ISSN 1425-5383

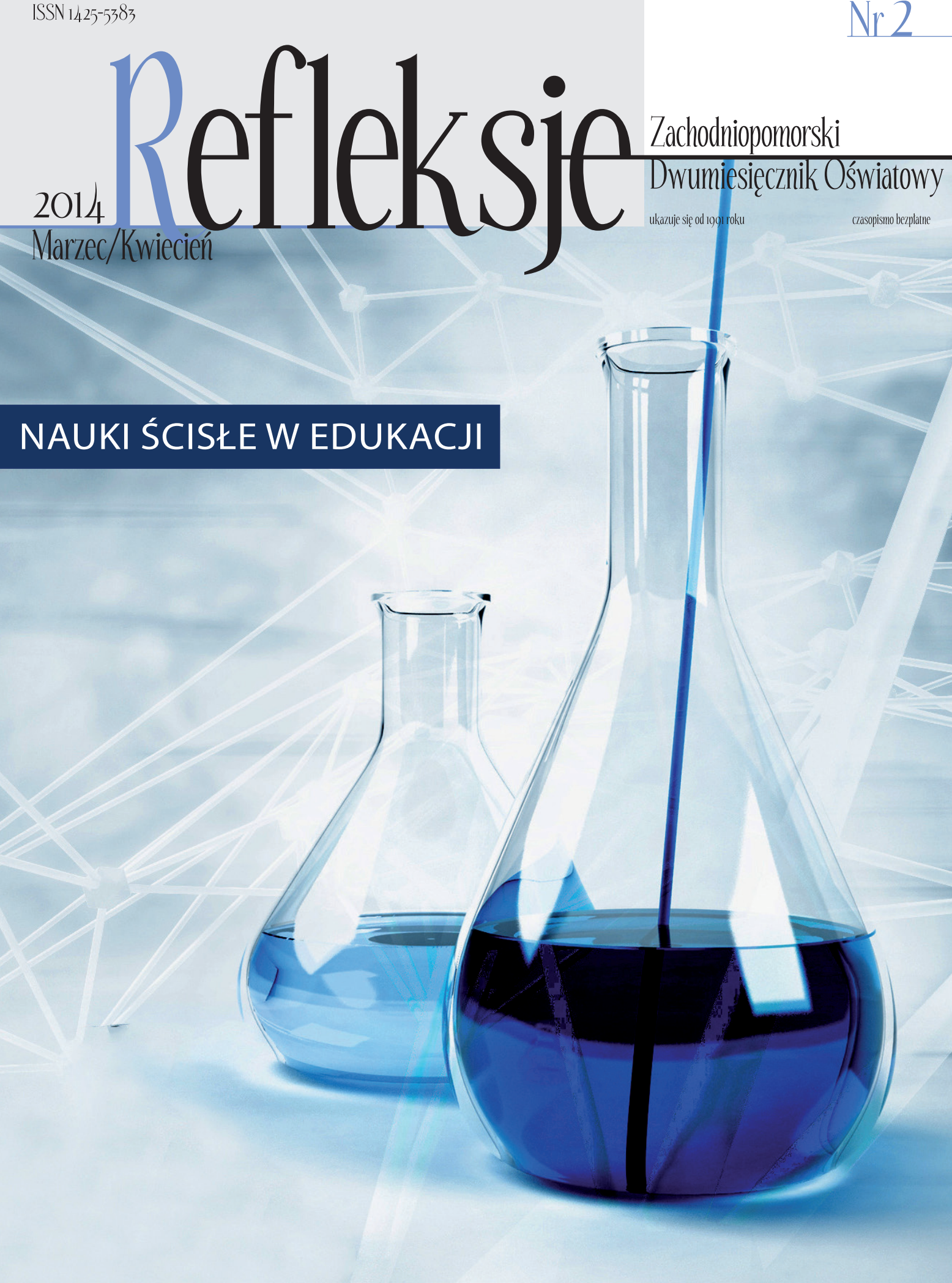

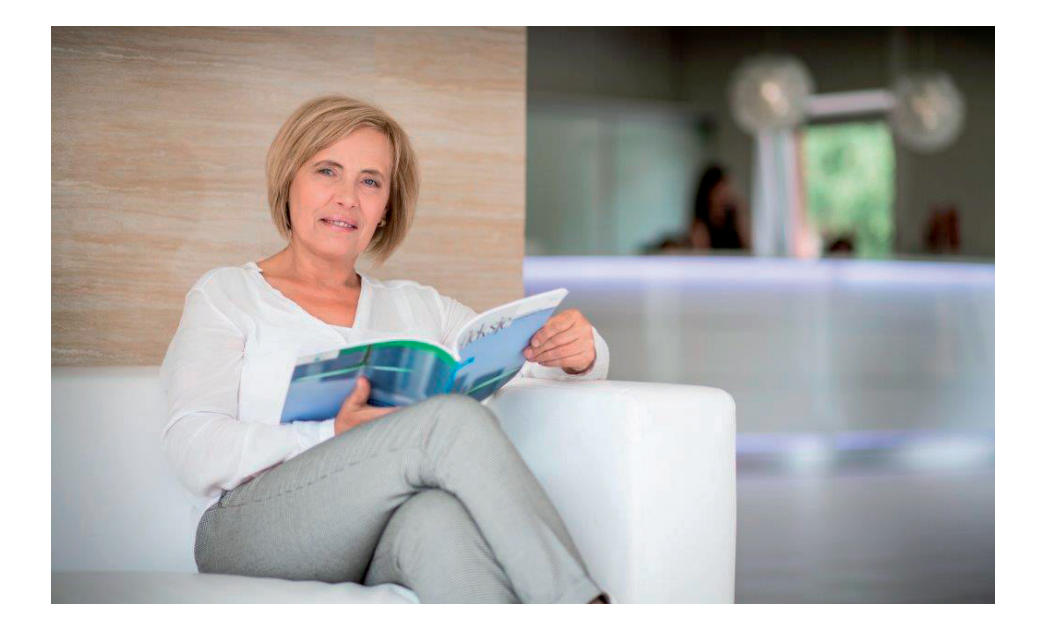

W tym roku przypada siedemdziesiąta rocznica śmierci Alaina Turinga, brytyjskiego matematyka i kryptologa, który przyczynił się do zrewolucjonizowania nauki, przede wszystkim informatyki i badań nad sztuczną inteligencją. To pewne uproszczenie, ale bezpiecznie można przyjąć, że między innymi dzięki Turingowi funkcjonujemy dzisiaj w społeczeństwie informatycznym. Komputery, łącza internetowe i coraz szersza rzeka informacji, która płynie za pośrednictwem nowych mediów, to być może najważniejsza rewolucja XXI wieku – obejmująca swoim zasięgiem także edukację.

Dostrzegając konsekwencje przemian kulturowych ostatnich kilkunastu lat, nie po raz pierwszy podejmujemy w "Refleksjach" zagadnienie nauk ścisłych. Założenie niniejszego numeru jest takie: im bardziej zaawansowane technologicznie społeczeństwo, tym lepszej potrzebuje szkoły. Nauczanie matematyki, fizyki, chemii, jak również dyscyplin im pokrewnych, powinno, zdaniem naszych autorek i autorów, być jednym z priorytetów współczesnej edukacji. Jak go skutecznie realizować? Zwiększenie liczby godzin przedmiotów ścisłych to jeden z częściej wymienianych pomysłów, ale są również inne, być może efektywniejsze sposoby: motywowanie uczniów do nauki poprzez doświadczenia, lekcje terenowe, aktywizujące metody przekazywania wiedzy.

Jaka będzie przyszłość dyscyplin ścisłych, jak będzie razem z nimi zmieniała się edukacja? Turing, oprócz dokonań matematycznych, zadawał pytania o granice tożsamości – o to, czy komputer może, podobnie jak człowiek, "myśleć". Dzisiaj powinniśmy chyba formułować inne pytania, ponieważ dzięki nauce komputery już dawno przerosły istotę człowieczeństwa.

> Urszula Pańka dvrektor Zachodniopomorskiego Centrum Doskonalenia Nauczycieli

#### **Refleksje**

Zachodniopomorski Dwumiesięcznik Oświatowy

Nr 2, Marzec/Kwiecień 2014 Czasopismo bezpłatne Nakład: 1500 egzemplarzy ISSN 1425-5383

#### Wydawca

Zachodniopomorskie Centrum Doskonalenia Nauczycieli

#### **Redaktor prowadzacy**

Sławomir Iwasiów (siwasiow@zcdn.edu.pl)

#### Sekretarz redakcji

Katarzyna Kryszczuk-Mańkowska (kmankowska@zcdn.edu.pl)

#### Kolegium redakcyjne

Urszula Pańka Maria Twardowska

#### Współpraca

Agnieszka Gruszczyńska Piotr Lachowicz Grażyna Kowalewska

#### Tłumaczenie

Aleksandra Lis Pracownia Językowa "Lingufaktura"

#### Adres redakcji

ul. Gen. J. Sowińskiego 68 70-236 Szczecin tel. 91 435-06-34 e-mail: refleksje@zcdn.edu.pl www.zcdn.edu.pl

Skład, zdjęcie na okładce, druk Drukarnia Kadruk S.C.

#### Numer zamknięto 28 lutego 2014 r.

Redakcja zastrzega sobie prawo redagowania i skracania tekstów oraz zmiany ich tytułów

Wydawca nie odpowiada za treść zamieszczanych reklam i tekstów promocyjnych

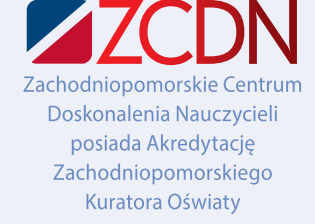

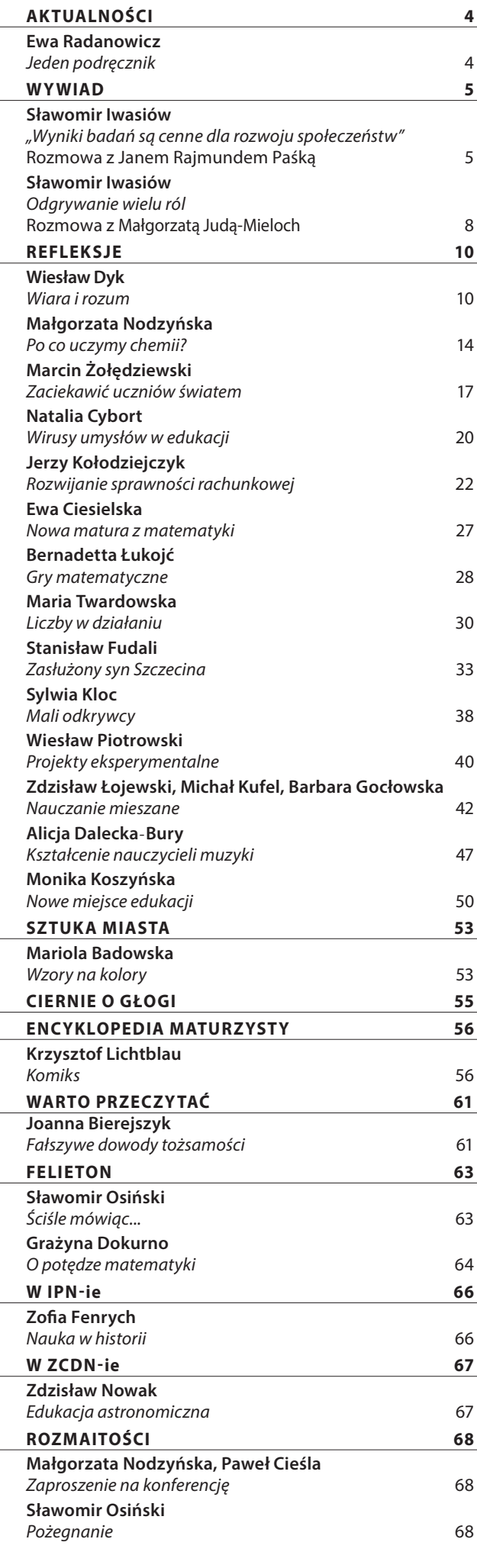

Postulat zwiększenia liczby godzin, z takich przedmio-

SPIS TREŚCI

SPIS TRESC

tów jak fizyka czy chemia, jest mi znany od bardzo wielu lat. Sytuacja nie jest tak prosta, jak mogłoby się wydawać. Po pierwsze, nie można zwiększyć wymiaru godzin tygodniowego obciążenia ucznia, a po drugie, tydzień nauki trwa pięć, a nie – jak jeszcze do lat 70. XX wieku – 6 dni. W tej sytuacji należałoby zastanowić się, którym przedmiotom należy odebrać godziny? Pytanie to pozostawiam bez odpowiedzi. Natomiast uważam, że odpowiednia konstrukcja programów, mądrze napisane podręczniki i w pełni efektywne wykorzystanie czasu lekcyjnego pozwala na realizację nawet szerszego programu niż ten wyznaczony przez ministerstwo. *"Wyniki badań są cenne dla rozwoju społeczeństw***"** *(str. 5)*

Nauka może się odrodzić, moim zdaniem, tylko w przestrzeni relacji osobowych oraz etyki. A także w perspektywie obiektywizmu poznawczego. W skrócie mówiąc, musi istnieć mistrz i jego dobrowolni uczniowie. Mistrz twierdzi, że prawda istnieje, i próbuje ją poznać. To, co wie, oraz sposoby poznawania tej prawdy, przekazuje uczniom, którzy kontynuują jego dzieło. Wszyscy wierzą, że ma to sens. Mnie ta baśń bardzo przekonuje. Spotkałam w swoim życiu naukowym mistrza. I to mnie determinuje.

#### *Odgrywanie wielu ról (str. 8)*

Dynamiczny rozwój nauk przyrodniczych i teologicznych stwarza nowe i kreatywne podstawy do dialogu między rozumem a wiarą oraz między nauką i religią. Wiara bez rozumu jest magią, a rozum bez wiary stanowi źródło fali niekończących się relatywizmów. Celem zrozumienia relacji religia – nauka należy odróżnić wiarę subiektywną od wiary obiektywnej oraz wiarę naukową od wiary religijnej. W wierze religijnej (ale nie chodzi tutaj o ogólnie pojętą religijność) mamy do czynienia z obiektywną wiarą, która nie sprzeciwia się ontologicznej podstawie osoby ludzkiej i przyczynowo-skutkowym oraz nomologicznym uwarunkowaniom świata przyrody.

#### *Wiara i rozum (str. 10)*

Należy mieć świadomość, że obliczenia w pamięci i te wykonywane sposobem pisemnym prowadzimy w zupełnie inny sposób. W obliczeniach pisemnych liczymy od strony prawej do lewej, czyli najpierw obliczamy jedności, później dziesiątki, setki itd. W rachunku pamięciowym postępujemy odwrotnie, tj. liczymy od strony lewej do prawej, najpierw obliczamy wyższe rzędy, później niższe. Zwykle wygodniej jest do liczby większej dodać mniejszą. Dodatkowo, by zwiększyć tempo obliczeń w pamięci, warto unikać niepotrzebnego i drobiazgowego komentowania.

*Rozwijanie sprawności rachunkowej (str. 22)*

# **Jeden podręcznik**

### **Ewa Radanowicz**, **dyrektor Zespołu Szkół Publicznych w Radowie Małym**

Informacja Ministerstwa Edukacji Narodowej o wprowadzeniu od następnego roku szkolnego bezpłatnego podręcznika dla pierwszoklasistów wzbudziła wiele emocji. Z jednej strony, projekt ministerstwa wywołuje zdecydowany sprzeciw wydawców i uzasadnione obawy części środowiska oświatowego. Z drugiej strony, może być to dobre rozwiązanie, odciążające zarówno nauczycieli, uczniów, jak i rodziców. Muszę przyznać, że jestem za zmianą, chociaż wcale nie chodzi mi o to, żeby komukolwiek ułatwiać życie – przede wszystkim mam na uwadze dobro uczniów i poziom ich wykształcenia.

Moją pierwszą myślą było stwierdzenie, że propozycja ministerstwa to dobra wróżba, bo to, co w tej chwili dzieje się na rynku wydawnictw edukacyjnych, nie do końca dobrze służy szkole, uczniom i rodzicom. Dlaczego? Bo podręczniki są za drogie, bo za dużo różnych książek, zeszytów ćwiczeń i innych "pomocy" uczeń musi codziennie nosić w tornistrze. Dodatkowo niepokoi fakt, że wszystkie te rzeczy trzeba kupować w pakiecie – bez względu na to, czy wszystkie się przydadzą. Nauczyciel nie może się zdecydować na pracę jedynie z podręcznikiem danego wydawnictwa, ponieważ rodzic musi kupić podręcznik wraz z ćwiczeniami. I oczekuje, co jest zrozumiałe, że skoro zapłacił, to dziecko będzie z tego zestawu korzystało.

Później pomyślałam jednak, że podręcznik przygotowywany w pośpiechu i przy bojkocie ze strony wydawnictw, niektórych nauczycieli i rodziców nie może się sprawdzić i choć intencje są słuszne, to prawdopodobnie szkoda zachodu.

A może wystarczyłoby ograniczyć pakietowanie podręczników z ćwiczeniami i innym oprzyrządowaniem? Może przekazanie pieniędzy do szkół i pozwolenie im dokonania wyboru podręcznika, spośród tych istniejących, byłoby najlepszym rozwiązaniem? Wtedy interesy wszystkich stron byłyby pogodzone, a MEN nie szykowałoby podręcznika, który może być skazany na niepowodzenie z powodu pośpiechu, presji środowiska nauczycielskiego i sztucznie podkręcanych oczekiwań odbiorców. Wydawnictwa mogłyby na tym zyskać: zmodyfikowałyby swoje podręczniki i zlikwidowałyby pakiety, ale w zamian za to pozostałyby na rynku i nadal dbałyby o interesy swoje, szkół i odbiorców. Rodzice mogliby wypożyczać książkę od szkoły nieodpłatnie. A sama szkoła, jaki miałaby w tym wszystkim zysk?

No właśnie – dzięki uregulowaniu rynku wydawniczego podręczników istniałaby duża szansa na uwolnienie nauczycieli od gotowców wykorzystywanych w codziennej pracy z dziećmi. Dziesiątki ćwiczeń, kolorowanek, wyklejanek oraz dodatkowych zbiorów zadań, które ma wypełnić dziecko, znacząco ogranicza jego wszechstronny rozwój. Przecież młodszy wiek szkolny to czas na stymulowanie i ćwiczenie motoryki małej i dużej, pobudzanie naturalnej ciekawości, kształcenie podstawowych umiejętności, takich jak słuchanie i mówienie. Do tego wszystkiego nie są potrzebne zeszyty ćwiczeń, ale pomysłowi nauczyciele i dobre warunki do pracy.

Sprawa podręcznika może mieć także inne, pozytywne konsekwencje. Powinna na przykład wywołać – i chyba już wywołuje – dyskusję na temat tego, po co w ogóle dzieci przychodzą do szkoły, w jakie umiejętności trzeba je wyposażać i jak trzeba się przygotować do pełnienia nauczycielskiej roli. Wiemy przecież o tym, że dzieci, które we wrześniu 2014 roku pójdą do szkoły, to zupełnie inne dzieci niż te, które rozpoczynały naukę w poprzednich latach. Czasy się zmieniają, a jednak czekamy na uczniów z tym samym pakietem książek, ćwiczeń i zasad organizacyjnych.

## *"***Wyniki badań są cenne dla rozwoju społeczeństw***"*

**z profesorem Janem Rajmundem Paśką, chemikiem, dydaktykiem, fotografem, byłym kierownikiem Zakładu Chemii i Dydaktyki Chemii na Uniwersytecie Pedagogicznym im. KEN w Krakowie, rozmawia Sławomir Iwasiów**

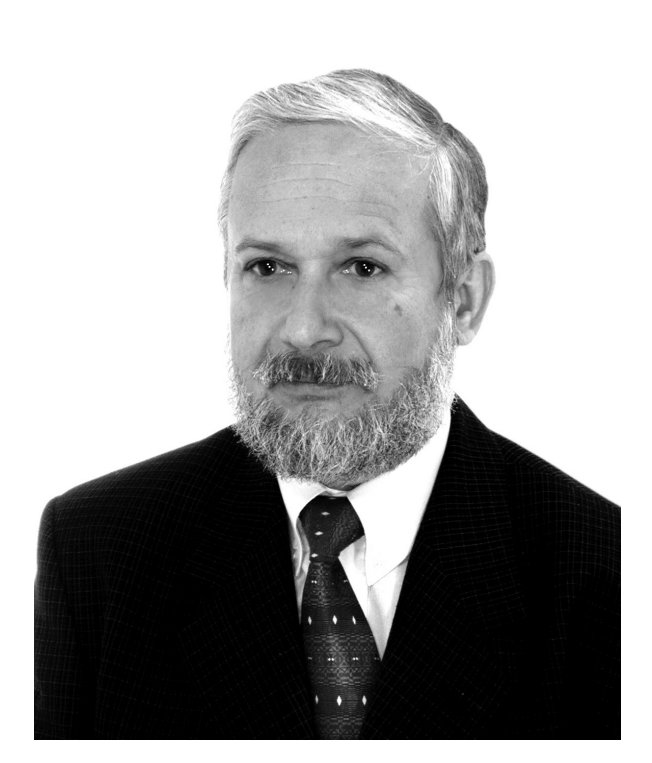

*Panie profesorze, we wstępie do Pana biografii, zatytułowanej "Jan Paśko – naukowiec, dydaktyk, pasjonat", autorki piszą, że przeszedł Pan drogę od nauk ścisłych do nauk humanistycznych. W jakim momencie zainteresował się Pan pracą badawczą w dziedzinie chemii i na czym polegała ta późniejsza ewolucja, z chemika w dydaktyka chemii?*

Na studiach zdecydowałem się na podjęcie pracy w szkolnictwie, czego wynikiem było pobieranie stypendium fundowanego z Krakowskiego Kuratorium Oświaty. Kiedy byłem już po obronie pracy magisterskiej, Andrzej Schabowski, mój dyrektor z liceum, namówił mnie do podjęcia pracy na uczelni. Tak zaczęła się moja kariera naukowa, jednak chęć pracy dydaktycznej pozostała. Dlatego równocześnie z pracą na uczelni najpierw pracowałem jako instruktor w Domu Kultury, a następnie, jako nauczyciel chemii, w szkole podstawowej i po reformie w gimnazjum. Moja przygoda z nauczaniem chemii w szkole trwała 25 lat.

Szersze zainteresowanie badaniami w dydaktyce chemii sprowokowali uczniowie, którym przez wiele lat udzielałem korepetycji. Chciałem stworzyć taki program nauczania, który nie byłby sprzeczny z obecnymi poglądami naukowymi, a zarazem łatwy w odbiorze dla ucznia. Jeszcze niedawno podsłuchałem, jak dwie uczennice uczyły się do klasówki. Jedna miała rodzica chemika, a druga korepetytora z wyższej uczelni. W ich uczeniu powtarzała się sekwencja: "Tak jest naprawdę, ale w szkole co innego mamy powiedzieć". Postanowiłem z tym walczyć. Stworzyłem program, który weryfikowałem i udoskonalałem podczas pracy w szkole. Napisałem podręcznik, który został dopuszczony do użytku szkolnego i wydany w 1999 roku pod tytułem *Chemia dla gimnazjum*, a także, wspólnie z Małgorzatą Nodzyńską, jego dostosowaną do reformy modyfikację z 2009 roku pod tytułem *Moja chemia: podręcznik dla gimnazjum*.

Merytoryczne zagadnienia uwzględniające obecne poglądy naukowe były mi o tyle bliskie, że jeszcze doktorat robiłem z czystej chemii, w związku z czym musiałem posiadać aktualną wiedzę chemiczną. Doktoryzowałem się na Wydziale Matematyki, Fizyki i Chemii Uniwersytetu Jagiellońskiego. Aby stać się w pełni świadomym dydaktykiem chemii, musiałem poszerzyć wyniesioną ze studiów wiedzę pedagogiczno-psychologiczną. Dzięki temu udało mi się wytłumaczyć pewne negatywne zjawiska zachodzące w szkolnej edukacji chemicznej. Jednym z moich generalnych wniosków, popartych badaniami, było stwierdzenie, że niechęć do uczenia się chemii nie wynika z trudności przedmiotu jako takiego, a z błędów popełnianych w procesie edukacji chemicznej. Jednym z nich jest występowanie transferu ujemneFot. z archiwum J. R. P.

5

go, spowodowanego błędami i niekonsekwencjami zawartymi w programach nauczania; transfer ujemny to utrudnienie lub nawet uniemożliwienie przyswojenia przez ucznia pewnych nowych partii materiału wskutek wcześniejszego przekazu.

Wracając do pytania, habilitowałem się na Wydziale Pedagogicznym Uniwersytetu im. Massaryka w Brnie w Republice Czeskiej. I tak z czystego chemika stałem się dydaktykiem, szczególnie chemii, a szerzej – przedmiotów przyrodniczych, chociaż oficjalnie mam uprawnienia z zakresu pedagogiki.

*Z książki Marty Mamicy i Małgorzaty Nodzyńskiej może wynikać, że jest Pan raczej humanistą. Jak z punktu widzenia badacza zajmującego się dydaktyką chemii wygląda "konflikt" pomiędzy humanistyką a naukami ścisłymi?*

Osobiście nie widzę konfliktu pomiędzy naukami humanistycznymi a naukami ścisłymi. Przecież

**Odnoszę wrażenie, że obecnie mamy – przynajmniej w zakresie chemii – trzy**  rodzaje "wiedzy": wiedzę naukową, **wiedzę szkolną i wiedzę potoczną. Działania administracji szczebla centralnego coraz bardziej izolują naukę szkolną od aktualnej wiedzy naukowej. To powoduje wytwarzanie czegoś w rodzaju wiedzy, która wprawdzie ma być łatwa dla ucznia, ale nie zawsze jest zgodna z obecnymi poglądami naukowymi. I tę wiedzę określam jako szkolną.**

wszystkie nauki wywodzą się z jednego pnia, jakim jest filozofia. Dydaktyki przedmiotowe, na przykład fizyki, chemii, biologii, są naukami z pogranicza danej dziedziny naukowej i dydaktyki ogólnej.

Natomiast raczej można mówić o konflikcie pomiędzy humanistami a przedstawicielami nauk ścisłych. Konflikt rozpaliło ministerstwo, stwierdzając, że dydaktycy przedmiotowi, jeżeli są habilitowani z zakresu pedagogiki, nie mogą być wliczani do minimum kadrowego nawet na kierunku kształcącym nauczycieli. Spowodowało to zmuszanie samodzielnych pracowników, dydaktyków przedmiotowych zwłaszcza przedmiotów ścisłych i przyrodniczych, do przenoszenia się, często pod presją, na wydziały o profilu pedagogicznym. Znam przypadki w Polsce,

w których doktor habilitowany dydaktyki przedmiotów ścisłych został pozbawiony prowadzenia zajęć z dydaktyki przedmiotowej, bo habilitował się z pedagogiki, a zajęcia powierzono pracownikom nieposiadającym takich kwalifikacji.

Dydaktycy przedmiotowi są bardzo ważnym ogniwem w przekładaniu wiedzy naukowej na język rozumiany przez społeczeństwo, a mogą to dobrze robić poprzez łączenie wiedzy humanistycznej z wiedzą merytoryczną. Dlatego ich miejsce nie jest na kierunkach pedagogicznych, a na kierunkach ścisłych. Bez ich działania społeczeństwo będzie sądziło, że naukowcy nie robią nic dobrego i pożytecznego, a tylko przepuszczają pieniądze podatników.

Różnice pomiędzy naukami humanistycznymi a ścisłymi tkwią głównie w obszarze badań i w metodologii badań. Natomiast wyniki badań, jednych i drugich, są jednakowo cenne dla prawidłowego rozwoju społeczeństw.

*W edukacji szkolnej, przynajmniej w ogólnym zakresie, na lekcje chemii, ale też innych przedmiotów ścisłych, przeznacza się w sumie mniej godzin niż na przedmioty humanistyczne. Jak można dzisiaj uzasadnić potrzebę zwiększenia liczby godzin lekcji chemii, fizyki czy matematyki?*

Postulat zwiększenia liczby godzin, z takich przedmiotów jak fizyka czy chemia, jest mi znany od bardzo wielu lat. Sytuacja nie jest tak prosta, jak mogłoby się wydawać. Po pierwsze, nie można zwiększyć wymiaru godzin tygodniowego obciążenia ucznia, a po drugie, tydzień nauki trwa pięć, a nie – jak jeszcze do lat 70. XX wieku – 6 dni. W tej sytuacji należałoby zastanowić się, którym przedmiotom należy odebrać godziny? Pytanie to pozostawiam bez odpowiedzi. Natomiast uważam, że odpowiednia konstrukcja programów, mądrze napisane podręczniki i w pełni efektywne wykorzystanie czasu lekcyjnego pozwala na realizację nawet szerszego programu niż ten wyznaczony przez ministerstwo.

Przez 25 lat, równocześnie z pracą na uczelni, uczyłem chemii w szkole i właściwie przy wymiarze czterech godzin w szkole podstawowej, a potem czterech w gimnazjum, w cyklu trzyletnim, nie odczuwałem braku godzin. Natomiast wyniki nauczania były więcej niż dobre.

Nie będę wypowiadał się za nauczycieli innych przedmiotów, ale uważam, że to nie mała liczba godzin jest przyczyną słabego opanowania wiedzy i zainteresowania tymi przedmiotami. Program nauczania chemii jest oparty na przestarzałych schematach sprzed kilkudziesięciu lat. Przekazywane treści są z naukowego punktu widzenia nieaktualne. Nauczanie chemii nie jest oparte na podstawowych przesłankach wynikających z osiągnięć dydaktyki ogólnej i psychologii. Mój

sukces polegał na realizacji własnego programu nauczania, w oparciu o własne podręczniki, jednak nie był on sprzeczny z programem ministerialnym, tylko trochę szerszy, a treści były przekazywane zgodnie z zasadą: od najprostszego do bardziej skomplikowanego.

Odnoszę wrażenie, że obecnie mamy – przynajmniej w zakresie chemii – trzy rodzaje "wiedzy": wiedzę naukową, wiedzę szkolną i wiedzę potoczną. Działania administracji szczebla centralnego coraz bardziej izolują naukę szkolną od aktualnej wiedzy naukowej. To powoduje wytwarzanie czegoś w rodzaju wiedzy, która wprawdzie ma być łatwa dla ucznia, ale nie zawsze jest zgodna z obecnymi poglądami naukowymi. I tę wiedzę określam jako szkolną.

#### *Obecnie obserwujemy tendencję do wykorzystywania najnowszych technologii, w tym nowych mediów, w dydaktyce szkolnej. Jak Pan ocenia ich przydatność w nauczaniu przedmiotów ścisłych?*

Nie jestem bezkrytycznym entuzjastą nowych technologii informacyjnych. W przypadku nauczania chemii ich rola jest bardzo duża. Jednak obserwuję w wielu przypadkach pozorowanie działań. Z jednej strony, biurka nauczycielskie wyposażone są w komputery do prac administracyjnych, a nie ma zainstalowanych, połączonych z nimi projektorów multimedialnych. Z drugiej strony, obserwuję niechęć do tworzenia prostych w obsłudze programów, będących korepetytorami dla uczniów. Pod moim kierunkiem powstało kilka takich modułów programów sprawdzająco-uczących. Jednak wśród producentów programów nie znalazły one zainteresowania, gdyż wymagają większego nakładu pracy niż stworzenie elektronicznego naśladowania dotychczasowych, papierowych pomocy okraszonych pseudoanimacją. Nie wykorzystuje się modelowania komputerowego do stworzenia modeli na poziomie obecnego stanu wiedzy naukowej. Nie jest to trudne, gdyż takie proste programy tworzą już studenci w ramach zadań z dydaktyki chemii.

Uczestnicząc w licznych konferencjach z zakresu dydaktyk, obserwuję nachalną reklamę kompleksowych rozwiązań komputerowych. Na przykład każdy uczeń musi mieć laptopa, producenci chcą swój towar sprzedawać w postaci masowego pakietu. Nie zawsze po cenie konkurencyjnej względem cen sklepowych. Nie będę wypowiadał się na temat platform do nauczania zdalnego, gdyż jest to tylko narzędzie, tak jak narzędziem jest komputer. Natomiast należy wykorzystać te media w celu stworzenia nowych, niewzorowanych na papierowych pomocy dydaktycznych.

#### *Jest Pan także fotografem, ma Pan za sobą wystawy i publikacje zdjęć. Czy istnieje jakiś związek między badaniami naukowymi a fotografią? Jak Pan łączy te dziedziny?*

Do końca XX wieku procesy negatywowy i pozytywowy opierały się na tak zwanej obróbce mokrej. Zarówno negatyw, jak i pozytyw otrzymywało się w kąpieli zestawionej przez producenta lub samodzielnie według recepty z odczynników chemicznych. W zależności od posiadanej wiedzy chemicznej można było, modyfikując kąpiele, uzyskać odpowiednie efekty na otrzymywanym zdjęciu. W moim przypadku wiedza chemiczna była przydatna w fotografii.

Usiłowałem połączyć pasję fotografa z pasją chemika i dydaktyka. Efektem tego była książka pod tytułem *Z chemią przez fotografię jednobarwną,*  w której na przykładzie chemicznych procesów fotograficznych wyłożyłem podstawy chemii. Książka błyskawicznie zniknęła z półek księgarskich, chociaż nakład był niemały, wynosił dwadzieścia tysięcy egzemplarzy. Przez wiele lat moich eksperymentów chemicznych opracowywałem nowe lub modyfikowałem stare receptury na tonowanie zdjęć, aby dawały zamierzone efekty na współczesnych materiałach. Podsumowaniem tej działalności była książka *Prawie wszystko o tonowaniu zdjęć.*

W tym roku przypada 175 rocznica ogłoszenia wynalazku utrwalania obrazu na materiale, czyli przepis na otrzymywanie dagerotypów. Z tej okazji piszemy razem z koleżanką, profesor Katarzyną Potyrałą, książkę o powiązaniach fotografii z procesem edukacji z zakresu nauk przyrodniczych. Tu należy się wyjaśnienie, dlaczego mówimy o chemii, jako o nauce ścisłej, a w książce zajmujemy się naukami przyrodniczymi. Według wielu badaczy biologia, chemia, fizyka i geografia, bez geografii ekonomicznej, należą właśnie do nauk przyrodniczych.

W dydaktyce chemii trudno obejść się bez fotografii, bez względu na to, czy końcowy efekt otrzymujemy na drodze mokrej czy jest on efektem zapisu elektronicznego. To właśnie fotografia przybliża uczniom to, co jest w danym momencie dla nich niedostępne. Obraz jest nieodzowny do prawidłowego przyswojenia ze zrozumieniem podawanych treści.

*Dziękuję za rozmowę.*

# **Odgrywanie wielu ról**

**z doktor Małgorzatą Judą-Mieloch, literaturoznawczynią, nauczycielką języka polskiego, konsultantką ds. przedmiotów ogólnokształcących w Ośrodku Doskonalenia Nauczycieli w Kaliszu, rozmawia Sławomir Iwasiów**

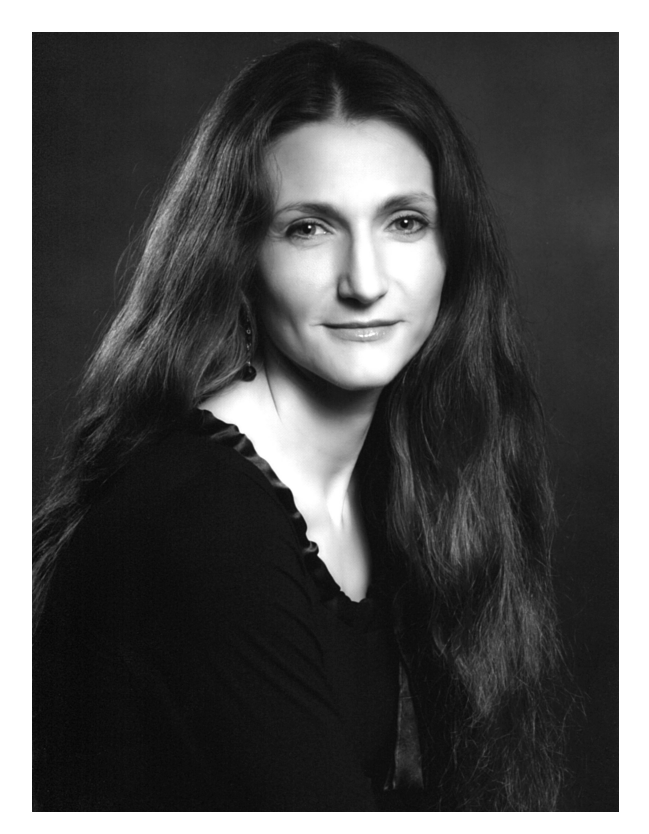

Fot. Studio Malik

#### *Kim jest współczesny naukowiec? Jak opisałaby Pani człowieka nauki żyjącego w XXI wieku?*

Naukowiec? Nie wiem, czy mam kompetencje do opisu tak potężnego uogólnienia, a dzielenie się na łamach czasopisma jedynie odczuciami czy intuicjami nie jest chyba na miejscu. Do takiego zadania trzeba naukoznawcy, którym nie jestem. Jednakże mogę podjąć próbę odniesienia się do modelu literaturoznawcy. Na ile będzie to reprezentatywne dla całej społeczności uczonych – proszę orzec.

Otóż, współczesny literaturoznawca jest w dużej mierze, moim zdaniem, zdefiniowany przez miejsce pracy. To w moim przekonaniu ma dziś duże znaczenie. Nie uprawia się nauki prywatnie, to zawsze zajęcie zinstytucjonalizowane. Bycie literaturoznawcą to odgrywanie wielu ról. Celowo nie podaję tu żadnej klasyfikacji "społecznych ról uczonych", jak nazwał je Florian Znaniecki. Wymienię w dość przypadkowej kolejności: literaturoznawca jest zatem nauczycielem akademickim, a więc wykładowcą, prowadzącym ćwiczenia, promotorem, recenzentem prac,

badaczem literatury, rektorem, dziekanem, dyrektorem instytutu, jest także – i to coraz mocniej – popularyzatorem wiedzy literaturoznawczej, ekspertem oświatowym, ale także redaktorem pism, jurorem w konkursach literackich. I szefem projektów, oczywiście. A to oznacza na przykład przygotowywanie i prowadzenie dokumentacji, rozliczanie funduszy. Proszę zauważyć, jak mocno ta rola odbiega od wizji literaturoznawcy będącego po prostu uczonym. Może jestem staroświecka, a może chciałabym, żeby świat był trochę prostszy, ale najbliższa mi jest wizja literaturoznawcy – badacza i nauczyciela.

Tych ról jest naprawdę sporo, każda biografia naukowa to splot większości z nich, z tym że różne są proporcje w odgrywaniu poszczególnych ról przez konkretnych literaturoznawców, stąd efekt różnorodności i indywidualności. Ale jest przecież i coś takiego jak standardowa biografia literaturoznawcy, może nawet uczonego, da się ją wyprowadzić z biografii konkretnych, indywidualnych i niepowtarzalnych.

*Wydała Pani kilka lat temu książkę "Na ramionach gigantów. Figura autorytetu w polskich współczesnych tekstach literaturoznawczych", w której zostały przedstawione i przeanalizowane dokonania Jerzego Ziomka, Janusza Sławińskiego, Grażyny Borkowskiej, Ryszarda Nycza i Henryka Markiewicza – badaczy z różnych pokoleń, reprezentujących odmienne metody i postawy krytyczne wobec literatury. Dlaczego wybrała Pani akurat te osoby?*

W zasadzie już sformułował Pan kryterium wyboru, którego dokonałam w książce. Jest to różnorodność – i pokoleniowa, i metodologiczna, ale także genologiczna i stylistyczna. To naprawdę grono znakomitych, choć różniących się od siebie osobowości badawczych. Jeśli chciałam obserwować figurę autorytetu w tekstach literaturoznawców, aby potem sformułować uogólnienia dotyczące konstrukcji dyskursu literaturoznawczego, musiałam przeanalizować bardzo różne teksty. Różne, ale także – ważne, uznane, ciekawe, reprezentatywne. *Na ramionach gigantów* zostało wydane przez Universitas w 2008 roku, ale moja książka powstała siedem lat wcześniej. Rejestruje teksty, które napisano do tego właśnie czasu. Za zamknięty szkic monograficzny można uznać tylko rozdział o literaturoznawczym pisarstwie Jerzego Ziomka. Dlatego ten szkic przyjęto do publikacji w "Pamiętniku Literackim" w 2001 roku. Pozostała czwórka badaczy tworzyła, więc moja praca była w jakiś sposób diagnozą literaturoznawczej chwili, może nie tak ulotnej jak chwila życiowa, ale jednak chwili. Od 2001 roku przecież wiele się zmieniło: powstały nowe teksty, zmarł Henryk Markiewicz i tym samym została zamknięta bibliografia jego twórczości.

Nie wiem, na ile moje dawne rozpoznania są aktualne, choć recenzentka, Luiza Rzymowska, na łamach "Pamiętnika Literackiego" dosłownie przed paroma miesiącami nazwała moją analizę "nowatorską". Myślę jednak, że nie chodziło o przedmiot badań, bo ten jest nieustabilizowany, ale sposób opisu figury autorytetu.

To tyle, jeśli chodzi o samo kryterium doboru tekstów. Natomiast wybierając osoby, kierowałam się może i subiektywnym, choć mam wrażenie, że także reprezentatywnym dla mojego pokolenia kluczem. Na tekstach Ziomka, Sławińskiego, Markiewicza i Nycza opierała się moja uniwersytecka, a także częściowo licealna – proszę pamiętać o *Słowniku terminów literackich* i *Zarysie teorii literatury* – edukacja polonistyczna. Może jedynie z Borkowskiej nie uczyłam się na polonistyce. Kiedy pisałam *Na ramionach gigantów*, te dawne lektury przeczytałam na nowo, zupełnie inaczej. Nie literaturoznawczo, lecz metaliteraturoznawczo. Nauczył mnie tego profesor Wojciech Głowala.

#### *Szkice o pięciorgu badaczach zostały ułożone w kolejności: Ziomek, Sławiński, Borkowska, Nycz, Markiewicz. Jakie znaczenie ma ta kompozycja?*

Zaczęłam od tekstów Jerzego Ziomka, bo była to – jak już powiedziałam – zamknięta karta polskiego literaturoznawstwa. W tym rozdziale zrobiłam sporo ustaleń, do których odwoływałam się w następnych szkicach. Zresztą recenzenci zwracali uwagę, że nie jest to może pomysł porządny pod względem procedur naukowych. Najpierw bowiem trzeba by wyłuszczyć teorię, potem przeprowadzać analizy. Wiem, wiem… Ale nie do końca dobrze czuję się w sformalizowanych strukturach prac naukowych, trochę opowiadam, odkrywając po kolei tajemnice, zagadki. Nie wiem, może niepotrzebnie. W każdym razie recenzenci pisali, że trochę to nieporządne, ale dodawali, że "dobrze się czyta", że "można i tak".

#### *Czy pośród tych literaturoznawców znalazły się także Pani prywatne autorytety naukowe?*

Tak, oczywiście. Ideał uczonego, o którym mówiłam wcześniej, uosabiał dla mnie Henryk Markiewicz, mówię rzecz jasna o jego tekstach, bo profesora nie znałam osobiście. Po wydaniu *Na ramionach gigantów* wysłałam każdemu z moich żyjących bohaterów egzemplarz książki. Od profesora Markiewicza w ciągu jakiegoś niesłychanie

krótkiego czasu dostałam list – podziękowanie wraz z analizą. Proszę zauważyć relację: to naprawdę jest mistrz, a adresatka – początkująca. Sporo w tym dwudziestostronicowym liście było pochwał, sporo rad, ale także – wykazanie miejsc słabych. I jakoś nie bolała ta krytyka. Proszę mi także wierzyć, że Henryk Markiewicz wcale nie zajął się najwnikliwiej rozdziałem o sobie. To był badacz i nauczyciel.

Od Ziomka uczyłam się konstruowania wywodu, nie bez kozery był to znakomity znawca retoryki. W tekstach Sławińskiego cenię przejrzystość – te zawsze rozumiałam po jednokrotnej lekturze.

#### *Autorytet to ważna cecha naukowca. Dla kogo chciałaby Pani być autorytetem?*

Nie pracuję w tej chwili w żadnej instytucji związanej z nauką. Nie funkcjonuję zatem w środowisku naukowym. W moim przypadku nie można mówić zatem o byciu autorytetem naukowym w rozumieniu osobistego kontaktu. Jeśli funkcjonuję – to tylko poprzez swoje teksty. Ostatnio pracuję w ostrowskich liceach i ODN-ie. Podmiotami mojej pracy są zatem młodzież licealna i nauczyciele. To właśnie dla nich chciałabym być autorytetem, jednak w tym przypadku trudno mówić o byciu autorytetem naukowym. Ale do relacji opartej na autorytecie trzeba, jak pisał Józef Maria Bocheński, dwóch stron. Autorytet jest autorytetem poprzez akt uznania, nigdy inaczej. Po prostu także do tego tanga trzeba dwojga.

#### *Obserwujemy obecnie zjawisko, które można by nazwać, w dużym uproszczeniu, "kryzysem nauki". Jaka jest, Pani zdaniem, przyszłość naukowca jako autorytetu?*

Nie rozwinę Pańskiej myśli o kryzysie. Sporo o tym napisano. Może jedynie powiem, że dla mnie najbardziej wstrząsającą analizą były wcale nie proroctwa filozofów, ale maleńka książeczka Alana Sokala i Jeana Bricmonta *Modne bzdury*. To rzecz o nadużywaniu pojęć z zakresu nauk ścisłych przez postmodernistycznych intelektualistów – taki zresztą podtytuł nosi ta książka. Nie wiem, czy nauka przeżywa kryzys, z pewnością dotyczy on humanistyki, tej spod znaku "modnych bzdur". Widzę rzeczywistość i trudno od takiej smutnej diagnozy zupełnie się odżegnywać. Ale cieszę się, że pyta Pan o przyszłość, czyli perspektywy. Nauka może się odrodzić, moim zdaniem, tylko w przestrzeni relacji osobowych oraz etyki. A także w perspektywie obiektywizmu poznawczego. W skrócie mówiąc, musi istnieć mistrz i jego dobrowolni uczniowie. Mistrz twierdzi, że prawda istnieje, i próbuje ją poznać. To, co wie, oraz sposoby poznawania tej prawdy, przekazuje uczniom, którzy kontynuują jego dzieło. Wszyscy wierzą, że ma to sens. Mnie ta baśń bardzo przekonuje. Spotkałam w swoim życiu naukowym mistrza. I to mnie determinuje.

#### *Dziękuję za rozmowę*

9

## **Wiara i rozum**

#### **Wiesław Dyk, ksiądz, profesor Uniwersytetu Szczecińskiego, kierownik Zakładu Filozofii Przyrody i Bioetyki w Instytucie Filozofii na Wydziale Humanistycznym US**

Wybitny ewolucjonista Richard Dawkins wyznaje wprost, że wiara w ewolucję wymaga ateizmu<sup>1</sup>. Henry Morris podaje, że "Kłamstwo na temat ewolucji przenika całe współczesne myślenie (…). Myśl ewolucyjna jest w głównej mierze odpowiedzialna za śmiertelnie groźny rozwój sytuacji politycznej, chaos moralny i dezintegrację społeczeństwa (...)"<sup>2</sup>. Ewolucjonista Stephen Jay Gould głosi tezę, że nauka i religia reprezentują oddzielne, niemające żadnego związku ze sobą magisteria. Nie można być zarazem ewolucjonistą i wierzącym. Wspomina on przyrodników i chrześcijan zarazem: amerykańskiego botanika Asa Gray'a, popierającego teorię doboru naturalnego; Charles'a D. Walcott'a, uznającego, że to Bóg ustanowił dobór naturalny; Theodosiusa Dobzhansky'ego, wiernego Kościoła prawosławnego i ewolucjonistę. Stephen J. Gould z oburzeniem wyznaje, że połowa jego kolegów uczonych jest niewyobrażalnie głupia. Jak można być wierzącym i ewolucjonistą? Na pewno to oskarżenie mogłoby być skierowane w moim kierunku. Zresztą tak uznaje część zaprzyjaźnionych ze mną teologów i kreacjonistów świeckich. Jednak nie przynależność do doktryny naukowej, ale odpowiedzialność za wyznawaną wiarę i ogromna potrzeba dotarcia do prawdy oraz jej wewnętrzny nakaz zapisany w fundamentach osobowego istnienia oraz w naukowej racjonalności kierują ku poszukiwaniu światła prawdy i nadziei.

Francis S. Collins w książce *Język Boga. Kod życia – nauka potwierdza wiarę3* wykazuje wdzięczność Stwórcy, że pozwolił mu wejrzeć "w instrukcję budowy i działania naszego własnego ciała, znaną wcześniej jedynie Bogu"<sup>4</sup>. Denyse O'Leary oraz Mario Beauregard zajmujący się neuronauką odkrywają w mózgu moduł Boga i duszę ludzką<sup>5</sup>. Patricia S. Churchland wyjaśnia ludzką społeczną naturę oraz podejmuje próbę odzwierciedlenia moralnych zachowań na płaszczyźnie neuronalnej<sup>6</sup>.

Genetyk Dean Hamer dowodzi, że w chromosomie 10 znajdują się dwie wersje genu VMAT2⁷. Pierwsza wersja genu "duchowego", zwana także "Bożym genem" *(The God Gene)*, powiązana z cytozyną i położona w pozycji 33050 występuje w organizmach ludzi, którzy są altruistyczni, chętnie medytują, często przeżywają ekstazę, doświadczają mistycznego związku z Bogiem i Kosmosem, są bardzo religijni. Drugi wariant genu VMAT2 także wywołuje u jego nosicieli skłonności do zwracania

się do Stwórcy, modlitwy i wiary w siły nadprzyrodzone, ale w znacznie mniejszym stopniu.

Znany specjalista w dziedzinie fizyki teoretycznej Paul Davies podaje, że ład, porządek oraz racjonalność w otaczającej nas rzeczywistości i całym Wszechświecie nie są dziełem przypadku<sup>8</sup>. Poszukiwanie prawdy, niezależnie od światopoglądu i wiary zawsze kieruje do Boga.

Biologia wiary jest więc wezwaniem do spójnego współdziałania nauki i religii, jak twierdzi Bruce Lepton<sup>9</sup>. Powrót do człowieczeństwa domaga się nadziei, wsparcia i miłości. Chociaż wprost nie odnosi się do religijnych źródeł, to jednak nie sięga do psychologii i chemii miłości, ale do nowej biologii nieczyniącej przepaści między rozumem i wiarą.

Zagadnienie związku religii i nauki jest bardzo dynamiczne we współczesnej nauce. Trudno się dziwić, że fundamentaliści religijni będą atakować naukę, a fundamentaliści naukowi dyskredytować wartość poznania religijnego.

#### **Metateoretyczne uporządkowanie relacji nauka – religia**

Zagadnienie metateoretycznego problemu dialogu między naukami przyrodniczymi i teologią stanowi konsekwencję przyjmowanego światopoglądu<sup>10</sup>. Centralne miejsce w niniejszej kwestii zajmuje rozumienie naturalizmu. Termin "naturalizm" jest bardzo nieostry, a nawet uznawany bywa za termin o "rozmytych brzegach"<sup>11</sup>. Aleksandra Derra, wskazując na wieloznaczność i różnorodne ujęcia naturalizmu, dochodzi w konsekwencji do przekonania, że skala przyjmowanych stanowisk wykazuje wewnętrzne sprzeczności<sup>12</sup>. Najczęściej przyjmuje się: naturalizm semantyczny, naturalizm filozoficzny oraz naturalizm metodologiczny i metafizyczny (ontologiczny)13.

W naturalizmie semantycznym dominuje przekonanie, że sensowne i autentyczne są terminy używane w naukach przyrodniczych, stąd interpretacja wszystkich innych pojęć powinna odnosić się do nauki.

Na gruncie filozofii analitycznej funkcjonuje współcześnie tzw. naturalizm naukowy, który charakteryzuje się przyjmowaniem pozytywistycznych podstaw argumentacji. W ramach tego naturalizmu uznaje się, że filozoficzne mogą być tylko pytania, ale odpowiedzi muszą być naukowe. W tym też kontekście, jak podaje się w ramach tego naturalizmu, dialog nauki i teologii jest możliwy przy uprzednim odrzuceniu rozdziału płaszczyzn poznawczych. W dobie post-pozytywistycznej nie ma podstaw obrony światopoglądu religijnego wobec przyjmowanych tez naukowych. W tym ujęciu przyjmuje się zatem post-pozytywistyczny naturalizm naukowy.

Oprócz post-pozytywistycznego naturalizmu naukowego wymienia się umiarkowany naturalizm naukowy. Ten naturalizm nie przekreśla możliwości dialogu, ale unika skrajnych postaw wobec dociekań filozoficznych i teologicznych i uznaje pierwszeństwo nauki w badaniu przyrody i świata.

Naturalizm metodologiczny, będący przejawem redukcjonizmu, dopuszcza możliwość dialogu między przyrodoznawstwem a teologią, szanując odrębność metodologiczną dającą podstawy do tworzenia komplementarnego obrazu świata. Nie znaczy to, że usprawiedliwia się w ramach tego naturalizmu odnoszenie nadnaturalnych elementów do naukowego obrazu tegoż świata. Inną wersją naturalizmu metodologicznego jest wewnętrzny materializm, w ramach którego zaprzecza się możliwości istnienia zdarzeń cudownych i domaga się tego, by naukowa eksplanacja zdarzeń i zjawisk opierała się tylko na czynnikach naturalnych.

Naturalizm metafizyczny (ontologiczny) jest formą antysupernaturalizmu. Jest on w opozycji, a nawet w konflikcie z religią i teologią, stąd odrzuca wszystkie czynniki będące poza światem przyrody. Jest on w swej strukturze bardzo różnorodny i zawiera na przykład: fizykalistyczny redukcjonizm ontologiczny, redukcjonizm przyrodniczy, naturalizm scjentystyczny, naturalizm przyrodniczy.

#### **Poszukiwanie adekwatnego rozumienia terminu "światopogląd"**

Dynamiczny rozwój nauk przyrodniczych i teologicznych stwarza nowe i kreatywne podstawy do dialogu między rozumem a wiarą oraz między nauką i religią. Wiara bez rozumu jest magią, a rozum bez wiary stanowi źródło fali niekończących się relatywizmów.

Celem zrozumienia relacji religia – nauka należy odróżnić wiarę subiektywną od wiary obiektywnej oraz wiarę naukową od wiary religijnej. W wierze religijnej (ale nie chodzi tutaj o ogólnie pojętą religijność) mamy do czynienia z obiektywną wiarą, która nie sprzeciwia się ontologicznej podstawie osoby ludzkiej i przyczynowo-skutkowym oraz nomologicznym uwarunkowaniom świata przyrody. Zarówno w wierze religijnej, jak i naukowej dominuje tendencja poznania obiektywnej i absolutnej prawdy. Istnieje zatem koherencja, spójność między rozumem i wiarą, nauką i teologią, *Science and Religion* oraz sferą duchowości i materialności. Pozbycie się dążeń technicznie dogmatycznych ze strony nauk przyrodniczych i teologii ułatwia dialog między dwoma wymiarami poznania rzeczywistości. Z racji ukazanych wyżej związków i różnic między nauką a religią istnieje potrzeba utworzenia nowego światopoglądu. Światopo-

glądu, który uznaje, że: 1) poznanie empiryczne nie wyczerpuje całej wartościowej wiedzy, 2) nie wszystkie rodzaje poznania mają taką samą wartość (np. astrologia i astrobiologia), 3) nie wszystkie tezy czy przekonania są absolutne i niezmienne.

Grzegorz Bugajak uzasadnia, że oczekiwane elementy proponowanego światopoglądu naukowego i religijnego umożliwią skonstruowanie spójnej wizji świata<sup>14</sup>. Pobieżnie zaakceptowany nowy światopogląd byłby idealizmem, stąd proponuje on uznanie pewnych ograniczeń: 1) uszanowanie i uznanie odmienności tworzonej wizji świata przez naukę i przez teologię, 2) uznanie odrębności płaszczyzn poznawczych nauki i teologii, co jest podstawą odejścia od domagania się empirycznej weryfikacji czy falsyfikacji tez teologicznych, 3) uświadomienie sobie, że zagadnienie początku czy odwieczności świata nigdy naukowo nie zostanie rozstrzygnięte.

W kontekście nowego światopoglądu nie ma miejsca ani na przenoszenie ocen badaczy na instytucję nauki, ani na oceny postaw teologów na płaszczyźnie religii. Pojawiające się spięcia w historii są raczej przejawem braku pokory naukowców, ale nie nauki oraz teologów (przedstawicieli kościołów).

Postawa dialogu między nauką i teologią nie niweluje krytycznych odniesień zarówno wobec przedstawicieli nauk przyrodniczych, jak i nauk teologicznych. Jednakże wrogość z obydwu stron nie ma żadnego uzasadnienia, jest całkowicie niezrozumiała i niedopuszczalna.

Interdyscyplinarność i transdyscyplinarność badań jest podstawą ukazywania jedności i symbiotyczności wielokierunkowych i wieloaspektowych badań czasami odległych dziedzin nauki oraz odmiennych światopoglądów.

#### **Zdarzenia cudowne. Człowiek między religią a nauką oraz rozumem a wiarą**

Adam Świeżyński w książce pod tytułem *Filozofia cudu* i artykule *Aspekt empiryczny zdarzeń cudownych*  argumentuje, że "sfera zjawiskowa nie wyczerpuje całości cudu ani nie stanowi jego istoty"<sup>15</sup>. Cud rozpatrywany jako znak nie wyklucza jednak, lecz wprost domaga się empirycznego elementu nośnego, stąd teologiczne stwierdzanie cudu uwzględniać powinno aktualny stan wiedzy przyrodniczej. Zdarzenie cudowne jednak transcenduje naturę, stąd obok materialnego elementu nośnego domaga się treści (komunikatu) oraz relacji między twórcą (autorem) i odbiorcą znaku. Treściowy element strukturalny znaku, jak zaznacza Adam Świeżyński, nie może być wynikiem ani czystej racjonalności, ani też irracjonalności. Komunikat nie ma swego fundamentu tylko w przeżyciach subiektywnych. Wiara stanowiąca istotny aspekt rozpoznania cudu musi zatem szukać rozumu. Cud nie jest ani oderwany od sfery empirycznej, ani religijnej, ani racjonalnej, ani od konkretnego odbiorcy w konkretnym czasie, ani też nie stanowi zjawiska

niezwykłego samego dla siebie, ani nie jest działaniem samego Boga. W odpowiedzi na pytanie, czym jest cud, odwołać się możemy do tytułu artykułu *Społeczno-egzystencjalny kontekst inkulturacji cudu*1*⁶*. Tworząc ontologię cudu, autor w wielu miejscach w swych badaniach naukowych wykazuje, że "w propozycji systemowego ujęcia cudu ontologii cudu jest personalistyczno-egzystencjonalny charakter zdarzenia cudownego"<sup>17</sup>. Konkretna osoba, w konkretnym czasie, społeczności i miejscu rozpoznaje w zdarzeniu przyrodniczym działanie Boga, które stanowi wartość dla człowieka w jego aktualnej egzystencji. Poznanie zdarzenia cudownego domaga się przyjęcia, w aspekcie ewolucyjnym, przyczynowości ponadnaturalnej. W kontekście cudu przyroda stanowi rolę łącznika ontyczno-socjologicznego między Bogiem i człowiekiem. Uzasadnia konieczność wytworzenia przez człowieka wymiaru aksjologicznego między nim i Bogiem. W relacji tej przyroda odgrywa istotne znaczenie w "dzianiu się", w powstających zmianach i otrzymywanych przez człowieka znakach. Wewnętrzną treść znaku uwzględnić musi zarówno ontyczny i aksjologiczny wymiar relacji. W wyniku tak powstałej relacji człowiek staje się współtwórcą zdarzenia cudownego. Analizy te mogłyby, przy powierzchownej lekturze tekstu, prowadzić do uznania urojeń, subiektywnych doznań i patologii z pogranicza sekt religijnych, za podstawę dopatrywania się cudowności.

Cud jest znakiem, jest relacją międzyosobową, a dokładnie ma charakter relacyjno-komunikacyjny, jest relacją miedzy Osobą Boga i osobą konkretnego człowieka. Przyjęcie podstawy personalistycznej w wyjaśnianiu zjawisk cudownych uzasadnia rozpoznawanie ich na dwóch równoległych płaszczyznach, tj. religijnej i naukowej. Istotne i bardzo znamienne jest to, że weryfikacja czy falsyfikacja naukowa cudu zależy od stanu rozwoju nauki. Jego poznanie jest zależne od upływu czasu. Przyjęcie osoby jako podmiotu istnienia i działania daje możliwość ujęcia szerszego spektrum badań rzeczywistości oraz poznawanych w niej zdarzeń. Usytuowanie w świecie człowieka-osoby i Osobowego Absolutu stwarza podstawę wypracowania stanowiska holistycznego oraz daje szansę szerszego poznania rzeczywistości, a więc nie tylko w ujęciu atomistycznym i mechanistycznym.

Nie likwidując zatem fizykalnego, biologicznego i psychologicznego aspektu jedności i różnorodności świata, personalistyczny aspekt badań zjawisk w zindywidualizowanym *unitas multiplex* daje podstawę ukazania oraz uzasadnienia odrębności fizycznej, psychicznej oraz ontycznej człowieka. W aspekcie odrębności wewnętrzna integralność osoby ludzkiej cechuje się twórczą ekspansją wspomagającą wyjście poza wsobne cele i wartości pozaosobowe. Znaczy to, że fakt ten stwarza szansę dopełnienia wewnętrznej spójności osoby ludzkiej i daje podstawę do nawiązania kontaktu z Osobą Stwórcy.

W takim wymiarze istnienia i działania człowiek jako stworzony współtwórca, *created cocreator*, nie tylko ubogaca swą wewnętrzną spójność i kształtuje świat, ale nade wszystko nawiązuje bezpośrednie relacje z całą rzeczywistością, tzn. światem natury i nadprzyrodzoności. Rozpatrywanie cudu w aspekcie personalistycznym nie może i nie jest w stanie pozbyć się aspektu religijnego. Rozum (racjonalność) i wiara religijna otwiera człowieka na poznanie oraz uznanie cudu.

Relacja między nauką i religią wiąże się ściśle z relacją rozumu i wiary, gdyż "znakowo-symboliczne ujęcie cudu zostało uwarunkowane w znacznym stopniu elementami filozofii personalistycznej"<sup>18</sup>. Trudno nie wspomnieć, że analizy te mają swe oparcie także w doświadczeniu aksjologicznym ściśle złączonym z poznaniem naukowym (empirycznym i logiczno-matematycznym). Naukowe dążenia do poznania prawdy, w sensie transcendentalnym, wiążą się ze sferą wartości obiektywnych, absolutnych i niezmiennych, która to sfera człowieka-osobę tak samo zobowiązuje jak prawda. Adam Świeżyński twierdzi, że "właściwością ludzkiej natury jest lęk przed złudzeniem, pomyłką, błędem"<sup>19</sup>. Przyjęcie postawy otwartej i nie zamykającej się na szersze poznanie świata, zgodnie z transgresyjnymi uwarunkowaniami natury ludzkiej, daje podstawę w dążeniu do zyskania pewności poznawczej, a ta u swych ontycznych podstaw chroni go przed poznaniem pozornym, a nawet fałszywym. Dominujący współcześnie przyrodniczy wzorzec poznawczy, kiedy staje się ogólnie przyjętym paradygmatem wyjaśniania zagadnień kultury, zachowań społecznych, moralnych oraz płaszczyzną podporządkowywania złożoności ludzkiego poznania, stwarza podstawę do postrzegania świata przyrody i życia z pozycji "widza i manipulatora"2⁰. Nie znaczy to, że można odrzucać, wykazywać brak wartości oraz ignorować znaczenia wyjaśnień w aspekcie przyrodniczym (naturalnym). Poszukując prawdy, musimy w komplementarnym, syntetycznym (ale nie sumatywnym) obrazie świata uwzględniać posiadane dane zarówno empiryczne (naturalne) oraz pozaempiryczne (w tym także nadprzyrodzone) w wyjaśnianiu oraz przewidywaniu naukowym21. Element nadprzyrodzony (boska przyczynowość) systemowo powiązany jest z elementem naturalnym (przyczynowo-skutkowym wyjaśnianiem znanym w naukach empirycznych).

Istota człowieczeństwa spełnia się w dwóch poziomach bycia i działania<sup>22</sup>. Nowej jakości nie można ani adekwatnie wyjaśnić odwołując się tylko do procesu ewolucji biologicznej, ani też tylko do aktu stwórczego. Interwencja Stwórcy nie przekreśla, ale nawet uzasadnia i respektuje ciągłość procesu ewolucji biologicznego życia. Powstania nowej jakości życia ludzkiego nie można wyjaśnić, odwołując się wyłącznie do procesu ewolucji biologicznej albo tylko do antynaturalistycznych interwencji Boga. Immanentna obecność Boga w świecie jest zasadną podstawą do tłumaczenia stawania się w czasie nowych jakości oraz podtrzymywania bytów w istnieniu.

Filozofia cudu jest kontynuacją tego aspektu analiz i należy – posiłkując się badaniami Davida Kornera – odrzucić dwie skrajne tendencje, tj. supranaturalizm oraz skrajny naturalizm ontologiczny. Cud w jego ujęciu nie może być przejawem łamania praw przyrody, nie może być pozbawiony przyczyn naturalnych oraz domaga się przyjmowania przyczynowości ponadnaturalnej. Niezwykłość zdarzenia cudownego ujawnia działanie Boga, ale nie stawia Go kontra naturze.

Ustalenie struktury ontologicznej cudu pozwala uzupełnić religijny kontekst interpretacji zdarzenia jako cudownego koncepcją pozwalającą na fizyczne rozpoznanie cudu. W tworzonej ontologii cudu istotne znaczenie ma obserwator, człowiek, który niezależnie od religijnej interpretacji zdarzenia "niejako stwarza cud" czy też interpretuje zdarzenie jako cud w wyniku faktycznego rozpoznania.

#### **Zakończenie**

Zagadnienie relacji nauki i religii oraz rozumu i wiary jest bardzo różnorodne i bogate treściowo. W artykule niniejszym nie podejmowałem się, zgodnie ze swym dążeniem, analiz konkretnych na płaszczyźnie genetyki i religii; neuronauki i teologii, protobiologii i aktu stwórczego czy epigenetyki i wiary.

Ze względów metodycznych przedstawiłem problemy związane z pojęciem "natura", "naturalny". Korzystając z opracowań Grzegorza Bugajaka wskazałem na potrzebę ukształtowania, w kontekście znacznego postępu nauk przyrodniczych i teologicznych, nowego rozumienia światopoglądu.

Następnie, na podstawie osiągnięć badawczych Adama Śnieżyńskiego, przedstawiłem narzucający się związek między nauką i religią w kontekście tłumaczenia zdarzeń i zjawisk cudownych.

Wnioski są zatem następujące:

- 1. Pojęcie naturalizmu jest bardzo różnorodne i szerokie. Samo słowo "naturalizm" nie posiada jednoznacznej treści i zakresu.
- 2. Nauka i religia dążą do poznania obiektywniej rzeczywistości, ustalenia absolutnej prawdy. Poznanie naukowe jest bardzo ograniczone ze względu na przyjmowaną metodologię, przedmiot badawczy i pojęcia. Współpraca z religią daje możność poszerzenia zakresu badawczego.

3. Istnieje konieczność przyjęcia nowego światopoglądu.

4. Zdarzenia cudowne nie mogą być sprzeczne z prawami przyrody. Prawa przyrody nie eliminują zasadności uznawania zdarzeń cudownych.

- 5. Wiara stanowiąca istotny aspekt rozpoznania cudu musi szukać wsparcia przez rozum.
- 6. Znakowo-symboliczne ujęcie cudu uwarunkowane jest elementami filozofii personalistycznej.
- 7. Należy odrzucić dwie skrajne tendencje, tj. supranaturalizm oraz skrajny naturalizm ontologiczny. Istota człowieczeństwa spełnia się w dwóch poziomach bycia i działania: rozumu i wiary oraz nauki i religii.
- 8. W ujęciu systemowym boska przyczynowość jest powiązana z przyczynowo-skutkowym wyjaśnianiem znanym w naukach empirycznych.
- 9. Człowiek jako stworzony współtwórca, *created cocreator*, przez związek wiary i rozumu kształtuje świat, ale nade wszystko nawiązuje bezpośrednie relacje z całą rzeczywistością, tzn. światem natury i nadprzyrodzoności.
- 10.Dominujący współcześnie przyrodniczy wzorzec poznawczy stwarza podstawę do postrzegania świata przyrody i życia z pozycji widza i manipulatora.

#### **Przypisy**

- <sup>1</sup> R. Dawkins, *Is Science a Religion?*, "The Humanist" 1997, No 57,
- s. 26–29; idem, Bóg urojony, przeł. P. J. Szwajcer, Warszawa 2007.
- 2 H. R. Morris, *The Long Wars Against God*, New York 2000.
- 3 F. S. Collins, *Język Boga. Kod życia nauka potwierdza wiarę*, przeł. M. Yamazaki, Warszawa 2008.

6 *Moralność Mózgu. Co neuronauka mówi o moralności,* przeł. M. Hohol, N. Marek, Kraków 2013.

7 D. Hamer, *God Gene*: *How Faith is Hardwired into our Genes*, New York 2004.

8 P. Davies, *Physics and the Mind of God: The Templeton Prize Address, "First Things*", August/September 1995, http://www. firstthings.com/article/2008/09/003-physics-and-the-mind-ofgod-the-templeton-prize-address-24, data dostępu: 20.12.2011. 9 B. Lepton, *Biologia przekonań. Uwolnić moc świadomości, materii i cudów*, przeł. B. Głowacki, [brak miejsca wydania] 2010, s. 125.

10 Wspierając się ustaleniami G. Bugajaka, propozycję koniecznego współcześnie światopoglądu przedstawię w dalszej części.

11 L. Wittgenstein, *Dociekania filozoficzne*, przeł. B. Woniewicz, Warszawa 2000, paragraf 71.

12 A. Derra, *Naturalizm a fakty semantyczne. Rozważania nad semantycznym deflacjonizmem Paula Horwicha*, "Analiza i Egzystencja" 2008, nr 7, s. 91.

13 G. Bugajak, *Problem naturalizmu w dialogu nauki i religii, w: Filozofia przyrody, seria: Dydaktyka filozofii*, t. 3, red. S. Janeczek,

14 G. Bugajak, *Rozum a wiara – rola filozofii*, w: E. Igor Hrušowsky, *Osobnosť slovenskiej filozofie*, red. Z. Plašienková, Z. Laliková, Bratislava 2007, s. 355–361.

15 A. Świeżyński, A*spekt empiryczny zdarzeń cudownych jako przedmiot filozofii przyrody*, w: *Filozofia przyrody współcześnie*, red. M. Kuszak-Bytniewska, A. Łukasik, Kraków 2010, s. 266. 16 "*Collectanea Theologica*" 2011, nr 81, s. 79–99.

17 A. Świeżyński, *Filozofia cudu. W poszukiwaniu adekwatnej koncepcji zdarzenia cudownego*, Warszawa 2012, s. 277.

18 A. Świeżyński, *Personalistyczne uwarunkowania semejotycznej koncepcji cudu*, w: *Personalizmus a súčasnost*, red. P. Dancák, D. Hruška, M. Rembierz, R. Šoltés, Prešov 2010, s. 249.

19 A. Świeżyński, *Doświadczenie wartości w poznaniu naukowym,* w*: Oblicza doświadczenia aksjologicznego*, red. P. Duchliński, G. Hołub, Kraków 2011, s. 447.

<sup>20</sup> Ibidem, s. 450.

21 A. Świeżyński, *Społeczno-egzystencjalny kontekst*, op. cit. 22 A. Świeżyński, *Zagadnienie ewolucyjnej genezy duszy ludz-*

*kiej*, w: *Współczesne kontrowersje wokół początków człowieka*, red. G. Bugajak, J. Tomczyk, Katowice 2007, s. 314.

<sup>4</sup> Ibidem, s. 10.

<sup>5</sup> *Duchowy mózg*. Neuronaukowa argumentacja za istnieniem duszy, przeł. Z. Kasprzyk, Kraków 2011.

## **Po co uczymy chemii?**

### **Rola nauk ścisłych w procesie edukacji**

**Małgorzata Nodzyńska, doktor habilitowana, dydaktyk chemii, Uniwersytet Pedagogiczny im. Komisji Edukacji Narodowej w Krakowie**

Nieumiejętność udzielenia odpowiedzi na postawione w tytule pytanie przez dydaktyków chemii wydaje się obecnie jednym z najważniejszych problemów w nauczaniu tego przedmiotu. Brak racjonalnej odpowiedzi na poziomie akademickim wpływa na obniżanie liczby godzin chemii po kolejnych reformach edukacji. Natomiast brak pomysłu na nauczanie tej dziedziny wśród nauczycieli zniechęca uczniów do nauki i skutkuje coraz mniejszą liczbą studentów kierunków, na których chemia jest niezbędna.

Należy zwrócić uwagę na fakt, że większość współczesnych dydaktyków chemii uczęszczała do szkoły w zupełnie innych czasach, kiedy odpowiedź na tak postawione pytanie była bardzo prosta. Uważano wtedy, że na lekcjach chemii uczeń powinien poznawać prawa i fakty, z którymi spotyka się w życiu codziennym, oraz że będzie w stanie wyjaśnić je i zastosować dla własnych potrzeb. Sądzono także, że poprzez naukę chemii uczeń pozna praktyczny aspekt nauki, możliwy do wykorzystania w codziennym życiu. Wynikało to z faktu, iż przedmioty w otoczeniu dziecka i stosowane w gospodarstwie domowym były w dużej mierze zbudowane z prostych związków chemicznych, których wzory i właściwości były stosunkowo łatwe do wyjaśnienia.

#### **Klej z mąki**

W Polsce, jeszcze w czasach kryzysu ekonomicznego (w latach 80. XX w. ), uczniowie samodzielnie na zajęciach kółka chemicznego wytwarzali różne brakujące w sklepach produkty. I tak na przykład otrzymywali: mydło z łoju i wodorotlenku sodu, pastę do zębów z Ca-CO3 i MgCO3, klej z mąki, zapałki z tlenku cynku ZnO, siarki S<sub>8</sub>, pyłu szklanego, chloranu(V) potasu KClO<sub>3</sub> i żelatyny. Uczyli się także sprawdzać za pomocą roztworu jodyny, czy zakupiona "na placu" śmietana nie jest sztucznie zagęszczona mąką.

Jeszcze kilka lat temu czynności kucharskie, takie jak: marynowanie w occie grzybów i warzyw, kiszenie kapusty czy ogórków, pieczenie, peklowanie, przygotowywanie dżemów i win, były bardzo powszechne. Umiejętności te odwołują się to praktycznego zastosowania wielu elementów wiedzy przyrodniczej, w tym chemicznej. Dzieci nabywały tych umiejętności, pomagając rodzicom w pracach domowych. Następnie, w trakcie edukacji szkolnej, uzupełniały wiedzę teoretyczną dotyczącą znanych im już wcześniej procesów. Obecnie większość ludzi kupuje gotowe produkty spożywcze, dlatego też uczniowie często nie mają potrzebnej im wiedzy praktycznej i nie widzą możliwości zastosowania podawanej im wiedzy teoretycznej.

Podobny brak zainteresowania dotyczy składu chemicznego środków kosmetycznych, czyszczących i piorących, a także technicznej obsługi prostych narzędzi i maszyn obecnych w gospodarstwie domowym. Na przykład dawniej dolewano wodę do akumulatora, mierząc stężenie obecnego tam kwasu siarkowego(VI) przy pomocy areometru; obecnie stosuje się akumulatory jednorazowego użycia – stary akumulator wymienia się na nowy, więc uczeń nie ma jak w praktyce spotkać się z zagadnieniem stężenia roztworu i jego zależnością od gęstości. Poza tym oliwiono części metalowe maszyn, stosując jako smar olej mineralny (mieszaninę węglowodorów), natomiast obecnie stosuje się WD40 o bliżej nieznanym składzie. Namioty lub buty górskie impregnowano olejem, a obecnie stosuje się wieloskładnikowe, gotowe impregnaty.

#### **Skomplikowana codzienność**

Stosowane dzisiaj w życiu codziennym substancje nie są prostymi związkami, których wzory chemiczne, budowę wewnętrzną i wynikające z niej właściwości łatwo wytłumaczyć uczniowi. Na przykład dawniej jako proszek do pieczenia stosowano wodorowęglan sodu. Zapisanie równania reakcji zachodzącej podczas pieczenia (termicznego rozkładu) nie przekraczało percepcji uczniów nawet na poziomie szkoły podstawowej:  $2$  NaHCO<sub>3</sub>  $\rightarrow$  Na<sub>2</sub>CO<sub>3</sub> + H<sub>2</sub>O + CO<sub>2</sub>.

Obecnie w proszkach do pieczenia dostępnych w handlu, oprócz wodorowęglanu sodu, znajdują się regulatory kwasowości i skrobia, ponieważ wodorowęglan sodu ma własności higroskopijne i tendencję do zbrylania się przy dłuższym przechowywaniu.

**Jak każda nauka, tak i chemia ma swoje specyficzne narzędzia badawcze i sposób rozumowania. Chemia wśród nauk przyrodniczych wyróżnia się swego rodzaju dualizmem. Zjawiska i przemiany chemiczne zachodzą i są obserwowane w makroświecie, czyli w świecie naszych zmysłów – widzimy na przykład palące się ognisko, czujemy jego ciepło, zapach dymu, słyszymy trzask iskier. Jednak jeżeli chcemy wyjaśnić, jakie procesy i reakcje zachodzą podczas spalania drewna, musimy wyobrazić sobie świat mikro – czyli świat indywiduów chemicznych (atomów, jonów, cząsteczek). Dlatego też nie można zrozumieć chemii bez zrozumienia mikroświata, do którego nie mamy dostępu naszymi zmysłami, a jedynie naszym umysłem.**

Najczęściej stosowanymi regulatorami kwasowości w proszkach do pieczenia są: mleczan sodu (Na-C3H5O3), wodorowinian potasu (KHC4H4O6), kwaśny pirofosforan sodu (Na2H2P2O7) i siarczan(VI) glinowo-sodowy [NaA1(SO4)2]. Jak widać, same wzory substancji wchodzących w skład proszku do pieczenia są zbyt skomplikowane, aby wyjaśnić ich budowę uczniom – nie mówiąc o próbie zapisania równań rekcji z ich udziałem (wiedza ta przekracza poziom wiadomości i umiejętności nawet uczniów ze szkoły średniej).

Za coraz bardziej komplikującym się światem nauki i techniki, między innymi pod względem budowy substancji wchodzących w skład otaczających nas przedmiotów, nie nadąża system edukacji, w tym podręczniki. Na przykład w wielu z nich pojawia się zagadnienie identyfikacji tworzyw sztucznych poprzez wprowadzenie kawałków badanych tworzyw do płomienia palnika. Próba wykonania tego doświadczenia z przedmiotami otaczającymi ucznia często prowadzi do klęski – obecnie linijki, nakrętki na butelki i inne drobne plastikowe przedmioty składają się z kilku rodzajów tworzyw i wypełniaczy.

Podsumowując przedstawione powyżej przykłady, można powiedzieć, że obecnie chemia jako przedmiot szkolny nie jest w stanie opisać substancji, z którymi spotyka się uczeń. Dlatego też trzeba znaleźć nową odpowiedź na pytanie postawione w tytule artykułu. Aby to uczynić, należy zastanowić się, czym chemia różni się od innych nauk przyrodniczych.

#### **Od obserwacji do wniosków**

Wydaje się, że najistotniejszą różnicą między chemią a biologią czy fizyką jest odpowiedź na najczęściej zadawane przez dzieci pytanie: dlaczego? Odpowiadając dziecku na pytania dotyczące obserwowanych w otaczającym je świecie zjawisk chemicznych, musimy odwołać się do niewidocznego mikroświata – atomów, jonów, cząsteczek. Jak każda nauka, tak i chemia ma swoje specyficzne narzędzia badawcze i sposób rozumowania. Chemia wśród nauk przyrodniczych wyróżnia się swego rodzaju dualizmem. Zjawiska i przemiany chemiczne zachodzą i są obserwowane w makroświecie, czyli w świecie naszych zmysłów – widzimy na przykład palące się ognisko, czujemy jego ciepło, zapach dymu, słyszymy trzask iskier. Jednak jeżeli chcemy wyjaśnić, jakie procesy i reakcje zachodzą podczas spalania drewna, musimy wyobrazić sobie świat mikro – czyli świat indywiduów chemicznych (atomów, jonów, cząsteczek). Dlatego też nie można zrozumieć chemii bez zrozumienia mikroświata, do którego nie mamy dostępu naszymi zmysłami, a jedynie naszym umysłem. Zrozumienie zasad panujących w mikroświecie pozwala na wyjaśnianie zjawisk fizycznych i chemicznych zachodzących wokół nas, pozwala na planowanie nowych doświadczeń, przewidywanie właściwości substancji i tego, co się stanie, gdy je ze sobą zmieszamy. Jest to specyfika chemii, która właściwości związków i zjawiska obserwowane w makroświecie tłumaczy przy wykorzystaniu budowy mikroświata.

Jest to zgodne z koncepcją Czesława Kupisiewicza, który twierdzi, że myślenie abstrakcyjne można rozwijać nawet na podstawowym etapie kształcenia, ponieważ każdemu poziomowi myślenia sensoryczno- -ruchowego, konkretnego, odpowiada określony poziom myślenia abstrakcyjnego (za pojęcia abstrakcyjne uważa się informacje dotyczące struktury materii

na poziomie mikro). Aby ułatwić uczniom na wszystkich etapach edukacji przyrodniczej zrozumienie abstrakcyjnych pojęć mikroświata, należy wprowadzić ich wizualizację na przykład poprzez właściwe, spełniające pewne wymogi modele. Jedną z podstawowych zasad jest to, że modele te powinny odpowiadać aktualnemu stanowi wiedzy na temat budowy mikroświata i opierać się na teoriach i rozważaniach chemii teoretycznej, by nie tworzyć fałszywych i błędnych przekonań w umysłach uczniów.

Wydawać by się mogło, że wyjaśnianie uczniom młodszym budowy mikroświata w oparciu o założenia chemii kwantowej jest dość trudnym wyzwaniem, jednak nasze badania wykazują, że właściwe wizualizacje i modele pozwalają na wprowadzanie pojęć mikroświata nawet w nauczaniu elementów chemii na lekcjach przyrody w szkole podstawowej. Natomiast badania międzynarodowe prowadzone w ramach Trójkąta Wyszehradzkiego ukazują, że wyjaśnianie zachodzących zjawisk i przemian chemicznych, na poziomie mikroświata, przy pomocy dynamicznych modeli komputerowych, na poziomie gimnazjum daje rewelacyjne wyniki. Uczniowie nie tylko rozumieją przebieg zachodzących procesów i potrafią opisać je słownie z użyciem właściwych pojęć i terminów, ale również potrafią zapisać je ilościowo za pomocą odpowiednich równań reakcji chemicznych.

Dlatego też koncepcja nauczania chemii poprzez wizualizację pojęć mikroświata została wprowadzona do podręczników. Głównym założeniem tych podręczników jest ukazywanie uczniowi dwoistości występującej w chemii i nauczenie go przechodzenia od wykonywanych doświadczeń i obserwacji (świata makro) do wniosków i dedukcji (świata mikro). W podręcznikach opisowi doświadczenia z punktu widzenia makro świata (na przykład poprzez obserwacje) towarzyszą rysunki pokazujące, jak dana reakcja przebiega na poziomie mikroświata (w bibliotece cyfrowej Uniwersytetu Pedagogicznego dostępne są też odpowiednie animacje komputerowe ukazujące przebieg reakcji chemicznych na poziomie mikroświata – http://pbc.up.krakow.pl/dlibra/collectiondescription?dirids+68).

#### **Zakończenie**

Podsumowując, można stwierdzić, że obecnie chemii uczymy po to, by wykształcić u naszych uczniów specyficzny, badawczy sposób myślenia właściwy dla nauk przyrodniczych, a także po to, aby nauczyć dziecko poruszania się pomiędzy światem widzialnym (makro) i niewidzialnym (mikro). Takie dualne myślenie jest cechą charakterystyczną w uczeniu się chemii, dlatego zetknięcie się z tą dziedziną już na poziomie szkoły podstawowej pozwala na wczesne rozwinięcie tej umiejętności u uczniów. Ma to także swój humanistyczny aspekt – niezrozumiałe dla nas działanie innych ludzi możemy wyjaśniać ich specyficzną, "wewnętrzną" budową – dla nas niewidoczną.

#### **Bibliografia**

Kupisiewicz Cz.: *Dydaktyka ogólna*, Warszawa 2005.

Nodzyńska M.: *Pojęcia i ich definicje. Kształtowanie definicji podstawowych pojęć chemicznych w procesie edukacyjnym zgodnie z zasadami językoznawstwa kognitywnego*, Kraków 2010.

Nodzyńska M.: *Wizualizacja w chemii i nauczaniu chemii*, Kraków 2012.

Nodzyńska M., Cieśla P.: *Duch chemii. Podręcznik do gimnazjum* (złożono do druku).

Nodzyńska M., Paśko J. R.: P*rzyroda. Przykłady konspektów o tematyce chemicznej*, Krzeszowice 2002.

Paśko J. R., Nodzyńska M.: *Moja Chemia cz. 1. Podręcznik do gimnazjum*, Krzeszowice 2009.

Paśko J. R., Nodzyńska M.: *Moja Chemia cz. 2. Podręcznik do gimnazjum*, Krzeszowice 2010.

Paśko J. R., Nodzyńska M., Cieśla P.: *Komputerowe modele dynamiczne w nauczaniu przedmiotów przyrodniczych*, Kraków 2007.

Paśko J. R., Nodzyńska M., Cieśla P., Bílek M. i in.: *Wpływ komputerowych modeli dynamicznych na rozumienie procesów zachodzących na poziomie mikroświata przez uczniów krajów Trójkąta Wyszehradzkiego*, Kraków 2007.

Paśko J. R.: *Chemia cz. 1. Podręcznik do gimnazjum*, Krzeszowice 1999.

Paśko J. R.: *Chemia cz. 2.Podręcznik do gimnazjum*, Krzeszowice 2000.

# **Zaciekawić uczniów światem**

### **Trzy sposoby na uatrakcyjnienie lekcji przyrody**

### **Marcin Żołędziewski, nauczyciel przyrody w Szkole Podstawowej nr 68 w Szczecinie**

Przyroda, której uczą się dzieci w szkole podstawowej, jest przedmiotem interdyscyplinarnym. Łączy cztery dziedziny naukowe: biologię, geografię, fizykę i chemię. Przed reformą edukacji, jeszcze kilkanaście lat temu, każda z wyżej wymienionych nauk była osobnym przedmiotem zarówno w szkole podstawowej (klasy 4–8), jak i ponadpodstawowej. Obecnie podział taki obowiązuje w gimnazjum i częściowo w szkole ponadgimnazjalnej – od tego roku szkolnego przyroda jako przedmiot uzupełniający jest realizowana również na czwartym poziomie edukacyjnym.

Przyroda jest przedmiotem istotnym. Skupia wiele dziedzin nauki – poza wcześniej wymienionymi zawiera także pokrewne dyscypliny, takie jak meteorologia, astronomia itp. Stanowi podwaliny nauczania przedmiotów ścisłych w gimnazjum.

Ostatnia reforma swoim zasięgiem objęła także sposób nauczania przyrody w szkole podstawowej. Nowa podstawa programowa stawia przed nauczycielem konkretne wymagania. Przede wszystkim powinien zaciekawić ucznia światem przyrody, by mógł on stawiać pytania dotyczące zjawisk zachodzących w przyrodzie. Uczeń powinien zachować postawę badawczą w poznawaniu prawidłowości rządzących światem, umieć stawiać hipotezy na temat zjawisk zachodzących w przyrodzie oraz je weryfikować. Ważne jest też nauczenie praktycznego wykorzystywania wiedzy przyrodniczej, by uczeń mógł się orientować w otaczającej go przestrzeni przyrodniczej. Wskazane jest też samodzielne korzystanie z różnych źródeł informacji oraz umiejętność przeprowadzania obserwacji, pomiarów i doświadczeń.

Każdy nauczyciel przyrody powinien sukcesywnie wdrażać bardziej efektywne i przyjazne uczniowi metody nauczania tego przedmiotu. Chodzi tu szczególnie o zajęcia terenowe, doświadczenia oraz lekcje multimedialne. Każdy z tych trzech sposobów uatrakcyjnienia zajęć powoduje, iż uczniowie są bardziej zainteresowani lekcją i lepiej przyswajają wiedzę.

Warto zwrócić uwagę na to, że skupienie uwagi uczniów nie utrzymuje się na takim samym poziomie przez całe 45 minut. Najwyższe jest przez początkowych kilkanaście minut lekcji. Przy jednostajnym trybie prowadzenia zajęć uczniowie dość szybko nudzą się i rozpraszają swą uwagę – to jak najbardziej normalne zjawisko. Można częściowo mu zaradzić, urozmaicając zajęcia na wiele sposobów (ich efektywność jest różna i często zależy od tematu). Poniżej omawiam trzy sposoby na uatrakcyjnienie zajęć.

#### **Zajęcia terenowe**

Wyjścia w teren są jednym z ważniejszych, jeśli nie najważniejszym sposobem na efektywną naukę przyrody. Samo wyjście ze szkolnej sali i bezpośredni kontakt z przyrodą jest dla ucznia czymś innym i ciekawym. Przyglądanie się jakiemuś zjawisku czy też obiektowi przyrodniczemu z bliska wywołuje w mózgu silniejszą reakcję niż słuchanie o nim. Wiąże się to z trwalszym i szybszym zapamiętywaniem najistotniejszych faktów. Wycieczka w teren zawsze jest połączona z określoną dawką emocji, dzięki której zapamiętuje się lepiej i na dłużej. Ludzki mózg został tak ukształtowany przez ewolucję, że wszystkie informacje związane z jakimkolwiek ładunkiem emocjonalnym są szybciej utrwalane. Zwiększało to szanse przeżycia w przeszłości, a teraz może pomóc lepiej przyswajać wiedzę.

Połączenie nauki z ruchem ma również pozytywny wpływ na samopoczucie dziecka podczas zajęć. Jest to

związane ściśle z fizjologią organizmu. Aktywność fizyczna pobudza krążenie i sprzyja doprowadzeniu do komórek całego ciała substancji odżywczych oraz tlenu. Ma to szczególne znaczenia dla mózgu, organu odpowiedzialnego za uczenie się.

Jak wiadomo bardzo trudno przykuć uwagę młodego człowieka, siedzącego w jednej pozycji przez 45 minut. Jednym ze sposobów na zainteresowanie ucznia tematem jest właśnie wycieczka terenowa, która notabene nie musi wcale trwać całej jednostki lekcyjnej. Może to być kilkunastominutowe wyjście z uczniami w okolice budynku szkoły – po teoretycznym wstępie w klasie można przedstawić omawiane zagadnienia w terenie. Najlepiej jednak, jeśli na wyjście poświęcona zostanie cała lekcja. Nauczyciel ma

**Nowa podstawa programowa stawia przed nauczycielem konkretne wymagania. Przede wszystkim powinien zaciekawić ucznia światem przyrody, by mógł on stawiać pytania dotyczące zjawisk zachodzących w przyrodzie. Uczeń powinien zachować postawę badawczą w poznawaniu prawidłowości rządzących światem, umieć stawiać hipotezy na temat zjawisk zachodzących w przyrodzie oraz je weryfikować.**

wtedy więcej czasu na przedstawienie tematu, a uczniowie na obserwacje. Podczas 45 minut można pozwolić sobie na nieco dalsze wyjście, poza teren szkoły – do parku, lasu, na łąkę, nad rzekę lub jakiś zbiornik wodny, jeśli oczywiście w pobliżu znajdują się takie tereny. Można wtedy pokazać uczniom, jak pewne zjawiska i obiekty wyglądają w rzeczywistości. Zajęcia w terenie są szczególnie ważne dla uczniów mieszkających w miastach, ponieważ ich styczność z przyrodą jest dość ograniczona.

Najlepszymi okresami do przeprowadzania tego typu lekcji są wiosna i jesień. Zimą, z uwagi na niską temperaturę oraz uśpienie świata przyrody, wyjść w teren na ogół się nie organizuje. Choć, jeśli problem przebierania się uczniów zostanie sprawnie rozwiązany, to można pokusić się o wycieczkę także o tej porze roku. Istnieje wiele zjawisk i procesów zachodzących w przyrodzie zimą, które są warte obejrzenia i wyjaśnienia.

Generalnie pogoda ma bardzo duży wpływ na możliwość przeprowadzenia lekcji w terenie. Deszcz, śnieg, silniejszy wiatr i niska temperatura są istotnymi przeszkodami, choć nie dla wszystkich. Jednak mając na uwadze zdrowie dzieci, należy wziąć pod uwagę, że czasem pogoda może uniemożliwić przeprowadzenie tego typu lekcji. Dlatego warto posiłkować się prognozami pogody na dzień planowanego wyjścia oraz mieć w zanadrzu inny termin.

Istnieją też inne, mniejsze problemy, z którymi nauczyciel może się borykać podczas lekcji w terenie. Jednym z istotniejszych jest na pewno bezpieczeństwo uczniów, szczególnie gdy wychodzi się poza teren szkoły. Należy pamiętać o wpisaniu takiego, nawet krótkiego wyjścia do księgi wycieczek. Drugim mankamentem jest to, że ilość przekazanych informacji w terenie zawsze będzie mniejsza niż w klasie. Związane jest to głównie z czasem poświęconym na wyjście i powrót do szkoły oraz z samym charakterem zajęć. Podczas lekcji w terenie nauczyciel przekazuje ograniczoną ilości wiedzy, ale za to podaje ją w takiej formie, która umożliwia jej lepsze zapamiętanie.

Z punktu widzenia ucznia jest to jeden z ciekawszych typów zajęć. Pozwala na bezpośredni kontakt z przyrodą, a informacje są przekazywane w bardzo przystępny sposób.

Często wtedy zainteresowany uczeń pyta o obserwowane zjawiska i pogłębia swoją wiedzę.

Na koniec warto zaznaczyć, że zajęcia terenowe są normalną lekcją i nie powinny mieć charakteru rekreacyjnej wycieczki.

#### **Doświadczenia i eksperymenty**

Uczniowie lubią też zajęcia, podczas których przeprowadzane są doświadczenia. Podobnie jak w przypadku zajęć terenowych, podczas lekcji z eksperymentami uczeń, obserwując określone zjawiska, znacznie lepiej je zapamiętuje. Część doświadczeń uczniowie mogą wykonywać sami. Wówczas są w stanie zapamiętać jeszcze więcej informacji, a co ważniejsze, zrozumieć to, o czym się uczą.

Przy przeprowadzaniu tego typu lekcji należy sformułować problem badawczy lub hipotezę, które będziemy sprawdzać doświadczalnie. Uczniowie mogą wtedy przemyśleć i zasugerować możliwe wyniki doświadczenia. Sam przebieg eksperymentu powinien być opisany w zeszycie wraz z poszczególnymi etapami oraz materiałami potrzebnymi do jego wykonania. Następnie koniecznie trzeba określić wynik oraz zapisać wnioski. Uczniowie mogą też zastanowić się nad możliwym wyjaśnieniem wyników.

Jeśli chodzi o doświadczenia na lekcjach przyrody, można je podzielić na kilka typów, w zależności od dziedziny nauki, której dotyczą. Są to eksperymenty fizyczne, biologiczne i chemiczne. Z praktycznego punktu widzenia eksperymenty przyrodnicze można też podzielić na takie, które wymagają odpowiedniego sprzętu laboratoryjnego, oraz takie, do których przeprowadzenia wystarczą przedmioty codziennego użytku i pomysłowość pedagoga. Na wyposażeniu sali przyrodniczej powinny znajdować się między innymi: mikroskop z najważniejszymi preparatami, szkło laboratoryjne, odczynniki chemiczne, magnesy. Opisanie doświadczeń, które można wykonać na lekcjach przyrody, zajęłoby zbyt wiele miejsca. Zainteresowanych odsyłam do literatury, której na rynku jest mnóstwo, a także do stron internetowych poświęconych eksperymentom (np. *dzieciecafizyka.pl*).

#### **Lekcja multimedialna**

Do przeprowadzenia tego typu zajęć konieczny jest komputer oraz rzutnik z ekranem projekcyjnym lub tablicą multimedialną. Z uwagi na to, iż uczniowie w domach często korzystają z komputera do nauki i rozrywki, będą pozytywnie reagować na jego użycie podczas lekcji. Multimedia wywołują określone emocje, które wspomagają proces uczenia się. Dodatkowo informacje odbierane za pomocą zmysłu wzroku są lepiej zapamiętywane, ponieważ wzrok odpowiada za 80% odbieranych przez zmysły człowieka wrażeń. Prezentacja przyciąga i utrzymuje uwagę za pomocą obrazów, kolorów i formy atrakcyjnej dla odbiorcy; poza tym łatwiej przypomnieć sobie treści zawarte w obrazie.

Najprostszym sposobem wykorzystania takiego zestawu jest stworzenie prezentacji multimedialnej, na przykład w programie PowerPoint, i wyświetlenie jej uczniom na ekranie. Prezentacja w bardzo przejrzysty i obrazowy sposób pomaga nauczycielowi przekazać uczniom informacje. Slajdy nie powinny być całe wypełnione drobnym tekstem, czytanym następnie przez nauczyciela. Uwagę najlepiej przykuwają zdjęcia, grafiki, różnego rodzaju przejrzyste schematy i wykresy. Tekst, jeśli już się pojawia, powinien być zwięzły i napisany dużą czcionką, by każdy uczeń bez problemu mógł go przeczytać. Znaki muszą być napisane kolorem wyraźnie kontrastującym z tłem. Liczba slajdów nie powinna być duża – ważniejsza jest ich jakość.

Coraz więcej klas ma na wyposażeniu podłączone do komputera i projektora tablice interaktywne. Tablica reaguje na dotyk specjalnego pióra bądź dłoni (w zależności od rodzaju urządzenia). Zaletą ekranu multimedialnego jest to, że można za pomocą dotyku bezpośrednio na nim przesuwać różne elementy graficzne, pisać po nim itp. Do obsługi tablicy potrzebny jest specjalny program zainstalowany w komputerze.

Komputer i podłączony do niego projektor warto również wykorzystać do wyświetlenia filmów. Jest bardzo dużo produkcji o tematyce przyrodniczej, które można pokazać uczniom, na przykład na lekcjach podsumowujących jakiś dział. Należy przy tym pamiętać, by to nie było tylko bierne oglądanie. Warto wtedy zadać uczniom sporządzenie notatki z treści filmu albo zapisanie pytań, jakie im się nasuwają.

#### **Podsumowanie**

Lekcje przyrody można przeprowadzać na różne sposoby. Każdy jest dobry, o ile zostanie prawidłowo dobrany do tematu. Jednak wciąż w tym wszystkim najważniejszy jest nauczyciel. I to od niego zawsze zależy, jak lekcja będzie wyglądała. Nawet zwykła, wykładowa lekcja może być ciekawa, jeśli pedagog będzie potrafił zainteresować ucznia tematem. Wystarczy, że będzie dobrze przygotowany, odpowie na pytania uczniów, a zajęcia nie będą monotonne.

## **Wirusy umysłów w edukacji**

#### **Natalia Cybort, studentka w Instytucie Pedagogiki Uniwersytetu Szczecińskiego**

Rozwój człowieka przebiega zawsze w określonym kontekście społeczno- -kulturowym, który ma znaczący wpływ na proces kształcenia i wychowania. Niewiele powstało jednak prac naukowych na temat związków edukacji z mechanizmami kulturowo- -neurobiologicznymi, między innymi w kontekście sporów na temat oddziaływania na siebie genów i kultury. Jednocześnie następuje obecnie dynamiczny rozwój kognitywistyki, który nieczęsto znajduje swoje odzwierciedlenie w pedagogice. Jedną z koncepcji, które są znaczące dla edukacji, jest teoria memetyczna, nazywana też genetyką kultury.

Memetyka bada interakcje, replikację i rozwój memów. Jest teorią analogiczną do genetyki, która bada geny<sup>1</sup>. Określenie "mem" zdefiniował w 1976 roku Richard Dawkins, biolog z Oksfordu, w książce *Samolubny gen*. Dawkins zauważył, że geny nie stanowią jedynych replikatorów, które mają znaczenie dla ewolucji. "Prawdziwą jednostką doboru naturalnego – jak pisał autor *Samolubnego genu* – jest dowolny replikator, jakikolwiek twór podlegający kopiowaniu ze zdarzającymi się od czasu do czasu błędami oraz mający pewien wpływ na prawdopodobieństwo swego powielania"2.

#### **Memowe maszyny**

Dawkins, w ostatnim rozdziale swojej pracy, stwierdził, że kultura jako ta część życia człowieka, która czyni go wyjątkowym wśród żyjących na Ziemi organizmów, ma swoje osobne replikatory w postaci memów. Intencją Dawkinsa nie było stworzenie gotowej teorii kultury. W przedmowie do *Maszyny memowej* autorstwa Susan Blackmore przyznał, że zaniepokoiło go duże zainteresowanie teorią memów wśród czytelników jego książki<sup>3</sup>.

Dawkins zdefiniował mem jako podstawową jednostkę transmisji kulturowej<sup>4</sup>, ponieważ drogą jego rozprzestrzeniania się jest właśnie przekaz kulturowy. Analogicznie do genów, które za pomocą plemników "przeskakują z ciała do ciała", memy dzięki procesowi naśladownictwa "przeskakują z jednego mózgu do drugiego"<sup>5</sup>. Jako przykłady memów autor wymienił między innymi: melodie, idee oraz potoczne zwroty. Warto zauważyć, że niektóre z nich mają większą zdolność przetrwania niż inne. Muszą współzawodniczyć ze sobą, działając na zasadzie mechanizmu doboru naturalnego, o jak najczęstszą replikację. Własności, które o tym decydują, to głównie długowieczność, płodność oraz wierność kopiowania; według Dawkinsa, z tych trzech cech, najmniej istotna jest długowieczność, czyli trwałość danych kopii memu. Większe znaczenie ma według biologa płodność memu, która może oznaczać tylko krótkotrwały jego sukces lub zapewnić mu przetrwanie przez tysiące lat. Trzecia z wymienionych przez niego cech, wierność kopiowania, zdaje się w ogóle nie być charakterystyczna dla memów, ponieważ ich kopie są stale modyfikowane. Jest to też powód krytyki teorii memetycznej Dawkinsa – nieprecyzyjność memów. Ich definicja nie uwzględnia bowiem różnic, które występują w poszczególnych kopiach memu, przypisywanych im przez określone osoby6.

#### **Memy są wszędzie**

Kluczowym pojęciem dla zrozumienia teorii memetycznej jest według Blackmore naśladownictwo: "(...) ilekroć naśladujecie drugą osobę, coś przenosi się od niej do was samych. To »coś« może następnie powędrować dalej i jeszcze dalej, aż wreszcie zaczyna żyć własnym życiem"7. Naśladownictwo, czyli przekazywanie określonych informacji za pomocą mowy, pisma lub pewnych postaw czy zachowań, stanowi pewien rodzaj replikacji; mem "jest to to, co przekazuje się przez naśladownictwo"8.

Przyjęcie tej tezy oznacza, że podczas ewolucji powstała zdolność człowieka do naśladowania innych, która zdeterminowała narodziny drugiego po genie replikatora, czyli memu. Memy, które charakteryzowały się pożądanymi cechami, miały największą możliwość przetrwania9. W ten sposób ciągle tworzymy i kopiujemy memy z różnym skutkiem; ciągle też je odbieramy, między innymi oglądając telewizję, czytając gazety lub surfując po Internecie. Przyjęcie tej perspektywy wymaga zmiany dotychczasowego paradygmatu nauk społecznych – zmianę punktu widzenia w zakresie ewolucji kultury z tej, w której w centralnym punkcie znajdował się człowiek, na taką, w której centrum jest mem.

#### **Memy w edukacji**

Teoria memetyczna nie pozostaje bez wpływu na edukację. Prowadzone są w tym obszarze rozważania na temat przyszłości edukacji oraz współczesnych zjawisk pedagogicznych<sup>10</sup>. Jednym z autorów, którzy podjęli próbę przeniesienia teorii memetycznej na obszar edukacji, jest Richard Brodie. W książce *Wirus umysłu* założył on, że memetyka ukazała istnienie wirusów umysłu jako cząstek kultury, w zawrotnym tempie rozprzestrzeniających się wśród ludzi i wpływających na ich życie<sup>11</sup>. Brodie przedstawił proces uczenia się jako przechodzenie heurystycznych etapów, które kolejno dostarczają nowych kompetencji do opanowania bardziej skutecznych sposobów uczenia się oraz pojmowania rzeczywistości. Osiągnięcie kolejnego etapu umożliwia poszerzenie wiedzy zdobytej na poprzednich poziomach, otwierając tym samym umysł na nowe perspektywy12.

Pierwszy poziom edukacji Brodie nazwał wrodzonym oprogramowaniem genetycznym, czyli bagażem wiedzy odziedziczonym po przodkach, nie wymagającym dużego wysiłku poznawczego. Tym dziedzictwem są narzędzia przetrwania, czyli popędy: głód, gniew, strach oraz pożądanie, a cała późniejsza edukacja (związana głównie z kształceniem formalnym) to próby wyjścia poza te popędy. Jeśli próby te będą miały pozytywny rezultat, wówczas dana osoba znajdzie się na drugim poziomie edukacji, który związany jest z uczęszczaniem do instytucji edukacyjnych, a jego główną osią są umiejętności czytania, pisania oraz arytmetyki. Poziom drugi nie jest jednak ograniczony wyłącznie do tych trzech umiejętności, ale obejmuje także takie dziedziny wiedzy jak polityka czy psychologia. Z jednej strony, na osiągnięciu tego poziomu kończy się piramida edukacji w przypadku wielu osób. Nie jest bowiem konieczne aspirowanie do wyższego poziomu, co z pewnością wymagałoby od nich niemałego wysiłku. Z drugiej strony, długotrwałe utkwienie na drugim poziomie sprawia, że człowiek czuje się wypalony i traci poczucie sensu życia. Jeśli ktoś chciałby to zmienić, to rozwiązaniem jest osiągnięcie kolejnego stadium, które umożliwia prowadzenie niezależnego i satysfakcjonującego życia. Jest to moment, w którym osoba zaczyna być wolna od presji społecznej i poczucia winy. Wyzwala się też od wirusów umysłu<sup>13</sup>.

Zadaniem kształcenia, rozumianego w tym kontekście jako kopiowanie memów, jest pomaganie uczniom i uczennicom we wznoszeniu się na kolejne poziomy edukacji, aż do osiągnięcia stanu, w którym będą oni wolni od szerzących się wirusów umysłu. Żeby to osiągnąć należy przestać koncentrować się na sztywno wyznaczonych wykładowych ramach prowadzenia zajęć i przekazywaniu jak największej ilości informacji, a zacząć dbać o to, żeby uczniowie i uczennice rzeczywiście rozumieli określone zjawiska, byli świadomi otaczającej ich rzeczywistości i potrafili spojrzeć na nią krytycznie. Brodie nazwał tę zmianę porzuceniem memu "co myśleć" na rzecz memu "jak myśleć".

Kolejnym krokiem ku wolności od wirusów umysłu w edukacji jest nauka samodzielnego podejmowania decyzji dotyczących własnego życia poprzez odkrycie źródeł własnej motywacji i godności. Poszukiwanie to bowiem, którego podstawową osią jest świadomość, uwalnia człowieka od pewnych mechanizmów kulturowych, nieustannie toczących się, chociaż pozbawionych celu. Od bezrefleksyjnego kopiowania memów<sup>14</sup>.

#### **Podsumowanie**

Rozpoczęłam te rozważania od smutnej wizji kultury jako przestrzeni, w której codziennie, niemal w każdej chwili, na naszych oczach (a raczej w naszych umysłach) samolubne memy walczą o jak najczęstszą replikację. "Zostaliśmy zbudowani jako maszyny genowe i wychowani jako maszyny memowe – pisał Dawkins – ale dana jest nam siła przeciwstawienia się naszym kreatorom"<sup>15</sup>. Można tego dokonać w szkołach, zmieniając perspektywę z dążenia do zdobywania jak najlepszych stopni i posłusznego zachowania na podnoszenie poczucia własnej wartości uczniów i uczennic i kształtowanie ich krytycznej świadomości. Nie czynić z kopiowania informacji głównego celu kształcenia, ale wspierać w opieraniu się wirusom umysłu. "My, jako jedyni na Ziemi, możemy zbuntować się przeciw tyranii samolubnych replikatorów".<sup>16</sup>

#### **Przypisy**

- 1 Por. R. Brodie, *Wirus umysłu*, przeł. Piotr Turski, Łódź 1997, s. 24.
- 2 S. Blackmore, *Maszyna memowa*, przeł. Norbert Radomski, Poznań 2002, s. 19.
- 3 Por. ibidem.
- 4 Por. R. Brodie, *Wirus umysłu*, op. cit., s. 24.
- 5 Por. R. Dawkins, *Samolubny gen*, przeł. Marek Skoneczny, Warszawa 2007, s. 244.
- 6 Por. ibidem, s. 246–248.
- 7 S. Blackmore, *Maszyna memowa,* op. cit., s. 27.
- 8 Ibidem, s. 79.
- 9 Por. ibidem, s. 168–169.
- 1⁰ Por. B. Siemieniecki, *Wstęp do pedagogiki kognitywistycznej*, Toruń 2010, s. 69.
- 11 Por. R. Brodie, *Wirus umysłu*, op. cit., s. 5.
- 12 Por. ibidem, s. 204.
- 13 Por. ibidem, s. 204–206.
- <sup>14</sup> Por. ibidem, s. 207-209.
- <sup>15</sup> R. Dawkins, *Samolubny gen*, op. cit., s. 252.
- <sup>16</sup> Ibidem.

# **Rozwijanie sprawności rachunkowej**

### **Wybrane techniki szybkiego liczenia w pamięci**

### **Jerzy Kołodziejczyk, dyrektor Szkoły Podstawowej nr 4 w Gryficach**

Kształcenie umiejętności sprawnego prowadzenia obliczeń jest jednym zważniejszych zadań szkoły. W dobie powszechnego wykorzystywania urządzeń elektronicznych sprawność rachunkowa może wydawać się niepotrzebna. Urządzenia elektroniczne ułatwiają obliczenia, skracają ich czas i zapewniają poprawny wynik. Jednak człowiek, który sam nie potrafi liczyć, zapewne nie potrafi wykorzystywać współczesnych urządzeń elektronicznych do prowadzenia obliczeń czy sensownego posługiwania się danymi liczbowymi. Rozwijanie sprawności rachunkowej sprzyja kształceniu wielu innych umiejętności: logicznego myślenia, krytycznej analizy zjawisk i danych, precyzyjnego wyrażania myśli, a także poszukiwaniu nowych interpretacji znanych faktów. Motywuje uczniów do nauki oraz rozwijania zainteresowań matematycznych.

Jak i kiedy rozwijać sprawność rachunkową? Czy robić to tylko na zajęciach dodatkowych? W jakim stopniu odkrywanie nowych technik obliczeniowych

sprzyja lepszemu rozumieniu innych obszarów matematyki? Czy tylko w szkole podstawowej doskonalenie sprawności rachunkowej może być atrakcyjne i uzasadnione? Niniejszy artykuł stanowi próbę odpowiedzi na te i wiele podobnych pytań, popartych opisem wybranych technik rachunkowych.

Zacznijmy od kilku ogólnych ustaleń. Rozwijanie sprawności rachunkowej należy ćwiczyć systematycznie i przez długi czas. Wystarczy przeznaczyć ok. 5 minut każdej lekcji na ćwiczenia rachunkowe. Warto łączyć rozwijanie sprawności rachunkowej z zadaniami o treści praktycznej oraz świadomym posługiwaniem się własnościami poszczególnych działań. Należy mieć świadomość, że obliczenia w pamięci i te wykonywane sposobem pisemnym prowadzimy w zupełnie inny sposób. W obliczeniach pisemnych liczymy od strony prawej do lewej, czyli najpierw obliczamy jedności, później dziesiątki, setki itd. W rachunku pamięciowym postępujemy odwrotnie, tj. liczymy od strony lewej do prawej, najpierw obliczamy wyższe rzędy, później niższe. Zwykle wygodniej jest do liczby większej dodać mniejszą. Dodatkowo, by zwiększyć tempo obliczeń w pamięci, warto unikać niepotrzebnego i drobiazgowego komentowania. I tak, licząc w pamięci 54+42+37 wygodniej jest wymieniać tylko sumy częściowe: 54, 96, 133, zamiast drobiazgowo wyjaśniać: 54+42=96, 96+37=133. Opanowaną technikę należy wykorzystywać w nowych, trudniejszych przykładach, np., jeśli nauczymy się mnożyć w pamięci liczby całkowite z drugiej dziesiątki, np. 16∙18, to wykorzystajmy tę umiejętność w przykładach postaci 1,6∙0,18, czy też 1,72. Niektóre operacje arytmetyczne wygodnie jest zastąpić innymi, łatwiejszymi do wykonania w pamięci. I tak mnożenie przez 4, zastąpimy dwukrotnym mnożeniem przez 2, dzielenie przez 8 – trzykrotnym dzieleniem przez 2. Podobnie mnożenie przez 5, 25, 50 zastąpimy odpowiednio mnożeniem przez 10 i dzieleniem przez 2, mnożeniem przez 100

Marzec/Kwiecień 2014 • Nr 2 Marzec/Kwiecień 2014 • Nr 2

**REFLEKSJE** REFLEKSJE

i dzieleniem przez 4 itd. Wartościowe są również przykłady, w których jedno działanie jest zastępowane innym. Dla przykładu, aby pomnożyć 254 przez 1,5 wystarczy do liczby 254 dodać jej połowę 127, czyli 254∙1,5=254+127=381. Mnożenie przez 9 lub 11 zastąpimy odejmowaniem lub dodawaniem, np. 345∙9=3450- 345=3105; 63∙11=630+63=693. Podobnie postąpimy podczas mnożenia przez 99, 999 czy 101, 1001.

Mnożenie przez niektóre ułamki lub liczby mieszane również można usprawnić. A więc mnożenie przez 1,25 zastąpimy dodawaniem: 48∙1,25=48+12=60, tj. do danej liczby dodano jej czwartą część. W przykładzie 52∙2,5=104+26=130 do podwojonej liczby 52 dodano jej połowę. Mnożenie przez 0,75 sprowadzimy do mnożenia przez 1,5 i podzielenia otrzymanego wyniku przez 2, np. 14∙0,75=(14+7):2=10,5.

Operacja dzielenia jest trudniejsza. Są jednak sytuacje, w których wynik można otrzymać szybko i w pamięci. Dzielenie przez 5 zastąpimy dzieleniem przez 10 (w praktyce oznacza to tylko usunięcie zera lub przesunięcie przecinka w lewo) i pomnożeniem otrzymanej liczby przez 2, np. 74 : 5=7,4∙2=14,8. Można też odwrócić obie operacje, czyli najpierw pomnożyć przez 2, a później podzielić przez 10, np. 327:5=654:10=65,4. Dzielenie przez 1,5 zastąpimy podwojeniem, a następnie podzieleniem przez 3, np. 45:1,5=90:3=30. Takich i podobnych przykładów jest znacznie więcej.

Zobaczmy efektowny sposób dzielenia przez 9. Podzielmy 2310 przez 9 w następujący sposób. Dzielną zapiszemy w pierwszym wierszu, drugi wiersz pozostawimy pusty i podkreślony, a w trzecim pojawi się iloraz. Przed rozpoczęciem dzielenia odcinamy ostatnią cyfrę linią pionową. Będzie ona oddzielała iloraz od reszty z dzielenia.

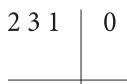

Proces dzielenia sprowadza się do wykonania kilku prostych operacji. Najpierw pierwszą cyfrę (2) dzielnej przepisujemy w trzecim wierszu. Później tę cyfrę zapisujemy w wierszu drugim, ale pod kolejną cyfrą dzielnej (tu pod 3). Dodajemy cyfry w drugiej kolumnie, a wynik (5) zapisujemy poniżej. Jak poprzednio zapisujemy powstałą cyfrę (5) w drugim wierszu i trzeciej kolumnie (pod cyfrą 1), dodajemy (1 i 5), a wynik zapisujemy poniżej. W kolejnym kroku przenosimy otrzymaną cyfrę (6) do kolumny ostatniej i ponownie dodajemy. W efekcie tych działań otrzymamy wynik 256 całych i  $\frac{6}{9}$ . przepisujemy w trzecim wierszu. Później tę cyfrę zapisu-<br>jemy w wierszu drugim, ale pod kolejną cyfrą dzielnej (tu<br>pod 3). Dodajemy cyfry w drugiej kolumnie, a wynik (5)<br>zapisujemy poniżej. Jak poprzednio zapisujemy powst

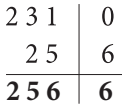

Jeszcze jeden przykład. Podzielmy 5342 przez 9.

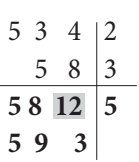

Liczba 12 zawiera 1 dziewiątkę i jeszcze 3, stąd konieczność zwiększenia o 1 cyfry 8. Ostatecznie  $5342:9=593\frac{5}{9}$ .  $\frac{5}{9}$ 

Zastanówmy się teraz nad technikami usprawniającymi dodawanie liczb wielocyfrowych. Przypuśćmy, że chcemy szybko w pamięci dodać następujące liczby: 462, 315, 281, 536. Zaczynamy od dodawania cyfr najwyższych rzędów: 4+3+2+5=14. Do otrzymanej sumy dopisujemy 0 i liczymy cyfry następnego rzędu: 140+6+1+8+3=158. Teraz ponownie dopisujemy 0 i dodajemy kolejne cyfry: 1580+2+5+1+6=1594.

W dodawaniu sposobem pisemnym najpierw obliczamy sumę cyfr w rzędzie jedności, później dziesiątek itd. Ten sposób liczenia można przyśpieszyć, licząc sumy cyfr nie w jednym, a w dwóch rzędach od razu, np. 1242+2315+4021=7578, gdyż 42+15+21=78, 12+23+40=75. Dodawanie kilku liczb bliskich, np. 32+34+30+38+36+35 wykonamy łatwiej, gdy zauważymy, że są one bliskie liczbie 34 (lub innej "trzydziestce"). Szybko obliczymy sumę sześciu takich liczb: 204. Teraz pozostało jeszcze obliczyć sumę odchyleń tych liczb od przyjętej za punkt odniesienia liczby 34, czyli -2+0-4+4+2+1=1, ostatecznie mamy 205. Gdyby zamiast 34 przyjąć inną liczbę, np. 33, mielibyśmy 6∙33=198 oraz poprawkę (sumę odchyleń od 33) -1+1- 3+5+3+2=7, tj. ostateczna suma 198+7=205. Pewna zmiana tej metody prowadzi do wykorzystania średniej arytmetycznej do obliczania sumy. Obliczmy sumę liczb w czwartym wierszu tabliczki mnożenia 4+8+12+16+20+24+28+32+36+40. Liczby te są wyrazami ciągu arytmetycznego, a zatem średnia arytmetyczna może być obliczona za pomocą średniej dwóch wyrazów znajdujących się w środku ciągu, tj.  $\frac{20+24}{2}$ =22 (ten sam wynik uzyskamy licząc średnią wszystkich 10 liczb lub średnią pierwszej i ostatniej liczby tego ciągu). Szukana suma jest równa 10∙22=220. Jeszcze jeden przykład 130+140+150+160=145∙4=580. do 5 3 4 2

Dodawanie lub odejmowanie liczb może okazać się łatwiejsze, gdy posłużymy się zaokrągleniami niektórych z nich. Przypuśćmy, że chcemy dodać 374+298. Zamiast drugiego składnika, wygodnie jest dodać 300, a później uwzględnić poprawkę – dodano o 2 za dużo, dlatego należy to skorygować, czyli 374+298=674-2=672. Podobnie z odejmowaniem 529- 197=329+3=332.

Powróćmy jeszcze do mnożenia przez 11 i zobaczmy inny przebieg obliczeń. Łatwo pomnożymy liczbę dwucyfrową, np. 35 przez 11. W tym celu wystarczy tylko rozsunąć cyfry 3 i 5, a w powstałe miejsce wpisać ich sumę, tj. 35∙11=385. Jednak w przykładzie 67∙11=6(13)7=737 wspomniana suma cyfr jest liczbą dwucyfrową 13. Pierwszą cyfrę tej sumy przeniesiemy do wyższego rzędu (10 dziesiątek to 1 setka). Metoda ta pozostaje prawdziwa również w przypadku mnożenia liczby wielocyfrowej, np. 4123 przez 11. Rozsuwamy poszczególne cyfry: 4, 1, 2, 3, zostawiamy pierwszą i ostatnią, a wszystkie pozostałe zastępujemy sumami sąsiednich cyfr (w nawiasach). Jeśli taka suma będzie liczbą dwucyfrową, to odpowiednią cyfrę przeniesiemy do wyższego rzędu. A zatem: 4123∙11=4(5) (3) (5)3=45353. Podobnie 253856∙11=2(7)(8)(11)(13) (11)6=2792416.

Algorytm pisemnego odejmowania, znany z podręczników, oparty jest na traktowaniu tej operacji jako "zabierania". Takie odejmowanie jest prowadzone "z góry na dół". Obliczeniom często towarzyszy konieczność tzw. pożyczania. Umiejętność ta jest dla wielu uczniów trudna do opanowania i skutkuje wieloma błędami. Jeśli potraktujemy odejmowanie jako proces "dopełniania", to będziemy mogli prowadzić pisemne odejmowanie "z dołu do góry", a zamiast pożyczania zastosujemy łatwiejsze (mechaniczne) przekraczanie progów dziesiąt-twiejsze (mechaniczne) przekraczanie progów dziesiątkowych. Oto kilka przykładów. tzw. pożyczania. Umiejętność ta jest dla wielu uczniów<br>trudna do opanowania i skutkuje wieloma błędami. Jeśli<br>potraktujemy odejmowanie jako proces "dopełniania",<br>to będziemy mogli prowadzić pisemne odejmowanie<br>"z dołu do g

Liczymy od strony prawej i od dołu ku górze: od 6 do 8 brakuje 2, od 5 do 6 brakuje 1, od 1 do 5 brakuje 4, od 4 do 7 brakuje 3. kowych. Oto kilka przykładów.<br>Liczymy od strony prawej i od dołu ku górze: od 6 do 8 brakuje 2, od 5 do 6 brakuje 1, od 1 do 5 brakuje 4, od<br>4 do 7 brakuje 3.<br>T568<br>-4156<br>3412<br>Wiadomo, że różnica nie zmieni się, gdy odjem-

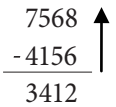

Wiadomo, że różnica nie zmieni się, gdy odjemną i odjemnik zwiększymy o tę samą wartość. Jeśli więc cyfrę jedności odjemnej zwiększymy o 10 i jednocześnie cyfrę dziesiątek odjemnika zwiększymy o 1, to różnica nie ulegnie zmianie. Takie szymy o 1, to różnica nie ulegnie zmianie. Takie<br>zwiększenia zaznaczamy kropkami nad lub pod odpowiednimi cyframi. ną i odjemnik zwiększymy o tę samą wartość. Jeśli<br>więc cyfrę jedności odjemnej zwiększymy o 10<br>i jednocześnie cyfrę dziesiątek odjemnika zwięk- $\begin{array}{l} \vspace{0.1cm} \vspace{0.1cm} \vspace{0.$ 

595

326

269

Od 6 do 15 brakuje 9, kropka zwiększyła 5 o 10 jedności oraz jednocześnie 2 o 1 dziesiątkę, od 3 powiednimi cyframi.<br>
-<br>
326<br>
-326<br>
Od 6 do 15 brakuje 9, kropka zwiększyła 5 o 10<br>
jedności oraz jednocześnie 2 o 1 dziesiątkę, od 3<br>
do 9 brakuje 6, od 3 do 5 brakuje 2. Po kilku przykładach odejmowanie za pomocą tego algorytmu staje się łatwiejsze, uczniowie popełniają mniej błędów. kładach odejmowanie za pomocą tego algorytmu<br>staje się łatwiejsze, uczniowie popełniają mniej<br>błędów.<br>Odejmowanie rozumiane jako obliczanie odle-

Odejmowanie rozumiane jako obliczanie odległości na osi. Różnica 84-25 jest odległością na osi między punktami o współrzędnych 25 i 84.

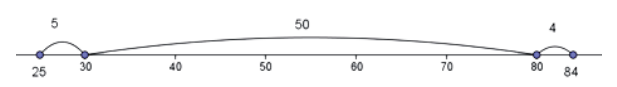

Odległość od 25 do 30 jest równa 5, odległość od 30 do 80 jest równa 50, a od 80 do 84 jest równa 4. Czyli zamiast odejmować 84-25 łatwiej dodać 5+50+4=59. Ten sam przykład można obliczyć na wiele innych sposobów, np. 84-25=85-25-1=59 lub 84-25=84-24-1=59.

Odejmowanie od pełnych dziesiątek, setek, tysięcy, itp. jest efektowne i efektywne, np. 1000-746=999- 746+1=253+1=254. Przebieg podobnych obliczeń jest czytelniejszy, jeśli zapiszemy je następująco:

 $999 + 1$ 

### $-746$

 $253+1=254$ 

Postępując w podobny sposób, zauważymy, że aby obliczyć różnicę 100000-73418 wystarczy ostatnią cyfrę odjemnika zastąpić jej dopełnieniem do 10, a pozostałe dopełnieniami do 9, tj. 100000-73418=26582. Analogicznie 23000-648=22352. W przypadku, gdy odjemnik ma mniej cyfr niż odjemna zer, należy brakującą liczbę cyfr zastąpić zerami dopisanymi z lewej strony odjemnika, np. 100 000-472=100 000-00472=99528.

Iloczyn splotowy. Pisemny sposób mnożenia liczb dwucyfrowych można zastąpić takim, w którym od razu pojawi się szukany iloczyn, bez dodawania iloczynów częściowych. W tym celu najpierw wyznaczamy cyfrę jedności szukanego iloczynu, później cyfrę dziesiątek, setek, tysięcy itd. Jest oczywiste, że cyfrę jedności uzyskamy z iloczynu cyfr jedności, zaś cyfrę dziesiątek z iloczynów cyfr jedności i dziesiątek. Cyfrę setek otrzymamy z mnożenia cyfr dziesiątek. Przykład i schemat przebiegu obliczeń przedstawiono poniżej.

 24 ×35 840

Najpierw mnożymy cyfry jedności przez siebie 5∙4=20 i jako ostatnią cyfrę szukanego iloczynu zapisujemy 0, w pamięci przechowujemy 2. Teraz obliczymy liczbę dziesiątek, czyli 5∙2+3∙4=22 oraz 2 z pamięci, razem 24 dziesiątki.Zapisujemy 4, a w pamięci przechowujemy 2. Dalej mnożymy cyfry dziesiątek, tj.3∙2=6, co po uwzględnieniu liczby z pamięci daje cyfrę setek równą 8. Zdolny uczeń potrafi rozszerzyć ten sposób mnożenia na iloczyn liczb trzycyfrowych.

W szkole podstawowej, gimnazjum czy szkole ponadgimnazjalnej uczniowie dokonują wielu przekształceń algebraicznych. W ramach takich ćwiczeń można zająć się przekształceniem iloczynu (*x*+*a*)(*x*+*b*) do postaci *x*(*x*+*a*+*b*)+*ab*, a następnie poddać otrzymaną rów-

Marzec/Kwiecień 2014 • Nr 2 Marzec/Kwiecień 2014 • Nr 2

ność dokładniejszej analizie, która uzasadni szybki sposób mnożenia liczb bliskich potęgom liczby 10. Weźmy na przykład *x*=100, *a*=3, *b*=12. Obliczenie iloczynu 103∙112=(100+3)(100+12) będzie łatwiejsze, gdy skupimy się na wyrażeniu 100(100+3+12)+3∙12. Otrzymamy wówczas 11500+36, czyli 11536. Pierwsze trzy cyfry to po prostu wartość wyrażenia (*x*+*a*+*b*), a ostatnie dwie to iloczyn *ab*. Analogicznie pomnożymy 12∙13=10(10+2+3)+2∙3=156.

Przebieg podobnych obliczeń stanie się jeszcze łatwiejszy, gdy użyjemy graficznej interpretacji wykonywanych działań. Prawa strona ostatniej równości pokazuje, że szukany iloczyn składa się z 15 dziesiątek oraz 6 jedności, czyli 12∙13=156. Przebieg obliczeń staje się bardziej czytelny, gdy zapiszemy nad każdym z czynników jego nadmiar w stosunku do 10.

$$
+2+3
$$
\n
$$
12 \cdot 13 = 156
$$

Sumy liczb na ukośnych strzałkach są zawsze równe i pokazują liczbę dziesiątek, zaś iloczyn liczb na poziomej strzałce – liczbę jedności. Mamy, zatem 15 dziesiątek (bo 12+3=15 lub 13+2=15) oraz 6 jedności.

Podobnie mnożymy liczby nieco większe od 100, 1000 itd., ale w takich sytuacjach czynniki porównujemy tymi potęgami liczby 10. Na przykład mnożąc 105 przez 103 zaczniemy od porównania obu czynników z liczbą 100.

$$
\overrightarrow{+5+3}
$$

105∙103= 108 15, a zatem mamy 108 setek oraz 15 jedności.

Iloczyn liczb nieco mniejszych od 100 obliczymy w sposób analogiczny. Jednak w takich sytuacjach zamiast nadmiaru, mamy niedobór w stosunku do 100. Niedobory będziemy zapisywali ze znakiem minus. Dla przykładu obliczmy iloczyn 97 . 96.

97 . 96 = 9312 , gdyż mamy 97-4=93 setki oraz (-3)(-4)=12 jedności jedności

$$
\overrightarrow{-3-4}
$$

Przykład wyglądający na znacznie trudniejszy, obliczymy równie łatwo:

9989∙9997=99860033, gdyż mamy 9986 dziesiątek dziesiątek tysięcy oraz 33 jedności.  $-11 - 3$ .

Opisany algorytm działa również w przypadku, gdy jedna liczba jest mniejsza, a druga większa od 100, 1000 itd., np. 97∙108.

97∙108 105 setek oraz - 24 jedności, czyli 10500-24=10476

$$
-\frac{3}{3}+8
$$

Tym samym sposobem również szybko obliczymy iloczyny liczb bliskich 50, np. 53 i 41 lub bliskich 20, np. 19 i 34. 53

$$
\begin{array}{c}\n 53.41 \\
 +3 - 9\n \end{array}
$$

Mamy 44 pięćdziesiątki oraz 3∙(-9)=-27 jedności, czyli 53∙41=  $\frac{440}{2}$ -27=193.

Zamiast mnożyć 44∙50 wygodniej jest 44 pomnożyć przez 100, a wynik podzielić przez 2.

Analogicznie mnożąc 19∙34 porównajmy oba czynniki do 20. Wówczas otrzymamy 33 dwudziestki oraz –14 jedności. Stąd 19∙34=660-14=646.

$$
\begin{array}{c}\n19.34 \\
\hline\n-1 + 14\n\end{array}
$$

Jest oczywiste, że w ten sposób można szybko mnożyć ułamki dziesiętne. Trzeba jedynie pamiętać zasadę ustalania przecinka w iloczynie takich ułamków. Jeśli oba czynniki będą równe, to otrzymamy wygodny sposób szybkiego obliczania kwadratów liczb bliskich potęgom liczby 10, np. 998<sup>2</sup> lub 1007<sup>2</sup>:

9982=998∙998=996 004

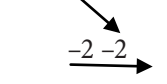

Takie przykłady zapiszemy prościej, oddzielając podwójnym ukośnikiem liczbę tysięcy od liczby jedności, czyli sumę liczb wskazanych strzałką ukośną, od iloczynu liczb wskazanych strzałką poziomą. Na przykład 96<sup>2</sup>=96-4 //16=9216, 1007<sup>2</sup>=1007+7//049=1014049.

Kwadraty liczb bliskich wielokrotnościom 10, 100, 1000 itd. obliczamy analogicznie, ale zamiast setek, tysięcy itp. obliczamy liczbę tych wielokrotności:

233=(23+3)∙2 //9=529, bo mamy 26 dwudziestek i 9 jedności,

2072=(207+7)∙2 //49=42849 to 214 dwusetek oraz 49 jedności.

Zwróćmy uwagę, że niektóre liczby można traktować jak wielokrotności 10 lub część liczby 100, np.  $50=5.10=\frac{100}{2}$ . Każda z tych interpretacji skutkuje innym przebiegiem obliczeń kwadratu liczby bliskiej 50. I tak 542=(54+4)∙5//₁6=291//6=2916. Pierwsza część jest traktowana jako liczba dziesiątek, druga – jedności. Dlatego 16 jedności zapisano jako 1 dziesiątkę (którą dodano do 290 dziesiątek) i 6 jedności.

 $54^2 = \frac{54+4}{2}$ //16=29//16=2916, tu liczba 50 jest traktowana jako połowa setki i dlatego mamy 29 setek oraz 16 jedności. jako połowa setki i dlatego mamy 29 setek oraz 16 jedności.

Obliczmy 4982 dwoma sposobami. Raz potraktujmy Obliczmy 4982 dwoma sposobami. Raz potraktujmy podstawę potęgi, jako liczbę bliską pięciu setkom, a raz podstawę potęgi, jako liczbę bliską pięciu setkom, a raz jak bliską połowie tysiąca. W pierwszym przypadku bę-jak bliską połowie tysiąca. W pierwszym przypadku będziemy obliczać liczbę setek, którą później pomnożymy dziemy obliczać liczbę setek, którą później pomnożymy przez 5, a w drugim – liczbę tysięcy podzieloną przez 2. przez 5, a w drugim – liczbę tysięcy podzieloną przez 2.

 $\frac{54+4}{2}$ //16=29/16=2916, tu liczba 50 jest traktowana By obliczać w pamięci kwadraty liczb zakończonych cyfrą 4, wystarczy kolejno obliczyć *n*2, 2∙4∙*n* (lub krócej 8*n*) oraz 42. 4, wystarczy kolejno obliczyć *n*2, 2∙4∙*n* (lub krócej 8*n*) oraz 42. Pierwsza z tych liczb określa ilość setek, druga dziesiątek, Pierwsza z tych liczb określa ilość setek, druga dziesiątek, a trzecia – jedności. Zatem  $84<sup>2</sup>=64/\frac{1}{64}/\frac{1}{16}=7056$ , mniejszą czcionką zapisano liczby, które przeniesiono do wyższych rzę-czcionką zapisano liczby, które przeniesiono do wyższych rzędów, gdyż 16 jedności do 1 dziesiątka i 6 jedności, a 64 setki dów, gdyż 16 jedności do 1 dziesiątka i 6 jedności, a 64 setki – to 6 tysięcy i 4 setki. Podobnie 74<sup>2</sup>=49//<sub>5</sub>6/<sub>1</sub>6=5476,

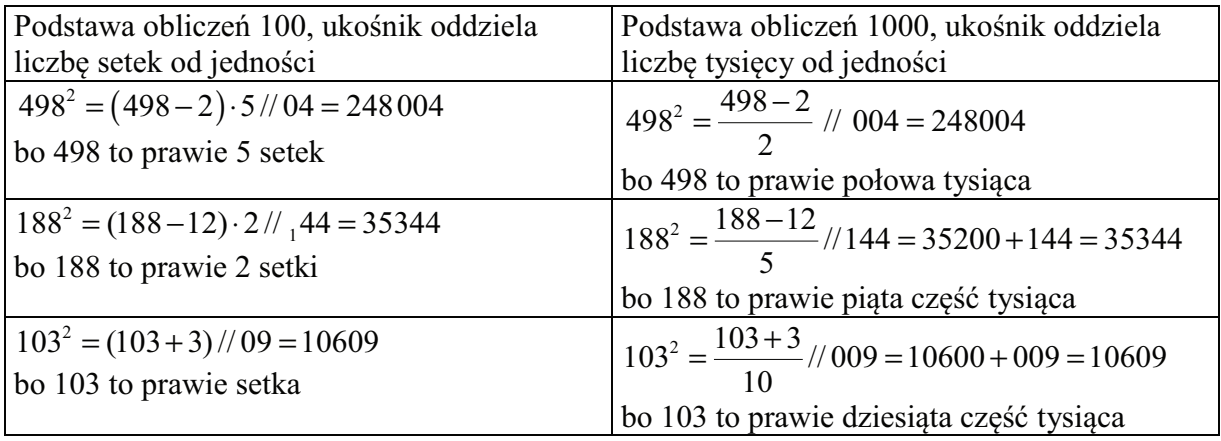

Kwadraty liczb całkowitych, których ostatnią cyfrą Kwadraty liczb całkowitych, których ostatnią cyfrą jest 5 oblicza się jeszcze łatwiej. Wystarczy liczbę dziesiątek jest 5 oblicza się jeszcze łatwiej. Wystarczy liczbę dziesiątek pomnożyć przez liczbę od niej większą o 1 i dopisać 25. pomnożyć przez liczbę od niej większą o 1 i dopisać 25.

 $35^2 = 3 \cdot 4 / 25 = 1225, 105^2 = 10 \cdot 11 / 25 = 11025.$ 

Podobnie z kwadratami liczb postaci  $n + \frac{1}{2}$ , np. 1 $\frac{1}{2}$ ,  $7\frac{1}{2}$ , lecz tutaj do iloczynów  $n(n+1)$  dopiszemy ułamek  $\frac{1}{4}$ , np.  $(1\frac{1}{2})^2 = 1.277 \frac{1}{4} = 2\frac{1}{4}$ ,  $(7\frac{1}{2})^2 = 7.877 \frac{1}{4} = 56\frac{1}{4}$ .

Powyższy sposób liczenia kwadratów jest szczegól-Powyższy sposób liczenia kwadratów jest szczególnym przypadkiem mnożenia dwóch liczb, które mają tę nym przypadkiem mnożenia dwóch liczb, które mają tę samą liczbę dziesiątek oraz dopełniające się do 10 cyfry samą liczbę dziesiątek oraz dopełniające się do 10 cyfry jedności, np. 62∙68=6∙7//2∙8=4216, 74∙76=7∙8//4∙6=5624. jedności, np. 62∙68=6∙7//2∙8=4216, 74∙76=7∙8//4∙6=5624.

Obliczanie kwadratów liczb zakończonych cyfrą Obliczanie kwadratów liczb zakończonych cyfrą 9 można wykonać za pomocą następującego algorytmu: 9 można wykonać za pomocą następującego algorytmu:

1. Do iloczynu *n*(*n+1*) dopisz cyfry 01. 1. Do iloczynu *n*(*n+1*) dopisz cyfry 01.

2. Do otrzymanej liczby dodaj (*n*+1)∙8∙10. 2. Do otrzymanej liczby dodaj (*n*+1)∙8∙10.

Na przykład 292= 601+8∙3∙10 = 601+240 =84, Na przykład 292= 601+8∙3∙10 = 601+240 =84, 59<sup>2</sup>=3001+480=3481. Analogicznie 109<sup>2</sup>=11001+880=11881.

Kwadraty liczb zakończonych cyfrą 4 obliczymy sto-Kwadraty liczb zakończonych cyfrą 4 obliczymy stosując wzór: *n*(*n*+1)∙100+6-(2*n*-1)∙10. Wygląda on na sując wzór: *n*(*n*+1)∙100+6-(2*n*-1)∙10. Wygląda on na skomplikowany, ale staje się użyteczny, gdy zamieni-skomplikowany, ale staje się użyteczny, gdy zamienimy go na łatwe do wykonania czynności: my go na łatwe do wykonania czynności:

1. Do iloczynu *n*(*n+1*) dopisz cyfry 06, 1. Do iloczynu *n*(*n+1*) dopisz cyfry 06,

2. Od otrzymanej liczby odejmij (2*n*-1)∙10. 2. Od otrzymanej liczby odejmij (2*n*-1)∙10.

Jego działanie ilustrują przykłady: 24<sup>2</sup>=606-30=576,  $84^{2} = 7206 - 150 = 7056$ ,  $104^{2} = 11006 - 190 = 10816$ , 9942=990006-1970=988036. 9942=990006-1970=988036.

1142=121//₈8//₁6=12996, gdzie małymi czcionkami 1142=121//₈8//₁6=12996, gdzie małymi czcionkami zaznaczono liczby przekazywane do pamięci, póź-zaznaczono liczby przekazywane do pamięci, później dodawane do liczb w wyższych rzędach. Powyż-niej dodawane do liczb w wyższych rzędach. Powyższy sposób obliczania kwadratów pozostaje prawdzi-szy sposób obliczania kwadratów pozostaje prawdziwy dla dowolnych liczb wielocyfrowych i jest łatwy wy dla dowolnych liczb wielocyfrowych i jest łatwy do zapamiętania, gdyż kolejne grupy cyfr przypomi-do zapamiętania, gdyż kolejne grupy cyfr przypominają wyrazy z rozwinięcia kwadratu sumy. Jednak nają wyrazy z rozwinięcia kwadratu sumy. Jednak zamiast na składnikach, działamy na grupach cyfr zamiast na składnikach, działamy na grupach cyfr powstałych z rozbicia podstawy potęgi. Dla przykła-powstałych z rozbicia podstawy potęgi. Dla przykładu 112 można rozbić na dwie grupy cyfr: 1 i 12 lub 11 du 112 można rozbić na dwie grupy cyfr: 1 i 12 lub 11 i 2. Każda taka para może być wykorzystana w obli-i 2. Każda taka para może być wykorzystana w obliczeniach: czeniach:

112<sup>2</sup> = (100+12)<sup>2</sup> = 1<sup>2</sup>//2⋅1⋅12//12<sup>2</sup> = 1//24//<sub>1</sub>44 = 12544. Tu liczba jedności jest dwucyfrowa (12), dlatego wyznacza-liczba jedności jest dwucyfrowa (12), dlatego wyznaczane grupy cyfr, z wyjątkiem pierwszej, były dwucyfrowe. ne grupy cyfr, z wyjątkiem pierwszej, były dwucyfrowe. 112<sup>2</sup> = (110+2)<sup>2</sup> = 11<sup>2</sup>//2⋅2⋅11//2<sup>2</sup> = 121//<sub>4</sub>4//4 = 12554. Teraz liczba jedności jest jednocyfrowa (2), dlatego wszystkie liczba jedności jest jednocyfrowa (2), dlatego wszystkie grupy cyfr, z wyjątkiem pierwszej, były jednocyfrowe. grupy cyfr, z wyjątkiem pierwszej, były jednocyfrowe. Analogicznie i w pamięci obliczymy: Analogicznie i w pamięci obliczymy:

232=4//2∙2∙3//9=529, 232=4//2∙2∙3//9=529, 372=9//₄2//₄9=1369, 372=9//₄2//₄9=1369, 48<sup>2</sup>=16//<sub>6</sub>4//<sub>6</sub>4=2304,  $75^{2} = 49{\frac{1}{20}} = 5625$ 117<sup>2</sup>=121//11∙7∙2//49=121//<sub>15</sub>4//<sub>4</sub>9=13689,  $215^2=4/60$  $\frac{1}{2}25=46225$ .

## **INowa matura z matematyki kilikuwa kwa kutoka 1998 hadisha kutoka matematyiki kutoka matematyiki kutoka kutoka kutoka 1998 hadisha kutoka 1998 hadisha kutoka 1998 hadisha kutoka 1998 hadisha 1998 hadisha 1998 hadisha 1998** mieszka I w Szczeci

### Ewa Ciesielska, nauczycielka matematyki w II Liceum Ogólnokształcącym im. Mieszka I w Szczecinie

Od 2015 roku uczniowie będą zdawali egzamin — gnie zmianie. Zmieni się natomiast egzamin r od 2013 roku uczniowie będą zdawan egzanini pory, jeśli weźmiemy po uwagę stopniowe modyfikacje wprowadzane w maturze od 2005 roku, chunkiem prawdopodobieństwa, ale również zmieniały się standardy wymagań, które teraz są nazwane wymaganiami ogólnymi, jak również typy pojawią się zadania zamknięte z jedną popra zadań, ich redakcja oraz sposób oceniania. Czy ma- wiedzią, a zupełną nowości zuman, ten romancyw oraz oposoco oceaniamia: Czy mie sza i czy w ogóle można nazywać ją "nową"? *maturalnym z matematyki* maturalnym z matematyki  $\overline{\text{O}}$  2015 roku uczniowie będą zdawali egzamin matematyki w nowej matematyki w nowej matematyki w nowej w nowej w nowej matematyki w nowej w nowej w nowej w nowej w nowej w nowej wych w nowej w nowej w nowej w nowej pory, jeśli weźmiemy po uwagę stopniowe mo-<br>pory, jeśli weźmiemy po uwagę stopniowe mo-<br>zujące treści związane z analizą matematyc fura z matematyki będzie w związku z tym iatwiej- odpowiedzią, jak zadanie r. ku Czynia krecia<br>zm kstużej odno kuu *e* muumuyn fura z matematyki będzie w źwiązku z tym fatwiej- — odpowiedzią, jak zadanie i  $\frac{1}{2}$  which is the 2005 roku,  $\frac{1}{2}$  will be the standard problem in the term in the term is naturally we have term in the term in the term in the term in the term in the term in the term in the term in the term in

**Nowa matura z matematyki** 

dpowiedzi. **Zadanie 6. (0-2)** W latach 2005–2009 w arkuszach maturalnych były tylko zadania otwarte. Przygotowując do egzaminu, rozszerzony). Takie zadania szczególnie na poziomie podstawowym, od 2010 roku kładowych arkuszach maturalnych opubliko rozwiązujemy oprócz zadań otwartych zadania za-<br>
"stronach OKE w Poznaniu oraz CKE: mknięte, ze szczególnym zwróceniem uwagi na różne techniki otrzymania poprawnej odpowiedzi. Zadanie 6. (0-2)

i rozszerzonym. Około 10% absolwentów radzi sobie Oblicz granicę ciągu  $\lim_{n \to \infty} \frac{3n^2 \cdot 5n + 2}{(8n + 7)(n + 4)}$ Do tej pory najtrudniejszym dla uczniów typem Liczba n jest najmniejszą l zadań były zadania na dowodzenie. Z wymagań ogól- równanie  $2 |x+57|=|x-39|$ nych wynika, że zdający powinien posiadać umiejęt-<br>  $2 |X+3| = |X-39|$ nych wymal, ze zalnycy powiniem posialale amilejęte.<br>ności w zakresie rozumowania i argumentacji. Dla Zakoduj cyfry: setek, dzies za standardu wynika, że zdający powinkienie z wymagańczynie zakresie powinki otrzymania poprawnej z zakresie w<br>Wych zadań współczynnik łatwości oscyluje w granicach 0,1 – zarówno na poziomie podstawowym, jak **Zadanie 7. (0–2)** i rozszerzonym. Około 10% absolwentów radzi sobie bolicz granicę ciągu  $\lim_{n\to\infty}$ z pokonaniem treści: "uzasadnij", "wykaż", "udowod- Zakoduj trzy pierwsze cyf nij". Przeprowadziłam w swoich klasach eksperyment: dziesiętnego obliczonej gra uczniowie rozwiązywali zadania podobne, ale z różnie sformułowanym poleceniem – w jednym z przypadków było to polecenie "wykaż", a w drugim "oblicz". Dana jest funkcja fokreślo Wynik jest zaskakujący. Wynik jest zaskakujący.  $f(x) = \frac{\lambda - 6}{x^2 + 6}$ stormułowanym poleceniem – w jednym z przypad-**Zadanie 8. (0–2)** uwagi na roz techniki otrzymania poprawnej odpowiedzie techniki odpowiedzie techniki odpowiedzie techniki odpo<br>Urbs dzielniki odpowiedzie techniki odpowiedzie techniki odpowiedzie techniki odpowiedzie techniki odpowiedzie ných wyma, ze zatyty powiada postala umelyte<br>ności w zakresie rozumowania i argumentacji. Dla Zakoduj cyfry: setek, dziesiątek i jedności li poleceniem – w jednym z przypadków było to polecenie "wykaż", a w drugim "oblicz". Dan podobne, ale z rozniem – w jednym z przypadków było to polecenie "wykaz", a wykazy z przypadków było to polecenie "wykazy". Wykazy wykazy wykazy wykazy z wykazy wykazy wykazy wykazy wykazy wykazy wykazy wykazy wykazy wykaz rozumowania i argumentacji. Do zadań współczynnik latwości oscyluje w graniz pokonaniem treści: "uzasadnij, "wykaż, "udowod-zakoduj trzy pierwsze cyfry po przecinku i uwagi na różne techniki otrzymania poprawnej odpowiedzie odpowiedzie odpowiedzie za za  $\frac{1}{2}$ 

Na przykład w zadaniu: "Wiadomo, że  $P(A') = 0.5$ ;  $P(B) = 0.4; P(A \cup B) = 0.7$ . Oblicz  $P(A \cap B)$ ,  $P(A \cap B')$ , dla każdej liczby rzeczywistej z  $P(A' \cap B')$ ", współczynnik łatwości wyniósł 0,72 i wszy-<br>funkcji w punkcie  $x = \frac{1}{2}$ . scy uczniowie podjęli próbę rozwiązania. Natomiast Oblicz *P*(*A B*); *P*(*A B*'), *P*(*A*'*B*') ", współczynnik łatwości wyniósł 0,72 i wszyscy w zadaniu: "Wykaż, że jeżeli A,  $B \subseteq \Omega$  oraz,  $P(A)$  siętnego otrzymanego wyniku.  $=\frac{1}{2}$  i  $P(B) = \frac{3}{4}$ , to zdarzenia *A* i *B* nie wykluczają się"  $\frac{2}{2}$  in (b) = 4, to zaturzenta 11 b The wykidezują się<br>współczynnik latwości wyniósł 0,39, a 11 osób nie podjęło próby rozwiązania tego zadania. Dlatego też staram się zadania nie można otrzy pokazywać swoim uczniom, że słowo "wykaż" w treści z podanymi w rozwiązaniach schematar nie zawsze znaczy, że należy dokonać formalnie trudne-<br>nia – co oznacza, że aby otrzymać punkty, go dla nich dowodu. Zamieniając polecenia "oblicz" na trudne "wykaż" i "uzasadnij", oswoiliśmy się już z takimi wego. Zatem realizując zakres rozszerzon roku wykaz 1 ważdowani), oswodasny się jaz z trudnego dla niemieniając polecenia zamienia zamienia miesta z tru sobie z dowodami. *te* jezeli A, B<br>rzenia A i B ni  $=\frac{1}{2}$  i  $P(B) = \frac{3}{4}$ , to zdarzenia *A* i *B* nie wykluczają się" w zdarzenia *A* i *B* nie wykluczają się" scy uczniowie podjęli próbę rozwiązania. Natomiast w zakoduj trzy pierwsze cylry *A* 4*, B*⊆Ω oraz<br>β nie wvklucza  $=\frac{1}{2}$  i  $P(B) = \frac{3}{4}$ , to zdarzenia A i B nie wykluczają się"<br>współczynnik łatwości wyniósł 0.39, a 11 osób nie podieło Należy zwrócić uwage, że za rozwiazaj  $2\frac{1}{1}$   $2\frac{1}{1}$ 

> Z dostępnych informacji i mojej analizy wynika, że w 2015 roku egzamin na poziomie podstawowym nie ule-

gnie zmianie. Zmieni się natomiast egzamin na poziomie yki w nowej formule. Do tej rozszerzonym, przede wszystkim ze względu na obowiąy po uwagę stopniowe mo- zujące treści związane z analizą matematyczną czy rachunkiem prawdopodobieństwa, ale również ze względu matura z matura z matura z zadań. W arkuszu nazywać w związku z tym łatwiejsza i czystawa i czy w ogóle można n<br>Matura z tym łatwiejsza i czy w odci w odci w odci w odci w odci w odci w odci w odci w odci w odci w odci w o pojawią się zadania zamknięte z jedną poprawną odpowiedzią, a zupełną nowością będą zadania z kodowaną odpowiedzią, jak zadanie 17 w *Informatorze o egzaminie maturalnym z matematyki od roku szkolnego 2014/2015* w przykładowych zadaniach z rozwiązaniami (poziom zach maturalnych były w przykładówych zadaniach z różwiązaniam (poziom w przy-<br>owując do egzaminu, w rozszerzony). Takie zadania ukazały się również w przyie podstawowym, od 2010 roku białadowych arkuszach maturalnych opublikowanych na podstawowym, od 2010 roku bia stronach OKE w Poznaniu oraz CKE: formule. Do tej pory, jeśli weźmiemy po uwagę stopniowe modyfikacje wprowadzane w rozwiązujem zadań oprócz zadania zamkowaniemy oprócz zadania zamknięte, zadaniemy zamestaniemy zamknięte, ze s<br>polskiególnym za szczególnym zamkniemy zamknięte, ze szczególnym zamknięte, zamknięte, zamknięte, zamknięte, z

n dla uczniów typem Liczba *n* jest najmniejszą liczbą całkowitą spełniającą<br>Do też pory najdań były zadania na dowodzenie zadania na dowodzenie zadania na dowodzenie zadania na dowodzenie równanie  $2 |x+57|=|x-39|$ 

mowania i argumentacji. Dla Zakoduj cyfry: setek, dziesiątek i jedności liczby |n|.<br>11 kwarz i kataliczne

#### **Zadanie 7. (0–2)**

Oblicz granicę ciągu 3*n*-5*n*+2 <sup>2</sup>

Zakoduj trzy pierwsze cyfry po przecinku rozwinięcia w swoich klasach eksperyment: ucziesiętnego obliczonej granicy.

#### **Zadanie 8. (0–2)**

Dana jest funkcja *f* określona wzorem *f (x)=* x-8

$$
f(x) = \frac{x-8}{x+6}
$$

0,7. Oblicz P(A∩B), P(A∩B'), dla każdej liczby rzeczywistej x. Oblicz wartość pochodnej tej funkcji w punkcie  $x = \frac{1}{2}$ .

 $\frac{1}{2}$ .<br>próbę rozwiązania. Natomiast Zakoduj trzy pierwsze cyfry po przecinku rozwinięcia dzie- $= \Omega$  oraz,  $P(A)$  siętnego otrzymanego wyniku.<br>wykluczaia sie"

Należy zwrócić uwagę, że za rozwiązanie takiego zadania. Dlatego też staram się zadania nie można otrzymać 1 punktu – zgodnie polityka niom, że słowo "wykaż" w treści nie z podanymi w rozwiązaniach schematami oceniania – co oznacza, że aby otrzymać punkty, nie można amieniając polecenia "oblicz" na trwa rozwiązaniu popełnić błędu, również rachunko-polecenia "oblicz" na trudn wego. Zatem realizując zakres rozszerzony podstawy programowej, jesteśmy ponownie zobligowani do doskonalenia swojego warsztatu pracy, poprzez tworzenie tego typu zadań (nie natknęłam się na takie w dostępnych na rynku publikacjach).

### 27

### **Gry matematyczne**

### **Skuteczne sposoby nauki tabliczki mnożenia i dzielenia**

**Bernadetta Łukojć, dyplomowana nauczycielka matematyki w Szkole Podstawowej nr 5 w Szczecinie**

Uczeń rozpoczynający naukę w klasie IV powinien podawać z pamięci iloczyny w zakresie tabliczki mnożenia "do stu" i sprawdzać wyniki dzielenia za pomocą mnożenia. Czy faktycznie tak jest? Dzięki diagnozie wstępnej już na początku roku wiem, że duża liczba uczniów nie posługuje się sprawnie mnożeniem i dzieleniem w zakresie stu. To powoduje, że na progu drugiego etapu edukacyjnego napotykają na pierwszą poważną barierę, utrudniającą im swobodne, bezstresowe zgłębianie wiedzy. Dlaczego tak jest? Dlaczego do tej pory nie opanowali tej umiejętności?

Dla wielu dzieci matematyka jest dziedziną, której uczenie się przychodzi z ogromną trudnością; niektórzy nie posiadają "naturalnych" zdolności tworzenia podstawowej bazy pojęciowej dla kształtowania myślenia matematycznego. Większość z tych uczniów, aby utrwalić przekazaną na lekcji wiedzę, potrzebuje wielu ćwiczeń, a naszym zadaniem jest, aby nie były one nudne i żmudne.

Nauka tabliczki mnożenia i dzielenia jest na pewno procesem trudnym, ale każdy nauczyciel wie, że umiejętność ta jest niezbędna do dalszej nauki, na przykład przy działaniach na ułamkach zwykłych.

Proces ten wymaga cierpliwości i systematycznej pracy – nie tylko dzieci, ale i samego nauczyciela. Dziecko, osiągając kolejne sukcesy, powinno mieć poczucie przyrostu swojej wiedzy. Wiedząc, że znacząca większość ludzi to wzrokowcy, powinniśmy umożliwić uczniom obserwowanie swoich postępów w nauce.

Jestem pedagogiem z wieloletnim doświadczeniem i wiem, że nauczyciel matematyki, aby odnieść sukces dydaktyczny, musi nie tylko bardzo się postarać, żeby zainteresować uczniów swoim przedmiotem, ale również wyzwolić w nich wewnętrzną motywację do nauki. Emocje, które towarzyszą procesowi uczenia się, również odgrywają ważną rolę. Przecież emocji, czyli przetwarzania uczuć, nie możemy nakazać ani zakazać, lecz możemy stworzyć warunki sprzyjające ich narastaniu lub wyciszaniu, a to stanowi podstawę kierowania motywacją.

Właśnie na motywacji oparłam, po pierwsze, sposoby nauczania i uczenia się tabliczki mnożenia i dzielenia oraz, po drugie, metody obserwacji przyrostu wiedzy przez samego ucznia. Poniżej zaprezentuję dwa przykłady zabaw dydaktycznych, które z powodzeniem wykorzystuję na lekcjach.

#### Gra "Przeciąganie liny"

Korzystając z możliwości, jakie daje ta gra, ćwiczę i utrwalam tabliczkę mnożenia.

Potrzebna jest plansza do gry, kostki różnego typu (z podziałem na 6, 8, 10, 12, 18 pól) oraz jeden pionek (można go zastąpić na przykład cukierkiem, który na koniec gry będzie nagrodą dla zwycięzcy).

Planszę uczniowie przygotowują sami: w jednej linii rysują kolorowe pola (koniecznie nieparzystą liczbę, np. 9) – środkowe kolorują na czerwono, skrajne zaś (przy których będą siedzieli) na zielono; plansza może być również ułożona z kolorowych drewnianych klocków.

Wariant I – liczba uczestników: 2

Kładziemy pionek na czerwonym polu. Nauczyciel zapisuje na tablicy działanie. Uczeń, który jako pierwszy prawidłowo odpowie, przesuwa pionek w swoją stronę o jedno pole. Gra toczy się tak długo, aż pionek jednego z graczy stanie na jego zielonym polu.

Wariant II – liczba uczestników: 2 oraz 1 dziecko jako ekspert

Kładziemy pionek na czerwonym polu. Uczniowie mają do dyspozycji dwie kostki z taką liczbą oczek, którą nauczyciel uzna za stosowną. Ekspert rzuca dwiema kostkami do gry. Zawodnicy mnożą w pamięci liczby z obu kostek. Punkt zdobywa ten uczeń, który pierwszy prawidłowo odpowie. Gra toczy się tak długo, aż pionek stanie na zielonym polu jednego z zawodników. Ekspert może w razie wątpliwości sprawdzić wynik na karcie tabliczki mnożenia.

Zawodnicy i ekspert mogą również zapisywać działania, z którymi mają kłopoty i błędnie podają wyniki. Zadaniem nauczyciela jest obserwowanie gry i w kolejnej rozgrywce ustalenie par uczniów o tym samym poziomie znajomości tabliczki mnożenia.

Zaobserwowałam, że gra ta wyzwala pozytywne emocje. Dzieci przygotowują się do rozgrywek w domu, bo chcą na kolejnej lekcji wygrać. Osiągnęłam zamierzony cel poprzez wzmocnienie motywacji wewnętrznej uczniów i obserwuję, jak coraz lepiej radzą sobie z mnożeniem w zakresie stu. Wykorzystując zaprezentowaną zabawę, można zbudować całą jednostkę lekcyjną lub użyć jej jako elementu lekcji. Polecam tę grę zwłaszcza na zajęciach wyrównawczych; sprawdza się ona również podczas pracy z całą klasą.

#### **"Dyktando" tabliczki mnożenia i dzielenia**

Celem gry jest utrwalenie znajomości tabliczki mnożenia i dzielenia, nauka tabliczki mnożenia i dzielenia podczas rywalizacji klasowej i międzyklasowej, systematyczne powtarzanie tabliczki mnożenia i dzielenia, nanoszenie i odczytywanie swojego wyniku z diagramu słupkowego, obserwowanie przyrostu wiedzy.

Uczniowie otrzymują ode mnie karty do obserwacji swoich wyników, na których nanoszą raz w tygodniu uzyskany wynik za mnożenie i dzielenie.

Konkurs polega na cotygodniowym dyktandzie matematycznym z tabliczki mnożenia i dzielenia. Dyktuję uczniom w tempie umożliwiającym i zapis działania, i podanie od razu odpowiedzi. Najczęściej jest to dziesięć przykładów działań na mnożenie i kolejne dziesięć

na dzielenie. Punkty zdobyte przeliczane są na procenty (100% prawidłowych odpowiedzi – 10 pkt., powyżej 90% – 9 pkt., powyżej 80% – 8 pkt. itd.). Uczniowie, prowadząc własne karty, dodatkowo utrwalają umiejętności tworzenia diagramów słupkowych i ich odczytu.

Uczniowie, którzy uzyskali najlepsze wyniki z pięciu ostatnich dyktand, umieszczani są na tablicy liderów. Wszyscy, którzy do końca roku szkolnego utrzymali się na tablicy liderów, otrzymują certyfikat mistrza tabliczki mnożenia i dzielenia.

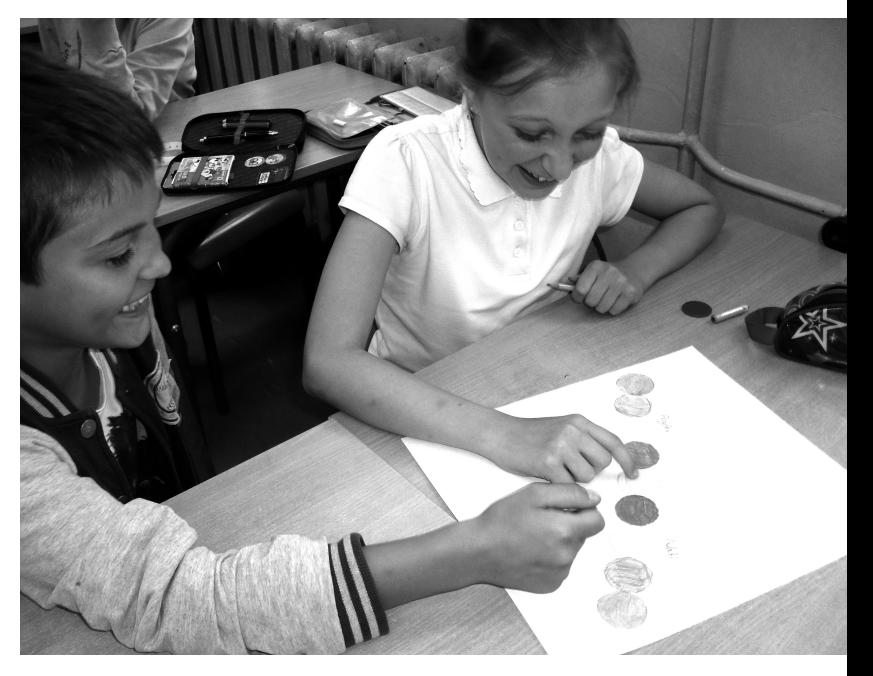

Dużą zaletą tej zabawy jest to, że nawet cała klasa może odnieść sukces. Na podstawie kart możemy wybrać ucznia, który osiągnął największy sukces, czyli zaobserwowaliśmy u niego największy przyrost wiedzy. Po wakacjach zarówno uczniowie, którzy wygrali w poprzednim roku szkolnym, jak i ci, którym się jeszcze nie powiodło, domagali się rozpoczęcia takich ćwiczeń. Uwierzyli, że mogą osiągnąć sukces. Wyraźnie uaktywnili się, zaangażowali w naukę, nabrali większej pewności siebie. Wiara we własne umiejętności to dźwignia odnoszenia sukcesów w każdej dziedzinie życia i taki cel właśnie staram się pomóc osiągnąć moim uczniom.

#### **Bibliografia**

Niemirko B.: *Kształcenie szkolne*, Warszawa 2007. Wood D.: *Jak dzieci uczą się i myślą*, różni tłumacze, Kraków 2006.

Marzec/Kwiecień 2014 • Nr 2 Marzec/Kwiecień 2014 - Nr 2

Gry wyzwalają pozytywne emocje.

## **Liczby w działaniu**

### **Wczesne nauczanie matematyki a rozwój psychofizyczny dziecka**

**Maria Twardowska, wicedyrektor Zachodniopomorskiego Centrum Doskonalenia Nauczycieli ds. Doskonalenia Nauczycieli i Biblioteki Pedagogicznej, nauczycielka konsultantka ds. edukacji wczesnoszkolnej**

Żyjemy w czasach powszechnej dyskusji nad obniżeniem wieku obowiązku szkolnego, w centrum debaty nad jakością i skutecznością systemu edukacji, szczególnie w odniesieniu do najmłodszych uczniów. Dziś już nikt nie ma wątpliwości: w rozwoju człowieka najważniejszym etapem jest dzieciństwo. To, jak człowiek będzie funkcjonował w przyszłości, w dużej mierze zależy od tego, ile doświadczeń, umiejętności i wiedzy zdobył we wczesnym dzieciństwie.

Decydujący okres to wiek od czwartego do dziesiątego roku życia. Zdaniem doktor Diane C. Chugani ze Szpitala Dziecięcego przy Wayne State University, optymalny okres gotowości mózgu do nauki trwa do dziesiątego roku życia ("Newsweek" 1996). Według naukowców to okres, w którym dziecko jest w stanie przyswoić najwięcej informacji. Jak pokazują badania psychologów dziecięcych, w pierwszych czterech latach życia rozwija się pięćdziesiąt procent zdolności człowieka do uczenia się, a do ósmego roku życia wykształca się kolejne trzydzieści procent. Co na to wpływa? Otóż podczas tych decydujących lat w mózgu tworzą się drogi połączeń nerwowych, na których opiera się potencjał intelektualny jednostki. Czy możemy wpływać na liczbę i siłę tych połączeń? Okazuje się, że tak.

#### **Kto chodzi do szkoły – dziecko czy uczeń?**

Naukowcy są dziś przekonani, że liczbę połączeń nerwowych można zwiększyć poprzez ćwiczenia prowadzące do stymulacji mózgu. Aktywność fizyczna, ruch, śpiew, taniec, muzyka pobudzają komórki mózgowe, wzmacniając połączenia nerwowe. Im większa liczba połączeń nerwowych, tym łatwiej przychodzi nauka. Im większa i szybsza stymulacja w pierwszych latach życia, tym lepsze efekty w późniejszym, szkolnym życiu. Ta wiedza jest coraz częściej wykorzystywana. Obserwuje się na rynku wydawniczym wznowienie opracowań z "tradycyjnymi" wierszykami, piosenkami i zabawami, których to babcie od zawsze uczyły wnuki. Któż nie pamięta rymowanki: "Idzie kominiarz po drabinie, fiku miku i w kominie". Albo zabawy z pokazywaniem palców u jednej ręki: "Ten pierwszy to mój dziadziuś, a przy nim babunia. Największy to mój tatuś, a przy nim mamunia. A to ja dziecina mała, a to moja rodzinka cała" czy zabawy w pokazywanie "Lampa – nos". Takie szybkie, wesołe wierszyki dodają energii, poprawiają koordynację ruchową, a jednocześnie przygotowują mózg do zadań, z którymi dziecko będzie musiało sobie radzić w szkole. I tu rodzi się następne pytanie – kto chodzi do szkoły, dziecko czy uczeń?

W rozumieniu prawa, dziecko, które znajduje się pod opieką instytucji oświatowej, to uczeń – zdobywa wiedzę, umiejętności i uczy się. Zadaniem szkoły jest doprowadzenie do mierzalnego przyrostu wiedzy i umiejętności uczniów i wykazanie go. Na przeszkodzie w zdobywaniu tych umiejętności może stanąć "dziecko", które "uczeń" przyprowadził do szkoły. Dzieci różnią się między sobą, mają różny bagaż doświadczeń, różną gotowość i motywację do pracy. Edukacja wczesnoszkolna powinna zadbać o wszechstronny i harmonijny rozwój dziecka. To wymaga od nauczyciela dobrej znajomości wielu dziedzin, wnikliwego obserwowania uczniów, a przede wszystkim bycia życzliwym, wspierającym i stymulującym opiekunem. Jest wiele czynności, które można uznać za stymulujące. Są to między innymi: nauka na pamięć wiersza, słów piosenki (szczególnie w połączeniu z układem ruchowym, wystukiwaniem rytmu na instrumentach perkusyjnych), rozwiązywanie krzyżówek, gry, które wymagają przewidywania.

Jedną z takich gier jest "matematyczny totolotek". Każdy uczeń wpisuje sześć dowolnych liczb – na przykład spośród dwudziestu. Nauczyciel podaje działanie, na przykład: "Oblicz sumę liczb 8 i 4". Uczeń, który wybrał taką liczbę, skreśla i komunikuje "Bingo!". Nauczyciel podaje jeszcze pięć przykładów. Napięcie rośnie, a uczniowie wykonują obliczenia matematyczne, praktycznie nie zastanawiając się nad tym. Wygrywa uczeń, któremu uda się przewidzieć wyniki i ma najwięcej trafień.

Taka nauka przez zabawę, podczas kilkunastu minut rozgrywki, pozwala nie tylko wykonać obliczenia w pamięci, ale też kształci podzielność uwagi poprzez skupianie się nie tylko na własnych, lecz i na obliczeniach kolegów. Można te podstawowe działania matematyczne przyswajać metodą tradycyjną, ale czy "liczenie słupków" byłoby dla uczniów ciekawsze?

Najważniejsze, by nie wybierać takich form aktywności intelektualnej, które są już dobrze znane. Prostym, a zarazem ciekawym rozwiązaniem na trening mózgu, jest używanie innej niż zwykle ręki do wykonywania prostych, codziennych czynności. Może to być na przykład napisanie swojego imienia, zgłaszanie się do odpowiedzi lub zamalowywanie figur geometrycznych pionowymi kreskami. Ćwiczenia do stymulacji mózgu można czerpać z publikacji *Zmyślne ruchy, które doskonalą umysł* Carli Hannaford (dostępnej w Bibliotece Pedagogicznej ZCDN- -u). Autorka prezentuje w książce zestaw prostych ruchów, uaktywniających mózg według ćwiczeń opracowanych przez Paula Dennisona.

#### **Czynnościowe nauczanie, czyli matematyka w działaniu**

Idea matematyki w działaniu oparta jest na teoriach takich uczonych, jak: Jean Piaget, Jarome Bruner, Abraham Maslow i Lew Wygotski. Współcześnie, w poszukiwaniu najefektywniejszych rozwiązań metodycznych dla nauczycieli edukacji wczesnoszkolnej i przedszkolnej (żywię nadzieję, że nie tylko), dostrzega się coraz częstszy powrót do tych teorii.

Jean Piaget opisał cztery okresy (stadia) rozwojowe mające wpływ na przyswajanie wiedzy i opanowanie nowych umiejętności. Są to okresy: sensoryczno-motoryczny (od 0 do 2 lat); przedoperacyjny (od 2 do 7 lat) – tak zwany okres przejściowy, gdy dziecko zwraca uwagę na jedną właściwość przedmiotu; operacji konkretnych (od 7 do 11 lat) – aby rozwiązać problem, dziecko potrzebuje manipulacji i eksperymentowania na przedmiotach rzeczywistych; operacji formalnych (od 11 lat do końca życia) – pojawia się myślenie abstrakcyjne bez konieczności odwoływania się do konkretnych przedmiotów.

**Naukowcy są dziś przekonani, że liczbę połączeń nerwowych można zwiększyć poprzez ćwiczenia prowadzące do stymulacji mózgu. Aktywność fizyczna, ruch, śpiew, taniec, muzyka pobudzają komórki mózgowe, wzmacniając połączenia nerwowe. Im większa liczba połączeń nerwowych, tym łatwiej przychodzi nauka. Im większa i szybsza stymulacja w pierwszych latach życia, tym lepsze efekty w późniejszym, szkolnym życiu.**

Jarome Bruner natomiast wyróżnił trzy rodzaje reprezentacji: enaktywną, która bazuje na działaniu manualnym; ikoniczną, opartą na wyobrażeniach rysunkowych; symboliczną, której podstawę stanowi symbol – cyfra. Aby nauka matematyki przebiegała w sposób prawidłowy i niezakłócony, zasadne jest wprowadzanie nowych pojęć na podstawie schematu: odwołanie się do wcześniejszych doświadczeń (zdobytych podczas zabaw) – dwie lalki i trzy lalki; doświadczenia na poziomie reprezentacji enaktywnej, układanie – dwa klocki w kolorze czerwonym i trzy w kolorze zielonym; doświadczenia na poziomie reprezentacji ikonicznej – rysowanie (przez dziecko) dwóch kółek w kolorze czerwonym i trzech w kolorze zielonym; doświadczenia na poziomie reprezentacji symbolicznej (zapis za pomocą cyfr: 2+3).

Jeżeli proces nauczania nowych rzeczy będzie przebiegał zgodnie ze schematem, zagwarantujemy uczniowi działanie na konkretach, które jest niezbędnym warunkiem rozwoju na każdym etapie edukacyjnym. Im więcej działań, tym więcej szans na odkrywanie i świadome uczenie się, jako że działanie na przedmiotach prowadzi do odkrywania prawidłowości, rozumienia pojęć matematycznych i doskonalenia operacji logicznych. Nauczyciele edukacji wczesnoszkolnej na spotkaniach metodycznych wskazują, że uczniowie niechętnie manipulują przedmiotami, nie chcą wykonywać rysunków pomocniczych. W takiej sytuacji należy przekonać ucznia (czasami i rodzica, a może i nauczyciela), że manipulowanie konkretami jest niezbędne dla prawidłowego kształtowania umiejętności i wiedzy z matematyki.

#### Dodawanie i odejmowanie

Uczniowie przeliczają zgromadzone guziki w taki sposób, że odliczają po dziesięć guzików i chowają je do jednakowych (zaciskowych) woreczków. Nie wolno złamać zasady – w każdym woreczku może być tylko dziesięć guzików. Następnie pokazują za pomocą woreczków i guzików liczby: 11 (jeden woreczek i jeden guzik), 12, 13. Dalej każdy buduje swoją liczbę (np. 56, 72). Uczniowie z łatwością porównują liczby.

Działanie w parach: każdy ma dwa woreczki i siedem guzików. Ile mają razem guzików?

Uczniowie składają wszystko razem: cztery woreczki i jeszcze czternaście guzików. Następnie dziesięć guzików pakują w nowy woreczek i już bez problemu widzą, ile jest guzików. Dalej postępują zgodnie z wcześniej ustalonym schematem – rysują kółeczka (guziki) i zapisują działanie (zapis symboliczny).

Uczniowie bardzo chętnie wykonują tego typu działania i rozumieją istotę pakowania po dziesięć guzików.

Liczby naturalne w dziesiątkowym układzie pozycyjnym

Wprowadzając większe (innego koloru) woreczki zaciskowe, do których będzie można zamknąć dziesięć mniejszych woreczków (po dziesięć guzików w każdym), otrzymamy jeden worek ze stoma guzikami. Uczniowie bez problemu tworzą liczbę, na przykład dwieście trzydzieści dwa – dwa woreczki duże, trzy małe i jeszcze dwa guziki.

Postępując w ten sposób, możemy budować liczby naturalne od rzędu dziesiątek do rzędu tysięcy i wykonać działania na liczbach naturalnych. Zachęcam do przećwiczenia z uczniami działań na odejmowanie i rozpakowywanie woreczków z guzikami, by móc "odjąć" guziki. Do takiego pakowania i rozpakowywania woreczków z guzikami namawiam również nauczycieli uczących w klasach czwartych, przy wprowadzaniu algorytmów działań pisemnych. Zdecydowanie łatwiej będzie zrozumieć uczniom sens "zamieniania" i "pożyczania".

#### **Matematyka z życia wzięta**

W edukacji wczesnoszkolnej, obok aktywności ruchowej, ważna jest wielokrotność powtórzeń. Profesor Edyta Gruszczyk-Kolczyńska w swoich publikacjach przytacza badania, które pokazują, że dzieci w klasach I–III bardzo się różnią pod tym względem. Jednym dla zbudowania w swoich umysłach schematu poznawczego wystarczy 4–5 powtórzeń, a inne potrzebują na to aż 16 powtórzeń. Zwraca uwagę również na to, że u uczniów starszych różnice te jeszcze bardziej się powiększają (Zob. *Wspomaganie rozwoju umysłowego oraz edukacja matematyczna dzieci w ostatnim roku wychowania przedszkolnego i w pierwszym roku szkolnej edukacji*, praca zbiorowa pod redakcją E. Gruszczyk-Kolczyńskiej). Wymaga to od nauczyciela zbudowania na własne potrzeby bogatego warsztatu metodyczno-dydaktycznego.

Na tym etapie nauczania możliwość skupienia uwagi jest ograniczona (20–30 minut), dlatego niezbędne jest stosowanie nauczania wielozmysłowego.

#### Matematyczna wieża

Uczniowie siedzą na dywanie i każdy buduje wieżę z dziesięciu klocków. Wybrany uczeń puszcza w ruch strzałkę na tarczy, na której widnieją liczby w zakresie od 1 do 4 z dodatnimi i ujemnymi znakami (dodawanie i odejmowanie). Uczniowie dokładają lub zabierają klocki, zgodnie ze wskazaniem strzałki. Nauczyciel czuwa nad poprawnością wykonania zadania. Na koniec zabawy następuje przeliczanie klocków – wszystkie wieże powinny być równe?

Planując pracę, zwłaszcza poświęconą rozwiązywaniu zadań tekstowych, warto zadbać o to, by przykłady nawiązywały do tematyki bliskiej dziecku. Duży nacisk należy kłaść na kształtowanie umiejętności praktycznych, opartych na sytuacjach z życia wziętych (kupowanie, planowanie wydatków, planowanie podróży, obliczanie cen biletów, statystyki klasowej). Zadania o treści bliskiej uczniowi wymuszają naturalny sposób rozwiązania, a mianowicie odtworzenie sytuacji życiowej. Taka metoda rozwiązywania zadania tekstowego (naturalna) jest czasochłonna i pracochłonna, ponieważ wymaga czasu na stworzenie sytuacji życiowej i zorganizowanie materiałów (środków dydaktycznych), ale ma ogromny walor – jest zawsze na miarę możliwości ucznia.

Najtrudniejszą metodą pracy nad zadaniem tekstowym jest rozwiązywanie symboliczne, w którym przedstawioną sytuację trzeba wyrazić za pomocą obliczenia. Autorzy raportu OBUT 2012 (publikacja dostępna w Bibliotece Pedagogicznej ZCDN-u) podkreślają, że stosowanie metod manualnych (enaktywnych) i rysunkowych (ikonicznych) do rozwiązywania zadań tekstowych pozwala uczniom na samodzielność dochodzenia do rozwiązania, co przekłada się na większe zaufanie do swoich możliwości i większą motywację do dalszej nauki. 

# **Zasłużony syn Szczecina**

**Hermann Günther Grassmann – fragmenty biografii**

#### **Stanisław Fudali, doktor nauk matematycznych**

Na frontowej ścianie gmachu Instytutu Matematyki Uniwersytetu Szczecińskiego przy ul. Wielkopolskiej 15 od dwudziestu lat widnieje tablica z czarnego granitu, z dwujęzycznym tekstem: polskim i niemieckim. Tablica, odsłonięta 28 maja 1994 r., upamiętnia postać wybitnego szczecinianina i tytuł jego dzieła *– Ausdehnungslehre*1. Napisano na niej – "Zasłużony syn tego miasta". O jakich zasługach mowa i kim był ten człowiek?

#### **Lata młodzieńcze**

Hermann Günther Grassmann urodził się w Szczecinie 15 kwietnia<sup>2</sup> 1809 r. jako trzecie dziecko<sup>3</sup> w mieszczańskiej rodzinie podtrzymującej tradycje kulturalne; był – oczywiście – Niemcem. Jego ojciec, Justus Günther, był profesorem w szczecińskim gimnazjum, a matka Johanne, z domu Madenwald – córką pastora. Jego wczesne dzieciństwo przypadło na okres wojen napoleońskich i w związku z tym skazany był na wynikające z tego niedogodności.

Ku zmartwieniu rodziców chłopak nie przejawiał żadnych szczególnych zainteresowań - "żył, drzemiąc", jak o sobie mówił, a poza tym odznaczał się słabą pamięcią. Przebudzenie z tej drzemki nastąpiło – według Lebenslaufe Hermanna z 3 kwietnia 1834 r.4 – w roku 1823, ale nie było zauważalne. Na pewno w chłopcu nie dostrzegano materiału na przyszłego geniusza, a ojciec – autor dobrych pod-

ręczników do trygonometrii – po początkowych próbach "rozruszania" dorastającego młodzieńca z rezygnacją czekał chwili, kiedy ten się usamodzielni. Ogrodnik bądź rzemieślnik, taką karierę planował mu ojciec i była to w jego oczach wizja satysfakcjonująca. "Przebudzenie z drzemki" po latach jednak się ujawniło, bo chociaż chłopak nie błyszczał w szkole, to na dyplomie maturalnym, uzyskanym 15 października 1827 roku, w dziale "Wiadomości", napisano o nim: "W językach i umiejętnościach (wiedzy) uczynił tak zadowalające postępy, że nie można mu odmówić świadectwa koniecznych zdolności dla uniwersytetu"5.

#### **Czas studiów i lata poszukiwań**

Po maturze Hermann Günther wraz ze starszym bratem Karlem Gustawem, wybrał się do Berlina studiować teologię. Wybór tego kierunku jest zrozumiały – wielu członków rodziny ze strony matki, w otoczeniu których spędzał prawie każde wakacje, było pastorami. Przez pierwszych pięć semestrów słuchał teologii, a w szóstym niemal wyłącznie poświęcił się filologii; może nie tyle z pasją, co z całą niemiecką dokładnością i systematycznością. Przyczynę zwrotu od teologii do filologii trudno wyjaśnić<sup>6</sup>.

O studenckich latach Grassmana nie odnotowano niczego osobliwego. Zapewne niczym się nie wyróżniał – chodził na wykłady, spełniał wymagane rygory, uczestniczył w burszowskich burdach, może nie we wszystkich, bo z natury był cichy i spokojny. W pierwsze swoje akademickie wakacje, jesienią 1828 r., udał się z bratem na wycieczkę w Karkonosze. W następne wakacje obaj z bratem i kolegą Gustawem Lenzem wyruszyli 6 sierpnia na dłuższą wycieczkę do Drezna, Pragi, Wiednia i w Alpy austriackie.

W 1830 r. powrócił do domu ojcowskiego w Szczecinie, rzecz jasna bez dyplomu, i od najbliższej jesieni rozpoczął przygotowania do egzaminu uprawniającego do nauczania w szkołach średnich;

brał przykład z ojca. W tym czasie wyhamował swoje pasje filologiczne i zajął się matematyką – studiował Legendre'a (geometria) i Vegę<sup>7</sup> (arytmetyka), a także zeszyty swojego ojca (trygonometria). Równocześnie zgłębiał fizykę i przyrodoznawstwo – zoologię, botanikę, mineralogię, a także astronomię i chemię. W grudniu 1831 r., po przeprowadzeniu lekcji próbnych z filologii, historii i matematyki, i pozytywnym ich ocenieniu, zdał w Berlinie państwowy egzamin nauczycielski, obejmujący filologię, historię, matematykę, przyrodoznawstwo, filozofię z pedagogiką oraz teologię; w wydanym 31 grudnia 1831 r. świadectwie wyszczególniono, których przedmiotów (z wyżej wymienionych) i w jakich klasach może Grassmann nauczać.

Wcześniej nieco, bo po Wielkanocy 1831 r., otrzymał (być może za wstawiennictwem ojca) miejsce w Królewskim Seminarium przy szczecińskim gimnazjum; była to szkoła dla uzdolnionej młodzieży. Jesienią 1831 r. był tam pomocniczym nauczycielem prowadzącym stereometrię i język niemiecki, a nieco później – także religię i historię. W roku szkolnym 1832/1833 uczył stereometrii, religii, rachunku pamięciowego i niemieckiego, a od św. Michała<sup>8</sup> 1833 do 1834 – stereometrii, rachunku pamięciowego, niemieckiego, przyrody i religii.

Przy poborze wojskowym 11 maja 1832 r. komisja uznała go za półinwalidę<sup>9</sup> i zaliczyła do II kategorii w Landswehrze, czyli od razu przeniosła do rezerwy.

Po złożeniu egzaminu nauczycielskiego nie przerwał rozważań nad matematyką, jednak zmniejszył ich intensywność. Natomiast w 1833 r. wznowił studia nad teologią, bo zawsze marzył, by zostać pastorem, i 23 marca tego roku zgłosił szczecińskiemu Konsystorzowi chęć przystąpienia do egzaminu teologicznego. Stosownie do tej prośby 4 kwietnia otrzymał 3 tematy do opracowania w ciągu roku i 22 maja 1834 r. zdał pierwszy egzamin teologiczny. Jednakże świadectwo nie było błyskotliwe; na temat uzdolnień do wygłaszania kazań napisano w nim: "ma dobry głos, wyraźną wymowę, ale bez uporządkowanej gestykulacji, ogólnie zbyt słabo i nie wyraziście prowadzonej". Nie była to odpowiednia rekomendacja do zajęcia stanowiska pastora.

Po św. Michale 1834 r. w berlińskiej Gewerbeschule (Szkoła Przemysłowa) zwolniło się miejsce po Jakubie Steinerze<sup>10</sup>, powołanym 8 października 1834 r. na uniwersytet berliński w charakterze profesora nadzwyczajnego. Dyrektor tej szkoły wnioskował o przyjęcie na to miejsce Hermanna Grassmanna ze Szczecina<sup>11</sup>. Wniosek został zaakceptowany i Hermann od jesieni 1834 uczył w Gewerbeschule według programu sporządzonego w zasadzie przez Steinera. Pomagał też w korekcie drukowanego właśnie podręcznika trygonometrii swojego ojca. Nie czuł się jednak dobrze w Berlinie, pisał o tym w listach do brata, przejawiając w nich jakieś uwielbienie dla teologii i tęsknotę za rodziną. Wytrzymał tylko do końca 1835 r., 1 stycznia 1836 r. był już w Szczecinie i pozostał w nim do końca życia.

Niemal zaraz po przybyciu, bo 5 stycznia, złożył w magistracie prośbę o zatrudnienie w Ottoschule, miejskiej szkole, ale wskutek opieszałości urzędniczej i drobiazgowej procedury dopiero 10 lutego 1837 r. otrzymał nominację, a 2 marca został zaprzysiężony. Obowiązki w szkole podjął znacznie wcześniej, a w czerwcu 1836 r. dostał służbowe mieszkanie w budynku szkolnym: jednookienny pokój i komorę<sup>12</sup> na III piętrze. Jego pensum wynosiło 24 godziny tygodniowo. W I klasie, której był wychowawcą, uczył religii, języka niemieckiego, matematyki, rachunku pamięciowego, fizyki i łaciny, a w II klasie – religii i niemieckiego.

W Szczecinie poczuł się lepiej, poweselał, teologiczne mrzonki odeszły w cień, zaktywizował się w Towarzystwie Fizycznym, któremu później przewodniczył długie lata. Jego opracowanie dotyczące krystalografii znalazło się w programie wiosennym 1839 r. w Ottoschule. Mimo tego nadal nie był pewny, czy ma wybrać karierę kaznodziejską, czy nauczycielską.

W tej rozterce 24 maja 1838 r. złożył podanie o dopuszczenie go do II egzaminu teologicznego, dostał 3 tematy do opracowania w ciągu roku, a wykonaną pracę przedłożył 31 maja 1839 r. Trzy miesiące wcześniej, 28 lutego 1839 r., złożył do berlińskiej Komisji Egzaminacyjnej prośbę o powtórzenie lub uzupełnienie państwowego egzaminu nauczycielskiego. 10 marca przesłano mu do opracowania temat: *Teoria morskich odpływów i przypływów*13. Tematem tym nie był szczególnie zainteresowany, mimo że w styczniu 1839 r. jego ojciec miał odczyt na ten temat w Towarzystwie Fizycznym. Lecz skoro taki mu zaproponowano, beznamiętnie, ale z całą niemiecką rzetelnością, drobiazgowością i sumiennością<sup>14</sup> zabrał się do jego opracowania; zgodnie z rodzinną i narodową tradycją. Gotowe opracowanie przedłożył Komisji 20 kwietnia 1840 r.

Drugi egzamin teologiczny zdał 12 lipca 1839 r. z wynikiem bardzo dobrym. Ustny egzamin państwowy zdał 1 maja 1840 r.

Wykonana przez Grassmanna praca egzaminacyjna dotycząca teorii odpływów i przypływów okazała się punktem zwrotnym w jego życiu. Aby opracować zaproponowany mu temat, przestudiował nie tylko *Mechanikę analityczną* Lagrange'a i *Mechanikę niebios* Laplace'a, ale i twórczo przemyślał podane w nich metody, co pozwoliło mu zagmatwane i niesymetryczne wzory ująć prościej i symetrycznie, a przez to znacznie skrócić obliczenia; później wykorzystał to w opracowaniu Ausdehnungslehre<sup>15</sup>, podstawowym swoim dziele matematycznym.

W zakresie matematyki Grassmann był samoukiem – nigdy nie wysłuchał żadnego wykładu z matematyki i nie miał żadnego, oprócz swojego ojca, nauczyciela tego przedmiotu. Ten fakt zapewne pozwalał mu na niezależność myśli i jej nieskrępowanie, ułatwiał formułować nowe metody.

#### **Praca nauczycielska i naukowa**

Po powtórnie zdanych egzaminach, teologicznym w 1839 r. i nauczycielskim w 1840 r., Grassmann nadal pracował w Ottoschule i przez dwa lata jeszcze wahał się co do swojej życiowej kariery – nęciło go kaznodziejstwo i pociągała matematyka. W 1842 r. podjął decyzję, by poświęcić się nauce; myślał wtedy o matematyce i fizyce.

Przemyślenia dokonane w czasie opracowywania pracy egzaminacyjnej spożytkował w rozmyślaniach nad ograniczonymi powierzchniami wyższych stopni i napisał *Theorie der Zentralen<sup>16</sup>*. W szkole nadal był nauczycielem-omnibusem – nauczał prawie wszystkich przedmiotów, od ścisłych do humanistycznych, od matematyki i fizyki do języka niemieckiego oraz religii. W latach 1840–1841 wspólnie z młodszym bratem Robertem pracował nad słownikiem filozoficznym, a w marcu 1842 r. Hermann ogłosił zarys gramatyki języka niemieckiego.

Około Wielkanocy 1842 r. powrócił do rozważań, jakie prowadził przy opracowywaniu *Theorie der Ebbe und Flut* i poświęcił się im z całym zacięciem, interesując nimi pewien nieliczny krąg przyjaciół; właśnie wtedy poczuł się matematykiem i zaniechał starań na niwie teologicznej. Niezależnie od tego w 1843 r. opublikował podręcznik do łaciny.

Stale rozwijał swoje wcześniejsze przemyślenia zawarte w pracy egzaminacyjnej i w 1844 r., gdy już był nauczycielem w Friedrich-Wilhelmsschule<sup>17</sup>, opublikował w Lipsku *Die lineale Ausdehnungslehre*1⁸, która okazała się największym matematycznym osiągnięciem jego życia. Oczekiwał, że Möbius ją zrecenzuje, ale tak się nie stało. Rok później rozwijał idee w niej zawarte i opublikował je u Crelle'a w 1846 r. Wcześniej, bo w 1845 r., opublikował *Neue Theorie der Elektrodynamik*2⁰.

Interesowały go i poruszały "do żywego" nie tylko problemy, które przemyśliwał od lat, bo w roku 1845 opublikował *Geometrische Analyse* dotyczące zagadnienia postawionego jeszcze przez Leibniza. Oprócz artykułu drukowanego u Crelle'a w 1846 r. w tym samym roku wspólnie z Langbeinem napisał *Czytanki niemieckie dla uczniów 8–12-letnich.* Książka ta cieszyła się dużym powodzeniem w szkołach szczecińskich i do 1879 r. była wydawana ośmiokrotnie. Wskazuje to, że Grassmann miał łatwość pracowania z wielkim zapałem niemal równocześnie na dwóch różnych biegunach wiedzy.

Warta zwrócenia uwagi jest korespondencja Grassmanna z de Saint-Venantem, zainicjowana artykułem tego ostatniego w Comptes Rendus Paryskiej Akademii z roku 1846. Grassmann wyjaśniał w niej, że już w 1832 r. posługiwał się iloczynem wektorowym; chodziło o priorytet w tym zakresie.

W lutym 1847 r. Grassmann uzyskał stanowisko Oberlehrera w Friedrich-Wilhelmsschule i w maju tegoż roku ubiegał się o miejsce na Uniwersytecie Pruskim w katedrze matematyki bądź fizyki matematycznej. Starania te okazały się bezowocne.

Ojciec Hermanna zmarł 9 marca 1852 r. i syn zajął jego miejsce w szczecińskim gimnazjum<sup>21</sup>, a także przejął po nim prezesurę w miejscowym Towarzystwie Fizycznym, którą piastował do swojej śmierci. W gimnazjum nauczał głównie matematyki i fizyki, ale też religii i języka niemieckiego. Oprócz 18 godzin tygodniowo, do jego służbowych zajęć wchodziło prowadzenie uczniowskiego Towarzystwa Śpiewaczego – być może ten obowiązek zdopingował go do zbierania starych pieśni ludowych.

Uczniowie przezywali go: Pater. Co było powodem tego przezwiska – nie wiadomo. Może ojcowski stosunek do wychowanków i brak surowości? Wiadomo bowiem było, że Grassmann chętnie pracował z uczniami zainteresowanymi przedmiotem, a na resztę nie zwracał baczniejszej uwagi – inaczej mówiąc: w czasie lekcji nie w pełni panował nad klasą. A może przezwisko – nawiasem mówiąc: dość sympatyczne – zrodziło się z innego powodu.

Poziom nauczania w gimnazjum, w zakresie matematyki i fizyki, był wysoki. W ramach matematyki nauczano m.in. początków rachunku różniczkowego i całkowego, rachunku prawdopodobieństwa, geometrii sferycznej, kombinatoryki, a na lekcjach fizyki – statyki ciała stałego, cieczy i gazów, optyki, teorii barw. Właśnie nauczanie tej teorii w 1853 r. zaowocowało znaczącą publikacją o mieszaniu barw.

Podobno Grassmann od 1835 r. należał do masońskiej Loży Trzech Kręgów – tak pisze F. Engel*22*– i od 1856 r. piastował funkcję oratora, ale kwestię jego przynależności do loży masońskiej okrywa mgła tajemniczości.

Praca naukowa stała się jego pasją. Od 1855 r. pracował nad nową wersją *Ausdehnungslehre*, wydając je w roku 1860 w 300 egzemplarzach. W 1870 r. opracował projekt heliostatu dla Towarzystwa Fizycznego, który po wykonaniu znalazł się w zbiorach Marienstiftsgymnasium. W zimie na przełomie 1873 i 1874, w związku z misjami w Chinach, zainteresował się religiami indyjskimi i odświeżył swoją wiedzę o sanskrycie. Zaowocowało to artykułem *Über die älteste Religion der Inder* w 1874 r.

W końcu 1868 r. nieoczekiwanie od Grunerta z Greifswaldu, przez którego w 1862 r. miał jakieś służbowe kłopoty, dostał mglistą propozycję objęcia stanowiska profesora matematyki na uniwersytecie w Greifswaldzie. Grassmann nie kwapił się do przenosin z powodu niższej pensji i licznej rodziny; po burzliwej wymianie listów sprawa ucichła.

Hermann miał 11 dzieci, z których 8 przeżyło go, a tylko 7 osiągnęło wiek dojrzały – 2 córki i 5 synów. Wielką radość przeżył w 1869 r., gdy najstarszy jego syn, Justus, wybrał studia matematyczne na uniwersytecie, i był dumny, gdy jako jednoroczny ochotnik poszedł na wojnę z Francją, podobnie jak jego ojciec w 1813. Bolał, gdy 28 listopada 1870 syn został ranny, i powtórnie 9 stycznia 1871 cieszył się, gdy jesienią 1871 wrócił do domu.

Hermann Grassmann na ogół nie narzekał na zdrowie, lecz pod koniec 1876 r. zachorował: opuchły mu nogi, chodził z trudem, cierpiał, ale do końca pracował; w ostatnich miesiącach poruszał się na wózku. 26 sierpnia 1877 r. prowadził jeszcze lekcje matematyki, a od następnego dnia musiał zaprzestać wszelkich zajęć. Miesiąc później, 26 września 1877 r., zmarł.

#### **Inne równoległe zainteresowania**

#### Działalność charytatywna

Czas wolny od zajęć szkolnych Grassmann poświęcał nie tylko matematyce. W 1845 r. wspólnie ze szczecińskim pastorem Hasperem, swoim przyjacielem, opracował projekt regulaminu prezbiteriańskiego, a w 1845 i 1846 r. razem z bratem Robertem działał w Stowarzyszeniu Niesienia Pomocy Biednym*2*3, dla którego opracowali statut.

Zainteresowania filozoficzne, matematyczne i fizyczne

W 1845 r. studiował *Estetykę* Schleiermachera i związane z nią opracowania, a rok później z przyjaciółmi zgłębiał filozofię Hegla. W tymże 1846 r., wraz z Robertem, przeprowadził głęboką analizę pojęć matematycznych w zakresie rachunku różniczkowego i całkowego, dyskutując nad nimi i rozmyślając. Tak samo pracowali nad pojęciami z kombinatoryki, teorii liczb, rozciągłości, czyli pewnego rodzaju prototypu wielowymiarowych przestrzeni, równań, szeregów oraz logiki; dokonane w tym zakresie opracowania pozostały w rękopisach.

Jesienią 1845 r. w Towarzystwie Naukowym wygłosił odczyt *O chemii jako życiu przyrody nieorganicznej*, a nieco później mówił o swoim *Ausdehnungslehre*. W Towarzystwie udzielał się do końca życia.

Działalność redaktorska

Rewolucyjne nastroje nasilające się od lat 30. XIX w. zaczęły pod koniec 1847 r. dawać znać o sobie na spokojnym dotychczas Pomorzu, a poruszeni wydarzeniami mieszkańcy Szczecina w różnych kręgach omawiali sytuację polityczną w państwach niemieckich. Obaj bracia Grassmannowie, Hermann i Robert, włączyli się do tych dyskusji i w marcu 1848 r., uważanym za początek niemieckiej Wiosny Ludów, zaczęli wydawać lokalną gazetę "Politisches Tagebuch", redagowaną przez Hermanna od 19 marca do 15 kwietnia 1848 r. Artykuł Hermanna z 15 kwietnia pt. *Owoce berlińskich walk na barykadach2⁴* przedrukowany był w innych szczecińskich gazetach jako list do redakcji.

20 maja ukazał się pierwszy numer tygodnika "Deutsche Wochenschrift für Staat, Kirche und Volksleben" wydawany przez obu braci Grassmannów. Zgodnie z tytułem snuto tam rozważania dotyczące spraw ziemi szczecińskiej w aspekcie tendencji do zrzeszania państw niemieckich, stosunku do kościoła i położenia socjalnego mieszkańców. Ukazało się 6 numerów, po czym tygodnik przekształcono w dziennik "Norddeutsche Zeitung" pod redakcją tychże Grassmannów, który ukazywał się do końca 1854 r. W wielu jego numerach, do końca września 1849 r., znajdowały się artykuły (w liczbie 29) pióra Hermanna, który 15 lutego 1850 r. wystąpił ze spółki wydawniczej; dziennik nadal wydawał Robert. Hermann natomiast poniechał jakiejkolwiek działalności politycznej. Być może wpłynął na to jego ożenek 12 kwietnia 1849 r. z Marią Teresą Knappe, córką owdowiałej dziedziczki na Pomorzu.

#### Zainteresowania lingwistyczne

W 1849 r., według relacji brata Roberta, Hermann zainteresował się sanskrytem, przestudiował Boppsa gramatykę porównawczą, gramatykę sanskrytu i słownik Boppsa. W końcu zabrał się do studiowania języków – najpierw gotyckiego, później litewskiego i staropruskiego, następnie staroperskiego, rosyjskiego i cerkiewno-słowiańskiego. Po studiowaniu tych języków nie pozostawił śladu, natomiast w zakresie sanskrytu – po odnowieniu swoich nim zainteresowań – wydał słownik do Rigwedy w 1872 r. i przetłumaczył Rigwedę w 1874. Opublikował kilka artykułów w "Kuhns Zeitschrift" z zakresu badań filologicznych.

#### Zaangażowanie w pracę Towarzystwa Misyjnego

 W 1850 r. pochodzący z ziemi szczecińskiej Karl Gützloft (1803–1851), pierwszy protestancki misjonarz w Chinach, założył w Szczecinie Pomorskie Towarzystwo Misyjne*2*⁵, którego zadaniem było zbieranie datków na działalność misjonarską w Chinach, a także ekspediowanie tam misjonarzy. Grassmann przystąpił do tego Towarzystwa, w 1857 r. został członkiem jego zarządu i prezesem, a przy tym redagował rocznik "Wiadomości z Chin", którego 4 tomy wydano w latach 1858–1861; wiele miejsca w tym roczniku poświęcono Justusowi Vöglerowi, wysłanemu przez To-
warzystwo do Chin. Grassmann przewodniczył Towarzystwu do śmierci; ostatnie posiedzenie z jego udziałem odbyło się 5 kwietnia 1877, następne po ponad dwóch latach. Działalność Towarzystwa ustała w 1882 r.

#### Dokonania w matematyce, fizyce i filologii

Najznakomitszym dziełem Hermanna Grassmanna jest niewątpliwie *Ausdehnungslehre*2⁶ wydany w 1844 r., będący utrwalonym na piśmie wynikiem filozoficzno-matematyczno-fizycznych przemyśleń autora, zainicjowanych koniecznością opracowania pracy egzaminacyjnej *Theorie der Ebbe und Flut.* W Ausdehnungslehre podał Grassmann nie tylko "algebrę strzałek", czyli nieudoskonalony jeszcze rachunek wektorowy, a zwłaszcza pojęcie iloczynu wektorowego, którego idea pochodziła od jego ojca, Justusa Grassmanna, ale wprowadził też pojęcie przestrzeni wielowymiarowej, co dla matematyki miało istotne znaczenie. Inne prace Grassmanna dotyczące matematyki (których jest 26), w większości drukowane w czasopiśmie Crelle'a, raczej nie były odkrywcze.

Chociaż *Theorie der Ebbe und Flut* dotyczyła fizyki i zawierała nowy aparat matematyczny (iloczyn wektorowy), nie zwróciła szczególnej uwagi fizyków; może dlatego, że nie została opublikowana. Ze wszystkich opublikowanych prac Grassmanna dotyczących fizyki, a jest ich 9, największe znaczenie miała *Zur Theorie der Farbenmischung*2⁷, która zapoczątkowała kolorymetrię w fizyce, a sformułowane w niej zasady dotyczące mieszania barw są aktualne i znane do dziś jako prawa Grassmanna2⁸. Aktualność innych prac, wobec oszałamiających osiągnięć w fizyce w ostatnich stu latach, zmalała niemal do zera.

Filolodzy cenią sobie do dzisiaj słownik do Rigwedy, nie tylko ze względu na glosariusz, ale i uwagi gramatyczne. Inne rozprawy filologiczne Grassmanna też nie są przez specjalistów lekceważone.

O wiele mniejsze znaczenie ma dzisiaj opracowany przez Grassmanna słownik roślin wydany w 1872 r., mający dzisiaj raczej tylko wartość historyczną. Podobnie jest ze zbiorem pieśni ludowych z obszaru ziemi szczecińskiej, wydanym w 1875 r.

Zasługi dla Szczecina, jak napisano na tablicy, na tle opisanych dziejów, wydają się być niewielkie, ale tak nie jest. Hermann Grassmann prawie całe swoje dorosłe życie poświęcił głównie nauczaniu szczecińskiej młodzieży, powiększał i potęgował jej intelektualne możliwości – a to jest sprawa wielkiej wagi. Skromny, pracowity, nie zawsze doceniany, ale zawsze rzetelny, wnikliwy, dokładny – Grassmann był i powinien nadal być wzorcem nauczyciela, otwartego na rozwój wiedzy i gotowego do aktywnego udziału w tym rozwoju.

#### **Przypisy**

1 Jest to jedyny w Polsce i Europie obiekt architektoniczny upamiętniający postać H. G. Grassmanna. Autorowi niniejszego tekstu potwierdził to w marcu 2007 r. prof. Peter Schreiber z Greifswaldu. 2 Dzień ten jest także datą urodzin L. Eulera (102 lata wcze-

śniej), co szczególnie podkreślają historycy niemieccy. 3 Wcześniej urodzona siostra zmarła w wieku pół roku, starszy

brat Karl Gustaw urodził się 2 lipca 1807; zmarł 20 grudnia 1841 r. 4 F. Engel, *Hermann Grassmann gesammelte Mathematische und Physikalische Werke,* tom 3, część 2 – Grassmanns Leben, Leipzig 1911, s. 9. 5 Chodzi tu o zdolności (umiejętności) pozwalające dostać się na uniwersytet.

6 W najobszerniejszej biografii H. G. Grassmanna (Engela), jaką znam, nie umiałem się tego doczytać. Może w klasycznej literaturze poszukiwał potwierdzenia swoich teologicznych przemyśleń? 7 Georg Vega (23 marca 1756 – 29 września 1802) – matematyk austriacki; autor dobrych podręczników.

8 W różnych niemieckich landach rok szkolny był i jest do dzisiaj różnie organizowany. Na Pomorzu zapewne zaczynał się wtedy od św. Michała (29 września).

9 F. Engel nie podaje, z jakiego powodu.

<sup>10</sup> Jakub Steiner (1796–1863) – matematyk szwajcarski, współtwórca geometrii rzutowej.

11 Autor niniejszego tekstu nie umiał doczytać się, w jaki sposób Karl v. Klöden, dyrektor Gewerbeschule, uznał kwalifikacje H. G. Grassmanna, pomocniczego nauczyciela w Królewskim Seminarium w Szczecinie, za wystarczające do nauczania w berlińskiej szkole przemysłowej (por. Engel, s. 45–47).

12 Autor nie wie, jak przedstawiało się to pomieszczenie – może była to bezokienna kuchnia?

13 *Theorie der Ebbe und Flut*.

<sup>14</sup> Wg słów niemieckich przyjaciół i znajomych autora tych cech u Niemców już nie ma, a tylko pozostały w porzekadłach. <sup>15</sup> H. Grassmann, Die lineale Ausdehnungslehre ein neuer Zwe*ig der Mathematik dargestellt und durch Anwendunken auf die übrigen Zweige der Mathematik, wie auch auf die Statik, Mechanik, die Lehre vom Magnetismus und die Krystallnomie erläutert*. Leipzig 1844, w: F. Engel, Hermann Grassmann gesammelte *Mathematische und Physikalische Werke*, tom 1, część 1 – Die Ausdehnungslehre von 1844 und die geometrische Analyse. Leipzig 1894.

<sup>16</sup> Drukowaną w czasopiśmie Crelle'a w latach 1842-43. Crelle August Leopold (1780–1855), niemiecki matematyk i inżynier, założył w roku 1826 czasopismo "Journal für reine und angewandte Mathematik", nazywane w skrócie "czasopismem Crelle'a", które odegrało ogromną rolę w rozwoju matematyki.

<sup>17</sup> Friedrich-Wilhelmsschule utworzona została w 1840 r., H. Grassmann został w niej nauczycielem od Wielkanocy 1843 r.

1⁸ Dalej będzie nazywany krótko: *Ausdehnungslehre.*

1⁹ Pod tytułem: *Grundzüge zu einer rein geometrische Theorie der Kurven, mit Anwendung einer rein geometrischen Analyse.* 2⁰ W *"Poggendorffs Annalen"*.

21 Vereinigtes Königliches und Stadtgymnasium; od 1869 roku noszące nazwę: Marienstiftsgymnasium.

22 F. Engel, op. cit., s. 209.

23 Armen- und Wohltätigkeitsverein.

<sup>24</sup> Die Früchte des Berliner Barrikadenkampfes.

<sup>25</sup> W Berlinie też.

<sup>26</sup> Więcej o nim, patrz: Stanisław Fudali, Hermanna Grassmanna "Ausdehnungslehre" w 160-lecie pierwszego wydania, w: Sławne dzieła matematyczne i rocznice, materiały XVIII Ogólnopolskiej Szkoły Historii Matematyki, pod red. nauk. Witolda Więsława, Białystok 2005, s. 45–61.

<sup>27</sup> Drukowana w "Poggendorffs Annalen der Physik und Che*mie"* w 1853 r.

<sup>28</sup> Por. Henryk Gurgul, Prawa Grassmanna a początki kolorymetrii, "*Acta Mathematica Pomeranica"* 1995, nr 3, s. 53–69.

## **Mali odkrywcy**

### **Kilka przykładów nauki przez doświadczanie**

**Sylwia Kloc, nauczycielka matematyki w Szkole Podstawowej nr 16 im. por. Zdzisława Przybylaka w Szczecinie**

Od ponad trzech lat raz w tygodniu przed salą numer 100 w Szkole Podstawowej nr 16 w Szczecinie zbiera się grupka rozgadanych, roześmianych uczniów. Najczęściej mają przy sobie różne dziwne rzeczy, które nie są codziennym wyposażeniem tornistra. Jeszcze dokładnie nie wiedzą, do czego będą im one potrzebne, ale tydzień wcześniej sami zdecydowali, jaki będzie temat spotkania.

Obserwując uczniów na lekcjach matematyki, zauważyłam, że ich zaangażowanie wzrasta wraz z urozmaiceniem zajęć. Pokolenie wychowane z komórką i tabletem w ręku, z komputerem na biurku, nie chce uczyć się, siedząc w ławce i wypełniając ćwiczenia. Dzieciaki potrzebują zaangażowania. Miejsca, gdzie będą mogły czegoś dotknąć, zrobić coś ciekawego, zostać badaczami. Miejsca, gdzie nikt nie będzie ich krytykował, sprawdzał przyrostu ich wiedzy, oceniał. Wychodząc naprzeciw tym potrzebom, postanowiłam dać im taką możliwość organizując zajęcia interdyscyplinarne. Dlatego – choć jestem nauczycielką matematyki – to, co robię z uczniami, zawiera w sobie elementy biologii, fizyki, chemii, a czasami jest po prostu zabawą.

Od kilku lat prowadzę Klub Młodego Odkrywcy, który działa w mojej szkole pod patronatem Centrum Nauki Kopernik. Dewizą, którą kieruję się w swojej pracy, są słowa Konfucjusza: "Słyszę i zapominam, widzę i pamiętam, robię i rozumiem". Zdarza się w trakcie zajęć , że sama nie znam odpowiedzi na wszystkie pytania dzieci. Wtedy proponuję im, abyśmy wspólnie ich poszukali albo żeby sami postarali się znaleźć rozwiązanie nurtujących ich problemów. Wiem, że pierwszymi osobami, do których "klubowicze" zwracają sie z nierozwiązanymi problemami, są nauczyciele przyrody. Na kolejnych zajęciach razem omawiamy odpowiedzi.

Do przeprowadzania doświadczeń wykorzystujemy najczęściej rzeczy z odzysku lub bardzo tanie materiały. Eksperymenty są na tyle proste, aby dzieci miały szansę powtórzyć je przed całą klasą, np. na lekcjach przyrody, na podwórku czy w domu. W zajęciach, na których robimy doświadczenia wymagające ze względów bezpieczeństwa wzmożonej uwagi osoby dorosłej, uczestniczą na moją prośbę również rodzice.

W tym roku na zajęcia Klubu uczęszczają głównie czwartoklasiści. Klasa, z którą zakładałam Klub, w czerwcu pożegnała naszą szkołę. Obserwując ich rozwój przez trzy lata, zauważyłam, że z roku na rok stawali się odważniejsi w zadawaniu pytań, wzrastało ich poczucie własnej wartości, dostawali coraz lepsze oceny. Osiągnęli wysokie wyniki na teście szóstoklasisty.

W poprzednim roku szkolnym moi "mali odkrywcy" postanowili zaprezentować się przed całą społecznością szkolną. Zorganizowali stoisko podczas Nocy Naukowców w naszej szkole, na którym pokazywali i pomagali przeprowadzać różne eksperymenty. Między innymi wykonali doświadczenie, które budziło wiele emocji - "Czy świeca pali się pod wodą?". Odpowiedź, jaka się od razu nasuwa, brzmi – nie. Do dna miski plasteliną przyklejamy świecę, następnie do miski nalewamy wodę. Musimy zwrócić uwagę, by świeca nieznacznie wystawała ponad powierzchnię wody. Zapalamy świecę. Po kilku minutach widzimy, że spala się ona lejkowato – płomień w parafinie drąży stożek. Dookoła pozostaje ścianka, która nie pozwala wodzie zalać płomienia. Okazuje się, że nie mieliśmy racji. Świeca zanurzona pod linię wody – pali się.

Poniżej przedstawiam kilka innych doświadczeń, które do tej pory udało nam się przeprowadzić na zajęciach.

#### **Rzymski kaganek**

Aby otrzymać lampkę oliwną najprostszej konstrukcji, należy do dna płaskiej miseczki przytwierdzić plasteliną kawałek grubego sznurka. Napełniamy miseczkę wodą do wysokości około 2 cm. Na wodę wylewamy warstwę oleju jadalnego o grubości 1 cm. Wystającą część sznura także nasycamy olejem. Zapalając sznur, który działa jak knot świecy, będziemy mieli przez jakiś czas świecącą (i kopcącą) lampkę oliwną (uwaga na bardzo specyficzny zapach).

#### **Ognioodporny hamak szejka**

Najpierw musimy sporządzić hamak z bawełny i nici bawełnianych. W tym celu rozpuszczamy w misce tyle soli kuchennej, ile się tylko da. Do roztworu wkładamy kawałek płótna bawełnianego i około 50 cm nici. Po całym dniu moczenia wyjmujemy je, suszymy i ponownie zanurzamy w stężonym roztworze soli. Powtarzamy to wielokrotnie (mogą to robić na przykład dyżurni). Na koniec robimy z nici i płótna mały hamak, który jeszcze kilka razy moczymy w roztworze soli i suszymy. Do hamaka wkładamy wydmuszkę jajka i podpalamy płótno (konieczna jest wzmożona czujność nauczyciela). Chociaż nici i hamak spalają się, jajko nie spada. Niestety, przy jakimkolwiek poruszeniu delikatna konstrukcja rozpada się w proch.

#### **Camera obscura**

Potrzebny jest papierowy lub plastikowy kubek, najlepiej bardzo ciemny. W środku dna kubka wykonujemy igłą mały otwór. Od góry zaklejamy kubek kalką techniczną. Do zamocowania kalki można użyć taśmy klejącej. Kalka musi być płasko rozciągnięta. Zapalamy świeczkę i zaciemniamy klasę. Trzymamy kubek około pół metra od świecy. Obserwujemy. Następnie można zapalić kilka świec i prowadzić dalsze obserwacje. Ciekawy obraz otrzymuje się po wykonaniu kilku otworów w dnie kubeczka.

Jeden z uczniów po tym eksperymencie opowiedział mi, że w domu, przy pomocy taty, zbudował ulepszoną wersję, przez którą można było obserwować obiekty większe niż płomień świecy z tym samym efektem.

#### **Mniam, mniam…**

Do przeprowadzenia eksperymentu potrzebne są warzywa i owoce. Dzieci dzielimy na trzyosobowe grupy. W każdej grupie następuje podział ról na: degustatora, sekretarza i kucharza. Degustatorzy i sekretarze opuszczają pomieszczenie, w którym pozostają kucharze. W tym czasie degustatorzy i sekretarze mogą przygotować tabelę składającą się z dwóch kolumn i 30–40 rubryk. Kucharze wspólnie obierają warzywa i owoce ze skórek (wszystkie), pestkują i kroją w kostkę takiej wielkości, by jeden kęs bez problemu mieścił się w ustach. Na tekturowych talerzach ustawiamy wycięte sześciany z warzyw i owoców, obok umieszczając ich nazwy. Każda grupa ma

dokładnie taki sam zestaw – warzywa i owoce można ponumerować w identyczny sposób.

Każda grupa przeprowadza degustację w osobnym pomieszczeniu, aby uczestnicy nie sugerowali się swoimi odpowiedziami. Zasłaniamy chustą oczy degustatorowi, by nie podglądał. Prosimy, żeby nos zatkał palcami, by nie mógł sugerować się węchem. Kawałki owoców i warzyw podajemy bezpośrednio do ust widelcem (wykałaczką), by degustator nie dotykał cząstek. Pisarz siada obok i notuje: numer degustowanego warzywa lub owocu oraz odpowiedź degustatora. Kucharz kolejno podaje cząstki warzyw i owoców degustatorowi. Korzystnie jest mieszać smaki ostre ze słodkimi, cierpkie z mdłymi itd. Niektóre warzywa i owoce możemy powtarzać kilka razy (np. cebulę, jabłko, banan).

Po wyczerpaniu listy warzyw i owoców spotykamy się w jednym pomieszczeniu i na jednej planszy zestawiamy wyniki poprawnych i złych odpowiedzi. Porównujemy je. Szukamy prawidłowości oraz uogólnień. Prosimy degustatorów o informację, co było najtrudniejsze do rozpoznania.

#### **Niepalny papier**

Z kartek papieru z zeszytu wycinamy dwa kwadraty o boku 12 cm. Zaginając rogi kwadratu i spinając je, wykonujemy dwa pojemniki z papieru. Do jednego naczynia wlewamy trzy łyżki wody. Trzymamy papierowe naczynie z wodą nad płomieniem świecy (ok. 1 cm ponad). Doprowadzamy wodę do wrzenia. Następnie nad płomieniem świecy umieszczamy puste naczynie (również ok. 1 cm powyżej). Obserwujemy.

#### **Balonowe szaszłyki**

Nadmuchujemy balon tak, aby nie był maksymalnie naprężony. Zawiązujemy. Patyk od szaszłyka wbijamy tuż przy szyjce. Następnie celujemy w miejsce, w którym guma jest najmniej rozciągnięta (naprzeciwko szyjki). Powodzenia!

Na koniec chciałabym przytoczyć kilka wypowiedzi "małych naukowców": robimy fajne doświadczenia, na każdych zajęciach robimy coś innego, dużo się uczymy, najfajniejsze były bańki mydlane, przy pomocy prostych doświadczeń i eksperymentów poznaję zjawiska zachodzące w otoczeniu, a samodzielnie wykonane doświadczenia sprawiają mi wiele radości i czuję się jak mały naukowiec".

Takie Kluby mogą działać w każdej szkole, wystarczy nawiązać współpracę z Centrum Nauki Kopernik.

*Pomysły zaczerpnięte z książki "Chemia całkiem prosta" Hermana Raaf'a oraz ze strony kmo.org.pl.*

## **Projekty eksperymentalne Metody aktywizujące na lekcjach fizyki**

**Wiesław Piotrowski, nauczyciel fizyki i matematyki w XVIII Liceum Ogólnokształcącym w Szczecinie** 

Do czynników wpływających bezpośrednio na proces uczenia się, mogących ulegać znacznym modyfikacjom w krótkich okresach poprzez wprowadzanie różnorodnych form pracy z uczniem, należą: motywacja, stan emocjonalny ucznia oraz jego nastawienie do przedmiotu. Dlatego w edukacji bardzo ważnym elementem są formy motywowania ucznia do samodzielnej pracy.

Powszechnie stosowane metody przekazu informacji, bez wprowadzenia urozmaiconych form oddziaływania na ucznia, prowadzą do znużenia i jednostajności lekcji. Kolejny problem to stosowane w szkole typowe sposoby weryfikacji nabytej wiedzy, prowadzące do rozczarowania obu stron. Szansą na zmianę szkolnej monotonii jest aktywizacja młodzieży. Uczeń zachęcony do samodzielnego wyszukiwania informacji – a następnie ich analizy, także z pomocą nauczyciela – może na przykład przygotować prezentację, której celem będzie wyjaśnienie określonego zjawiska czy procesu fizycznego. Rodzi się jednak pytanie, jak pogodzić realizację podstawy programowej z zastosowaniem niestandardowych form pogłębiania wiedzy czy umiejętności badawczych? Uczniowie, chcąc przygotować własny projekt eksperymentalny, muszą posurfować po Internecie, odwiedzić bibliotekę i dokonać rzetelnej kwerendy badawczej. Myśl o zaprezentowaniu własnego doświadczenia wywołuje u ucznia wysoki poziom lęku, który często paraliżuje go podczas gali finałowej. Jednak radość po zrealizowaniu prezentacji jest tak duża, że uczeń chętnie angażuje się w kolejne zadania analityczno-doświadczalne.

Alternatywą dla tradycyjnych metod nauczania i zadań domowych mogą być prezentacje edukacyjne. Mam tu na myśli projekty eksperymentalne wykorzystujące techniki informatyczne. Przygotowana przez ucznia prezentacja multimedialna powinna poruszać jak najwięcej zmysłów odbiorców, ponieważ dzięki takiemu sposobowi przedstawienia informacji uczniowie mają możliwość zdobywania wiedzy w bardzo ciekawej formie. Atrakcyjność przekazu, jaką dają eksperymenty indywidualne i multimedia, wzmaga skupienie – uczniowie z większym zainteresowaniem zapoznają się z czasami, miejscami i wydarzeniami związanymi z przedstawianym problemem fizycznym lub matematycznym. Dużą zaletą prezentacji edukacyjnych jest możliwość wykorzystania tej formy pracy zarówno z uczniami bardzo zdolnymi, jak i z tymi, którzy fizykę uważają za niedostępną i niemożliwą do opanowania.

Uczeń, któremu zamiast słuchania i robienia notatek z lekcji zaproponujemy przygotowanie prezentacji projektu, oferując przy tym wsparcie w postaci materiałów informacyjnych i różnego rodzaju narzędzi uatrakcyjniających przekaz, zdecydowanie bardziej zaangażuje się w temat niż w przypadku tradycyjnej lekcji. Taka forma przekazu umożliwia uczniowi zaprezentowanie swojego sposobu patrzenia na świat.

Ważnym elementem w kontekście innowacyjnych form edukacji jest mobilna szkoła. Tablety, laptopy i inne urządzenia mobilne z dostępem do sieci umożliwiają uczniom weryfikowanie wiedzy przekazywanej przez nauczycieli. Wymaga to od kadry pedagogicznej, niezależnie od stopnia awansu zawodowego, ciągłego doskonalenia się i poszerzania swojej wiedzy oraz umiejętności. Dopiero synchronizacja wdrażanych nowoczesnych środków dydaktycznych i informatycznych oraz własnej pracy twórczej sprawia, iż zajęcia stają się nie tylko ciekawe, ale także inspirujące do twórczych refleksji, potęgujące aktywność intelektualną ucznia.

Opracowany i stosowany przeze mnie w szkole system motywacji oparty na indywidualnej pracy twórczej, bez jakichkolwiek form wymuszania i nacisku, w sposób naturalny angażuje każdego ucznia do indywidualnych poszukiwań w ramach opracowania projektu zgodnego z jego zainteresowaniami. Istotnym elementem takiej formy pracy jest sposób oceniania, ale też doceniania ucznia. Wśród dziesiątek zaprezentowanych prac eksperymentalnych pojawiają się te wyjątkowe, lecz i takie, które budzą wątpliwości. Jednak musimy pamiętać, że ważna jest nie tylko zaprezentowana wiedza, ale także osobowość ucznia i emocje, jakie towarzyszyły wystąpieniu. Dla wielu uczniów, którzy nigdy nie pracowali samodzielnie, indywidualnie przygotowany projekt jest wielkim osiągnięciem. Przykładem mogą być dwa projekty: pierwszy to tak zwana tuba Rubensa – wymagający wkładu finansowego, pracy technicznej i oczywiście przygotowania merytorycznego; drugi projekt – prezentacja ruchu drgającego przewodników z prądem w silnym polu magnetycznym.

Każda z prezentacji musi być szczegółowo omówiona i oceniona po zakończeniu zadania. Dokonując oceny powinniśmy brać pod uwagę wiedzę ucznia z danego zakresu, jego zaangażowanie i wkład pracy oraz sposób prezentacji. Pamiętajmy, że nie ma złych projektów czy eksperymentów – jeśli uznamy, iż takie były, powinniśmy to uznać za naszą, a nie ucznia porażkę. Przed wystawieniem oceny ważna jest dyskusja na forum klasy, wysłuchanie subiektywnych spostrzeżeń.

Kolejnym elementem mojego systemu motywacyjnego jest nominowanie uczniów, którzy przygotowali najciekawsze prace, do występu z własnym projektem podczas Wielkiej Gali Fizyka. Nominacja wzbudza ogromne emocje, również lęk przed publicznym wystąpieniem, jednak u większości uczniów obserwuję konsekwentne dążenie do uzyskania możliwości zaprezentowania się na estradzie. Gala Fizyka, organizowana w naszej szkole od pięciu lat, jest ważnym wydarzeniem. Na uroczystości

obecni są uczniowie, ich rodzice i wiele osób zainteresowanych innym spojrzeniem na fizykę. Celem przedsięwzięcia jest zaprezentowanie skuteczności metod aktywizujących w nauce fizyki.

Efektywne nauczanie jest możliwe, między innymi, poprzez oddziaływanie na wszystkie zmysły. Nadrzędna zasada, jaką powinniśmy się kierować, to przyciąganie uwagi – nie tylko poprzez stosowanie różnorodnych form prowadzenia zajęć, ale też odpowiednich systemów motywacyjnych. Muszą być to oczywiście formy czasowo zmienne, dostosowane do specyficznych cech uczniów. Jednak nieza-

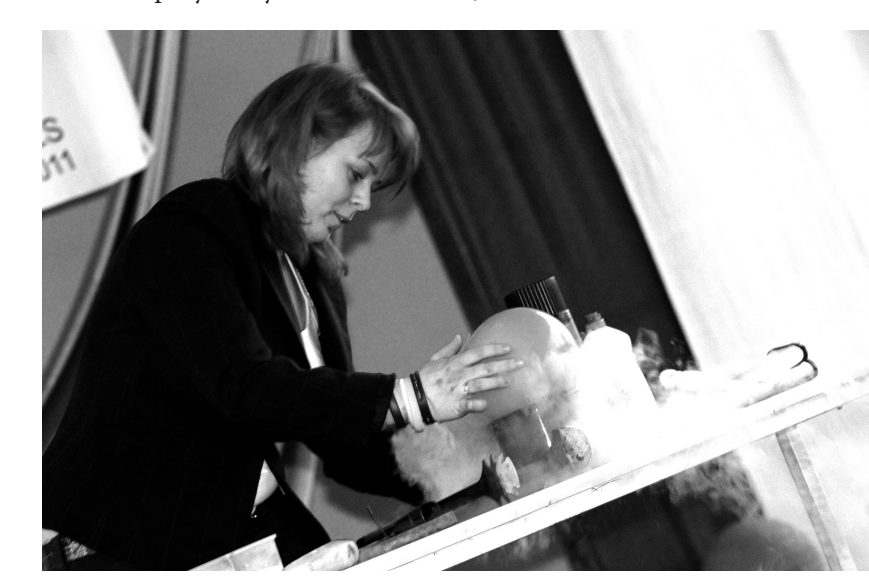

leżnie od poziomu posiadanej wiedzy, każdy pragnie być zauważony – dlatego między innymi projekty eksperymentalne stały się silnym motorem napędowym indywidualnej pracy uczniów. Żadna forma przekazu wiedzy nie osiągnie takiego poziomu jak indywidualne zaangażowanie oparte na "pochłanianiu" wiedzy wśród tysięcy woluminów biblioteki i samodzielnej pracy nad eksperymentem czy budowanym urządzeniem.

Eksperymenty z wykorzystaniem ciekłego azotu.

## **Nauczanie mieszane**

**Metoda prowadzenia zajęć z baz danych z wykorzystaniem środowiska wirtualnego**

#### **Zdzisław Łojewski, Michał Kufel, Barbara Gocłowska, Instytut Informatyki Uniwersytetu Marii Curie-Skłodowskiej w Lublinie**

#### **Wstęp**

Bazy danych to źródła do trwałego, niezawodnego i bezpiecznego przechowywania dużych wolumenów informacji. Informacja jest obecnie jednym z najcenniejszych, być może cenniejszym niż ludzkie i surowcowe, zasobów. Dlatego przywiązuje się dziś niezwykłą wagę do bezpiecznego przechowywania oraz szybkiego i niezawodnego dostępu do potrzebnych składowych wiedzy. Można stwierdzić, że stanowi to fundament sukcesu we współczesnej działalności gospodarczej.

Minęły już czasy przechowywania prostych, co najwyżej liczbowych czy znakowych danych, umieszczanych w tabelach relacyjnych baz danych<sup>1</sup>. Przed dzisiejszymi systemami informatycznymi baz danych stoją dużo większe wyzwania, ponieważ ilość i złożoność informacji, które trzeba utrwalić, jest nieporównywalnie większa od tej sprzed paru lat. Wraz z rozwojem technik programowania obiektowego zrodził się problem utrwalania informacji w postaci obiektowej, a wraz z tym przejście od modelu relacyjnego do modelu obiektowego. Doprowadziło to do rozwoju nowego typu baz danych, tak zwanych obiektowych czy obiektowo-relacyjnych<sup>2</sup>.

Rozwój Internetu, potrzeba indeksowania i szybkiego wyszukiwania informacji spośród olbrzymiej liczby dokumentów, których cechą jest słabe ustrukturalizowanie, doprowadziło do nowego modelu tzw. semistrukturalnego, opartego o język XML<sup>3</sup>. Za przykład mogą tu posłużyć dokumenty tekstowe. Mają one strukturę rozdziałów, podrozdziałów oraz akapitów, niemniej jednak jest to struktura słabo sformalizowana.

Jak powszechnie wiadomo, w obecnej chwili multimedia stanowią nieodłączną formę przekazu treści informacji dostarczanych człowiekowi. Przybierają one najróżniejsze postacie, począwszy od filmów wideo, prezentacji multimedialnych, stron internetowych z zawartością multimedialną, kończąc na czasopismach zawierających tekst i obrazy (biblioteki cyfrowe).

W większości przypadków mamy do czynienia z dużą kolekcją danych multimedialnych, które muszą być w sposób efektywny składowane, przeszukiwane i udostępniane. To stanowi podstawową motywację dla ważnej klasy systemów multimedialnych – systemów multimedialnych baz danych<sup>4</sup>.

Przykładowe zastosowania systemów multimedialnych baz danych to:

- cyfrowe bazy dzieł literackich (dzieła w wersji tekstowej lub dźwiękowej);
- muzyczne bazy danych;
- bazy danych z obrazami, np.: kolekcje zdjęć rentgenowskich do wspierania diagnostyki medycznej, kolekcje fotografii dzieł malarskich, wirtualne galerie itp.;
- edukacja: interaktywne kursy multimedialne, zdalne nauczanie, multimedialne instrukcje obsługi itp.;
- multimedialne bazy danych o przestępcach i terrorystach wykorzystywane w połączeniu z infrastrukturą do monitoringu i technikami rozpoznawania obrazu, w tym ludzkich twarzy.

Przechowywanie i zarządzanie multimedialną treścią wytyczają nowy kierunek rozwoju systemów baz danych. Procesy temu towarzyszące są złożone, lecz dzięki nowatorskim rozwiązaniom programistycznym użytkownicy mogą w dość prosty sposób stworzyć aplikację wykonującą pewne działania logiczne i komunikującą się przy tym z multimedialną bazą danych.

Ważnym zagadnieniem jest wykorzystanie informacji gromadzonych w bazach danych do analitycznego wspomagania procesu kierowania firmą. Jest to nowy i obiecujący kierunek wykorzystania gromadzonych przez długie okresy danych. Technologie hurtowni danych, bo o nich mowa, pozwalają po uprzednim uporządkowaniu i wyczyszczeniu danych pochodzących z różnorodnych źródeł tworzyć stosunkowo łatwo i szybko wiele raportów analitycznych, ułatwiających kierownictwu firmy podejmować właściwe decyzje biznesowe lub nawet odkrywać nowe trendy biznesowe i zależności niewidoczne na pierwszy rzut oka. Przetwarzanie analityczne w trybie on-line stało się bardzo ważną częścią technologii baz danych<sup>5</sup>.

Problem nauczania baz danych, spotykanych zarówno w Internecie, jak i wielu aplikacjach użytkowych, jest niezwykle ważny na współczesnym etapie rozwoju technologii informatycznych. Jeżeli zaniedba się ten kierunek, użytkownik odcięty zostanie od większości bardzo cennych źródeł wiedzy udostępnianych przez wiele instytucji państwowych, kulturalnych i oświatowych.

Niniejszy tekst jest poświęcony projektowi przygotowania modularnego kursu baz danych, przeznaczonego dla szerokiego kręgu odbiorców, chcących pogłębić swoją wiedzę. W założeniu kurs nie wymaga zaawansowanych zagadnień teoretycznych, a jedynie ogólnej znajomości podstaw informatyki uzyskiwanej zazwyczaj w szkole średniej lub na studiach.

W artykule omawiana jest metoda nauczania *hybrid learning*, oparta na platformie edukacyjnej z wykorzystaniem środowiska wirtualnego, stworzonego na potrzeby samodzielnego (lub pod częściowym nadzorem nauczyciela) poznawania zagadnień baz danych.

#### **Jak nauczać?**

Tak skomplikowane (jak opisane powyżej) zagadnienia należy w sposób jak najprostszy przybliżyć współczesnemu użytkownikowi. Nie ma sensu zagłębiać się w szczegóły teorii odwzorowań czy mapowań obiektowo-relacyjnych, natomiast ważne jest podanie podstawowych kroków postępowania, aby użytkownik mógł świadomie korzystać z technologii baz danych.

Aby mogło to się stać, niezbędny jest rozwój nowych metod nauczania, których koszt byłby stosunkowo niewielki przy dużej efektywności nauczania. Wydaje się, że najlepszą drogą omijającą wyżej wspomniane trudności jest użycie metod opartych na technikach komputerowych, znanych jako *hybrid learning*⁶.

Nauczanie mieszane (*hybrid learning*), z wykorzystaniem zarówno technologii komputerowych, jak i metod tradycyjnych, stało się niezwykle popularne, nie tylko wśród środowisk akademickich, ale też w organizacjach biznesowych, gdzie używane jest do szybkiego i niezawodnego szkolenia pracowników wymagających opanowania zmieniających się, nowoczesnych technologii.

Referowany przez nas system nauczania współczesnych baz danych opierał się na zastosowaniu metody *hybrid learning* oraz stworzenia specjalnego środowiska programistycznego opartego na trzech filarach: platformie edukacyjnej Moodle, maszynie wirtualnej VirtualBox, modułach uczących.

#### **Hybrid Learning**

Podstawą nauczania z wykorzystaniem technik komputerowych musi być specjalistyczne oprogramowanie, dedykowane specjalnie do tego celu, zwane w skrócie platformą edukacyjną.

Systemem LMS (ang. *Learning Management System*) lub platformą edukacyjną nazywamy oprogramowanie zaprojektowane w celu zarządzania procesem nauki, dostarczania zawartości przeznaczonej dla uczącego się oraz śledzenia przebiegu nauki<sup>7</sup>.

W odróżnieniu od dotychczasowych poglądów nie traktujemy platformy edukacyjnej jako narzędzia do tak zwanego zdalnego nauczania, ale jako specjalizowany portal społecznościowy oferujący dużo szersze możliwości form nauki, niż wąsko pojmowaną naukę na odległość.

System LMS powinien oferować różne tryby edukacji – od zajęć stacjonarnych (pod nadzorem nauczyciela), przez naukę grupową (fora dyskusyjne i czaty), do lekcji prowadzonych w trybie on-line (czaty, audiolub wideo-konferencje) a nawet, jeśli istnieje taka potrzeba – do samodzielnej pracy z gotowym kursem (możliwym do ulokowania na własnym komputerze). Ten sposób wykorzystania technik komputerowych nazywać będziemy techniką hybrydową. Wieloletnie doświadczenia z pracą z platformami edukacyjnymi przekonały nas, że ta forma jest najbardziej efektywna w nauczaniu młodych ludzi<sup>8</sup>.

#### **Dlaczego Moodle?**

Istnieją dziesiątki platform edukacyjnych *Open Source*. Proponowany projekt nauczania współczesnych baz danych opiera się na oprogramowaniu LMS, o tak zwanym otwartym kodzie źródłowym (ang. *Open Source*). Znaczenie tego oprogramowania na rynku informatycznym stale rośnie i ma niebagatelną zaletę, polegającą na możliwości bezpłatnego użytkowania.

Bezpłatne produkty platform edukacyjnych *Open Source* są już powszechnie używane w szkołach, uczelniach i przedsiębiorstwach prowadzących dokształcanie i szkolenia pracowników. Łatwo je zainstalować i użyć w procesie kształcenia. Te produkty są dobrze znane, dlatego bez problemów również znajdą się specjaliści mogący wspomóc kadrę nauczającą w kwestiach technicznych.

Wybór platformy Moodle do projektu modularnego nauczania baz danych podyktowany został w głównej mierze jej popularnością i znajomością

obsługi wśród dużej liczby potencjalnych nauczycieli i uczestników. Moodle jest jedną z najpopularniejszych platform typu *Open Source* i przez lata zyskała wielu zwolenników. Stosowane w niej technologie programistyczne są niestety już nieco przestarzałe, ale to nie obniża znacząco jej przydatności<sup>9</sup>.

Nazwa Moodle jest akronimem pochodzącym od słów *Modular Object-Oriented Dynamic Learning Environment* (modułowe, zorientowane obiektowo, dynamiczne środowisko edukacyjne).

Moodle jest platformą niezależną od systemu operacyjnego, działa bez modyfikacji w systemach takich, jak: Unix, Linux, FreeBSD, Windows, Mac OS X, NetWare, oraz na każdym innym, który obsługuje język PHP.

Moodle doczekał się tłumaczenia na ponad 70 różnych języków. Rozwijany jest przez internetową społeczność użytkowników na całym świecie, w procesie tworzenia uczestniczą programiści z wielu krajów pracujący jednocześnie nad różnymi częściami kodu. Jest dostępny na licencji GNU GPL.

Moodle jest dostępny do pobrania ze strony projektu w dwóch rodzajach dystrybucji: standardowej i pełnej. Dystrybucja standardowa to po prostu źródła systemu w formie plików php i html. Dystrybucja pełna jest to natomiast pakiet oprogramowania stworzony na podstawie zintegrowanego pakietu zawierającego serwer http Apache, bazę danych MySQL, języki skryptowe PHP oraz Perl (nie używany przez Moodle) oraz same źródła platformy Moodle. Jeżeli dysponujemy już na serwerze środowiskiem AMP (od Apache, MySQL, PHP), wystarczy pobrać standardową dystrybucję i skopiować ją do katalogu zawierającego dokumenty serwera http. Jeżeli zaś chcemy zainstalować oprogramowanie potrzebne do działania platformy, możemy pobrać i rozpakować pakiet pełny. W obu przypadkach Moodle jest gotowy do instalacji.

Instalacja oraz wstępna konfiguracja systemu Moodle przeprowadzana jest przez skrypt instalacyjny, dostępny przez przeglądarkę WWW. Uruchamiając URL platformy po raz pierwszy, zostaniemy automatycznie przekierowani do skryptu install.php.

Graficzny interfejs użytkownika (GUI) jest bardzo ważnym elementem systemu LMS. Jeśli jest on przejrzysty, logicznie ułożony, dający się dostosować do indywidualnych preferencji użytkownika, to praca z takim systemem jest prostsza i przyjemniejsza. Na pewno za interfejs użytkownika należy się platformie wysoka ocena. Jest on intuicyjny i posiada rozbudowany mechanizm motywów, pozwalających na swobodną zmianę wyglądu platformy poprzez wykorzystanie kaskadowych arkuszy stylów (CSS) oraz XHTML. Motyw można skonfigurować na poziomie całego systemu, kursu lub użytkownika.

Kwestie bezpieczeństwa danych są bardzo ważne dla organizacji podczas wyboru oprogramowania. Do tych kwestii należą zarówno autoryzacja, jak i prawa dostępu do różnych elementów systemu dla użytkowników, którzy autoryzację przeszli pomyślnie.

Platforma Moodle zapewnia dość dobrze kwestie bezpieczeństwa oparte o metody uwierzytelniania i dostępu do kursów. Uwierzytelnianie może być realizowane zarówno na podstawie wewnętrznej bazy danych, jak również zewnętrznego serwisu (zewnętrzna baza danych dowolnego typu). Sposób tworzenia kont uzależniony jest od administratora, wykonalne jest zablokowanie użytkownikom możliwości tworzenia nowych kont, można zezwolić na tworzenie w pełni funkcjonalnych kont od razu, lub po potwierdzeniu e-mailowym. Także zapis do kursów może być realizowany ręcznie przez prowadzącego, przy pomocy hasła dostępu, kursy mogą być również otwarte dla wszystkich.

#### **Maszyna wirtualna**

Nie wdając się zbytnio w szczegóły, wirtualizacja polega na emulacji całego komputera – emulowane są jego podstawowe podzespoły: procesor, pamięć, napędy dyskowe, grafika, sieć itp. W efekcie uzyskujemy symulację działania rzeczywistego sprzętu komputerowego, a po zainstalowaniu systemu operacyjnego wirtualny komputer, na którym możemy uruchomić żądane aplikacje w ten sam sposób jak na rzeczywistym sprzęcie.

Wirtualne środowisko to idealny poligon do nauczania, gdzie bezpiecznie można przetestować działanie nowych, niesprawdzonych technologii. Odseparowanie środowiska szkoleniowego gwarantuje bezpieczeństwo oraz niezakłóconą pracę systemu komputera podstawowego, niezależnie od prowadzonych równolegle testów lub szkoleń. Przetestowane środowisko może być później udostępnione innym użytkownikom jako niezwykle wygodna platforma szkoleniowa.

W naszym projekcie zastosowano VirtualBox – profesjonalne oprogramowanie do tworzenia i uruchamiania wirtualnych maszyn, udostępniane na licencji *Open Source*, przez co całkowicie darmowe, nawet w komercyjnych przedsiębiorstwach. Możliwości programu są duże i można z niego korzystać na wszystkich głównych systemach operacyjnych: Windows, Linux, Macintosh i Solaris, które mogą być zarówno systemami bazowymi (hostami), jak i systemami gościnnymi (wirtualnymi). Istnieją także inne konkurencyjne produkty, np. Vmvare player czy Virtual PC 2007 / Windows Virtual PC, których także można użyć z powodzeniem jako maszyny wirtualnej<sup>10</sup>.

Tworzenie środowiska wirtualnego (wirtualnej maszyny) polega na pobraniu kodu aplikacji Virtual-Box i jej instalacji na komputerze macierzystym. Instalacja jest typowa i nie powinna nikomu stwarzać problemów. Po zainstalowaniu uruchamiamy aplikację, która wyświetli główne okno (rys. 1). Z lewej strony mamy listę skonfigurowanych maszyn wirtualnych. Po wybraniu jednej z nich z prawej strony wyświetlą się podstawowe jej parametry. Na górnym pasku dostępne są podstawowe ikony: Ikona "Nowa" uruchamia kreator tworzenia nowej maszyny; "Ustawienia" – modyfikacja maszyny; "Uruchom" – uruchamia daną maszynę. Nową, własną maszynę tworzymy, wybierając opcję "Nowa" z górnego menu. Uruchomi się asystent tworzenia maszyny wirtualnej, który instruował nas będzie o kolejnych krokach bardzo intuicyjnego procesu (rys. 2).

| Uruchom<br>Ustawienia<br>Odrzuć<br>Nowa |                                                                                                    | ₹ Szczegóły<br><b>all</b> Migawki                                                                    |
|-----------------------------------------|----------------------------------------------------------------------------------------------------|----------------------------------------------------------------------------------------------------|
| loe                                     | ogólne                                                                                                    | <b>■ Preview</b>                                                                                     |
| (b) Wyłączona<br>xp<br>lojewski         | lojewski<br>Nazwa:<br>Typ systemu: Windows XP                                                                                                    |                                                                                                    |
| (b) Wyłączona<br>xp                     | System                                                                                                    |                                                                                                    |
| <b>Jasinski</b><br>(b) Wyłączona<br>xp. | Pamięć podstawowa: 1489 MB<br>Kolejność startowania: Dyskietka,<br>CD/DVD-ROM,<br>Dysk twardy<br>Acceleration:<br>VT-x/AMD-V,<br>Zagnieżdżone<br>stronicowanie | lojewski                                                                                             |
|                                         | <b>图 Ekran</b>                                                                                                    |                                                                                                    |
|                                         | Pamięć wideo:<br>16 MB<br>Remote Desktop Server: Disabled                                                                                                    |                                                                                                    |
|                                         | <b>B</b> Nośniki                                                                                                    |                                                                                                    |
|                                         | Kontroler IDE<br><b>IDE Pierwszy Master:</b><br>IDE Drugi Master (CD/DVD):                                                                                     | Hurtownie Danych plus Microsoft SOL.vdi<br>(Normalny, 10,00 GB)<br>VBoxGuestAdditions.iso (42,69 MB) |
|                                         | Dźwięk                                                                                                    |                                                                                                    |
|                                         | Sterownik gospodarza: Windows DirectSound<br>Kontroler:                                                                                                    |                                                                                                    |

 *Rysunek 1. Główne okno aplikacji maszyny wirtualnej Virtual Box.*

|  | Welcome to the New Virtual Machine<br>Wizard<br>This wizard helps you create and configure a new virtual<br>machine or add an existing virtual machine to the Virtual PC<br>Console.<br>The virtual machine configuration is stored in a .vmc file.<br>To continue, click Next. |
|--|----------------------------------------------------------------------------------------------------|
|--|----------------------------------------------------------------------------------------------------|

*Rysunek 2. Okno kreatora nowej maszyny wirtualnej. Proces tworzenia jest bardzo intuicyjny i nie stwarza dużych trudności.* 

Warto tylko pamiętać, aby wybrać wystarczającą ilość pamięci RAM, która ma być zarezerwowana dla maszyny wirtualnej. Dla naszych celów potrzebna jest pamięć ok. 1.5 GB (system macierzysty powinien więc posiadać jej ok. 3 GB).

Wirtualny dysk twardy możemy utworzyć jako nowy lub wskazać już istniejący. Ta druga możliwość jest bardziej wskazana, gdyż możemy na dysku DVD przygotować wcześniej całe środowisko, poczynając od systemu, a na serwerze bazy danych kończąc. Plik kopiujemy do wybranej lokalizacji fizycznego twardego dysku i praktycznie mamy gotową maszynę wirtualną.

Dodatkowo taka kopia wirtualnego dysku twardego pozwala otrzymać jednakowe środowiska pracy dla wszystkich uczestników kursu, jak też prosto aktywować maszynę wirtualną po upadku systemu z powodu błędu użytkownika. VirtualBox pozwala importować też gotowe, skonfigurowane maszyny we własnym formacie .vbox lub .xml oraz maszyny w formatach *Open Virtualization Format* (.ovf /.ova).

#### **Moduły uczące**

W dzisiejszych warunkach szczególnie istotnym wydaje się zadanie dostosowania kształcenia do wymogów rynku pracy. Pracodawcy poszukują określonych specjalistów w ściśle ustalonych, wąskich specjalnościach, np. programistów, inżynierów sieciowych, administratorów systemów operacyjnych, operatorów systemów baz danych czy znawców zagadnień tworzenia internetowych serwisów multimedialnych. Narzuca to określone wymogi na typy modułów uczących. Powinny one zamykać się w niewielkich modułach o w miarę jednorodnej tematyce. Z kolei powiązania między nimi winny tworzyć pełne zamknięte cykle dotyczące szerszej tematyki.

Opracowanie tego typu modularnych kursów uzupełniających umożliwiłoby szybkie i, co równie ważne, praktycznie bez ponoszenia większych kosztów, uzupełnienie wiedzy (uczestnik w krótkim czasie, wykonując serię odpowiednio zaprojektowanych zadań wzorcowych typu "krok po kroku", następnie korzystając z kursów umieszczonych na serwerze edukacyjnym, łącznie z wykonaniem pewnej serii testów, potwierdzających jego kompetencje w danym przedmiocie kształcenia szybko jest w stanie poznać tajniki nawet znacznie zaawansowanych technologii). Dobrze opracowane moduły mogłyby być wykorzystywane wielokrotnie.

Każdy moduł uczący powinien posiadać następującą strukturę:

- 1. Ćwiczenie wzorcowe z dokładnym opisem wykonywanych czynności "krok po kroku" i zrzutami ekranu ilustrującymi tok postępowania lub videoscreen.
- 2. Ćwiczenie będące modyfikacją ćwiczenia podstawowego, aby użytkownik mógł przekonać się, że zagadnienie zostało właściwie zrozumiane. W ćwiczeniu tym podawane były tylko najważniejsze wskazówki.
- 3. Ćwiczenie do w pełni samodzielnego wykonania na powyższy temat, którego rozwiązanie należałoby przesłać do oceny.

Dla wygody uczestników, na platformie edukacyjnej umieszczane były także materiały pomocnicze (w wydzielonym pierwszym module) zawierające pogłębiony, teoretyczny opis ćwiczonych zagadnień, z którymi uczestnik mógłby się samodzielnie zapoznać (rys. 3).

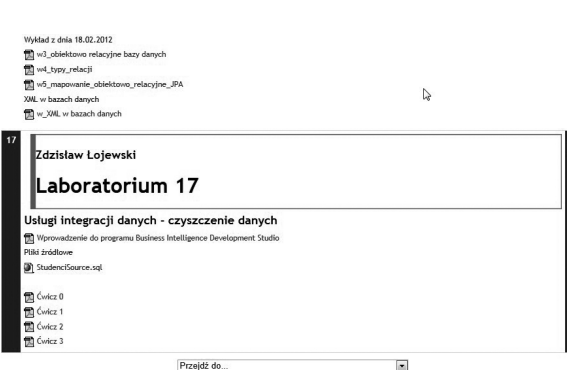

*Rysunek 3. Fragment kursu baz danych pokazujący strukturę pojedynczego modułu. U góry pokazano moduł zawierający zebrane materiały pomocnicze w postaci wykładów.*

Na rysunku 4. przedstawiono przykładowy schemat budowy ćwiczenia wzorcowego. Zwraca uwagę szczegółowa instrukcja wykonania ćwiczenia, jak też ilustracja w postaci zrzutu ekranu.

Ten sposób budowy kursu pozwolił w prowadzonych przez nas zajęciach na pełne zaangażowanie uczestników w wykonywanie ćwiczeń. Istotną rolę, zdaniem autorów, odgrywała tu także technika zastosowania środowiska wirtualnego. Wszelkie pomyłki uczestnika, które zwykle prowadzą do zawieszenia systemu lub utraty aplikacji czy ważnych danych, w systemie maszyny wirtualnej wymagają praktycznie tylko uruchomienia jej od nowa – system macierzysty pozostaje nienaruszony.

Zainteresowanie tą problematyką wykładowców przez udostępnienie gotowych technologii oraz wiedzy na temat funkcjonowania metody *hybrid learning*, tak aby spełnić wymagania stawiane przez środowiska pracodawców, mogłoby w krótkim czasie znacznie poprawić znajomość technologii informacyjnych wśród ogółu pracowników.

#### **Podsumowanie**

W niniejszym artykule zaproponowana została unowocześniona metoda nauczania złożonych technologii informatycznych, łącząca elementy tradycyjne z elementami wykorzystującymi techniki komputerowe (tzw. *hybrid learning*). Metoda opiera się na trzech podstawowych filarach: modułowości nauczania, wykorzystaniu platform edukacyjnych, środowisku wirtualnym do wykonywania zadań praktycznych.

Jak wykazały przeprowadzone badania, nawet tak złożone problemy, jak hurtownie danych i ich ana3. Definiowanie widoku źródła danych dla projektu Analysis Services

. W panelu Solution Explorer prawym klawiszem klikamy Data Source Views i wybieramy New Data Source View<br>• Na liście Relational data sources należy wskazać AdventureWorksDW<br>• Klikamy Next ancia **Solution E**<br>ramy **New Data 9** kamy Next · Przytrzymując klawisz Ctrl wybieramy interesujące nas tabele O DimCustomer DimGeography<br>DimProduct DimTime o FactInternetSales • Za pomocą przycisku > przenosimy wybrane tabele do listy Included Objects.<br>• Klikamy Next i następnie Finish .<br>Data Source View Wizard Select Tables and Views<br>Select objects from the relational database to be included in the data source<br>view. Included objects: Available objects: Name<br>
| dbo.AdventureW...<br>
| dbo.DimCustomer<br>| dbo.DimFroduct<br>| dbo.DimTime<br>| dbo.FactInternet.. Name<br>| dbo.FactCurrency...<br>| dbo.FactFinance<br>| dbo.FactInternetS... Type Table Table  $\vert \cdot \vert$ Table Table Table<br>Table

*Rysunek 4. Fragment materiałów instruktażowych do ćwiczenia wzorcowego*

 $\Box$ 

 $\geq$ 

dio.FactInternets...<br>dibo.FactResellerS...<br>dibo.FactSalesQuota<br>didio.ProspectiveBu...

al<br>albo.vAssocSeqLin...<br>aldbo.vAssocSeqOr...

dbo.sysdiagrams

Table<br>Table<br>Table

Table

View<br>View

lityczne przetwarzanie, sprawiają dużo mniej problemów uczestnikom niż osobom uczęszczającym na tradycyjnych kursach. W stosunkowo krótkim czasie byli oni w stanie opanować podstawowe założenia przedstawianej technologii.

Podział na ściśle określone moduły, tematycznie łączące się ze sobą, wyznaczał uczestnikom kursu ścieżkę poznawania technologii z możliwością zatrzymania się na dowolnym etapie.

Dostarczone uczestnikom środowisko maszyny wirtualnej uniezależniało ich od popełnianych w trakcie praktycznych ćwiczeń błędów i utraty wykonywanego projektu.

W dobie niezwykle szybkich zmian technologii informatycznych i w związku z koniecznością ciągłego dokształcania - zaproponowana przez nas metoda powinna spełnić swoje zadanie.

#### **Przypisy**

<sup>1</sup> Z. Łojewski, *Bazy danych – teoria i praktyka*, Lublin 2011.

<sup>2</sup> B. Gocłowska, Z. Łojewski, *Wprowadzenie do obiektowo-relacyjnych baz danych*, Lublin 2011.

<sup>3</sup> P. Kozienko, K. Gwiazda, X*ML na poważnie*, Warszawa 2002. ⁴ A. Barczak, A. Wiśniewski, *Podstawy multimedialnych systemów baz danych*, Warszawa 2009.

⁵ D. Skowroński, Z. Łojewski, *Zarządzanie niejednorodnymi, rozproszonymi zasobami informacji*, "Scientific Bulletin of Chelm" 2009, nr 1, str. 161–174 (http://www.kmis.pwsz.chelm. pl/publikacje/VIII/Skowronski.pdf).

⁶ R. C. Schank, *Lessons in Learning, e-Learning and Training*, San Francisco 2005.

⁷ Ibidem.

⁸ B. Gocłowska, Z. Łojewski, *Wspomaganie kształcenia studentów platformą zdalnego nauczania. Hybrid learning*, Siedlce 2005.

<sup>&</sup>lt;sup>9</sup> http://www.moodle.org.

<sup>&</sup>lt;sup>10</sup> http://www.virtualbox.org.

# **Kształcenie nauczycieli muzyki**

### **Kilka refleksji wykładowcy**

**Alicja Delecka-Bury, doktor nauk społecznych, wykładowca na Wydziale Edukacji Muzycznej Akademii Sztuki w Szczecinie**

W jaki sposób kształcić przyszłych nauczycieli? Na co położyć nacisk? Na wiedzę merytoryczną (w tym wypadku dotyczącą muzyki jako sztuki), wiedzę psychologicznopedagogiczną i metodyczną (tę dotyczącą nauczania muzyki), czy raczej na zdobywanie osobistych doświadczeń przez studentów? Myślę, że jest to dylemat wszystkich osób kształcących przyszłych nauczycieli, metodyków, wykładowców i innych osób odpowiedzialnych za edukację.

W jakie konkretnie kompetencje powinniśmy wyposażyć studentów, aby byli dobrymi nauczycielami? Jest to kwestia nierozwiązana ostatecznie, a nawet prowadząca do sporów. W literaturze pedeutologicznej opisywane są różne koncepcje kształcenia nauczycieli. Henryka Kwiatkowska, w książce *Pedeutologia*, wskazuje trzy ich współczesne orientacje, oparte na wyznacznikach różnych psychologii: orientację technologiczną – opartą na psychologii behawioralnej; orientację humanistyczną – opartą na psychologii humanistycznej; orientację funkcjonalną – opartą na psychologii poznawczej. Każda z tych orientacji wnosi określone wartości do kształcenia nauczycieli, wyznacza jego cele i treści.

#### **Wiedza, doświadczenie, metody**

Orientacja technologiczna skupia się na wyposażeniu nauczyciela w repertuar sprawności użytecznych w praktycznym działaniu. Jednak tak uposażony młody nauczyciel jest bezbronny w kontakcie z sytuacją nietypową, nagłą, niespodziewaną, "nienauczoną", "nieprzedyskutowaną", a przecież praca nauczyciela w takie właśnie niedookreślone sytuacje obfituje. Uczniowie nigdy nie są jednakowi, nie wszystkie więc uzyskane podczas kształcenia "narzędzia" podziałają tak samo na wszystkich. Również nauczyciel, polegając na odczuciach i emocjach, nie zawsze użyje tego samego "narzędzia", czyli tej samej metody, w ten sam sposób.

Kształcenie w myśl drugiej orientacji – humanistycznej – kładzie nacisk na poszukiwanie drogi do poznania siebie, do odkrycia indywidualności. Wedle tej filozofii, proces kształcenia przyszłych nauczycieli jest równocześnie procesem "stawania się" nauczycielem. Zdobywając praktyczne doświadczenie, młody człowiek odkrywa znaczenie uzyskanej wiedzy, osobiście doświadcza jej przydatności.

Trzecia ze wskazanych orientacji kształcenia nauczycieli, czyli orientacja funkcjonalna, oparta na wyznacznikach psychologii poznawczej, w centrum uwagi stawia postawę badawczą. Zakłada aktywność człowieka w zdobywaniu wiedzy o świecie poprzez posiadane przez niego struktury poznawcze, czyli system informacji o sobie i otaczającym świecie zewnętrznym, zdobyty na drodze indywidualnego doświadczenia. Właśnie na podstawie doświadczenia, człowiek tworzy własne modele i wizje, które następnie kierują jego działaniem. Celem kształcenia nauczycieli jest więc kształtowanie nie tyle postaw twórczych, ile postawy badawczej, umożliwiającej im wypracowanie skutecznych metod, adekwatnych do aktualnego kontekstu nauczania.

#### **Standardy i kompetencje**

Głęboki namysł nad kształceniem przyszłych nauczycieli jest obowiązkiem wszystkich wykładowców danej uczelni. To odpowiedzialność zbiorowa – nie tylko meto-

47

dyków nauczania konkretnych przedmiotów i wykładowców pedagogiki i psychologii, ale również innych osób mających kontakt ze studentami. Wymaga to pochylenia się nad treściami, które powinny być tematami wykładów i ćwiczeń, oraz umiejętnościami kształconymi podczas zajęć praktycznych.

Wymagania i standardy to kluczowa kwestia w kształceniu nauczycieli przedmiotów artystycznych. Rozporządzenie Ministra Nauki i Szkolnictwa Wyższego w sprawie *Standardów kształcenia przygotowującego do wykonywania zawodu nauczyciela* z 2012 r. dokładnie opisuje efekty kształcenia w zakresie wiedzy, umiejętności i kompetencji społecznych, w jakie należy wyposażyć absolwentów studiów licencjackich.

Dokument ustala liczbę godzin i precyzuje treści przedmiotów, takich jak: psychologia, pedagogika, dydaktyka i dydaktyki szczegółowe, czyli metodyki nauczania. Również w miarę dokładnie w dokumencie opisana jest praktyka studencka, którą zaleca się prowadzić równolegle z zajęciami teoretycznymi po to, aby dać studentom możliwość omówienia ich doświadczeń z opiekunem praktyk, wykładowcą i kolegami.

#### **Drobne kłopoty**

W tej części artykułu chciałabym skoncentrować się na praktykach studentów Akademii Sztuki na Wydziale Edukacji Muzycznej i związanym z nimi kłopotem organizacyjnym, wywołanym wspomnianym rozporządzeniem.

Poprzedni rok akademicki był pierwszym, w którym pracę uczelni należało dostosować do nowych wymogów – od 2012 roku studia licencjackie przygotowują tylko do pracy na poziomie szkoły podstawowej i przedszkola. (Do tej pory absolwenci studiów pierwszego stopnia byli przygotowywani do pracy na każdym etapie kształcenia, łącznie z gimnazjum, i w takich placówkach odbywali praktyki szkolne.) Możliwości Wydziału Edukacji Muzycznej, który jest odpowiedzialny za organizację praktyk śródrocznych (czyli tych wpisanych w plan zajęć przez cały rok akademicki) zostały ograniczone. Zburzyło to ustalony system praktyk: na I roku studenci uczestniczyli w zajęciach umuzykalniających w przedszkolu, prowadzonych przez naszego wykładowcę, a na III roku w lekcjach muzyki w klasach IV–VI szkoły podstawowej, również prowadzonych przez naszego kolejnego wykładowcę. Studenci II roku swoje praktyki odbywali w gimnazjum. Teraz stało się to niemożliwe.

 W myśl zapisów *Standardów Kształcenia Nauczycieli*  praktyki te powinny odbyć się w klasach I–III. Podstawa programowa dotycząca edukacji muzycznej na pierwszym etapie edukacyjnym wskazuje na potrzebę prowadzenia lekcji muzyki przez nauczyciela specjalistę, jednak jest ona realizowana w niewielu szkołach, bowiem muzyka jest zazwyczaj włączona w tok zajęć zintegrowanych prowadzonych przez wychowawcę klasy. Lekcje muzyki

w nauczaniu początkowym są wyodrębnione w nielicznych szkołach prywatnych, charakteryzujących się kilkunastoosobowymi zespołami klasowymi. Organizacja praktyk studenckich w takich warunkach byłaby trudna do zrealizowania. Najprawdopodobniej żaden nauczyciel nie zechciałby pracować pod czujnym okiem ponad dwudziestoosobowej grupy studentów, w pomieszczeniu nieprzystosowanym do przebywania tak dużej liczby osób. Jedynym wyjściem było opracowanie nowego systemu praktyk, ale w szkole publicznej. Należało tylko wymyślić formułę przyjazną i atrakcyjną zarówno dla studentów, jak i dla szkoły.

#### **Przyjazna szkoła**

Skontaktowałam się ze Szkołą Podstawową nr 61 (nie ukrywam, że szukałam placówki w centrum miasta, w pobliżu naszej uczelni – na uwadze miałam plan zajęć!) i poprosiłam o spotkanie z dyrektorem, panem Bogdanem Chęciem. Zwróciłam się do niego z prośbą o umożliwienie naszym studentom odbycia w tej szkole nieodpłatnych praktyk. Przedstawiłam swoją koncepcję i obiecałam, że postaram się, aby proponowane lekcje muzyki były wartościowe dla uczniów. Zaproponowałam prowadzenie również zajęć pozalekcyjnych. Dyrektor zgodził się na współpracę.

System w swej pierwotnej postaci działa już drugi rok. We wszystkich klasach od I do III studenci w każdy czwartek prowadzą lekcje muzyki. Do każdej klasy przydzielonych jest dwóch studentów (do klas pierwszych – trzech). Na zajęciach obecny jest nauczyciel nauczania zintegrowanego, z którym młodzież współpracuje, realizując obowiązujący program i podręcznik, wcześniej wybrany przez wychowawcę. Oprócz tych lekcji, w każdy czwartek po południu, studenci prowadzą bezpłatnie trzy Koła Muzyczne: wokalne, teatralne i taneczne. Co roku na te zajęcia zapisuje się około stu dzieci, które chcą aktywnie rozwijać swoje zainteresowania. Sami studenci również rozwijają swoje pasje, bowiem do prowadzenia kół dobierali się według własnych uzdolnień i doświadczeń, a ponadto mają możliwość pracy z dziećmi w różnym wieku. Na początku roku akademickiego studenci prezentują przed dziećmi programy artystyczne, które charakteryzują poszczególne Koła Muzyczne, umożliwiając im w ten sposób wybór najodpowiedniejszej aktywności. Dwa razy w roku szkolnym studenci przygotowują dzieci do występów dla rodziców.

W taki oto sposób studenci edukacji muzycznej Akademii Sztuki odbywają 60 godzin praktyk wyznaczonych do realizacji podczas trwania roku akademickiego na II roku studiów. Mam nadzieję, że dyrektor szkoły jest ze współpracy zadowolony, nie żałuje swej decyzji. Wszyscy współpracujący z nami nauczyciele rozumieją potrzebę kontaktu z rzeczywistością szkolną już na etapie kształcenia przyszłej kadry pedagogicznej. Jest to możliwe dzięki całorocznej obserwacji relacji wychowawcy z jego uczniami i odtwarzanie przez studentów dobrych wzorców pracy szkolnej.

Mam świadomość, że ci młodzi ludzie bardzo wcześnie zostali "wrzuceni na głęboką wodę". Podczas pierwszego roku studiów głównie obserwowali i tylko niekiedy prowadzili zajęcia muzyczne w przedszkolu. Jeszcze nie mają odpowiedniego doświadczenia, odpowiedniego praktycznego obycia. Często zdarza się, że nie potrafią prawidłowo komunikować się z dziećmi – mówią zbyt trudnym językiem. Zdarza się, że mają kłopoty z utrzymaniem dyscypliny. Nie zawsze, szczególnie na początku, doceniają konieczność rzetelnego przygotowywania się do zajęć. Jednakże bardzo cenne jest to, że mogą doświadczać swoich błędów, widzą i czują ich konsekwencje, oraz to, że mają możliwość na kolejnej lekcji te błędy poprawić.

Studenci, którzy w poprzednim roku odbywali praktyki w Szkole Podstawowej nr 61, docenili taką formę indywidualnej pracy. Wskazywali na możliwość obserwacji rozwoju dzieci, przyrost ich umiejętności i wiedzy muzycznej, których to właśnie oni byli inicjatorami. Cieszył ich widoczny postęp oraz fakt, że mogli to obserwować w trakcie trwania całego roku szkolnego. Wiele osób zauważyło u siebie predyspozycje do nauczania małych dzieci. I w tym właśnie ukryty jest sens organizowania takich praktyk, ponieważ młodzi ludzie mają okazję do poznania siebie, swoich dyspozycji, wrodzonych kompetencji i cech charakteru.

Jako opiekun praktyk staram się być raczej właśnie opiekunem, niż "policjantem". Czuwam nad przebiegiem lekcji, jednak daję czas na rozwój. Na zajęciach metodyki edukacji muzycznej na uczelni wskazuję studentom możliwości, sposoby, metody nauczania, ewentualne drogi – a student sam wybiera odpowiednią. Sam dochodzi do skutecznych rozwiązań, doświadcza praktycznie swojej wiedzy, weryfikuje ją, zauważa swoje braki. Pełniąc rolę nauczyciela, odczuwa i zaczyna rozumieć, że ta praca wymaga solidnego przygotowania, wysokiego stopnia odpowiedzialności, głębokich starań, nieustannego poprawiania swojego warsztatu.

#### **Podsumowanie**

Odbywanie praktyk w takiej formie to kształcenie działaniowe według wyznaczników orientacji funkcjonalnej. Teoretyczna wiedza zdobyta na zajęciach pedagogiki, psychologii, dydaktyki oraz teorii i metodyki edukacji muzycznej może zostać skonfrontowana z rzeczywistością szkolną. Dzięki temu pewne teorie pedagogiczne czy psychologiczne dotyczące rozwoju dziecka już nie są dla studentów abstrakcyjne i niezrozumiałe. Wielokrotnie zdarza się, że studenci na wykładach z pedagogiki, zgłębiając teoretyczne pojęcia, posługują się swoim doświadczeniem z praktyk i opisują zachowania konkretnych uczniów. Dzięki temu, jako nauczyciele, zastanawiają się nad sensem swoich działań. A fakt, że mogą obserwować rozwój muzyczny "swoich" uczniów, pomaga im poczuć się za ten rozwój odpowiedzialnymi.

Przedstawiony w niniejszym artykule system śródrocznych praktyk studenckich stosowany w Akademii Sztuki może być z powodzeniem "przeszczepiony" do innej placówki oświatowej. Wszędzie tam, gdzie przydadzą się kolejne "ręce" do pracy. Mam na myśli np. przedszkole, "zerówkę" w szkole, świetlicę. Oczywiście wymaga to sporego wysiłku organizacyjnego, zarówno ze strony uczelni, jak i szkoły. Nie idą za tym, niestety, dla szkoły żadne pieniądze, ale można postarać się, aby pobyt studentów wykorzystać do maksimum. Po prostu traktować ich jak pomoc, a nie jak "zło konieczne". Samodzielne lekcje i zajęcia prowadzone przez studenta (oczywiście pod okiem wychowawcy, który odpowiada za powierzone mu dzieci) mogą być wartościowe dla kształcenia przyszłych nauczycieli. Jednak warunek ten jest zachowany tylko wtedy, gdy młody człowiek nie będzie się czuł w klasie intruzem, kiedy poczuje się potrzebny i kiedy da się mu szansę na samodzielność. Obecność studentów może być cenną pomocą dla wychowawców w codziennej pracy i opiece nad maluchami. Pamiętajmy, że już niedługo do szkół będzie uczęszczać coraz więcej młodszych dzieci. Zatem praktyki studenckie, w takim kształcie, jaki opisałam, to doskonała okazja do zorganizowania np. pracy wolontariackiej z pożytkiem zarówno dla uczelni, jak i placówek oświatowych.

## **Nowe miejsce edukacji**

### **Muzeum Historii Żydów Polskich**

#### **Monika Koszyńska, kierownik sekcji edukacji dzieci i młodzieży Muzeum Historii Żydów Polskich**

Muzeum Historii Żydów Polskich to jedno z niewielu, jak dotąd, udanych przedsięwzięć, zrealizowanych dzięki wytrwałości, dalekowzroczności oraz hojności wielu ludzi i instytucji – zarówno prywatnych, jak i publicznych. Okazała, niezwykle nowoczesna i piękna pod względem architektonicznym siedziba muzeum została wzniesiona w przedwojennym centrum żydowskiego świata – na warszawskim Muranowie. To miejsce szczególne z wielu powodów. Tym chyba najbardziej widocznym i spektakularnym jest sąsiadujący z budynkiem muzeum Pomnik Bohaterów Getta autorstwa Natana Rapaporta i Leona Marka Suzina, do którego już od kilku dziesięcioleci pielgrzymują Żydzi z całego świata, aby oddać hołd ludziom skazanym na śmierć z rąk niemieckich nazistów.

Muzeum jest miejscem wyjątkowym nie tylko ze względów historycznych, ale również z uwagi na to, jak wiele oczekiwań i nadziei wiąże się z tą placówką. Oczekiwań władz miasta, państwa, darczyńców, sponsorów i spadkobierców historii Żydów Polskich oraz każdego mieszkańca Warszawy i Polski, który uważa się za współwłaściciela tego miejsca, do czego ma pełne prawo.

#### **Muzeum jako centrum edukacji**

Muzeum, postrzegane jako niezwykły obiekt architektoniczny, przede wszystkim pełni liczne funkcje instytucji publicznej. Pierwsza i podstawowa funkcja Muzeum Historii Żydów Polskich to centrum edukacji o wielowiekowej spuściźnie narodu żydowskiego, który zamieszkiwał i zamieszkuje tereny Polski od prawie 1000 lat. Temu celowi służyć będzie otwarta na jesieni 2014 roku wystawa główna o powierzchni ponad 4000 m2, składająca się z 7 galerii opowiadających w sposób chronologiczny dzieje polskich Żydów. Na potrzeby tego zadania część budynku została przeznaczona na nowoczesne centrum edukacyjne, dysponujące czterema, w pełni wyposażonymi salami warsztatowymi, w tym jedną pracownią komputerową, i mającą niebawem otworzyć swoje podwoje – przestrzenią rodzinną dedykowaną dzieciom najmłodszym i ich rodzicom.

Budynek muzeum został otwarty dla publiczności, umożliwiając tym samym rozpoczęcie działalności programowej, w 70. Rocznicę wybuchu Powstania w Getcie Warszawskim – 19 kwietnia 2013 r. Jednak działalność edukacyjną Muzeum Historii Żydów Polskich, mimo braku budynku, dział edukacji muzeum prowadził na szeroką skalę już od kilku lat, organizując konkursy, projekty edukacyjne, zajęcia w szkołach i innych placówkach edukacyjnych na terenie Polski i za granicą.

Natomiast, z oczywistych względów, w pełni rozwinąć skrzydła mogliśmy dopiero wtedy, gdy znaleźliśmy się "u siebie". Od pierwszego dnia, kiedy znaleźliśmy się w naszym przestronnym, pełnym światła centrum edukacyjnym, wiedzieliśmy, że czeka nas zadanie niebagatelne i niezwykle odpowiedzialne – stworzenie programu edukacyjnego, który zainteresuje młodych Polaków, ale również gości zagranicznych, których, mimo braku wystawy głównej, przybywa bardzo wielu.

Większość osób pracujących w dziale edukacji Muzeum Historii Żydów Polskich ma co najmniej kilkuletnie doświadczenie w pracy dydaktycznej z grupami szkolnymi, niektórzy z nas pracowali wcześniej w szkołach i na wyższych uczelniach. Zda-

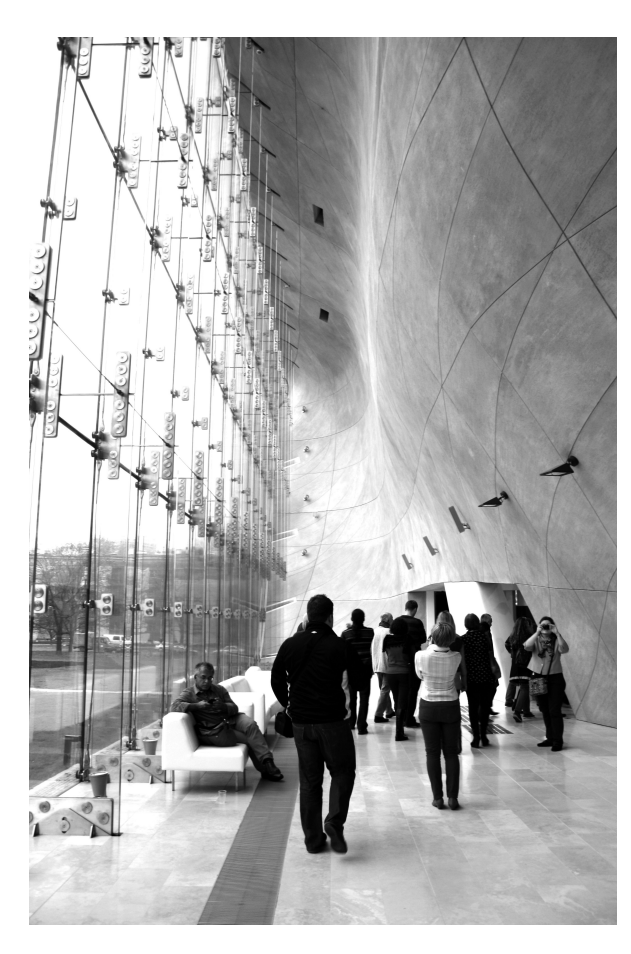

-jemy sobie więc sprawę z tego, jak wygląda tzw. rynek edukacyjny, wiemy, do kogo kierujemy swoje działania, i w związku z tym rozumiemy, czego się od nas oczekuje. Staramy się rozmawiać i wsłuchiwać w głosy naszych gości, uczestniczymy w konferencjach edukacyjnych, tworzymy grupę specjalistów – nauczycieli i nauczycieli konsultantów z całej Polski – Ambasadorów Muzeum Historii Żydów Polskich, którzy służą nam radą i razem z nami współtworzą ofertę edukacyjną dla szkół.

#### **Oferta dla szkół**

Ofertę stanowią propozycje zajęć, które są realizowane w naszym muzealnym centrum edukacyjnym, ale również w innych przestrzeniach muzeum, np. w przestrzeni wystaw czasowych czy też w holu głównym. Chciałabym zaznaczyć, że dzięki hojności rządu Norwegii i przyznanego nam przezeń 2,5-letniego dofinansowania w formie grantu edukacyjnego, wszystkie zajęcia z naszej oferty możemy prowadzić całkowicie bezpłatnie, co w związku z sytuacją finansową polskich szkół i wielu uczniów wydaje się bardzo atrakcyjne.

Oferta edukacyjna muzeum jest oparta przede wszystkim o podstawowe, obowiązujące we wszystkich szkołach w Polsce dokumenty regulujące działalność programową, czyli o Podstawę programową kształcenia ogólnego. Wiemy, że wyjście z uczniami, np. do muzeum, musi być uzasadnione, dlatego staramy się tak przygotowywać nasze zajęcia, aby wspomagać nauczycieli w realizacji Podstawy.

Po drugie, naszą ofertę edukacyjną adresujemy do wszystkich poziomów nauczania i do wszystkich typów szkół. Obecnie staramy się dostosować ją również dla uczniów ze specjalnymi potrzebami edukacyjnymi, korzystając z ekspertyzy i wsparcia specjalistów zajmujących się edukacją osób niedosłyszących i głuchych oraz niedowidzących i niewidomych.

Po trzecie, korzystając z osiągnięć nowoczesnej dydaktyki, zbudowaliśmy nasze zajęcia w taki sposób, aby były one jak najbardziej interaktywne i interdyscyplinarne. Podczas warsztatów wykorzystujemy na przykład zasoby USC Shoah Foundation, czyli największą na świecie bazę video relacji świadków historii, którzy przeżyli Holokaust, będąc ofiarami, ratującymi czy świadkami procesów nazistów lub też wyzwolicielami obozów koncentracyjnych.

Zajęcia podzieliliśmy na pięć cyklów tematycznych, których tytuły mają pomóc nauczycielowi w dokonaniu wyboru zgodnego z jego potrzebami:

Cykl I. *Żydowskie sposoby na uświęcanie czasu* – zajęcia poświęcone szeroko pojętemu cyklowi życia żydowskiego.

Cykl II. *Wokół żydowskiej religii, tradycji i nauki* – przybliżenie zasad judaizmu, a także osiągnięć naukowych i literackich narodu żydowskiego.

Fot. Katarzyna Kryszczuk-Mańkowska

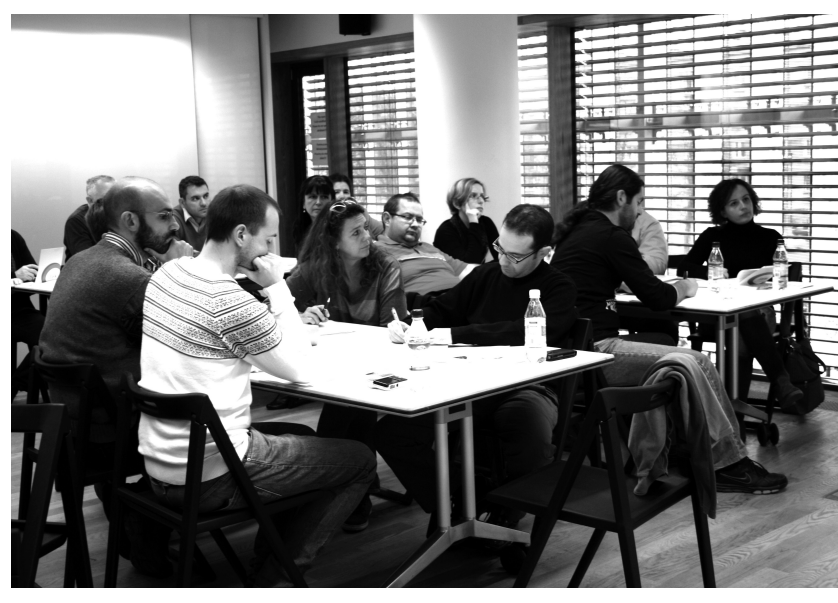

Cykl III. *Żydowskie miejsca – żydowski świat* – prezentacja geografii i dorobku kultury materialnej żydowskiego świata.

Cykl IV. *Polin, czyli 1000 lat historii polskich Żydów* – zajęcia mające na celu ukazanie złożoności i wielowymiarowości historii Żydów na ziemiach polskich, w tym okresu najtragiczniejszego – Zagłady.

Cykl V. *Edukacja obywatelska i antydyskryminacyjna* – zajęcia mające na celu kształtowanie wśród młodzieży otwartej postawy obywatelskiej, sprzeciwiającej się wszelkim przejawom dyskryminacji, rasizmu, antysemityzmu i ksenofobii.

51

Nasza oferta składa się z 39 różnych zajęć, z których każde trwa 90 minut, czyli dwie godziny lekcyjne, a z doświadczenia ostatniego półrocza wiemy, że bardzo często jesteśmy proszeni o ich przedłużanie bądź wzbogacenie o dodatkowe elementy, takie jak spacer po budynku czy projekcję filmu.

W ofercie znajdują się również propozycje edukacyjnych spacerów po Warszawie, podzielonych tematycznie i dostosowanych do różnych grup wiekowych uczniów.

Mamy też ofertę związaną ze świętami z żydowskiego kalendarza – są to warsztaty, które pozwalają uczestnikom zapoznać się z historią danego święta, jego obrzędowością i filozofią. Jesteśmy też otwarci na tzw. zamówienia specjalne, czyli przeprowadzenie zajęć na zaproponowany temat. Zdarza się też, że

**Korzystając z osiągnięć nowoczesnej dydaktyki, zbudowaliśmy nasze zajęcia w taki sposób, aby były one jak najbardziej interaktywne i interdyscyplinarne. Podczas warsztatów wykorzystujemy na przykład zasoby USC Shoah Foundation, czyli największą na świecie bazę video relacji świadków historii, którzy przeżyli Holokaust, będąc ofiarami, ratującymi czy świadkami procesów nazistów lub też wyzwolicielami obozów koncentracyjnych.**

prowadzimy zajęcia w językach obcych: angielskim, francuskim, hebrajskim czy niemieckim.

Staramy się, aby nasza oferta edukacyjna była jak najbardziej zróżnicowana i uniwersalna. Między innymi, nawiązaliśmy współpracę z kilkoma warszawskimi przedszkolami – ich wychowankowie odwiedzają nas regularnie, by uczestniczyć w zajęciach plastycznych i warsztatach fotograficznych, ale też, z czego jesteśmy niezwykle dumni, współpracujemy z oddziałami dziecięcymi kilku warszawskich szpitali i dzięki tej współpracy nasi edukatorzy jeżdżą do dzieci, które, ze względu na swój stan zdrowia, nie mogą przyjechać do nas.

#### **Nauka poprzez doświadczenie**

Od jesieni 2014 roku będziemy też prowadzili zajęcia w oparciu o wystawę główną muzeum, do czego solidnie się przygotowujemy, tworząc liczne ścieżki zwiedzania, które umożliwią klasom przeżycie niezapomnianego doświadczenia edukacyjnego, zarówno w przestrzeni samej wystawy, jak też w naszym centrum edukacyjnym. Doświadczenie to ma pomóc młodym w zrozumieniu złożoności i bogactwa historii Polski z jej integralną częścią – historią polskich Żydów.

Zdajemy sobie sprawę, że istnieje wiele inicjatyw podejmowanych przez instytucje państwowe, ale też organizacje pozarządowe, mających na celu przybliżenie Polakom historii ich żydowskich sąsiadów, ale mamy też świadomość, że do tej pory działania te miały dość ograniczony zasięg, a ich tematyka często skupiała się tylko na II wojnie światowej i jej skutkach dla narodu żydowskiego. Naszym celem jest zaś pielęgnowanie pamięci o całym dziedzictwie polskich Żydów i rozpowszechnianie tej wiedzy wśród jak największej liczby Polaków, gdyż do tego zostaliśmy powołani.

Wiemy też, że aby to uczynić skutecznie, musimy prowadzić wiele działań równoległych, adresowanych do różnych grup odbiorców, dlatego organizujemy zajęcia dla dzieci i młodzieży, ale też dla nauczycieli – w tym roku szkolnym jest to kurs dla nauczycieli humanistów pt. *Od legendy Polin do wolnej Polski, czyli jak uczyć o 1000-letniej historii Żydów Polskich* oraz intensywny kurs doskonalący oparty o relacje video świadków historii z zasobu USC Shoah Foundation, pt. *Nauczanie z użyciem relacji w 21. wieku.*

Niebawem rozpoczniemy również kursy antydyskryminacyjne dla kilku grup zawodowych. Współpracujemy z uczelniami wyższymi z Polski i zagranicy, a dla ich studentów prowadzimy zajęcia edukacyjne w formie wykładów i konwersatoriów.

O większości podejmowanych przez nas inicjatyw można dowiedzieć się z naszej strony internetowej, do odwiedzenia której gorąco zapraszam: www.jewishmuseum.org.pl/edukacja.

Wszystkich czytelników zapraszam również do odwiedzenia naszego muzeum, trafić jest łatwo: Muzeum Historii Żydów Polskich, ul. Anielewicza 6, Warszawa. Jeżeli są Państwo zainteresowani zamówieniem zajęć dla swoich uczniów – pełną ofertę można znaleźć na podanej wyżej stronie internetowej, natomiast rezerwacji można dokonać w dziale informacji i rezerwacji: tel. (+48) 22 47 10 301 lub rezerwacje@jewishmuseum.org.pl.

# **Wzory na kolory**

### **Czy widzimy matematykę?**

**Mariola Badowska, doktorantka na Wydziale Filologicznym Uniwersytetu Szczecińskiego, autorka bloga "Rondo Kultury"**

Bez matematyki, jako nauki o poznaniu świata, nie rozwinęłyby się najnowsze technologie. Królowa nauk wniknęła także w kulturę wizualną, ustala choćby zasady estetyczne i stylistyczne obrazu fotograficznego. Organizuje i porządkuje to, co do momentu rozwoju cyfryzacji nie zostało zunifikowane. Gdzie jest matematyka? Czy ją widać?

#### **Kultura wizualna**

Podstawowa teoria Williama J. Thomasa Mitchella kulturę wizualną przedstawia jako zbiór zjawisk i przedmiotów stworzonych i dostrzegalnych przez człowieka, które posiadają komunikacyjny cel i sens. Jednak definicja ta nie jest prosta i ścisła. Zjawiska i rzeczy, które widzimy, w różnych kulturach, na różnym poziomie cywilizacyjnym, mogą mieć odmienne znaczenie.

Pojęcie kultury wizualnej niesie ze sobą wiele problemów w badaniach antropologicznych, socjologicznych i kulturoznawczych. Ta różnorodność postrzegania wizualności wynika z braku określenia początku wyodrębnienia kultury wizualnej jako przedmiotu empirycznych badań. Prowadzi to również do problemu z określeniem sytuacji, w których pojęcie wizualności staje się uniwersalną kategorią porządkowania i konstruowania świata.

Najczęściej zagadnieniem kultury wizualnej zajmują się nauki humanistyczne. Przedstawiciele takich dyscyplin naukowych jak kulturoznawstwo, podejmując próbę nadania wizualności statusu przedmiotu swoich badań, zawężają problematykę kultury wizualnej do dyskusji o wytworach sztuk pięknych. Tak więc badając kulturę wizualną, skupiają się na historii fotografii, filmu, wprowadzają elementy historii sztuki i zaledwie dotykają tematu nowych mediów i innowacji technologicznych w komunikowaniu obrazowym. Jedynie badacze społeczni o wizualności dyskutują w szerokim zakresie. Dla nich to abstrakcyjna wartość, oparta na zmyśle widzenia, stała cecha aktywności w komunikowaniu człowieka. Jednak i ta definicja nie jest pełna i nie mówi o tym, czy i jak widać kulturą wizualną. Na czym się ona opiera? Jak dookreślić początek, zakres, cel i wyniki jej badań?

W polu badań nad kulturą wizualną zawierają się choćby definicje kultury obrazu, ikonosfery oraz różnorodne metody badania obrazów na czele z ikonologią. Nie można pominąć także wprowadzenia do definicji kultury wizualnej elementów etnografii multisensorycznej, a przede wszystkim aspektu słyszenia obrazu. Kultura wizualna może więc być odczytywana jako zespół wszystkich zjawisk komunikacji, których głównym, choć nie jedynym źródłem jest obraz. Aby komunikat był kompletny, muszą nastąpić interakcje między wrażeniami pozostałych zmysłów. Tak więc w kulturze wizualnej obrazocentryzm nie jest tak silny, jak może się wydawać.

Definiowanie kultury wizualnej otwiera wiele nowych obszarów naukowych. Jednak nie jest to zjawisko charakterystyczne tylko dla badań współczesnych. Aby badać wizualność, jej kręgi i konotacje, należy sięgnąć do historii kultury w ogóle. Kultura wizualna jest elementem każdej kultury, na każdym stopniu jej rozwoju. Wynika to z faktu, że jej najistotniejszym elementem jest tworzenie komunikatu między jednostkami, grupami i społeczeństwami, który zaczyna się od wyrażenia plastycznego, czego dowodem są malowidła z Lascaux.

#### **Psychologia koloru**

Określając kulturę wizualną jako zbiór komunikatów multisensorycznych, których podstawą intrakcji zmysłowych jest obraz, nie można pominąć wpływu kolorów na ludzkie zachowania. Dziedziną nauki, która zajmuje się badaniem oddziaływania barw na kondycję emocjonalną i zachowania człowieka, jest psychologia koloru. Barwy są komunikatami nacechowanymi kulturowo. W różnych kręgach społeczeństw można wyróżnić odmienne sposoby interpretacji tej samej barwy oraz różne reakcje na nią. Dlatego komunikat wizualny jest różny w zależności od doświadczeń kulturowych i społecznych odbiorców. Sama symbolika barw zmienia się również w obrębie odcieni kolorów. Posłużę się przykładem jednego koloru, którego wielość interpretacji jest relatywnie najszersza. Czysta czerwień wywołuje skok ciśnienia tętniczego. To kolor ekscytacji. Kojarzona jest również z kolorem namiętności. Wśród odcieni czerwieni znajdują się: karmazyn, purpura, cynober, czerwień krwi, bordowy, buraczkowy, burgund, kasztan, makowy, kardynalski, szkarłat, magenta, amarant itd. Ile z przywołanych odcieni jesteśmy w stanie sobie wyobrazić? Co pomaga nam zbudować obraz danej barwy? Z pewnością są to konkretne przedmioty, popularne rośliny lub warzywa. Kolory takie jak burgund czy kasztan wywołują skojarzenie bogactwa i luksusu. Pozostałe konotują skojarzenia z władzą – zarówno duchową (kardynalski), jak i świecką (purpura) oraz z siłą witalną, młodością i naturą (czerwień krwi, makowy, cynober). Wyobrażenia tych kolorów przejęliśmy z przeszłości lub z codziennych doświadczeń. Wszystkie jednak są nieostrymi określeniami, opartymi na naszych subiektywnych doznaniach oraz tradycjach społeczności kręgów kulturowych.

#### **Inżynieria koloru**

Pierwsze udokumentowane badania nad kolorem zostały zawarte w rozprawach Arystotelesa, w III w. p.n.e. Filozoficzne próby uniwersalnego, podstawowego określenia barw świata miały ogromny wpływ na poznanie sposobów oddziaływania barw na człowieka. Wśród kolejnych badaczy, którzy opracowali rozumienie specyfiki kolorów, dokonali ich podziału oraz stworzyli schemat widzenia i tworzenia się barw (kołowy model syntez – addytywnej i subtraktywnej), byli przedstawiciele różnych nauk – Isaak Newton, Johann Wolfgang von Gothe czy Johannes Itten. To właśnie ich badania nad kolorami położyły podwaliny pod cyfrowe tworzenie nowych barw w palecie oraz opisywanie tradycyjnych odcieni, którymi posługujemy się dziś, choćby w drukach na różnego typu podłożach.

Początku tworzenia barw należy więc upatrywać w pracowniach matematyczno-fizycznych i w laboratoriach. Barwy, których nie potrafimy sobie wyobrazić, są szczegółowo opisywane w systemach cyfrowych. Matematyka pozwala tworzyć nowe barwy bez ich pierwotnego doświadczenia zmysłowego.

#### **Szczecińskie kolory**

Obserwując sztukę w mieście, nie można pominąć dziś tematu designu i projektowania marki. Władze Szczecina, chcąc rozwinąć turystyczną ideę "zielonego miasta", zdecydowały się na stworzenie jednolitego systemu identyfikacji wizualnej, której głównym hasłem jest "Floating Garden". Biuro Promocji i Informacji Urzędu Miasta Szczecin zadbało, aby wybrane kolory były publicznie dostępne, a ich opis odpowiadał różnym technikom drukarskim oraz reprodukcyjnym. Dzięki upublicznieniu instrukcji stosowania kolorów oraz znaków pomocniczych Szczecin nabiera nowoczesnych barw, które towarzyszą wszystkim wspieranym przez Miasto Szczecin inicjatywom artystycznym.

Pozytywne barwy są promowane wraz z ciekawymi wydarzeniami oraz przy współpracy ze znanymi osobami mieszkającymi w Szczecinie. W akcji promocyjnej "Szczecin. Dobrze się kojarzy!" tytuł Ambasadora Szczecina otrzymał Teatr Kana za działalność kulturotwórczą i promocyjną. To właśnie dzięki aktywności Kany, co roku odbywają się Spoiwa Kultury, które przyciągają coraz więcej zainteresowanych osób, nie tylko mieszkańców Szczecina, ale również zagranicznych turystów. Miasto, wspierając festiwal, skutecznie promuje swoją markę na arenie międzynarodowej. To niezwykle ważny krok w stronę tworzenia trwałej, rozpoznawalnej, a także innowacyjnej tożsamości miasta.

Dzięki matematycznemu obliczeniu kolorów dla Szczecina – oprócz charakterystycznych barw na imprezach masowych – możemy je również znaleźć w postaci lukru na Szczecińskich Piernikach, na designerskich meblach miejskich (tzw. Kamieniach) czy w nowoczesnych tramwajach i autobusach. Kolory otwierają niezliczone możliwości komunikowania się z odbiorcą niemal na każdym kroku – od tabliczki z nazwą ulicy, poprzez kolorystykę transportu miejskiego, po opakowania lokalnych smakołyków lub wzory ubrań. Tak więc matematyka już nie jest chłodną, monochromatyczną królową nauk – występuje w wielu kolorach, we wszystkim, co nas otacza.

#### **Bibliografia**

Beaird J.: *Niezawodne sposoby web designu*, przeł. Maciej Reszotnik, Gliwice 2012.

Mitchell W. J. T.: *Czego chcą obrazy?*, przeł. Łukasz Zaremba, Warszawa 2013.

Oficjalny Portal Miasta Szczecina, http://www.szczecin.eu

#### **Bolesny kontrast**

Szkolnictwo nasze znajduje się pod znakiem głębokich przemian. Tworzy się jednolita szkoła polska, oparta o zwartą konstrukcję organizacyjną. Nowe programy sięgają w treść wewnętrzną szkoły zarówno w dziedzinie nauczania jak i wychowania.

Aby jednak reforma szkoły polskiej stała się dziełem wykończonem i w skutkach swych przyniosła wartości, jakie tkwią w jej założeniu, musi ona sięgnąć we wszystkie dziedziny życia szkolnego, przebudować je i przystosować do nowych potrzeb i nowych możliwości.

Reforma szkolnictwa przypada na okres, w którym szkoła boryka się z szeregiem trudności, w którym warunków pracy szkolnej nie można uważać za znośne.

Mamy rozpaczliwy brak lokalów szkolnych. Setki tysięcy dzieci nie korzysta z dobrodziejstwa szkoły. Jednym odroczono obowiązek szkolny, innych poprostu nie przyjęto z powodu braku miejsca. A liczba dzieci rokrocznie wzrasta.

W tym stanie rzeczy należy się spodziewać, że długo jeszcze szkoły nasze będą przepełnione ponad miarę dopuszczalną. Już dziś 60 dzieci w klasie to przeciętne minimum. W wielu szkołach liczba ta jest znacznie większa. Rzecz prosta, że w tych warunkach nauczyciel nietylko nie może zajść się wychowaniem młodzieży, ale nie znajduje czasu, aby należycie skontrolować zasób wiedzy dziecka i jego postępy w nauce.

Niejednokrotnie trudno mu nawet zapamiętać nazwiska swych uczniów. Gdzież tu może być mowa o poznaniu indywidualności dziecka, o jakiemś serdeczniejszem zajęciu się uczniem słabszym, wymagającym szczególniejszej opieki i pomocy, której w takiej gromadzie zastosować nie sposób.

W takich, warunkach najlepszy nawet system nauczania zawodzi całkowicie, a praca wychowawcza staje się iluzją. Kontrola pracy dziecka odbywać się może tylko w bardzo odległych odstępach czasu.

Weźmy znowu dla przykładu wypracowanie piśmienne. Boć przecież jest ono jednym ze środków opanowania wiadomości; wypracowanie piśmienne jest też jednym ze środków poznania inteligencji dziecka. Przy nauczaniu języka wymaga się przeciętnie 4 wypracowań piśmiennych w miesiącu, co stanowi w jednej klasie 240 wypracowań. Nauczyciel ma takich klas 6, czyli w sumie 1440 wypracowań. Wypada 48 wypracowali do poprawienia dziennie. Nauczycielstwo szkół powszechnych skarży się, że w szkole powszechnej liczba ta dochodzi do 100 wypracowali dziennie, szczególniej na niższych stopniach nauczania, gdzie konieczna jest kontrola częstsza i dzieci piszą częściej i więcej. Jest to praca, przechodząca siły normalnego człowieka.

Niemniej ważnem zagadnieniem wychowawczem w szkole jest sprawa t. zw. pauz szkolnych, czyli przerw międzylekcyjnych. W szkołach miejskich, "szkołach - fabrykach", jak je nazywa nauczycielstwo, uczy się od 1000 do 2000 dzieci równocześnie. Boisk niema najczęściej, a jeśli są, to za małe. Co zrobić z dziećmi w czasie przerwy? A przecież dziecko pragnie pewnej swobody ruchu, zabawy, co ma duże znaczenie wychowawcze. Tymczasem przerwa odbywa się na korytarzach, ciasnych, wąskich i zazwyczaj ciemnych, albo w zaduchu pełnych klasach. Warto się przyjrzeć i przysłuchać temu dziecięcemu "wypoczynkowi". Żal dzieci i żal nauczycieli. Pauza w szkołach miejskich — to krzyk i hałas. A potem w ciągu lekcji przerabia się ćwiczenia gimnastyczne, by "przeciwdziałać ujemnym skutkom pracy szkolnej".

Na wsi natomiast korytarzy niema, a boiskiem jest zazwyczaj ulica, albo — ciasne, zagnojone podwórze zagrody gospodarza, u którego wynajmuje się lokal na szkołę.

A takich bolączek natury pedagogicznej i wychowawczej, szczególnie na terenie szkoły powszechnej jest bardzo dużo i rosną one wraz ze stale pogarszającemi się warunkami pracy.

Najważniejszą jednak bolączką szkoły jest to, że nauczyciel nie ma czasu, i możliwości, by zająć się dzieckiem, zbliżyć się do niego i poznać je. Podczas gdy nowe programy szkolne stawiają dziecko na pierwszym planie zainteresowań szkoły, nakazując szczególniejszy respekt dla jego indywidualności — to warunki pracy szkolnej przekreślają dziecko, jako indywidualność.

Oto sprzeczność pomiędzy zasadami reformy szkolnej, a warunkami, w jakich ma się ta reforma realizować.

Mamy tu przykład, ile jeszcze trudu i wysiłków ze strony państwa, samorządu i społeczeństwa wymaga przystosowanie warunków pracy szkolnej do nowych wskazań pedagogicznych. Nie należy się łudzić, że słuszny, dobry program to już wszystko. I należy pamiętać, że za niedomagania szkoły, płynące z kontrastu pomiędzy zaleconym systemem nauczania a obecnemi warunkami pracy szkolnej, nie może ponosić winy nauczyciel.

Aleksander Rawski.

Źródło przedruku: "Nasz Głos" 1933, nr 2, str. 29-31. Zachowano oryginalną pisownię.

CIFRNIE LGŁOG CIERNIE I GŁOGI

#### **wybrała**

**Beata Filus** nauczycielka bibliotekarka w Bibliotece Pedagogicznej im. Heleny Radlińskiej **ZCDN** 

55

## **Komiks**

**Krzysztof Lichtblau, doktorant na Wydziale Filologicznym US, redaktor Zachodniopomorskiego**  Portalu Kulturalnego "eleWatorKultury.org"

#### **Komiks – definicja**

Słowo komiks powstało z połączenia angielskich wyrazów *comic* i *strip*, czyli 'zabawny pasek'. Właśnie w takiej formule powstawały pierwsze historie obrazkowe, za które uważane są: *Yellow Kid* (1895) Richarda Feltona Outcaulta i *Katzenjammer Kids* (1897) Rudolpha Dirksa. Narracje, przeznaczone do publikacji w prasie, tworzone były właśnie z kadrów zgrupowanych w linii horyzontalnej z charakterystycznymi dymkami o zabarwieniu czysto humorystycznym.

Korzeni komiksu poszukuje się już w prehistorycznych malowidłach naskalnych, ale i w średniowiecznym malarstwie iluminacyjnym, w którym funkcję dymków pełniły filakterie. Jednak za właściwe protokomiksy uznać należy dzieła Rudolpha Töpffera (1799–1846), Gustava Doré (1832–1883) oraz Wilhelma Buscha (1832–1908) (J. Szyłak, 2009, s. 9–12).

Pierwszym polskim komiksem była historia pt.: *Ogniem i mieczem*, czyli przygody szalonego Grzesia – powieść współczesna wydawana od lutego 1919 roku we Lwowie na łamach tygodnika satyrycznego "Szczutek". Jednak najpopularniejszą publikacją pierwszych lat istnienia komiksu w Polsce są wydawane od 1933 roku *Przygody Koziołka Matołka* autorstwa Kornela Makuszyńskiego i Mariana Walentynowicza, które określić należy jako parakomiks ze względu na dialogi – zamieszczone w dymkach, lecz pod rysunkami.

Osobnym rodzajem komiksu jest wykształcona w Japonii manga. Choć jej korzeni upatruje się w tradycyjnej japońskiej sztuce *ukiyo-e*, to jednak rzeczywisty początek tej stylistyki komiksowej związany jest z okupacją amerykańską po II wojnie światowej. Manga w sposób nierealistyczny przedstawia postacie – na przykład posiadają one charakterystycznie duże oczy.

Wewnętrznie komiksy możemy podzielić na trzy podstawowe gatunki: *cartoon*, *serial* i *graphic novel*. *Cartoon* to właśnie owe paski (3–4 kadrowe) o zabarwieniu humorystycznym, które zazwyczaj posiadają pointę. *Serial* to historia o charakterze awanturniczym, drukowana jako cykl nie tylko w prasie, ale również w postaci zeszytów. *Graphic novel* (powieść komiksowa) jest formą najbardziej zbliżoną do literatury. Posiada między innymi zamkniętą kompozycję, w której bohater osiąga określony cel (jak w *Mausie* Arta Spiegelmana). Tylko ostatni z rodzajów zakłada również spójne autorstwo (to znaczy od początku do końca jednego autora lub ten sam zespół autorów), tworzy tym samym oryginalną i indywidualną stylistykę dzieła.

Komiks jako sztuka fabularna, tak jak inne tworząca plan treści i plan wyrażania, posługuje się kategoriami narracji, fabuły, bohatera, czasu i przestrzeni. Jednak komiks jako sztuka dwutworzywowa ustala zupełnie nowe relacje w obrębie słowno-obrazowym, a przy tym zachowuje jedność ikono-lingwistyczną – na co zwraca uwagę Krzysztof Teodor Toeplitz w jednej z pierwszych polskich prób usytuowania komiksu w przestrzeni sztuki. Badacz formułuje swoją definicję tak: "Komiks jest to ukształtowana na przełomie XIX i XX wieku, głównie w związku z rozwojem prasy, zwłaszcza amerykańskiej, szczególna forma graficznego powiązania rysunku i tekstu literackiego (jedności ikono-lingwistycznej), służąca rozwijaniu narracji lub obrazowaniu znaczeń, których czytelność jest możliwa w ramach tego powiązania, bez dodatkowych źródeł informacji; komiks występuje przeważnie pod postacią serii obrazków, powiązanych ciągłością czasową, przedstawiających działania powtarzających się postaci" (K. T. Toeplitz, 1985, s. 40). Badacz nieprzypadkowo w swojej pracy szuka analogii komiksu i rebusu. Jedną z nich jest właśnie specyficzne konstruowanie całości znaczeniowych z dwóch różnych tworzyw.

Wojciech Birek zwraca uwagę na sześć reguł, które wskazują na innowacyjność komiksu jako medium artystycznego (W. Birek, 2012). Są to: współobecność kadrów; reinterpretacja funkcji tworzywa słownego; nadanie znaczenia krojowi, kolorowi, wielkości etc. czcionki użytej w dziele; wzbogacenie komiksów w formy ekspresji fizycznej i emocjonalnej bohaterów; napięcie między warstwą znaczeniową a doborem wariantu ilustrowania; fragmentaryczność narracji, która wymaga od czytelnika uzupełnienia "luk" między kadrami.

Komiks – mimo tego iż wydaje się "nachodzić" na inne dziedziny sztuki: malarstwo, literaturę, film i fotografię – z dzisiejszej perspektywy tworzy zupełnie nową dyscyplinę, która potrzebuje nowych narzędzi badawczych. Douglas Wolk pisze: "(...) warto odnotować, że komiks najbliższy jest, w sensie fizycznego obcowania, książce. Oglądamy film, patrzymy na fotografię (lub pojedynczy, pozbawiony słów obrazek), ale czytamy komiksy. To proces – trzymamy je w rękach, przewracamy kartki, odczytujemy zawarte w nich historie" (D. Wolk, 2007, s. 25). Dunin i Szyłak w swojej definicji określają komiks jako "swoistą imitację literatury" (J. Dunin, J. Szyłak, 2007). Jednak narracja komiksowa prowadzona jest przecież przez wykorzystywanie kadrów z rysunkami. W stosunku do kadrów filmowych te komiksowe nie są ulotne. Po pierwsze, zawsze możemy wrócić do raz obejrzanego kadru, po drugie, nie zawsze musimy oglądać je po kolei (we współczesnych komiksach obiekty często zlokalizowane są poza obrębem kadrów). Obrazy komiksowe, w przeciwieństwie do fotografii, pomijają szczegóły, przez co autor może uwydatnić elementy znaczące.

Elementem, który odróżnia kadry komiksowe od grafiki, fotografii czy malarstwa jest współobecność obrazów. To w warstwie graficznej prowadzona jest narracja i poprzez następujące po sobie obrazy opowiadana jest historia. Konsekwencją tego jest stwierdzenie Scotta McClouda, że komiks jest "niewidzialną sztuką". Amerykański badacz ma na myśli istnienie wspomnianych połączeń międzykadrowych, które wymagają od czytelnika nieustannego łączenia ich w ramach obowiązującej konwencji. McCloud definiuje komiks jako: "ilustracje lub inne obrazy zestawione w odpowiedniej kolejności, ich celem jest przekazanie informacji oraz wywołanie estetycznej reakcji u oglądającego (S. McCloud, 1994, s. 9).

Birek zwraca uwagę na reinterpretację funkcji języka pisanego i nadanie znaczenia graficznej formie słów. Słowo w komiksie staje się ikoną, którą traktujemy jako obraz, ale również ścieżką muzyczną. Komiks, jak określa to badacz, maskuje rzeczywistość, natomiast musi to robić w taki sposób, by komunikat odwoływał się do świata realnego. Funkcje słów w komiksie mogą być zróżnicowane. Często komentarz słowny pojawia się w miejscach, w których następuje zerwanie ciągłości czasowej lub przestrzennej obrazów. Czasem występuje w funkcji czysto informacyjnej, a w bardziej awangardowych realizacjach przejmuje zadania narracyjne (W. Birek, 2012).

Narrator będący bohaterem zmniejsza dystans między opowiadaniem słownym i obrazowym. Głównym problemem, przed którym staje twórca komiksu, jest to, co za Toeplitzem nazywamy jednością ikono-lingwistyczną. Jak zauważa Szyłak w książce poświęconej komiksowi: "(...) gdy narrator opowiada o zdarzeniach w czasie przeszłym, a my widzimy je podczas dziania się, powstaje dystans czasowy. Jeśli narrator opowiada w czasie teraźniejszym o właśnie doświadczanych przeżyciach – oznacza to, że do końca nie przeżywa. Jeśli miejsce na komentarz nie zawiera relacji, ale zapis myśli przebiegających (mniej lub bardziej) bezładnie przez głowę bohatera, wówczas powstaje rozziew pomiędzy obrazem oglądanym przez nas w ramce kadru i świadectwem, które zawiera ramka przeznaczona na komentarz" (J. Szyłak, 2000, s. 105–107). Polski komiksolog przedstawia napięcia, jakie mogą się pojawić w połączeniu różnych tworzyw, niejako walczących o rządy nad opowiadaniem. By dzieło (jakiejkolwiek materii) mogło przenieść czytelnika w wykreowany świat, musi być spójne. Dlatego też komiksowa narracja powinna opierać się, jak pisze Szyłak, na prostocie, a nie na prostactwie (J. Szyłak, 2007). Tę cechę komiksu należy potraktować jako konstytutywną dla kompozycji gatunku, nie zaś jako dyskwalifikującą ze sztuki. Autorzy wszystkich definicji zwracają uwagę na funkcję estetyczną komiksu, walcząc tym samym o szacunek dla historii obrazkowej jako dziedziny sztuki.

**W PRL-u komiks stał się jedną z form propagandy wśród młodzieży. Uproszczenie, które stosował, doskonale nadawało się do podziału na dobrych i złych, ale również do przedstawiania jaskrawych i wzorowych postaci, m.in. wytrwałego robotnika i posłusznego nastolatka. Najpopularniejsze komiksy tamtych lat to:** *Tytus, Romek i A'Tomek oraz Kapitan Żbik***. Ten drugi jest np. wzorem idealnego milicjanta. Samo słowo "komiks" w PRL-u zastąpiono**  zwrotami "historyjka obrazkowa", **by nie było kojarzone z Zachodem.** 

Przenikanie się różnych tworzyw oraz fabularność narracji komiksowej umożliwiają wielokierunkowo rozumiane adaptacje. Komiks jest dziś przekładany na język literatury, filmu czy gier komputerowych. Klasycznymi przykładami mogą być Batman i Superman, bohaterowie narodzeni na kartach komiksów, którzy stali się inspiracją dla wszystkich dziedzin sztuki i to nie tylko tej popularnej.

Współcześnie szuka się nowych możliwości tej transkrypcji, jak na przykład w filmie *300* Zacka Snydera. Forma komiksu pozwala również na przekłady w drugą stronę. I tak powstały komiksy na podstawie powieści przygodowych: *Czterej pancerni i pies*, *Kapitan Kloss*, lektur szkolnych: *Makbet*, *Ogniem i mieczem* i świadectw historycznych: *Aptekarz w getcie krakowskim.*

W PRL-u komiks stał się jedną z form propagandy wśród młodzieży. Uproszczenie, które stosował, doskonale nadawało się do podziału na dobrych i złych, ale również do przedstawiania jaskrawych i wzorowych postaci, m.in. wytrwałego robotnika i posłusznego nastolatka. Najpopularniejsze komiksy tamtych lat to: *Tytus, Romek i A'Tomek* oraz *Kapitan Żbik*. Ten drugi jest np. wzorem idealnego milicjanta. Samo słowo "komiks" w PRL-u zastąpiono zwrotami "historyjka obrazkowa", by nie było kojarzone z Zachodem.

W Polsce przełomowy dla postrzegania tego medium był *Maus* Arta Spiegelmana (komiks został wydany 1992 roku, zaś w Polsce dopiero w 2001), który sprawił, że dostrzeżono możliwości komiksu.

**Sieńczyk zadziwia różnorako. Po pierwsze, poprzez wprowadzenie osobnych, mniejszych historii, które – mimo oczekiwań czytelnika – nie kończą się pointą. Po drugie, zarówno głównej fabule, jak i pobocznym opowiadaniom brakuje jakiegokolwiek punktu zwrotnego. Przez cały czas oczekujemy jakiegoś elementu, który zbuduje napięcie i z pewnym niedosytem docieramy do końca. Po trzecie, poszczególne historie zdają się nie wynikać z jakiegoś ogólnego pomysłu. Przypomina to puzzle, ale połączone przypadkowo.**

I choć nie obyło się bez licznych kontrowersji, to współczesny komiks porusza tematy ważne i nie ogranicza się do swoich humorystycznych funkcji. Najlepszym dowodem na to jest wydawanie komiksów historycznych przez instytucje z autorytetem i misją edukacyjną, między innymi IPN i Muzeum Auschwitz.

Dziś ekspansja komiksu widoczna jest również w Internecie. Komiksy te opierają się na macierzystych dla tego gatunku formach z początku XX wieku. Są to 2–3 kadrowe opowieści o zabarwieniu humorystycznym. Charakterystyczna dla nich jest bardzo amatorska i skonwencjonalizowana warstwa ikoniczna. Nacisk kładziony jest więc na narrację słowną i przedstawienie gagu.

#### **Komiks – interpretacja**

*Przygody na bezludnej wyspie* Macieja Sieńczyka to pierwszy komiks nominowany do Nagrody Literackiej Nike (2013). To potwierdza uznanie tego typu narracji przez polską krytykę literacką i pozwala wierzyć w rozwój gatunku, który został zahamowany przez skupienie się polskiego czytelnika na obcych dziełach.

Komiks Sieńczyka tylko z pozoru przypomina klasyczną narrację przygodową czy robinsonadę. Tradycyjny pozostaje szkielet: podróż, pobyt na wyspie i szczęśliwy powrót do domu. W *Przygodach na bezludnej wyspie* brakuje przygód i zwrotów akcji. Nie ma więc tego, na co liczy czytelnik. Autor zaskakuje więc, przewidując niejako nasze konwencjonalne lekturowe przyzwyczajenia.

Głównego bohatera poznajemy w chwili letargu, z którego wyrywa go tajemnicze pukanie do drzwi. Po ich otwarciu znajduje podniszczony zeszyt zatytułowany *Przygody na bezludnej wyspie*. Zainspirowany notatkami w nim zawartymi bohater wspomina swoje młodzieńcze marzenia o wspaniałych przygodach.

Wspomnienia te zaczynają się w momencie wejścia głównego bohatera na pokład statku "Andrea Doria". Już tutaj pojawiają się pierwsze kłopoty. Okręt ten istniał naprawdę i był ekskluzywnym statkiem pasażerskim, który pływał od roku 1953 do 1956, kiedy to zatonął w katastrofie. Historie, które opowiada i słyszy bohater między innymi od załogi statku, wydarzyły się w latach 70. i 80. XX wieku. O czym opowiada komiks? Mogą to być zarówno marzenia z utraconego dzieciństwa, jak i rozproszone wspomnienia bohatera połączone z lekturą notatek.

Narracja przypomina kompozycję szkatułkową. Autor odnosi się więc do *Rękopisu znalezionego w Saragossie* Jana Potockiego. Ten ślad interpretacyjny potwierdza pojawiająca się w pewnym momencie postać Hiszpana z Kadyksu, znajdująca się w grupie portorykańskich marynarzy, którzy zabierają, bo trudno stwierdzić, że ratują, bohatera z bezludnej wyspy. Jednak i kompozycja szkatułkowa nie jest w sposób klasyczny wykorzystana przez autora. Historie opowiadane przez kolejnych bohaterów w żaden sposób nie przenikają się, a kontekst historii głównej, z której mają wynikać, też jest niejasny. Przede wszystkim jednak, te pozornie poboczne wątki stają się centrum opowieści. Sieńczyk jest kolekcjonerem kolejnych opowieści, z których nic nie wynika. I tak dowiadujemy się na przykład o Joasi z Sosnowca, której mimo fantastycznych zdolności nie udało się unieść samolotu, oraz o radzieckim

statku "Oka", który miał być podobno napędzany przez strzelające pepesze.

Sieńczyk zadziwia różnorako. Po pierwsze, poprzez wprowadzenie osobnych, mniejszych historii, które – mimo oczekiwań czytelnika – nie kończą się pointą. Po drugie, zarówno głównej fabule, jak i pobocznym opowiadaniom brakuje jakiegokolwiek punktu zwrotnego. Przez cały czas oczekujemy jakiegoś elementu, który zbuduje napięcie i z pewnym niedosytem docieramy do końca. Po trzecie, poszczególne historie zdają się nie wynikać z jakiegoś ogólnego pomysłu. Przypomina to puzzle, ale połączone przypadkowo.

Komiks Sieńczyka jest olbrzymim zbiorem różnej rangi absurdów. Dodatkowo wzmagają je bohaterowie, którzy wydają się odnajdywać w tym świecie. I tak głównego bohatera nieszczególnie dziwi fakt istnienia pustego, ale cywilizowanego domu (są w nim między innymi kable) w samym środku bezludnej wyspy. Nikt też nie podaje w wątpliwość historii o pobudzającym chęć życia obcinaniu palca u dłoni czy też o wzburzeniu wody w wannie tak, by pojawiły się w niej dwie walczące ze sobą wodne małpki.

Na próżno czytelnik poszukuje symboli i wyrafinowanych znaczeń, choć w dziele nie brakuje elementów, które tak właśnie chcielibyśmy odczytywać. Pojawiają się wodne małpki, odnajdywane notatniki, posąg kobiety, z którego coś cieknie, oraz sama katastrofa statku. Wszystko po to, by zdemontować czytelnika i odkryć znaczenie na poziomie ponad dosłownym.

Pomnik kobiety, który znajduje się na bezludnej wyspie, umieszczony jest na okładce i już wtedy autor zaczyna z nami grę. Ciecz płynąca z boku pomnika wydaje się odnosić do momentu przebicia włócznią boku Chrystusa. Bohater jednak, po przyjrzeniu się kobiecie, rusza dalej, opowiadając (samemu sobie?) kolejne opowieści. Sieńczyk nie musi i nie chce być mistykiem, moralistą, mistrzem. Ktoś, kto zawierzy autorowi *Wrzontkuna*, prowadzony jest w otchłań.

Ten swoisty surrealizm przeniesiony jest również w perspektywę narracji. Pierwszoosobowy narrator w komiksie nie jest wyłącznie pośrednikiem w relacji odbiorca – treść, ale wprowadza czytelnika w historię i daje możliwość obiektywnego postrzegania. W przypadku *Przygód na bezludnej wyspie* odbiorca przypisany jest do wielu perspektyw narracyjnych. W kolejno włączanych w ciąg opowieści historiach zawsze widzimy świat z perspektywy głównego bohatera opowiadanej historii. Nawet gdy historię swojego znajomego opowiada głównemu bohaterowi marynarz ze statku, narracja prowadzona jest z perspektywy właśnie tego znajomego. Punkt widzenia w tym ogromie wątków staje się niczyj, a przez to zyskuje znamiona uniwersalności.

Uniwersalizacja wprowadzona jest również w warstwie ikonicznej. Postacie rysowane przez Sieńczyka nie posiadają cech charakterystycznych. Czasem ich wizerunki zlewają się do tego stopnia, że czytelnik nie jest pewien, przez kogo prowadzona jest narracja. Fantastyczność i oniryczność całego opowiadania potęguje przedstawienie rąk postaci, które bardzo często powykręcane są w nienaturalny sposób.

Obrazy z *Przygód na bezludnej wyspie* nie odwzorowują świata realnego, jak choćby polskie komiksy historyczne. Rysownik nie korzysta z techniki wykorzystywania plansz, na których tworzony jest jeden kadr, później łączonych w całą kompozycję strony. Obrazy są pozbawione szczegółów. Wszystko po to, by nie odwracać naszej uwagi od narracji i stworzyć swoiste sterylne laboratorium artystycznego przedstawienia.

Podobną funkcję spełnia gama kolorów wykorzystana przez autora. Są to głównie kolory pastelowe, podtrzymujące tę nierealistyczną konwencję przyjętą w komiksie. Sieńczyk wykorzystuje przy tym niewiele barw. Włosy i oczy postaci są zaznaczone wyłącznie kreskami, bez wykorzystania innych kolorów (to wpływa również na wspomniane już pozbawienie cech indywidualnych bohaterów).

Komiks ten nawiązuje także do innego zakorzenionego w polskiej mentalności protokomiksu, a mianowicie do *Przygód Koziołka Matołka* Kornela Makuszyńskiego (scenariusz) i Mariana Walentynowicza (rysunki). Z dystansu popatrzmy na fabułę opowieści o polskim koziołku. Wyrusza on w podróż, podczas której trafia do wielu krajów i poznaje wiele kultur. Jednak Pacanów, do którego wyrusza, znajduje się tuż obok jego miejsca zamieszkania. Celem Koziołka Matołka jest podkucie. Czy absurdy prezentowane przez Sieńczyka nie przypominają tych napisanych przesz Makuszyńskiego?

Marzenia Matołka i bohatera *Przygód na bezludnej wyspie* są nierzeczywiste. Mimo to, obydwie postacie brną dalej i trudno powiedzieć, czy wyciągają z tego wnioski. Z perspektywy ogólnej Sieńczyk zadaje pytanie o kondycję współczesnego człowieka, który wplątany jest w kreowane przez media wyimaginowane potrzeby. Tym samym, kolejny raz, komiksowe dzieło rysownika oddala się od kultury masowej.

Sieńczyk w sposób specyficzny wykorzystuje tworzywo komiksowe. Nie znajdziemy tu onomatopei charakterystycznych dla tego gatunku. Znamienne dla komiksu dymki autor wykorzystuje w swoisty sposób. Zazwyczaj pełnią one funkcję przedstawienia myśli lub marzeń bohatera, ale nie poprzez umieszczenie w nich słów, lecz kolejnych obrazów. Sprawia to wrażenie wypływania z pamięci kolejnych wizji, które zlewają się i nie dają oddzielić.

Również kadry zostały uporządkowane w charakterystyczny sposób: albo, po prostu, jeden obrazek na jednej stronie, albo dwa (jeden nad drugim). Oglądamy więc wypreparowane kadry. Odnosimy wrażenie spowalniania tempa akcji oraz fragmentaryczności. To pierwsze wiąże się ze wspomnianym budowaniem napięcia, które wiedzie na manowce, to drugie zaś wymaga od czytelnika nieustannego łączenia kolejnych obrazów. Często zależności są zupełnie niejasne i absurdalne. Trudno również jednoznacznie określić, czy narracja prowadzona jest w warstwie tekstowej, czy ikonograficznej. Klasycznie narracja w komiksie prowadzona jest za pomocą obrazów, tekst jest zazwyczaj uzupełnieniem. Wariant obrany przez Sieńczyka powoduje, że musimy śledzić z takim samym zaangażowaniem obydwie warstwy.

Sam Sieńczyk swój komiks określa mianem "ogrodu fizjologicznego". Ogród ten oglądamy z niesmakiem. Ilustrator Lubiewa stroni od obrazów kobiet właściwych kulturze masowej i reklamom. Gdy pojawia się kobieta, to jest to babka, która nawiedza wnuka z pretensjami, że została pochowana bez stanika. Często więc zachowanie kobiet szokuje, ale nie w sposób, do jakiego jesteśmy przyzwyczajeni. Sieńczyk szokuje odbiorcę brzydotą, a nie wulgarną golizną. Dlatego też i rysunki są w pewien sposób karykaturalne. W komiksie pojawia się zarówno świeży mocz, który jest lekarstwem na wypicie surowicy z drzewa oraz męski pot zasychający na skórze w formie smalcu. Artysta przedstawia też funkcje bólu i cierpienia człowieka. I tak obcięcie palca (nożem kuchennym w kuchni) jest lekarstwem uwalniającym od marazmu i nudy życia. Jedna z postaci popada w hedonistyczną zabawę pianą w wannie, a jej karą jest zwiotczenie żył, które powoduje ból. Cierpienie jest domeną ludzkiego losu, ale autor Wrzontkuna nie zamierza nadawać mu cech doświadczenia mistycznego.

W komiksie Sieńczyka nic nie jest takie, jakie wydaje się, że być powinno. Przygody na bezludnej wyspie to polemika z przyzwyczajeniami czytelniczymi i schematycznością kultury masowej. Wybór gatunku, wywodzącego się przecież z kultury popularnej, do podważania pewnych ikon z nią utożsamianych, takich jak: wartka akcja, superbohaterowie, magia i pornografia, to strategia pisarska Sieńczyka. Autor odchodzi również od kiczowatej estetyki warstwy ikonicznej komiksów. Jego rysunki są niedokładne i monotonne, a gama barwna – uboga. Dodatkowo w dziele pojawia się wiele elementów związanych z fizjologiczną brzydotą, występującą w obydwóch warstwach komiksu. Jest to znaczące odejście od sterylności świata kreowanego dla czytelnika masowego.

Sieńczyk tworzy świat fragmentaryczny i porozrywany. Opowiadane historie, które słyszymy w trakcie trwania akcji, są absurdalne lub absurdalnie przewidywalne, co jest antonimem pojmowania komiksów przygodowych.

#### **Komiks – bibliografia**

#### **Teksty literackie**

Sieńczyk M.: *Przygody na bezludnej wyspie*, Warszawa 2012. Spiegelman A.: Maus I, *Opowieść ocalałego. Mój ojciec krwawi historią*, przeł. Piotr Bikont, Kraków 2001.

Spiegelman A.: Maus II, *Opowieść ocalałego. I tu się zaczęły moje kłopoty*, przeł. Piotr Bikont, Kraków 2001.

#### **Teksty teoretyczne**

Bazylewicz T.: *Manga. Geneza i rozwój komiksu japońskiego w latach 1945–2010*, http://zeszytykomiksowe.org/skladnica/ bazylewicz2011.pdf (praca magisterska), data dostępu 13.12.2013.

Birek W.: *Komiks*, w: Słownik rodzajów i gatunków literackich, pod red. G. Gazdy, Warszawa 2012.

Birek W.: *Poetyka opowieści rysunkowej. Zagadnienia potencjalności tworzyw,* http://zeszytykomiksowe.org/skladnica/birek1988.pdf, data dostępu 13.12.2013.

Cieślikowski T., Sławiński J. (red.): *Pogranicza i korespondencje sztuk. Z dziejów form artystycznych w literaturze polskiej,* Wrocław 1980.

Dunin J., Szyłak J.: *Komiks,* w: Słownik literatury popularnej, pod red. T. Żabskiego, Wrocław 2007.

Eco U.: *Superman w literaturze masowej: Powieść popularna między retoryką a ideologią*, przeł. Joanna Ugniewska, Warszawa 1996.

Gombrich E. H.: *Sztuka i złudzenie: o psychologii przedstawiania obrazowego*, przeł. Jan Zarański, Warszawa 1981.

Jastrzębski J.: *Komiks i stereotypy*, w: J. Jastrzębski, Czas relaksu. *O literaturze masowej i okolicach*, Wrocław 1982.

Kłoskowska A.: *Kultura masowa. Krytyka i obrona*, Warszawa 2005. Martuszewska A.: "Ta trzecia". Problemy literatury popular*nej*, Gdańsk 1997.

McCloud S.: *Understanding Comics: The Invisible Art,* Nowy Jork 1994.

Mencwel A. (red.): *Antropologia widowisk. Zagadnienia i w wybór tekstów*, Warszawa 2005.

Miedziński P.: *Komiks w PRL-u, PRL w komiksie*, w: "Fo:pa" 2007, nr 3 (12).

Misiora M: *Bibliografia komiksów wydanych w Polsce*, Poznań 2010.

Rusek A.: *Od rozrywki do ideowego zaangażowania. Komiksowa rzeczywistość w Polsce w latach 1939–1955*, Warszawa 2011.

Skrzypczyk K.: *Manga pauperum, "Fo:pa*" 2007, nr 3 (12).

Skrzypczyk K.: *Mniemany magnetyzm masakry, czyli młody komiks polski w okowach komercji i na bezdrożach artystycznej miernoty*, "Fo:pa" 2007, nr 4 (13).

Sobotka K., Batko Z.: *Od fantastyki do komiksu: w kręgu gatunków filmowych*, Łódź 1993.

Szyłak J.: *Druga strona komiksu*, Elbląg 2011.

Szyłak J.: *Komiks: świat przerysowany*, Gdańsk 2009.

Szyłak J.: *Podstawy komiksu, w: "Fo:pa"* 2007, nr 3 (12).

Szyłak J.: *Poetyka komiksu: warstwa ikoniczna i językowa*, Gdańsk 2000.

Szyłak J.: *Zgwałcone oczy: komiksowe obrazy przemocy seksualnej*, Gdańsk 2001.

Szyłak J.: *Komiks*, Kraków 2000.

Toeplitz K. T.: *Sztuka komiksu,* Warszawa 1985.

Wolk D.: *Reading Comics: How Graphic Novels Work and What They Mean*, Filadelfia 2007.

Wysłouch S.: *Literatura a sztuki wizualne,* Warszawa 1994.

Żaglewski T.: *Komiks 2.0 – sztuka i teoria komiksu wobec wyzwań kultury konwergencji, w: Komiks a komiksologia*. Antologia tekstów z Sympozjum Komiksologicznego 2010, pod red. K. Skrzypczyka, Łódź 2010.

## **Fałszywe dowody tożsamości**

**Joanna Bierejszyk, doktorantka na Wydziale Filologicznym US, autorka bloga "Słowem Bałkany"** 

Maciej Duda dokonuje krytycznego przeglądu pozycji, które możemy znaleźć na bibliotecznych półkach pod hasłem "literatura jugosłowiańska". Polska recepcja tej literatury, klasyfikowanej na podstawie miejsca urodzenia autora/autorki, wciąż jednak odbiega od standardów krytyki ponowoczesnej – i dlatego autor *Polskich Bałkanów* "stawia ją w stan oskarżenia".

Miejsce urodzenia, podobnie jak płeć, przy pobieżnej, bezrefleksyjnej lekturze prowokuje do odczytań heurystycznych, opartych na stereotypach tak mocno wrośniętych w zbiorową świadomość, że czasami trudnych do uchwycenia przez niewprawnego czytelnika. Zmiana tego stanu rzeczy nie jest łatwa przy niedostatecznie bogatym zbiorze krytycznych opracowań na temat literatury bałkańskiej w połączeniu z działalnością wydawnictw, które przez wybór i kolejność tego, co tłumaczone, wpływają na recepcję omawianej literatury. Pochodzenie i płeć, zarówno wśród profesjonalistów, jak i w obiegu popularnym, wciąż jeszcze warunkują pewną wyobrażoną tożsamość, która często (albo przeważnie) okazuje się fałszywa.

Duda wykorzystuje narzędzia krytyki postkolonialnej, feministycznej i genderowej, aby z wybranych utworów prozatorskich wydobyć przemilczane lub niedoceniane dotąd możliwości interpretacji literatury. Przypadek Bałkanów wydaje się skomplikowany, bo widziane zarówno jako *locus amoenus*, jak i *horri*dus, wciąż są "wyobrażone", wciąż bardziej mityczne

niż mimetyczne, obciążone stylem narracji bedekerów i korespondentów wojennych. Ponadto w polskiej (lub szerzej: zachodniej) recepcji Bałkanów tendencje krytycznoliterackie bywają dysonansowe, jeśli refleksja feminizująca przyczynia się do umocnienia dyskursu kolonialnego (patriarchat staje się wówczas problemem barbarzyńskiego, bałkańskiego świata w opozycji do postępowego Zachodu). W rezultacie, jak pisze Duda, "obiegowe wyobrażenia na temat Bałkanów i ich mieszkańców zostają podtrzymane, zakonserwowane" (s. 244).

Jak wskazuje autor, spośród współczesnych metod badawczych krytyka postkolonialna w odniesieniu do literatur postjugosłowiańskich w ogóle ma się najgorzej, pomimo ukazania się w Polsce prac Marii Todorowej czy Božidara Jezernika. Może więc dziwić publikacja *Bałkańskich upiorów* Roberta D. Kaplana po ukazaniu się wspomnianych pozycji – tym bardziej, że podtrzymujący stereotypy reportaż nie jest opatrzony odpowiednią refleksją wydawcy. Bałkanizm, jako tendencja zbliżona do orientalizmu Edwarda W. Saida, wydaje się być nadal w dobrej formie. Z drugiej strony reportaż Kaplana – czytany na opak – posiada niewątpliwy walor poznawczy, jakim jest właśnie przybliżenie postawy Zachodu wobec Bałkanów, tym bardziej, że dla recepcji wydarzeń z przełomu XX i XXI wieku jest to praca na swój sposób kanoniczna. W przypadku prozy postjugosłowiańskiej (właściwsza byłaby tu liczba mnoga), co zauważa autor *Polskich Bałkanów*, tłumaczenia pozycji głównonurtowych, zgodnych z powojenną polityką chorwacką czy serbską, w Polsce są w ogóle nieobecne. Mamy do czynienia tylko (albo aż) z ich rewersem, dekonstrukcją, peryferiami. Pisarze i pisarki, którzy w naszym kraju uchodzą za reprezentantów literatur byłej Jugosławii, jak Dubravka Ugrešić czy Miljenko Jergović, w rzeczywistości nie są dla nich reprezentatywni. Polski czytelnik nie wie, co ta literatura właściwie dekonstruuje – może się tylko domyślać, próbując odtworzyć dyskurs nacjonalistyczny na podstawie jego zaprzeczenia.

Kategoria płci odgrywa istotną rolę w krytyce postkolonialnej, dzięki czemu w rozprawie Macieja Dudy

wątki związane z etnicznością płynnie przechodzą w rozważania z obszaru *gender studies*. Między innymi też na tym oparta jest różnica pomiędzy Bałkanami a Orientem, personifikowanym jako kobieta, obiekt pożądania i rozkoszy, uwodzący "cywilizowanych" ludzi Zachodu. Bałkany natomiast uosabia *homo balcanicus* – jugo-mężczyzna, nieokrzesany dzikus, brutalny samiec, kierujący się instynktem macho, budowniczy krwawych dziejów swojego regionu. Wizja ta pokutuje chociażby w prozie Andrzeja Stasiuka, natomiast z tekstów omawianych przez Dudę, reprezentujących literaturę serbską, chorwacką, bośniacką, słoweńską czy albańską, wyłania się przeważnie zupełnie inny paradygmat (nie)męskości. Biorąc pod uwagę to, jak silny jest stereotyp bałkańskiego macho (krwawego Serba, chorwackiego nacjonalisty, muzułmanina-fundamentalisty czy patriarchalnego Albańczyka), wątek ten wydaje się jednym z ważniejszych w publikacji poznańskiego literaturoznawcy. Mężczyźni w prozie Vladimira Arsenijevicia, Ratko Cvetnicia, Emira Suljagicia, Natashy Radojčić-Kane, ale też Dubravki Ugrešić czy Vedrany Rudan są słabi, okazują strach, niemoc (także seksualną). Fallogocentryzm znajduje się w stanie kryzysu, a jego główny atrybut nie jest już symbolem siły, władzy, dominacji. Do repertuaru tematów dołącza homoseksualizm.

W *Polskich Bałkanach* domeną mężczyzn przestaje być także i wojna. Dostępne w Polsce utwory dostarczają przykładów, jak choćby *Pod pokładem* Arsenijevicia, którego główny bohater (Serb) "jako dezerter nie buduje mitu racjonalnej męskości, która nie pozwala mu stanąć ramię w ramię z oszalałymi, owładniętymi ideą żołnierzami. Nie odczuwa agresji, ale też nie znajduje oparcia w patriarchalnym społeczeństwie, które wymaga od niego cech postrzeganych jako męskie: siły, samokontroli, agresji, wytrzymałości, dyscypliny i nieustraszoności" (s. 157). Zupełnie inną konwencję reprezentują *Pocztówki z grobu* Suljagicia, również ukazujące perspektywę mężczyzny, dla którego kluczowa staje się chęć przetrwania. Jak sugeruje Maciej Duda, wciąż jest to narracja męska, w której "kobiety zostają opowiedziane" (s. 165), jednak sam temat Srebrenicy nieodparcie przywołuje kategorię płci. Nie wiąże się ona z męskim obowiązkiem walki zbrojnej, bo tutaj wojna dotyka cywili, toczy się w mieście (podobnie jak w Sarajewie). Być może więc podział na role uległby zatarciu, gdyby nie tragiczny finał wydarzeń w oenzetowskiej enklawie. W końcu wyłącznie na podstawie płci dokonana zostaje selekcja ofiar ludobójstwa.

Śmierć mężczyzn (i chłopców) ze Srebrenicy przywodzi na myśl poruszone w innym miejscu zagadnienie gwałtu. Duda powołuje się na Véronique Nahoum-Grappe, która w wojennym gwałcie widzi działanie ludobójcze, symboliczne, wymierzone w istotę społeczeństwa – obliczone na to, by wróg się w ogóle nie narodził. Ciało kobiety staje się reprezentacją całej społeczności, narodu. W zgodzie z tą konstatacją pozostaje postulat Dubravki Ugrešić, zakładający "dawanie świadectwa, pisanie prawdy, co ważne, nie tylko w narracji kobiety, ale też i mężczyzny. Jej zdaniem za doświadczenie cielesne odpowiedzialne są obie płci" (s. 222). Autor *Polskich Bałkanów* podaje jednak w wątpliwość perspektywę spełnienia tego postulatu w warunkach postjugosłowiańskich. Niemniej zaznaczyć należy, że z feministycznego punktu widzenia bezdyskusyjne się wydaje, że gwałt jest również sprawą mężczyzn (*notabene* kulturowo przypisywana im rola sprawców jest również formą opresji systemu patriarchalnego, s. 224).

W *Polskich Bałkanach* na uwagę zasługuje analiza kobiecej i męskiej cielesności. W wybranych przez Dudę utworach ciała kobiet i mężczyzn obnażone zostają nie tylko w sensie dosłownym – zdjęta z nich zostaje również warstwa symboli, przypisujących kobiecie rolę obiektu pożądania, mężczyźnie zaś funkcję samca stale dążącego do seksualnego aktu. Przykładowe utwory Slavenki Drakulić, Vedrany Rudan lub też Vesny Goldsworthy przywracają kobiecie ciało z wszystkimi jego funkcjami, niedoskonałościami, seksualnością, w końcu też z prawdą o jego zawodności, skończoności. Opowiedziane jest to jednak bez uwznioślania, które zastępowane jest przez naturalizm, ironię, gdzieniegdzie też – jak u Rudan – język przesycony jest wulgaryzmami. Autoironiczna narracja Goldsworthy, opisującej w *Czarnobylskich truskawkach* swoją chorobę nowotworową, stanowi zaś gorzki przykład utraty atrybutów kobiecości – piersi, włosów. Autorka jednak, co podkreśla Maciej Duda, nie próbuje tego faktu "romantyzować czy heroizować" (s. 212).

Nie sposób wymienić wszystkich wątków zasługujących na uwagę. Autor *Polskich Bałkanów* bez trudu porusza się po rozległych obszarach zagadnień z zakresu współczesnego literaturoznawstwa, wskazując na możliwości (re)interpretacji dostępnych w Polsce tekstów autorów i autorek z byłej Jugosławii. Cenne wydają się również uwagi Dudy na temat rynku tłumaczeniowego i wydawniczego, który ma nie mniejsze znaczenie dla recepcji literatury obcej niż refleksja akademicka. Dla tej ostatniej *Polskie Bałkany*, chociaż same stanowią studium dogłębne i wielowymiarowe, mogą stać się źródłem wielu nowych bodźców.

Maciej Duda, *Polskie Bałkany. Proza postjugosłowiańska w kontekście feministycznym, genderowym i postkolonialnym. Recepcja polska*, Kraków: Universitas 2013, 272 s.

# **Ściśle mówiąc...**

#### **Sławomir Osiński, dyrektor Szkoły Podstawowej nr 47 im. Kornela Makuszyńskiego w Szczecinie**

Zwrot "ściśle mówiąc" wedle słowników oznacza: "rozpatrywać coś dokładnie, właściwie, wnikliwie, zgodnie z prawdą, naprawdę, zgodnie z faktami", a zatem, jak obłędna praktyka wskazuje, nie ma w zasadzie zastosowania w dyskusjach o problemach edukacyjnych. Ba, niektórzy wystrzegają się takiego podejścia, jakby groziło ono wschodniosyberyjską dżumą narządów przyrodzonych. Uzasadnieniem unikania "ścisłego mówienia" są: dziedziczny lęk postkomunistyczny, konformizm zwyczajny, głupota prosta, pragnienie świętego spokoju, wytworzony obyczaj, zabobon ilustrowany czynownickim powiedzeniem "tisze jedjesz, dalsze budjesz", serwilizm, lenistwo oraz wynikająca z nieśmiałości przyrodzonej niechęć do pokazywania się. Następstwa takiego stanu rzeczy były i są jednak katastrofalne.

Dobitnym przykładem sprzed wielu lat był problem narkotyków – przed szkołami i w szkołach krążyło stado osobników dziś zwanych z angielska dilerami. Dzieci już od siódmej klasy ówczesnej podstawówki raczyły się kompotem i coraz popularniejszą marihuaną, a dyrektorzy szkół twardym i stanowczym głosem twierdzili, że nie ma problemu. Kiedy amator używek trafiał na odwyk lub odpocznienie wieczne z powodu "złotego strzału", sprawę wyciszano, robiono kilka pogadanek, a ci, którzy nie zamiatali problemu pod dywan, byli napiętnowani, a o zarządzanej przez nich placówce szła fama, że "tam są narkotyki". Tymczasem było odwrotnie.

Skopiowana nieudolnie mentalność pani Dulskiej, że brudy pierze się we własnym domu, stała się niestety dość powszechna, wielce szkodliwa i ma się dobrze w ogromnej liczbie przybytków edukacyjnych.

Dzisiaj rozbija ona komunikację rządzący – rządzeni na wszystkich szczeblach, pożyteczną w założeniu ewaluację zmienia w reżyserowaną kontrolę, a także nie pozwala doskonalić egzaminów zewnętrznych. Efektem jest potem gremialne narzekanie oświatowej społeczności na wszystko i potulne wykonywanie największych czasem absurdów.

Ewaluację gnębią dziś "niebezpieczeństwo pozoru", przed czym przestrzegał dr Krzysztof Polak na krakowskiej konferencji, oraz – jestem o tym przekonany – literki, które stały się w niektórych przypadkach obsesją zarządzających szkołą. Ewaluatorzy powoli też, czasami bezwiednie, poddają się literkomanii. W rozmowach nieoficjalnych narzekają prawie wszyscy, ale i tak rusza z kopyta

ewaluacyjne "malowanie trawy na zielono", uczenie wybranych uczniów rodziców i pracowników, co mają mówić, żeby spełnione były wymagania, a placówkę ogarnia zniechęcająca wszystkich, chora, nerwowa atmosfera. Na propozycję, żeby podejść do tego normalnie, skorzystać z wyników, żeby zgłaszać swe uwagi, podnoszą się argumenty wymienione na początku felietonu, a racjonalne argumenty zagłusza wszechobecne i wszechmocne: "Wiesz jak jest, trzeba jakoś żyć, a wszyscy tak robią".

Nieliczni, jak ja, brani są przeto za frustratów, idealistów, a po prawdzie szkodników zakłócających błogość egzystencji pozornej. Tym też sposobem informacja zwrotna docierająca najpierw do ewaluatorów, a potem do twórców ewaluacji i MEN-u mówi, że wszystko jest świetnie, a ewaluacja genialna.

Trwają konsultacje nad przyszłymi egzaminami, opublikowane przez CKE testy testowane są w szkołach i znów nieliczni przesyłają swoje opinie, wskazują, co trzeba naprawić, proponują własne rozwiązania. Bywa, że nauczyciel chce się podzielić spostrzeżeniami na zewnątrz, ale dyrektor kategorycznie mu zabrania. A potem gremialne narzekanie oświatowej społeczności na idiotyzm egzaminów i bezmyślne uczenie pod ich kątem, bo rodzice, bo rankingi, bo średnia… Całe szczęście, że w tej materii dużo więcej placówek zachowuje się normalnie – konsultuje, krytykuje, usiłuje zmieniać, a uczy dla pożytku i wiedzy. Wyniki jakoś na tym nie cierpią.

Ostatnio dotknęło mnie zniechęcenie, ale oklapnąwszy trochę, podniosłem się na duchu, bo gdzieś są blogerzy z CEO, profesor Aleksander Nalaskowski, Piotr Laskowski, Grzegorz Mazurkiewicz, cała grupa świetnych i aktywnych kolegów z OSKKO z Markiem Pleśniarem na czele, nowocześni dyrektorzy i nauczyciele w więcej niż tysiącu szkół i placówek doskonalenia. Oni nie kryją się za pozorami, mówią, co myślą – czasem zbyt emocjonalnie i kontrowersyjnie, ale chcą rzeczywiście ulepszać polską edukację, a nie kisić się w jakże wygodnym barłogu spokojnej niemożności. W zarządach gmin, w kuratoriach i MEN-ie też jest spora grupa rozumnych kreatorów oświaty, którzy oczekują rzetelnej a nie obłudno-faryzejskiej informacji zwrotnej oraz wsparcia ze strony nauczycieli i dyrektorów. Tylko "mówiąc ściśle" i wspólnie możemy wprowadzać dobre i korzystne zmiany.

# **O potędze matematyki**

### **Felieton z cyklu** *Po dzwonku*

#### **Grażyna Dokurno, nauczycielka matematyki w Gimnazjum w Barlinku**

Myślę, że bycie nauczycielem jest ciekawe, a bycie nauczycielem matematyki wygodniejsze niż nauczanie innego przedmiotu. Spróbuję tę myśl uzasadnić, zaglądając do ponad trzydziestoletniego bagażu doświadczeń uzbieranych w szkołach.

Jadąc do domu pociągiem, jeszcze jako studentka matematyki, poznałam chłopaka, w którego oczach zobaczyłam podziw, gdy dowiedział się, co studiuję. Było to dość dziwne, bo na moim roku było zdecydowanie więcej dziewcząt niż chłopców. Rodzice (nauczyciele) wyperswadowali mi kierunek pedagogiczny, a więc byłam na nowej specjalizacji – zastosowanie matematyki w przemyśle. W zakładzie przemysłowym wytrzymałam pół roku i przeszłam do szkoły.

Pamiętam moje pierwsze lekcje. Myślałam, że jak podam definicję trójkąta, to wszyscy zapamiętają. Jakież było moje zdziwienie, gdy na kolejnej lekcji nikt nie umiał odpowiedzieć na moje pytania. Długo do mnie docierało, że liczba uczniów ,,kapujących" nie jest wprost proporcjonalna do liczby powtórzeń, ale na pewno rośnie.

Na początku mojej pracy podpatrywałam, jak inni nauczyciele radzą sobie z organizacją lekcji i z uczniami. Długo trwało zanim wyrobiłam własne metody, a jeszcze dłużej zanim zrozumiałam, że nie należy wchodzić w obcą skórę.

 Był czas, gdy etapy lekcji były bardzo eksponowane i rozliczane, na przykład po hospitacji. Był nawet taki okres, że obowiązywała gimnastyka śródlekcyjna. Wychodziłam z lekcji z poczuciem klęski, bo zapomniałam o gimnastyce lub nie zdążyłam zadać zadania domowego. Dodatkowo usztywniał mnie konspekt, który koniecznie chciałam zrealizować.

W roku 1992 pojechałam z trzema koleżankami do Poznania na II zjazd Stowarzyszenia Nauczycieli Matematyki. I tam przez cztery dni z wrażenia nie mogłam ochłonąć. Chodziłam na różne zajęcia i coraz większe robiły mi się oczy ze zdumienia, że można uczyć inaczej. Tych kilka dni było największym przełomem w moim podejściu do uczenia matematyki. Przez kolejnych kilkanaście lat jeździłam do różnych miast na zjazdy SNM. Brałam udział w zajęciach autorytetów matematycznych, takich jak prof. Wacław Zawadowski i Marek Legutko. Prof. Jan Potworowski mówił, że szkoła jest miejscem uczenia się uczniów, a nie nauczania i powodował, że czuliśmy się jak uczniowie, gdy z kolorowej kartki tworzyliśmy mozaiki. Kazimierz Skurzyński otwierał nam oczy na matematykę w sztuce. Z Janem Baranowskim nocne godziny spędzaliśmy na składaniu i klejeniu bryłek. Nazwiska ludzi spotkanych na zjazdach potem znalazłam na podręcznikach i zbiorach zadań. Z każdego zjazdu przywoziłam kilogramy książek i pomocy do lekcji, ale przede wszystkim przestałam się bać eksperymentowania. Kilka pomysłów stosuję do dziś – na przykład ważymy torbę za pomocą szczotki i kilograma mąki (wielkości odwrotnie proporcjonalne), składamy z kartki trójkąt równoboczny lub czworościan. Do pokazania kąta nachylenia prostej do płaszczyzny i kąta dwuściennego użyłam styropianowych tacek i patyczków od szaszłyków – ten pomysł zgłosiłam do konkursu na konspekt czasopisma "Matematyka". Zdobyłam pierwsze miejsce i w nagrodę pojechałam na wycieczkę do Lwowa.

Kolejnym zaskoczeniem, na warsztatach w 2003 roku, było zaprezentowanie Internetu. Awans zawodowy spowodował, że nauczyciele zaczęli umieszczać w sieci scenariusze lekcji, sprawdziany, z czasem prezentacje, filmiki, testy online. Jest to ogromna, pogłębiająca się kopalnia materiałów do wykorzystania na lekcjach. Po wpisaniu hasła lub tematu lekcji ukazują się adresy stron, a niektóre to prawdziwe perełki.

Któregoś lata wzięłam udział w tygodniowym kursie, na którym Bronisław Pabich (poznany na zjeździe) odkrywał możliwości programu Cabri II w nauczaniu geometrii. Wchodzę z klasą do sali komputerowej i odkrywamy geometryczne zależności. Każdą klasę także uczę wykorzystania Excela do tworzenia diagramów. Zdarza się, że to uczniowie pokazują mi, jakiego klawisza użyć, żeby coś usprawnić.

Świat tak przyspieszył, że trzeba szperać w Internecie, być otwartym na nowości techniczne i starać się urozmaicać lekcje. Obecnie jestem na etapie odkrywania możliwości tablicy interaktywnej. Nie muszę używać rzutnika i kolorowej kredy, a okrąg rysowany komputerowym cyrklem zawsze jest ładny.

Długo uczyłam się, żeby na lekcji mniej mówić, czyli mniej tłumaczyć. Wydawało mi się, że mój sposób rozwiązania zadania jest lepszy, bo krótszy i poprawnie matematycznie zapisany – dlatego próbowałam przekonać do niego uczniów. Jednakże na lekcjach nie rozwiążemy wszystkich możliwych zadań i nie przewidzimy, jakie pojawią się egzaminach. Teraz cierpliwie słucham ich pomysłów, chociażby takich jak przejazd do Warszawy przez Kraków. Słowa "źle" używam tylko w sytuacji, gdy błędnie dodają ułamki, a nie w sytuacjach problemowych, gdy proponują złe równanie do zadania z treścią. Po naprowadzeniu zwykle sami to równanie poprawiają i następnym razem nie obawiają się podnieść ręki. Promuję zauważone błędy na tablicy plusami i staram się chwalić za co tylko mogę, żeby chciało im się być aktywnymi.

Nadal uczniowie swoim myśleniem potrafią mnie zaskoczyć. Fajnie to wychodzi przy zadaniach kangurowych. Międzynarodowy konkurs matematyczny "Kangur" wyróżnia się oryginalnymi zadaniami na wysokim poziomie, a uczniowie, którzy otrzymali tytuł "wyróżniony" i "bardzo dobry", mają u mnie fory. Siedzę nad zadaniem kangurowym i nie mogę treści włożyć w równanie lub układ równań. Odchodzę, wracam, kombinuję i nagle olśnienie, że wystarczy rysunek i mam wynik. Jestem zachwycona, że dałam radę, czuję się odkrywcą.

Świat bez liczb nie istnieje. Matematyka jest porządną królową, bo pełni rolę służebną wobec nauk przyrodniczych, a i w innych naukach też ją widać. Co prawda, gdy pojawia się zadanie o stężeniach lub skali, to w każdej klasie słyszę: "Przecież to nie chemia, to nie geografia". A na pytanie "Do czego mi się to przyda?", odpowiadam innym pytaniem: "Czy wiesz już, kim będziesz w przyszłości?".

To duża satysfakcja być nauczycielem matematyki. Nadchodzi w końcu czas, kiedy uczniowie już nie pytają, co wstawić za pi, a wynik, który jest sumą pierwiastków, przestaje ich dziwić. Ogromnie się cieszę, gdy uczniowie kwalifikują się do kolejnego etapu ważnego konkursu lub gdy nagle w ich oczach widzę błysk zrozumienia. Niosą dalej to, czego nauczyli się na moich lekcjach.

Tłumaczę Danielowi przekształcenie wzoru, nawiązując do równania, potem do grafu i jeszcze raz, i nic – nie rozumie. Zniecierpliwiona Zuzia wstaje, podchodzi i mówi: ,,Ja ci wytłumaczę". Siadam z ulgą i chociaż Zuzia używa moich chwytów, to Daniel ją rozumie.

Od kilku lat coraz bardziej doceniam pracę zespołową. Wcześniej myślałam, że to strata czasu, bo dwóch w zespole pracuje, a trzech się obija, a ocenę otrzymują tę samą. Na zwykłej lekcji rozwiązalibyśmy więcej zadań. Siedzę z boku i obserwuję rozdział pracy w grupach: kto mianuje się szefem, kto zawsze się zgadza, kto miesza, kto kogo nie lubi.

Od kilkunastu lat w krajach Europy Zachodniej organizowany jest Międzynarodowy Konkurs Matematyczny "Mathematiques sans frontieres" mający charakter zawodów międzyklasowych. Przygotowując klasę do tego konkursu, wykorzystuję ich temperamenty, poziom wiedzy, a nawet estetykę zapisu oraz sympatie i antypatie koleżeńskie i pozycję w klasie. Konkurs "Matematyka bez granic" jest trudny, bo w ograniczonym czasie klasa powinna rozwiązać zestaw oryginalnych zadań, które wymagają niekonwencjonalnego myślenia: zastosowania przedmiotów, które są w klasie. Nie może być tak, że grupa rozwiąże jedno zadanie, a pozostałe zostawi innym. W tym konkursie najtrudniejsza jest organizacja pracy, bo tylko praca zespołowa może dać dobry wynik.

Ostatnim moim "wynalazkiem" jest szlifowanie umiejętności, takich jak rozwiązywanie równań, układów – przy trzech tablicach (elektroniczna, biała, kredowa) stoi sześcioro uczniów i rozwiązują po przykładzie z kartki tak długo, aż otrzymają dobre wyniki. Koleżanki i koledzy z tyłu podpowiadają. W ten sposób w czasie lekcji każdy jest przy tablicy dwa, trzy razy. Euklides powiadał: "W matematyce nie ma drogi specjalnie dla królów". Przez rękę do głowy – co wyćwiczymy, to zostanie. Pytam: "Dlaczego nie piszesz?". Odpowiedź jest zawsze taka sama: "Ja to rozumiem". Mówię, że też rozumiem jak Stoch skacze, ale nie umiem, bo nie trenowałam.

Zamykam drzwi sali, jestem z klasą. Organizuję pracę, czyli rządzę. Czuję, że dużo ode mnie zależy – na przykład to, jaki jest stosunek uczniów do matematyki. I ciągle myślę, jak te lekcje powinny wyglądać, żeby kształtować refleksyjność, wspólnotowość i sprawstwo.

Immanuel Kant napisał: "W każdej wiedzy jest tyle prawdy, ile jest w niej matematyki". Powiedziałabym, że jest to oczywista oczywistość, bo prawidłowego rozwiązania nie można podważyć, co najwyżej poszukać ładniejszego. Polonista, oceniając wypracowanie, nie ma tak łatwo, bo nie wszyscy uczniowie podzielają jego zachwyt, choćby nad *Panem Tadeuszem*.

Czytając powyższe refleksje, ze zdumieniem zauważyłam, że właściwie cały czas się uczę, a matematykę zrozumiałam dzięki tłumaczeniu jej innym. Celem życia jest, oprócz przedłużenia gatunku, osobisty rozwój. Jestem pewna, że poprzez szukanie, a następnie stosowanie różnych metod uczenia matematyki, rozwiązywaniu zadań, rozwijam się nieustannie. Charles Darwin zauważył: "Matematyka wyposaża nas w coś jakby nowy zmysł", a Hugo Steinhaus powiedział: "Żadna nauka nie wzmacnia tak wiary w potęgę umysłu ludzkiego jak matematyka". Kropka.

## **Nauka w historii**

#### **Zofia Fenrych, Oddziałowe Biuro Edukacji Publicznej, IPN w Szczecinie**

W tym roku szkolnym w polskich szkołach ponadgimnazjalnych pojawił się nowy przedmiot – "Historia i społeczeństwo. Dziedzictwo epok". Jak wszyscy zainteresowani wiedzą, dotyczy on osób, które nie zdecydowały się na zdawanie matury z historii. Przedmiot ten nie ma być powtórką kanonu dat, postaci i wydarzeń, ale rozwinięciem wiedzy w kierunkach i dziedzinach, na które do tej pory nie było czasu. Całość programu podzielono na dziewięć modułów. Jednym z nich jest "Nauka".

Co się za tym kryje? Jak wykorzystać ten moduł w pracy z uczniami przyrodnikami i uczniami "ścisłowcami"? Zagadnienia, które proponują twórcy podstawy programowej, ukazują szerokie możliwości. Można nawiązać do źródeł nauki w starożytnej Grecji, do idei uniwersytetu, do encyklopedystów, oświeceniowych racjonalistów czy szybkiego postępu w nauce i technice w XIX w. Chciałabym jednak szczególnie zwrócić uwagę na dwa zagadnienia dotyczące XX wieku i przedstawić możliwe do wyboru tematy z tym związane.

Wiek XX to, z jednej strony, wybitne osiągnięcia ludzkiego rozumu, z drugiej, nauka, która posłużyła człowiekowi do niszczenia drugiego człowieka w okrutny sposób. Jedno z zagadnień podstawy programowej dotyczy etyki w nauce. Ten problem warto omówić ze wszystkimi uczniami, a szczególnie z tymi, którzy myślą o karierze naukowej lub innej, w której odkrycia naukowe są istotnym elementem.

Kwestia dobrych praktyk w nauce nie powinna ograniczać się do walki z plagiatami. W historii etos uprawiania nauki wiązał się z dążeniem do odkrywania prawdy i działania na korzyść ludzkości. Wynika z tego, że wszelkie działania naukowe powinny być podejmowane roztropnie, tak by sprzyjały ludzkości, przyrodzie, a nie ją niszczyły. Kwestie sporów etycznych w nauce związane są z bioetyką, stosunkiem do zwierząt (np. prowadzeniem na nich doświadczeń), wykorzystywaniem pracy naukowców przez środowiska przestępcze. To tematy wciąż aktualne, niejednokrotnie nurtujące uczniów.

Kolejna sprawa to przekraczanie granic nauki. Rozumieć to można dwojako. Z jednej strony, jak twierdzi naukowiec ks. Michał Heller, filozof, fizyk i teolog, człowiek cały czas przekracza swoje możliwości poznania – poprzez kolejne odkrycia. Z drugiej strony, przekraczanie granic nauki rozumieć możemy jako odbieranie człowiekowi wolności i wykorzystanie jej przeciw niemu. Tu mamy wiele przykładów z XX wieku, gdzie zarówno odkrycia, jak i prowadzące do nich eksperymenty znacznie przekraczały uprawnienia nauki. Na myśl przychodzą przede wszystkim działania, jakie podejmowały państwa totalitarne. Rasizm, darwinizm społeczny, eugenika, eksperymenty pseudomedyczne na więźniach obozów koncentracyjnych niemieckich i japońskich, badanie "zjawiska głodu" w gettach, sowieckie "psychuszki" – to nic innego jak nauka wypaczona, odczłowieczona. Twórcy podstawy programowej zachęcają także do przyjrzenia się społeczeństwu XX wieku. Powstały różne interpretacje socjologiczne, które analizując historię ludzkości próbują stworzyć wizję przyszłości. Bell, Bauman, Castells, Huntigton czy Toffler – to tylko niektóre z nazwisk teoretyków zajmujących się tym tematem. Warto sięgnąć również do pojęcia społeczeństwa obywatelskiego, jako wizji przyszłości, którą może realizować każdy człowiek.

Powyższe teorie, choć odwołują się do historii, zajmują się współczesnym i przyszłym społeczeństwem. Warto jednak przyjrzeć się również przeszłości i to tej stosunkowo bliskiej. Dlaczego Hitler zdobył tak wielkie poparcie wśród Niemców? Przyczyn można szukać w ówczesnej polityce, gospodarczym kryzysie, w filozofii, ale także w samym społeczeństwie (jak radzi podstawa programowa, odwołać się można np. do filozofii, psychologii i psychoanalizy, do Theodora Adorno czy Ericha Fromma). Sięgnąć można do *Dziennika norymberskiego* G. M. Gilberta, psychiatry, biegłego w czasie procesów norymberskich, który odbył wiele rozmów z sądzonymi przez trybunał w Norymberdze hitlerowcami. Przyjrzeć się warto drugiemu totalitaryzmowi i zjawisku nazywanym *homo sovieticus.*

Wspomniane zagadnienia nawiązują do propozycji autorów podstawy programowej. Jednak nauka XX wieku to jeszcze szersze pojęcie. To sukcesy polskich matematyków, którzy rozszyfrowali "Enigmę" i badania nad poznawaniem kosmosu. To postęp technologiczny, owocujący poprawą jakości życia, zwycięstwami ludzkości nad chorobą, starością, a nawet śmiercią. To postęp technologiczny, który powoduje również izolację ludzi w świecie wirtualnym, odczłowieczoną wojnę, którą można zakończyć poprzez naciśnięcie jednego guzika. Nauka XX wieku to wielkie sukcesy i wielkie zagrożenia – warto o tym dyskutować z uczniami, którzy zaczynają współtworzyć współczesny świat.

## **Edukacja astronomiczna**

**Zdzisław Nowak, nauczyciel konsultant ds. edukacji przyrodniczej i ekologicznej w Zachodniopomorskim Centrum Doskonalenia Nauczycieli**

Astronomia jest szybko rozwijającą się dziedziną wiedzy naukowej. Wspierana coraz liczniejszymi i ciekawszymi misjami kosmicznymi pozwala nam wierzyć, że w niedalekiej przyszłości poznamy odpowiedzi na niewyjaśnione zagadki Wszechświata. Wkrótce też będzie możliwa systematyczniejsza eksploracja coraz dalszych jego zakątków.

Astronomia podoba się dzieciom i młodzieży. Wirtualne podróże kosmiczne, wygląd nocnego nieba i to, co dzieje się w Kosmosie, przyciąga uwagę młodego pokolenia i to jest całkowicie naturalne.

Jednak, jak dotąd, nie odnajduję zbyt wielu działań w sferze astronomicznej edukacji. Podstawa programowa tylko sporadycznie dotyka problematyki astronomicznej na lekcjach przyrody, fizyki i geografii. Z kolei konkursy astronomiczne, zarówno te regionalne, jak i ogólnopolskie, nie cieszą się dużym zainteresowaniem uczniów i nauczycieli, bo wymagają zaangażowania oraz dodatkowej wiedzy i pracy (referaty, modele, obserwacje).

Co w takim razie można zrobić, aby astronomiczne zainteresowania uczniów przekuć na działania, a być może pasje, niosące za sobą odkrycia naukowe? Przede wszystkim należy upowszechniać i rozwijać istniejące już przedsięwzięcia i ośrodki edukacyjne, do których między innymi należą:

- Wojewódzki Konkurs na Referat z zakresu Astronomii i Astronautyki dla uczniów szkół ponadgimnazjalnych (w tym roku szkolnym przeprowadzono już dziewiętnastą edycję). Konkurs jest organizowany we współpracy ZCDN-u z Wydziałem Matematyczno- -Fizycznym Uniwersytetu Szczecińskiego. W jego ramach odbywa się seminarium, podczas którego autorzy wybranych przez komisję referatów prezentują swoje prace – najczęściej są to raporty z samodzielnych obserwacji, obliczeń astronomicznych i wykonanych konstrukcji czy modeli. Dwóch najlepszych uczestników bierze udział w seminarium ogólnopolskim w Grudziądzu.
- Międzyszkolny konkurs astronomiczny dla uczniów gimnazjów organizowany przez ZSO nr 7 w Szczecinie we współpracy z Uniwersytetem Szczecińskim.
- Transgraniczny Ośrodek Edukacji Ekologicznej w Zalesiu, który prowadzi edukację astronomiczną dzieci w formie warsztatów "Wyślij swoje dziecko w Kosmos" i nocnych tematycznych sesji obserwacyjnych dla bardziej zaawansowanych "astronomów".
- Reaktywowany niedawno szczeciński oddział Polskiego Towarzystwa Miłośników Astronomii, który skupia pasjonatów, amatorów nocnych obserwacji i astrofotografii. W ofercie stowarzyszenia na 2014 rok znajdziemy między innymi prelekcje, otwarte pokazy astronomiczne, lekcje astronomii dla szkół, wyjazd obserwacyjny do Zatomia, a także rewitalizację obserwatorium astronomicznego znajdującego się w budynku ZUT-u.

Z kolei w ZCDN-ie od poprzedniego roku realizowane są zajęcia dla nauczycieli w ramach "Sieci współpracy i samokształcenia" pt. *Edukacja astronomiczna dzieci i młodzieży*. Podczas spotkań obserwowaliśmy nocne niebo, plamy na Słońcu, poznawaliśmy wyposażenie astronomiczne odwiedzanych placówek, słuchaliśmy prelekcji, uczyliśmy się astrofotografii oraz korzystania ze zdalnych teleskopów. Opracowaliśmy także programy szkolnych kół astronomicznych.

W tym roku mamy w planach opracowanie astronomicznych kart pracy uczniów, stworzenie banku astronomicznych zadań, rozwijanie umiejętności prowadzenia obserwacji astronomicznych z użyciem amatorskich teleskopów. Przewidziane są spotkania z ekspertami w dziedzinie astronomii, członkami PTMA i uczniami mającymi sukcesy w dziedzinie wiedzy astronomicznej. Planowana jest także edukacyjna wycieczka do Torunia, w ramach której nauczyciele odwiedzą toruńskie planetarium i obserwatorium, zajrzą do "Młyna Wiedzy" i muzeum Mikołaja Kopernika.

Serdecznie zapraszam nauczycieli uczących przyrody, fizyki i geografii i wszystkich innych zainteresowanych prowadzeniem różnorodnych przedsięwzięć z astronomii w swojej szkole do udziału w naszej Sieci. Pierwsze spotkanie odbędzie się 9 kwietnia. Więcej informacji na stronie ZCDN-u w zakładce Szkolenia, numer formy: IX/8.

#### **Zaproszenie na konferencję**

**Małgorzata Nodzyńska, przewodnicząca Komitetu Organizacyjnego DidSci 2014 Paweł Cieśla, sekretarz DidSci 2014**

W imieniu Komitetu Organizacyjnego pragniemy zaprosić Państwa do udziału w DidSci 2014 – organizowanej już po raz szósty Międzynarodowej Konferencji Naukowej "Badania w dydaktykach przedmiotów przyrodniczych", która odbędzie się w dniach 25–27 czerwca 2014 roku na Uniwersytecie Pedagogicznym im. KEN w Krakowie.

Spotkanie jest kontynuacją wieloletniej współpracy pomiędzy naukowcami i nauczycielami z całego świata, których łączy zainteresowanie dydaktyką i edukacją w naukach przyrodniczych. Celem konferencji jest wymiana doświadczeń z zakresu badań ilościowych i jakościowych w dydaktykach nauk przyrodniczych (chemii, biologii, geografii, fizyki, przyrody, ochrony środowiska, nauk medycznych i innych), prowadzonych zarówno metodami klasycznymi, jak i z wykorzystaniem multimediów.

Ponadto założeniem organizatorów konferencji jest stworzenie platformy do wzajemnych kontaktów między naukowcami, nauczycielami i studentami nauk przyrodniczych z krajów całego świata. Jest to również doskonała okazja do wymiany doświadczeń dotyczących nauczania przedmiotów przyrodniczych na wszystkich poziomach edukacji – od szkoły podstawowej do studiów wyższych.

Do udziału w konferencji zapraszamy naukowców zajmujących się badaniami w naukach przyrodniczych, dydaktyków przedmiotów przyrodniczych (chemii, biologii, geografii, fizyki, przyrody), nauczycieli akademickich, którzy prowadzą zajęcia z przedmiotów przyrodniczych ze studentami różnych kierunków studiów, jak również nauczycieli uczących w szkołach podstawowych, gimnazjach i liceach. Zapraszamy również doradców metodycznych przedmiotów przyrodniczych, autorów podręczników do przedmiotów przyrodniczych i pomocy dydaktycznych, a także rzeczoznawców Ministerstwa Edukacji Narodowej.

Na konferencji będą akceptowane różnorodne formy prezentacji pracy: wykłady, wystąpienia, warsztaty i sesje plakatowe. Abstrakty będą recenzowane. Językami konferencji są angielski (preferowany), polski, czeski, słowacki i rosyjski.

Szczegółowe informacje na temat konferencji można znaleźć na stronie internetowej konferencji: http:// didsci2014.up.krakow.pl.

Czekamy na Państwa w Krakowie!

#### **Pożegnanie Ireny Teszner (1941–2014)**

**Sławomir Osiński, dyrektor Szkoły Podstawowej nr 47 im. Kornela Makuszyńskiego w Szczecinie**

Znakiem życia Ireny była troska o innych. Dawała ludziom uśmiech i nadzieję, a gdy komuś było bardzo źle – łyka doskonałej smorodinówki. Mogą to potwierdzić zarówno synowie, jak i znajomi, którym zawsze starała się pomagać. Swoje życie poświęciła też dwóm sprawom – pamięci o Katyniu i edukacji. Działała aktywnie w Stowarzyszeniu Rodzin Katyńskich, co roku na uroczystości przyozdabiała Krzyż Katyński, a w 2010 r. z jej inicjatywy na Zamku Książąt Pomorskich została zorganizowana wystawa "Ich drogi do wolności". Wystaw było jeszcze wiele, były Dęby Pamięci, był biuletyn "Rodowód II" i współpraca ze szczecińskimi szkołami oraz nauczycielami historii.

Od 1982 roku Irena była związana z SP 70, a od 1987 roku z SP 47, gdzie była kierownikiem administracyjnym, na tamte czasy niezwykłym, bo zaangażowanym we wszystkie sprawy szkoły, odpowiedzialnym i troszczącym się o ludzi i wyposażenie szkoły.

 Może ktoś posądzić mnie o nadużywanie podniosłych słów, ale stanowiła wzór postawy, jaką dzisiaj jest nowoczesny patriotyzm, będący poczuciem więzi emocjonalnej i społecznej z bliźnimi, potrzebą wspólnoty narodowej. To dzięki Jej umiłowaniu historii, tradycji i wartości narodowych, dzięki dostarczanym przez Nią artykułom, wspomnieniom i materiałom źródłowym, uczniowie kilku szkół mogli doświadczyć, jak głębszą tożsamość ludzką łączyć z przynależnością do narodu, a na tej drodze pokazywać unikatową wartość dobrej pracy i służby innemu człowiekowi. Irena wypełniała taką służbę.

To dzięki Niej i przez wiele lat Jej mężowi, Andrzejowi, szkoła, którą mam zaszczyt zarządzać, kultywuje pamięć o Katyniu i Golgocie Wschodu. Zaczęliśmy w 1987 i 1988 roku od wystawienia dwóch wieczornic, które wzruszyły licznie przybyłych gości i wzburzyły dogorywający aparat minionego systemu. Do dzisiaj, zwykle wśród wielu, a bywało, że oprócz Rodzin Katyńskich – jedyni, składamy hołd w każdą rocznicę sowieckiej zbrodni pod Krzyżem Katyńskim.

Przed Świętem Zmarłych Irena zawsze przychodziła, by wspólnie zaprojektować, a następnie wydrukować u nas plakietki na kwestę katyńską. W tym roku nie pojawi się u nas. Wierzę jednak, że uśmiecha się promiennie, bo zapewne została przywitana przez teścia, męża i pozostałych Bohaterów Katynia najwspanialszym bukietem z niebiańskich łąk.

### **Kompleksowe wsparcie szkół**

Zgodnie z nowym rozporządzeniem MEN-u z dnia 26 października 2012 roku, zmieniającym rozporządzenie w sprawie placówek doskonalenia nauczycieli, nowym zadaniem Zachodniopomorskiego Centrum Doskonalenia Nauczycieli stało się wspieranie szkół i placówek w zakresie:

- diagnozowania potrzeb szkoły lub placówki,
- określenia działań służących osiąganiu zdefiniowanych celów rozwojowych szkoły lub placówki,
- zaplanowania i przeprowadzenia form wspomagania i ich realizacji,
- wspólnej oceny efektów i opracowania wniosków z realizacji zaplanowanych form wspomagania.

U podstaw kompleksowego wspomagania leży przekonanie, że w niedalekiej przyszłości szkoła powinna ewoluować w kierunku organizacji uczącej się, odpowiedzialnej zarówno za rozwój kadry pedagogicznej, jak i dbającej o wysoki poziom nauczania. Jednak do pełnego wykorzystania potencjału takiego modelu szkoły konieczne jest wsparcie systemowe, zakładające współpracę pomiędzy różnymi instytucjami zaangażowanymi w edukację.

ZCDN, wychodząc naprzeciw wdrażanym zmianom w systemie doskonalenia nauczycieli, których celem jest podnoszenie jakości kształcenia, od ubiegłego roku prowadzi kompleksowe wspomaganie.

W jego ramach proponujemy Państwu diagnozę potrzeb przeprowadzoną w Państwa szkole w oparciu o:

- • wywiad z dyrektorem/dyrektorką szkoły,
- przeprowadzenie warsztatów diagnostycznych z radą pedagogiczną,
- • spotkanie z zespołem zadaniowym, podczas którego zostanie określony priorytetowy obszar rozwoju szkoły.

Następnie, na podstawie zebranych informacji, zostanie opracowany roczny plan szkoleń uwzględniający tematykę zgodną z wybranym przez Państwa obszarem. Zadaniem organizatora wsparcia będzie ciągłe towarzyszenie nauczycielom we wdrażaniu nowych rozwiązań do codziennej praktyki szkolnej.

Koszt organizacji szkoleń jest uzależniony od ich liczby i tematyki.

Szczegółowe informacje dotyczące kompleksowego wsparcia otrzymają Państwo, kontaktując się z Agnieszką Gruszczyńską, wicedyrektorem ds. rozwoju i wspomagania (tel. 91 435 06 32, 693 039 447, e-mail: agruszczynska@zcdn.edu.pl).

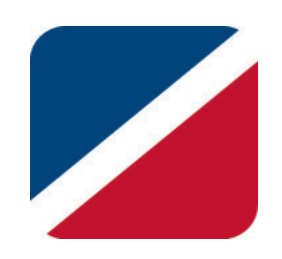

### **Sieci współpracy**

W codziennej aktywności zawodowej nauczycielek i nauczycieli cenną pomocą może się okazać udział w sieci współpracy i wymiany doświadczeń. Zgodnie z definicją Steve'a Hardagona "sieciowanie" (*networking*) polega na nawiązywaniu, ale też podtrzymywaniu relacji z innymi osobami w celu uzyskania potrzebnych informacji oraz udzielania sobie wzajemnego wsparcia.

Tematyczne sieci, do których współtworzenia chcielibyśmy Państwa zaprosić, stwarzają możliwość spotkania się osób mających podobne zainteresowania i cele, a jednocześnie w związku z funkcjonowaniem w odmiennym, specyficznym środowisku, jakim jest każda szkoła, wnoszących własne, niepowtarzalne doświadczenia, które mogą stanowić wsparcie dla innych uczestników. ZCDN, poprzez organizację spotkań w ramach sieci oraz udostępnienie narzędzi służących efektywnej pracy, będzie dążył do stworzenia platformy wymiany idei, pomysłów i wiedzy wśród pracowników oświaty.

Działanie sieci opiera się na trzech elementach, za których realizację jest odpowiedzialny koordynator.

Po pierwsze, konieczne jest przeprowadzenie spotkania organizacyjnego, mającego na celu wstępną integrację grupy, zdobycie wiedzy o uczestnikach oraz diagnozę obszaru, w którym nauczycielki i nauczyciele zebrani w sieci chcą się rozwijać. Po drugie, ustalany jest harmonogram spotkań – warsztatów prowadzonych przez koordynatora lub uczestników bądź przez zaproszonych specjalistów, a także doprecyzowane są zasady kontaktowania się za pośrednictwem platformy internetowej. Nauczyciele, w ramach pracy w sieci, będą zobowiązani do przygotowania i zaprezentowania efektów trwałych ich uczestnictwa w tej formie doskonalenia. Na koordynatorze sieci spoczywa zaś publikacja zaproponowanych rozwiązań.

W Zachodniopomorskim Centrum Doskonalenia Nauczycieli aktywnie działają w tym roku trzy sieci:

- *Edukacja astronomiczna dzieci i młodzieży* (nr formy IX/8),
- *Sieć współpracy i samokształcenia dla nauczycieli bibliotekarzy* (nr formy IX/9),
- *Sieć współpracy i samokształcenia nauczycieli matematyki* (nr formy IX/7).

Już wkrótce uruchomiona zostanie kolejna – *Sieć nauczycieli na rzecz równości* (IX/10). Serdecznie zapraszamy na pierwsze spotkanie, które odbędzie się 1 kwietnia, o godzinie 16.00, w siedzibie ZCDN-u (ul. Gen. J. Sowińskiego 68, Szczecin).

Udział w spotkaniach sieci jest bezpłatny.

Osoby zainteresowane uczestnictwem w proponowanych formach prosimy o zarejestrowanie się za pośrednictwem Internetowego Systemu Obsługi Szkoleń, dostępnego na naszej stronie internetowej www.zcdn.edu.pl. Szczegółowych informacji udzieli Państwu pracownikOrganizacji Szkoleń – tel. 91 435 06 30, e-mail: szkolenia1@zcdn.edu.pl.

ISSN 1425-5383

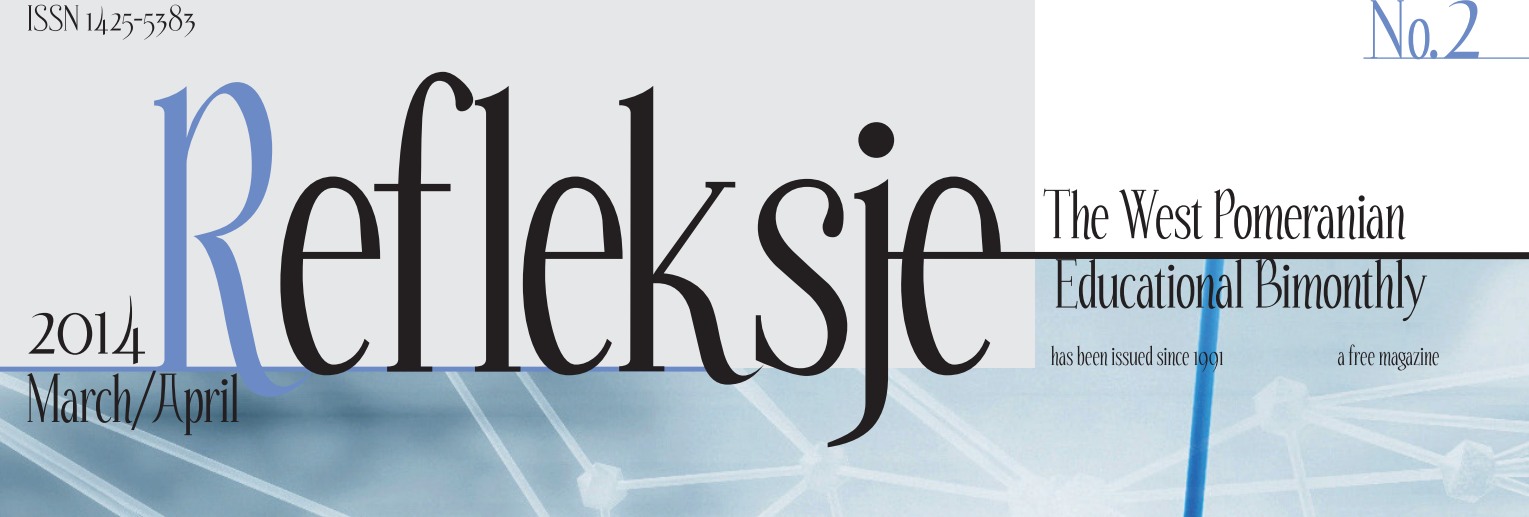

### **EXACT SCIENCES IN EDUCATION**

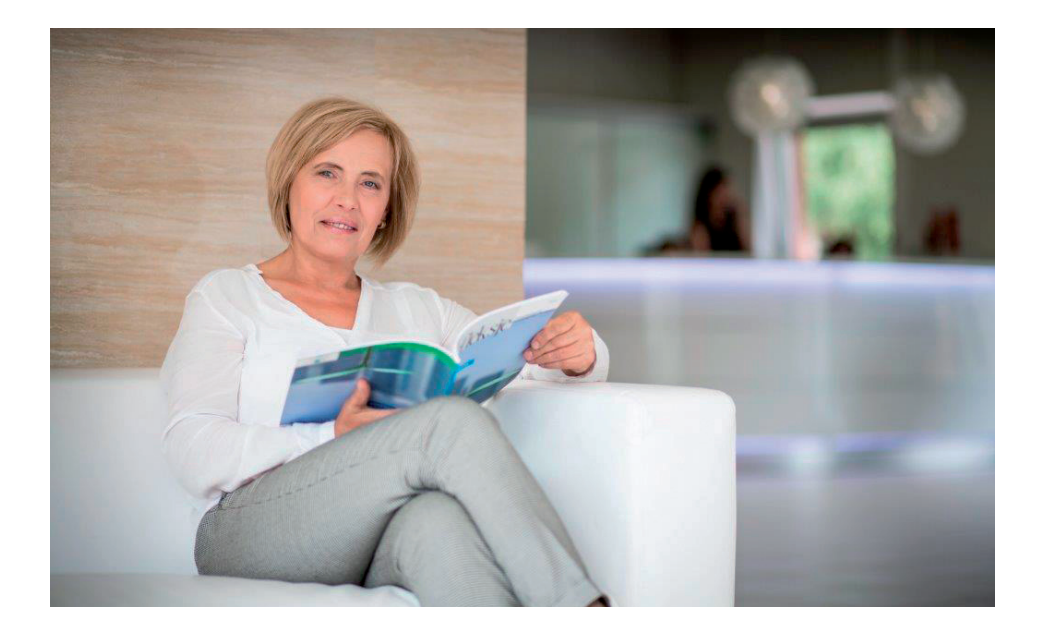

This year marks the 70th anniversary of the death of Alain Turing, a British mathematician and cryptanalyst, who helped to revolutionize science, especially computer science and artificial intelligence research. As simplified as this is, it may be assumed that due to Turing, among others, we are living today in the information society. Computers, Internet access and the ever-increasing flow of information through the new media are the elements of perhaps the most important revolution in the 21st century, the scope of which also includes education.

Recognizing the consequences of cultural changes which occurred in the last several years, it is not the first time that we have raised the subject of exact sciences in the 'Refleksje'. The assumption of this issue of our magazine is: the more technologically advanced the society is, the better school it needs. Teaching mathematics, physics, chemistry and other related disciplines should, according to our authors, be one of the priorities of modern education. How to take it effectively? Increasing the number of lessons of exact sciences is one of the most common ideas, but there are also other, perhaps more effective ways: motivating students to learn through experiences, field classes, or active methods of teaching.

What will be the future of exact sciences, and how will that change education? Turing, in addition to his mathematical achievements, asked questions about the boundaries of identity, wondering whether computers can 'think' like men do. Today we should probably be posing other questions, as - owing to science computers went beyond what makes human unique a long time ago.

> Urszula Pańka The Director of The West Pomeranian In-Service Teacher Training Center

#### **Refleksje**

The West Pomeranian **Educational Bimonthly** No. 2, March/April 2014 Free magazine Issue: 1500 copies ISSN 1425-5383

#### Publisher

The West Pomeranian In-Service Teacher Training Center

#### Editor-in-Chief

Sławomir Iwasiów (siwasiow@zcdn.edu.pl)

#### **Editorial secretary**

Katarzyna Kryszczuk-Mańkowska (kmankowska@zcdn.edu.pl)

#### **Editorial board**

Urszula Pańka Maria Twardowska

#### Cooperation

Agnieszka Gruszczyńska Piotr Lachowicz Grażyna Kowalewska

#### **Translation**

Aleksandra Lis Pracownia Językowa 'Lingufaktura'

#### The address of the publishing house

ul. Gen. J. Sowińskiego 68 70-236 Szczecin tel. 91 435-06-34 e-mail: refleksje@zcdn.edu.pl www.zcdn.edu.pl

> DTP, Cover photo, Print Drukarnia Kadruk S.C.

#### The issue closed on February 28th, 2014

The editor stipulates the right to edit and shorten texts as well as change the titles

The publisher is not liable for the content of published advertising and promotional texts

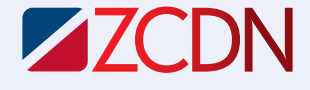

The West Pomeranian In-Service Teacher Training Center **Accreditation of The West Pomeranian Curator of Education**
# CONTENTS CONTENTS

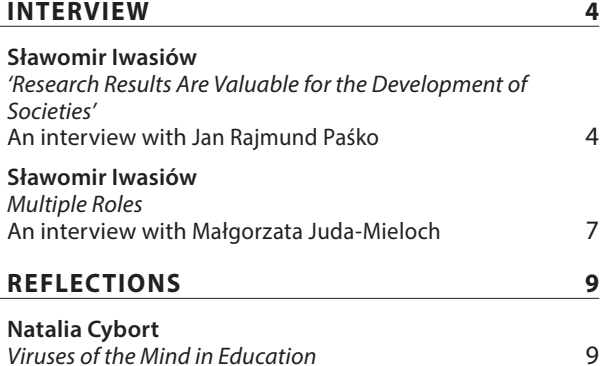

I have been familiar with the postulate of increasing the number of lessons in such subjects as physics or chemistry for many years. The situation is not as simple as it might seem. First of all, it is impossible to increase the number of a student's weekly load, and secondly, a study week has five days instead of six which used to be typical until 1970s. In this situation should it be considered which subjects should be reduced? I shall leave this question unanswered. On the other hand, I believe that the proper development of curricula, wisely written textbooks and fully effective use of class time allows to implement a curriculum even broader than the one designated by the ministry.

For 25 years, parallel to my work at the university, I was teaching chemistry in school and, actually, with four lessons in primary school, and then four in lower secondary school in the three–year cycle, I did not feel it was too little. What is more, learning outcomes were more than good. I will not speak up for teachers of other subjects, but I believe that the reason for students' poor knowledge and weak interest in those subjects is not a small number of teaching hours. The chemistry curriculum is based on outdated models from several decades ago. Its content is scientifically outdated. Teaching chemistry is not based on fundamental considerations arising from the achievements of general didactics and psychology. My success was to implement my own curriculum based on my own textbooks, but it was not contrary to the ministerial curriculum, just slightly extended, and the contents were taught in accordance with the principle: from the simplest to the more complex.

#### *'Research Results Are Valuable for the Developments of Societies' (p. 4)*

A contemporary literary scholar is largely, in my opinion, defined by their place of work. This, in my opinion is highly important nowadays. Science is not to be studied in private, it has been the first institutionalized activity. Being a literary scholar means playing many roles. I deliberately give no classification of 'social roles of scholars', as Florian Znaniecki called them. In a fairly random order: a literary scholar is an academic teacher and thus a lecturer teaching classes, a supervisor and a reviewer of academic works, a literary researcher, a rector, a dean, a director of the institute, as well as – increasingly so – a popularizer of literary knowledge, an educational expert, and also an editor – not necessarily of scientific works – and a juror in literary competitions. And a head of various projects, of course. This means, for example, preparation and keeping of records, accounting for the funds. Please note how much this role differs from the image of a literary scholar that is simply a scholar. Perhaps I am old–fashioned, and maybe I wish the world were a little simpler, but the closest to me is the image of a literary scholar as a researcher and a teacher.

These roles are really numerous and every academic biography consists of most of them, except that the proportions in playing various roles are different for specific literary scholars, hence the effect of diversity and individuality. But there is, after all, a sort of a standard biography of a literary scholar, perhaps even of a scientist, which can be derived from specific, individual and unique biographies.

#### *Multiple Roles(p. 7)*

Dawkins defined 'meme' as the basic unit of cultural transmission , because it is spread by way of cultural transmission. Similarly to genes which 'leap from body to body' via sperms, memes 'leap from brain to brain' via the process of imitation. Among the examples of memes mentioned by the author there are, for instance: tunes, ideas, and colloquial phrases. It is worth noting that some of them are more capable of surviving than others. Based on a mechanism of natural selection, they must compete with one another for the most frequent replication. Determinants of this are mainly longevity, fecundity, and high copying fidelity; according to Dawkins, the least important of these three qualities is longevity, that is the durability of particular copies of a meme. He claims that much more important is fecundity of a meme, which can only mean its short–term success or ensure its survival for thousands of years. The third of the features which he mentioned, high copying fidelity, seems to be not characteristic of memes at all because their copies are constantly being modified. The imprecision of memes is also the reason why Dawkins' memetic theory attracts criticism, as a definition of a meme does not account for the differences that exist in particular copies of a meme attributed to it by particular people. *Viruses od the Mind in Education (p. 9)*

March/April 2014 • No. 2 March/April 2014 • No. 2

# **Research Results Are Valuable for the Development of Societies**

**Sławomir Iwasiów interviews Professor Jan Rajmund Paśko, a chemist, educator, photographer, former head of the Department of Chemistry and Chemistry Education at the Pedagogical University of Cracow.** 

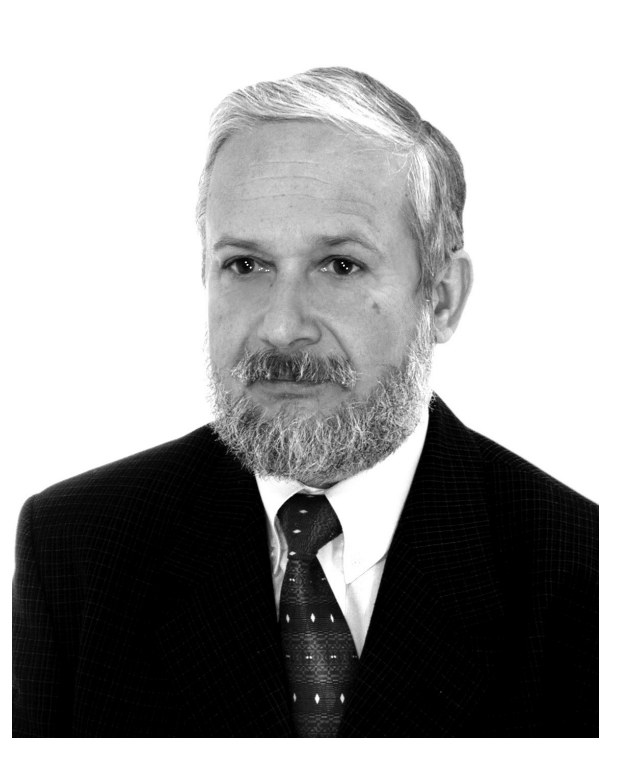

Photo: J. R. P. 's own sources

> *In the introduction to your biography, entitled 'Jan Paśko – scientist, educator, aficionado', the authors write that you have gone the way from exact sciences to the humanities. At what point did you become interested in research work in the field of chemistry and how did you turn from a chemist into a chemistry educator?*

> When I was a student, I decided to work in education, which resulted in receiving a grant from the Education Office in Cracow. When I was awarded my master's degree, Andrzej Schabowski, my secondary school head teacher, persuaded me to work at the university. So my academic career began; howev

er, I still wanted to teach. For this reason, I was working at the university, and at the same time I was working: first, as an instructor at the cultural centre, and then, as a chemistry teacher in a primary school and, after the reform of education, in a lower secondary school. Teaching chemistry in school was a 25–year–long adventure.

Wider interest in research in the field of chemistry education was stimulated by the students who for many years were taking private tutoring lessons with me. I wanted to create such a curriculum that would not conflict with current scientific views, yet would be student–friendly. Quite recently I have overheard two students studying for a test. The parent of one of them was a chemist, and the other one had a private tutor from the university. The sentence which they repeated throughout learning was: *'This* is what it is really like, but at school we are supposed to say *that'*. I have decided to fight against that sort of situation. I created a curriculum which I verified and perfected while working at school. I wrote a textbook, which was approved for use in schools and published in 1999 under the title *Chemia dla gimnazjum (Chemistry for lower secondary school)* and, together with Małgorzata Nodzyńska, we later adapted it to the reform and published in 2009 under the title *Moja chemia: podręcznik dla gimnazjum (My chemistry: a textbook for lower secondary school)*.

Substantive issues taking into account current scientific views were so close to me that I completed my doctorate thesis in the field of pure chemistry, and therefore my knowledge of chemistry had to be up– to–date. I received my doctorate at the Faculty of Mathematics, Physics and Chemistry of the Jagiellonian University. To become a fully conscious chemistry educator, I had to expand the pedagogical and

March/April 2014 - No. 2 March/April 2014 • No. 2 psychological knowledge obtained during my studies. As a result, I was able to explain some negative phenomena occurring in school chemical education. One of my general conclusions, supported by research, was that the aversion to learning chemistry is not due to the difficulty of the subject as such, but results from mistakes made in the process of teaching chemistry. One of them is negative transfer caused by errors and inconsistencies contained in the curricula; negative transfer happens when the earlier transfer hinders or even prevents the student from assimilating some new parts of material.

Returning to the question, I completed my habilitation at the Faculty of Education of the Masaryk University in Brno in the Czech Republic. And thus, from a pure chemist I became an educator, especially in chemistry, and more broadly – in science, although officially my qualifications are in the field of pedagogy.

**I have the impression that – at least in chemistry – there are now three types of 'knowledge': scientific knowledge, school knowledge and common knowledge. The actions of the central government are increasingly isolating school knowledge from current scientific knowledge. This produces a kind of knowledge which, although it is supposed to be easy for the student, is not always consistent with current scientific views. I call this kind of knowledge 'school knowledge'.**

*From the book by Marta Mamica and Małgorzata Nodzyńska we may infer that you are rather a humanist. How would you describe the 'conflict' between the humanities and exact sciences from the point of view of a researcher involved in chemistry education?*

Personally, I see no conflict between the humanities and exact sciences. After all, all sciences are derived from a single stem, which is philosophy. Subject didactics, such as physics, chemistry and biology, are the sciences on the border of a given scientific field and general didactics.

On the other hand, we can actually talk about the conflict between humanists and representatives of science. The conflict was sparked by the ministry

when they stated that subject educators, if they are habilitated in the field of Pedagogy, may not be included as the minimum staffing even at the faculty that educates teachers. This resulted in forcing independent scientific workers, subject educators in science in particular, to move, often under pressure, to the faculties of pedagogical profile. I know cases in Poland, where a Ph.D. with habilitation in science didactics was deprived of teaching classes in subject didactics, because his habilitation was in pedagogy, and the classes were assigned to employees who did not have such qualifications. Subject educators are a very important link in converting scientific knowledge into the language understood by masses of people, and they may do it well by combining humanistic and substantive knowledge. Therefore, they belong not on the pedagogical faculties, but on science–related faculties. Without their work, society will think that scientists do nothing good and useful, but only waste taxpayers' money.

The differences between the humanities and exact sciences lie mainly in the area and methodology of research. Still, research results of both of them are equally important for the proper development of societies.

# *In school education, at least in general terms, a total of fewer hours is dedicated to chemistry and other scientific subjects than to classes in humanities. How can the need to increase the number of classes in chemistry, physics or mathematics be justified nowadays?*

I have been familiar with the postulate of increasing the number of lessons in such subjects as physics or chemistry for many years. The situation is not as simple as it might seem. First of all, it is impossible to increase the number of a student's weekly load, and secondly, a study week has five days instead of six which used to be typical until 1970s. In this situation should it be considered which subjects should be reduced? I shall leave this question unanswered. On the other hand, I believe that the proper development of curricula, wisely written textbooks and fully effective use of class time allows to implement a curriculum even broader than the one designated by the ministry.

For 25 years, parallel to my work at the university, I was teaching chemistry in school and, actually, with four lessons in primary school, and then four in lower secondary school in the three–year cycle, I did not feel it was too little. What is more, learning outcomes were more than good. I will not speak up for teachers of other subjects, but I believe that the reason for students' poor knowledge and weak interest in those subjects is not a small number of teaching hours. The chemistry curriculum is based on outdated models from several decades ago. Its content is scientifically outdated. Teaching chemistry is not based on fundamental considerations arising from the achievements of general didactics and psychology. My success was to implement my own curriculum based on my own textbooks, but it was not contrary to the ministerial curriculum, just slightly extended, and the contents were taught in accordance with the principle: from the simplest to the more complex.

I have the impression that – at least in chemistry – there are now three types of 'knowledge': scientific knowledge, school knowledge and common knowledge. The actions of the central government are increasingly isolating school knowledge from current scientific knowledge. This produces a kind of knowledge which, although it is supposed to be easy for the student, is not always consistent with current scientific views. I call this kind of knowledge 'school knowledge'.

# *We are currently observing a trend towards using the latest technologies, including new media, in school teaching. How do you assess their suitability for teaching science?*

I'm not an uncritical enthusiast of new information technologies. In the case of teaching chemistry, they play a vital role. However, in many cases I am observing that the activities are simulated. On the one hand, teachers' desks are equipped with computers for administration purposes, yet no multimedia projectors are installed on them. On the other hand, I am observing reluctance to create easy–to–use programmes, which could be used by students as tutors. I have overseen the production of several such modules of teach–and–test programmes. However, to the programme producers they were not interesting because they require more work than to create an electronic imitation of existing paper materials with some pseudo–animation. Computer modeling is not used to create models at the level of the current state of scientific knowledge. This is not difficult, since such simple programmes are already made by students of chemistry education.

Participating in numerous conferences in the field of education, I am observing intrusive advertising of comprehensive computing solutions. For example, each student must have a laptop, and manufacturers want to sell their goods in the form of a bulk package. The price is not always competitive to shop pric-

es. I will not speak about e-learning platforms, since they are only a tool, just as a computer is a tool. On the other hand, these media should be used in order to create new, teaching materials, not modelled on paper teaching aids.

### *You are also a photographer with a large number of exhibitions and photo publications. Is there any connection between research and photography? How do you combine these areas?*

Until the late 20th century, paper negative and positive processes were based on the so-called wet treatment. Both a negative and a positive were treated in a chemical bath compiled by the manufacturer or by yourself according to the prescriptions of reagents. Depending on your knowledge in chemistry, you could modify the baths and get the desired effects on the obtained photo. In my case, chemical knowledge was useful in photography.

I tried to combine passion for photography with passion for chemistry and education. The result was a book called *Z chemią przez fotografię jednobarwną*, where I presented the basis of chemistry on the example of chemical photographic processes. The book was sold out fast, despite a considerable circulation of twenty thousand copies. For many years of my chemical experiments I was preparing new or modifying old recipes for toning photographs, to have the desired effects on contemporary materials. This activity was summarized in my book *Prawie wszystko o tonowaniu zdjęć*.

This year marks the 175th anniversary of announcing the invention of recording image on material, that is a recipe for obtaining daguerreotype images. On this occasion I am writing a book together with my colleague, Professor Katarzyna Potyrała, about the relationship between photography and the process of education in natural sciences. Here I owe you an explanation why we are talking about chemistry as an exact science whereas the book deals with natural sciences. Many researchers classify biology, chemistry, physics and geography, excluding economic geography, among natural sciences.

In teaching chemistry it is hard to do without photographs, regardless of whether the final effect is obtained by wet treatment or whether it is the result of an electronic record. It is photography which brings closer to the students what is at the moment unavailable to them. The image is indispensable for the proper comprehension and assimilation of the given content.

*Thank you for your time.*

# **Multiple Roles**

**Sławomir Iwasiów interviews Małgorzata Juda–Mieloch, Ph.D., a literary scholar, Polish language teacher and consultant for general subjects at the In–Service Teacher Training Centre in Kalisz**

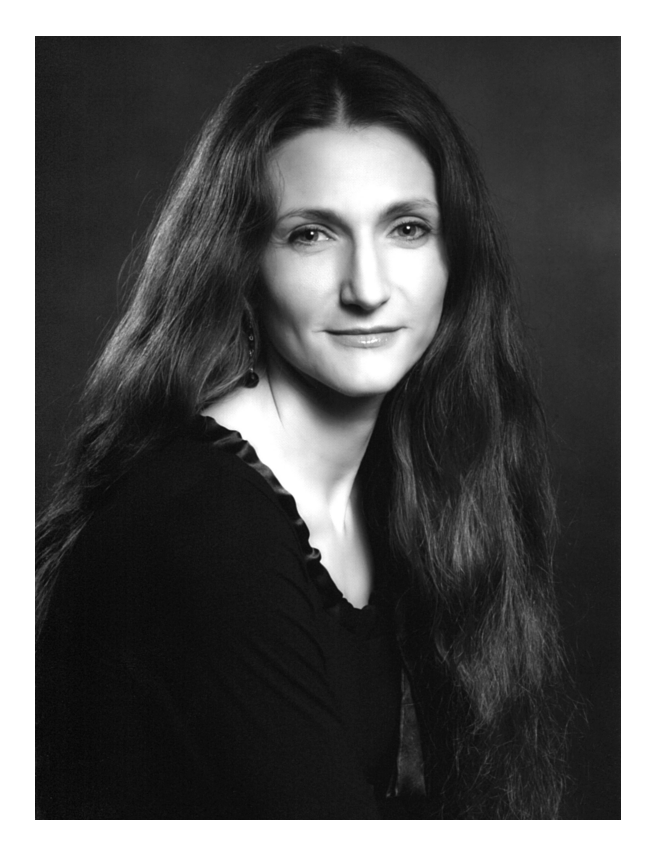

# *Who is the modern scholar? How would you describe the man of science of the 21st century?*

A scholar? I doubt whether I am competent enough to describe such a powerful generalization, and the magazine is probably not the right place to share merely one's feelings or intuitions. For this task you need a science study scholar, which I am not, hence my concerns at the question. However, I can try to refer to the model of a literary scholar and the assesment of how much it is representative of the entire community of scholars I shall leave to you.

A contemporary literary scholar is largely, in my opinion, defined by their place of work. This, in my opinion is highly important nowadays. Science is not to be studied in private, it has been the first institutionalized activity. Being a literary scholar means playing many roles. I deliberately give no classification of 'social roles of scholars', as Florian Znaniecki called them. In a fairly random order: a literary scholar is an academic teacher and thus a lecturer teaching classes, a supervisor and a reviewer of academic works,

a literary researcher, a rector, a dean, a director of the institute, as well as – increasingly so – a popularizer of literary knowledge, an educational expert, and also an editor – not necessarily of scientific works – and a juror in literary competitions. And a head of various projects, of course. This means, for example, preparation and keeping of records, accounting for the funds. Please note how much this role differs from the image of a literary scholar that is simply a scholar. Perhaps I am old–fashioned, and maybe I wish the world were a little simpler, but the closest to me is the image of a literary scholar as a researcher and a teacher.

These roles are really numerous and every academic biography consists of most of them, except that the proportions in playing various roles are different for specific literary scholars, hence the effect of diversity and individuality. But there is, after all, a sort of a standard biography of a literary scholar, perhaps even of a scientist, which can be derived from specific, individual and unique biographies.

*A few years ago you published the book 'Na ramionach gigantów. Figura autorytetu w polskich współczesnych tekstach literaturoznawczych' ['On the shoulders of giants. The figure of authority in contemporary Polish literary criticical texts'], which presented and analyzed the achievements of Jerzy Ziomek, Janusz Sławiński, Grażyna Borkowska, Ryszard Nycz and Henryk Markiewicz – researchers from different generations representing different methods and critical attitudes towards literature. Why did you choose specifically these people?*

In fact, you have already formulated the criterion for the selection which I applied for the book. It is diversity – generational and methodological, but also genealogical and stylistic. The group consists of trully excellent, yet differing research personalities. To observe a figure of authority in the texts written by literary scholars and then formulate general opinions on the construction of discourse in literary criticism, I had to analyze various texts. Different, but also – important, recognized, interesting and representative. Na ramionach gigantów was published by Universitas publishing house in 2008, but the book had been written seven years earlier. It records the texts that had been written until that time. The only closed monograph-

March/April 2014 • No. 2 March/April 2014 - No. 2

7

ic sketch may be the chapter on the literary critical texts of Jerzy Ziomek. Therefore, this sketch was admitted for publication in the 'Pamiętnik Literacki' in 2001. The other four researchers were still actively writing, so my work was in some way a diagnosis of the moment in literary criticism, maybe not as fleeting as a moment of life, but still a moment. After all, a lot has changed since 2001: new texts have been written, Henryk Markiewicz has died and thus the bibliography of his work has been closed.

I do not know to what extent my old diagnosis is up to date, although the reviewer, Luiza Rzymowska, in the 'Pamiętnik Literacki' just a few months ago called my analysis 'innovative'. I think, however, that she did not mean the subject of study, because it is unsettled, but the way of describing the figure of authority.

So much for the criterion of selecting the texts. On the other hand, the key for my choice of people was subjective, perhaps, but I feel that also representative of my generation. My whole Polish education at the university, and partly in secondary school, was based on the texts by Ziomek, Sławiński, Markiewicz and Nycz – please note *Słownik terminów literackich (Dictionary of Literary Terms)* and *Zarys teorii literatury (Outline of Literary Theory)*. Perhaps only Borkowska was not studied in Polish philology. While I was writing *Na ramionach gigantów*, I was going through those old readings anew. Not in a literary critical way but in a meta–literary critical way. Professor Wojciech Głowala taught me that.

# *Sketches about the five researchers have been arranged in the following order: Ziomek, Sławiński, Borkowska, Nycz, Markiewicz. What is the meaning behind this composition?*

I started with the texts by Jerzy Ziomek, because it was – as I said – a closed chapter of Polish literary studies. In that chapter I recorded a lot of findings that were referenced in the following sketches. Besides, the reviewers pointed out that this was perhaps not a proper idea in terms of scholarly procedures. First, one should present theory, and then perform analysis. I know, I know... But I am not quite comfortable with the formal structures of scientific papers and I do some telling, revealing the secrets and puzzles one after another. Perhaps it is not necessary, I do not know. In any case, the reviewers wrote that it is a bit messy, but they added that it was 'a good read' and that 'it is also a way to do it'.

#### *Did you include among those literary scholars also your own scholarly authorities?*

Yes, of course. The ideal of a scholar, which I described before, was for me personified by professor Henryk Markiewicz – I am referring to his texts, of course, because I did not know him personally. After *Na ramionach gigantów* had been published, I sent a copy of the book to each of the living literary scholars I described there. Within an incredibly short time Professor Markiewicz sent me a thank you letter along with the analysis. Please note the relation: he really was the master, and I was a beginner. In this twenty–page letter there was a lot of praise and advice, but also – demonstration of my weak points. This criticism somehow did not hurt. Believe me, Henryk Markiewicz did not deal with the chapter about himself in the most detail. He was a researcher and a teacher.

From Ziomek I learned to develop an argument, not without reason he was an excellent expert in rhetoric. In the texts by Sławiński I appreciate transparency – I could always understand them after a single reading.

#### *Authority is an important feature of a scholar. Whose authority would you like to be?*

Currently, I am not working in any institution connected with science, so I am not functioning in an academic circle as such. In my case we cannot speak of being a scholarly authority understood as a relation involving personal contact. If I am present there – then it is only through my texts. Recently I have been working in secondary schools in Ostrów and in the In–Service Teacher Training Centre in Kalisz. My work is, therefore, adressed to secondary school students and teachers. It is for them that I would like to be an authority, but in this case it is difficult to talk about being a scholarly authority. The relationship based on authority needs, as Józef Maria Bocheński wrote, two sides. An authority becomes one through an act of recognition, never otherwise.

# *We are now witnessing a phenomenon that could be called, greatly simplified, 'the crisis of science'. What is, in your opinion, the future of a scholar as an authority?*

For me the most shocking analyses were not the prophecies of philosophers, but a tiny booklet by Alan Sokal and Jean Bricmont, *Fashionable Nonsense.* It is about the abuse of the concepts of science by postmodern intellectuals – which is, actually, the subtitle of this book. I do not know whether science is in crisis, certainly the crisis concerns the humanities, those described as 'fashionable nonsense'. I see the reality and it is difficult to completely renounce such a gloomy diagnosis. But I am glad that you ask about the future, that is about the prospects. Science can be reborn, in my opinion, only within personal relationships and ethics. And also in the perspective of cognitive objectivism. In short, there must be a master and his voluntary disciples. The master claims that the truth exists, and he is trying to find it. What he knows, and how he is learning the truth, he passes to students who continue his work. Everybody believes that it makes sense. For me this story is very convincing. I have met my master in my scholarly career. And that determines me.

#### *Thank you for your time.*

# **Viruses of the Mind in Education**

#### **Natalia Cybort, a student at the Institute of Pedagogy at Szczecin University**

Human development always takes place in a specific sociocultural context, which has a significant impact on the process of education and upbringing. Few scientific papers, however, have been written on the relationship between education and cultural and neurobiological mechanisms, for instance in the context of debates about interaction between genes and culture. At the same time, we are observing dynamic development of cognitive science, which is not often reflected in pedagogy. One of the concepts that are significant for education is memetics, also called the genetics of culture.

Memetics explores interactions, replication, and evolution of memes. It is a theory analogous to genetics, which examines genes<sup>1</sup>. The term 'meme' was coined in 1976 by Richard Dawkins, a biologist at Oxford University, in his book *The Selfish Gene*. Dawkins noted that genes are not the only replicators which are important for evolution. 'The real unit of natural selection', as written by the author of *The Selfish Gene,* 'is any kind of replicator, any unit of which copies are made, with occasional errors, and with some influence or power over their own probability of replication<sup>2</sup>.

#### **Meme machines**

In the last chapter of his work, Dawkins said that culture as a part of human life which makes man unique among living organisms on Earth, has its own replicators in the form of memes. Dawkins' intention was not to create a complete theory of culture. In the preface to *The Meme Machine* by Susan Blackmore he admitted that the intense interest in the theory of memes among the readers of his book worried him3. The theory appeared in many subsequent scientific publications on evolutionary biology and psychology.

Dawkins defined 'meme' as the basic unit of cultural transmission , because it is spread by way of cultural transmission<sup>4</sup>. Similarly to genes which 'leap from body to body' via sperms, memes 'leap from brain to brain' via the process of imitation<sup>5</sup>. Among the examples of memes mentioned by the author there are, for instance: tunes, ideas, and colloquial phrases. It is worth noting that some of them are more capable of surviving than others. Based on a mechanism of natural selection, they must compete with one another for the most frequent replication. Determinants of this are mainly longevity, fecundity, and high copying fidelity; according to Dawkins, the least important of these three qualities is longevity, that is the durability of particular copies of a meme. He claims that much more important is fecundity of a meme, which can only mean its short–term success or ensure its survival for thousands of years. The third of the features which he mentioned, high copying fidelity, seems to be not characteristic of memes at all because their copies are constantly being modified. The imprecision of memes is also the reason why Dawkins' memetic theory attracts criticism, as a definition of a meme does not account for the differences that exist in particular copies of a meme attributed to it by particular people<sup>6</sup>.

#### **Memes are everywhere**

According to Susan Blackmore, the key concept for understanding memetics is imitation. She writes: '(...) when you imitate someone else, something is passed on. This »something« can then be passed on again, and again, and so take on a life of its own<sup>7</sup>. Imitation, that is transmission of certain information by speech, writing or certain attitudes or behaviours, is a kind of replication, therefore, as Blackmore writes, a meme 'is everything that is passed by way of imitation<sup>38</sup>. Replicating a meme is thus passing on ideas and behaviour from person to person.

The adoption of this thesis means that via evolution man gained ability to imitate others, which determined the birth of a meme, a replicator which followed a gene. Memes with the desirable characteristics had the greatest opportunity for survival<sup>9</sup>. In this way, we are constantly creating and copying memes with varying degrees of success; we are also receiving them all the time, for instance while watching TV, reading newspapers or surfing the Internet. Adoption of this perspective requires a change in the existing paradigm of the social sciences – to change the point of view in terms of the evolution of culture from the one in which the focal point was man to the one in the centre of which is a meme.

#### **Memes in education**

Memetics has some impact on education, providing a space for reflection on the future of education and contemporary pedagogical phenomena<sup>10</sup>. One of the authors who have attempted to transfer memetics to the area of education is Richard Brodie. In his book, *Virus of the Mind*, he assumed that memetics revealed the existence of viruses of the mind as particles of culture, spreading among the people at a breathtaking pace and affecting their lives<sup>11</sup>. Brodie presented the process of learning as passing through heuristic stages, which in turn provide new competences enabling to master more effective ways of learning and understanding reality. Reaching the next stage enables us to broaden the knowledge gained at previous levels, thereby opening the mind to new perspectives, yet not completely discarding the knowledge gained in the earlier stages<sup>12</sup>.

Brodie called the first level of education inborn genetic hardware, that is the luggage of ancestral knowledge which does not require a lot of cognitive effort. This heritage are the tools of survival, that is drives: hunger, anger, fear and desire, and all subsequent education (connected mainly with formal education) is the attempt to go beyond these drives. If these attempts have a positive result, then the person will get to the second level of education, which is associated with attending educational institutions at the core of which are the skills of reading, writing and arithmetic. The second level, however, is not limited solely to these three skills, but it also includes such areas of knowledge as politics or psychology. On the one hand, once this level is reached, for many people education ends, as it is not necessary to aspire to a higher level which would require them to make considerable effort. On the other hand, being stuck on the second level for a long time makes a person feel burned out and lose a sense of meaning in life. If they want to change it, the solution is to reach the next stage,

which allows having an independent and fulfilling life. This is the moment when a person begins to be free from social pressure and a sense of guilt. They also get free from viruses of the mind<sup>13</sup>.

The task of education, understood in this context as copying of memes, is to help students reach next levels of education, up to the state in which they are free from widespread viruses of the mind. To achieve this, a teacher should stop focusing on rigidly determined course of conducting classes and transferring as much information as possible and start taking care that the students really understand certain phenomena, are aware of the reality that surrounds them and able to look at it critically. Brodie called that change: replacing a meme 'what to think' with a meme 'how to think'.

The next step towards freedom from viruses of the mind in education is learning to make independent decisions about your life through discovering your sources of motivation and self–dignity. In fact, this search, the core of which is awareness, frees man from certain cultural mechanisms – constantly ongoing, although devoid of purpose. It frees us from mindless copying of memes<sup>14</sup>.

#### **Conclusion**

I have begun these reflections outlining a sad vision of culture as a space in which every day, almost every moment, before our eyes (or rather in our minds) selfish memes are competing for the most frequent replication. 'We are built as gene machines and cultured as meme machines', Dawkins wrote, 'but we have the power to turn against our creators<sup>15</sup>. This can be done in schools, changing the perspective from the desire to acquire the best degrees and obedient behaviour during lessons to raising self–esteem in students and developing their critical awareness. We should not make copying information the main purpose of education, thus turning students into machines that help the strongest memes replicate, but we should assist them in resisting viruses of the mind. Following Dawkins: 'We, alone on Earth, can rebel against the tyranny of the selfish replicators<sup>16</sup>.

Cf. ibidem, p. 246-248.

⁸ Ibidem, p. 79.

13 Cf. ibidem, pp. 204–206.

<sup>1</sup> Cf. R. Brodie, *Wirus umysłu*, translated by Piotr Turski, Łódź 1997, p. 24.

<sup>2</sup> S. Blackmore, *Maszyna memowa*, translated by Norbert Radomski, Poznań 2002, p. 19.

<sup>&</sup>lt;sup>3</sup> Cf. ibidem.

⁴ Cf. R. Brodie, *Wirus umysłu*, op. cit., p. 24.

⁵ Cf. R. Dawkins, *Samolubny gen*, translated by Marek Skoneczny, Warszawa 2007, p. 244.

⁷ S. Blackmore, *Maszyna memowa*, op. cit., p. 27.

⁹ Cf. ibidem, pp. 168–169.

<sup>&</sup>lt;sup>10</sup> Cf. B. Siemieniecki, *Wstęp do pedagogiki kognitywistycznej*, Toruń 2010, p. 69.

<sup>11</sup> Cf. R. Brodie, *Wirus umysłu*, op. cit., p. 5.

<sup>12</sup> Cf. ibidem, p. 204.

<sup>&</sup>lt;sup>14</sup> Cf. ibidem, pp. 207-209.

<sup>&</sup>lt;sup>15</sup> R. Dawkins, *Samolubny gen*, op. cit., p. 252.

<sup>&</sup>lt;sup>16</sup> Ibidem.